Diss. ETH Nr. 18635

Modellbasierte Bestimmung der SF<sub>6</sub>-Verlustrate in Gasisolierten Schaltanlagen

**Lukas Graber** 

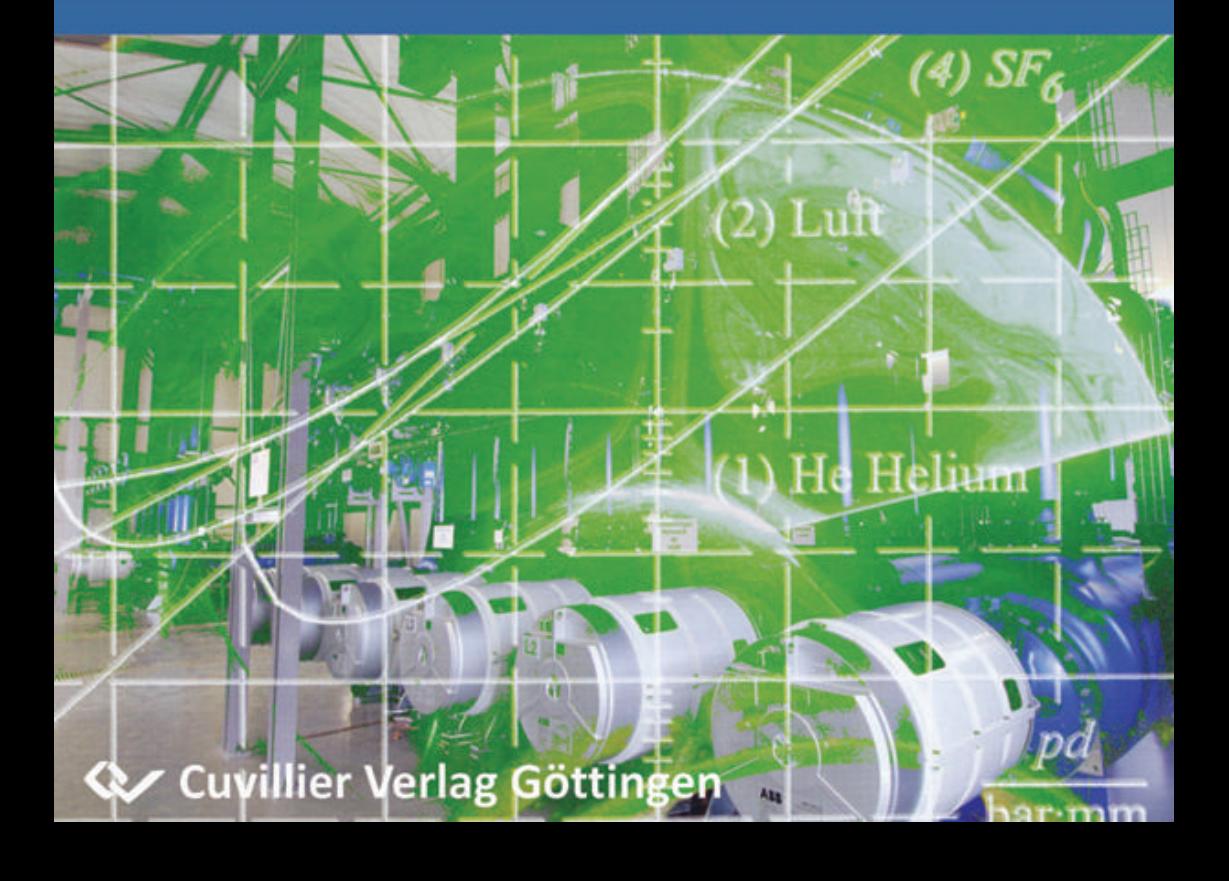

DISS. ETH Nr. 18635

# **Modellbasierte Bestimmung der SF**6**-Verlustrate in Gasisolierten Schaltanlagen**

### ABHANDLUNG zur Erlangung des Titels Doktor der Wissenschaften

### der EIDGENÖSSISCHEN TECHNISCHEN HOCHSCHULE ZÜRICH

vorgelegt von

### LUKAS GRABER

Dipl. El.-Ing. ETH geboren am 23. November 1976 in Basel

Angenommen auf Antrag von: Prof. Dr. K. Fröhlich, Referent Prof. Dr. S. Großmann, Korreferent

2009

### Bibliografische Information der Deutschen Nationalbibliothek

Die Deutsche Nationalbibliothek verzeichnet diese Publikation in der Deutschen Nationalbibliographie; detaillierte bibliographische Daten sind im Internet über http://dnb.ddb.de abrufbar.

1. Aufl. - Göttingen: Cuvillier, 2009

Zugl.: (ETH) Zürich, Univ., Diss, 2009

978-3-86955-130-2

Die Urheberrechte liegen bei der ETH Zürich. Eine elektronische Version ist verfügbar in der *e-collection* der ETH Zürich.

Umschlag: Bildquelle Bulletin SEV/VSE (Ausgabe 19/2008); Umschlaggestaltung durch den Autor

 CUVILLIER VERLAG, Göttingen 2009 Nonnenstieg 8, 37075 Göttingen Telefon: 0551-54724-0 Telefax: 0551-54724-21 www.cuvillier.de

Alle Rechte vorbehalten. Ohne ausdrückliche Genehmigung des Verlages ist es nicht gestattet, das Buch oder Teile daraus auf fotomechanischem Weg (Fotokopie, Mikrokopie) zu vervielfältigen.

1. Auflage, 2009 Gedruckt auf säurefreiem Papier

978-3-86955-130-2

# **Vorwort**

"*Eine wirklich gute Idee erkennt man daran, dass ihre Verwirklichung von vornherein ausgeschlossen erschien.*" (A. Einstein)

Gute Ideen hat man manchmal im Büro oder Labor, öfters aber an den verrücktesten Orten. So kam mir die Idee mit der Druckmodellierung über die Randtemperaturen (Kapitel [5\)](#page-113-0) als ich im Hauptbahnhof Zürich dem Perron entlang ging, um in den Doppelstock-IC2000 nach Basel einzusteigen. Was mich auf dem Perron wie ein Geistesblitz überkam, wurde während der folgenden Zugfahrt zum veritablen Grundstein des Leckerkennungsalgorithmus ausgearbeitet. Ähnlich entstanden auch andere Komponenten der Arbeit abseits des Schreibtischs: Die schönsten Gleichungen wurden in der Gloriabar ausgeheckt und auf Servietten gekritzelt, Experimente beim Feierabendbier im bQm diskutiert. Auch die Idee für dieses Vorwort entstand übrigens nicht am Schreibtisch, sondern im Zug von Basel nach Zürich.

Das Projekt war geprägt von Höhepunkten und Tiefschlägen. Zu ersteren gehörten sowohl die erfolgreichen Messungen im Labor, die teilweise gute Übereinstimmung der Messresultate mit Modellrechnungen und Simulationen, als auch die vielen Konferenzbesuche im In- und Ausland, an

denen ich meine Hypothesen prüfen und mit Experten fachsimpeln konnte. Ein weiterer Höhepunkt war natürlich der Moment, als ich die vollständige Dissertation in Händen hielt. Zu den ernüchterndsten Erlebnissen gehört zweifelsohne, als eines Tages sämtliche Elektronik am Versuchsstand wegen unzureichendem EMV-Schutz zerstört wurde.

Die vorliegende Arbeit wäre niemals möglich gewesen, hätte ich nicht zahlreiche Personen um mich herum gehabt, die mich inspiriert, beraten und korrigiert hätten. So möchte ich mich bei Alexander Meier, Dr. Giuseppe Bonfigli und Dr. Sebastian Müller, alle vom Institut für Fluiddynamik, ETH, bedanken. Sie haben mich wesentlich unterstützt bei Strömungsmessungen und -Simulationen. Gerade in fachfremden Disziplinen, wie die Fluiddynamik für einen Elektroingenieur, ist fachliche Unterstützung essentiell für den Erfolg. Auch den Mitarbeitern der Firma CAD-FEM, Aadorf, die mich in simulationstechnischen Fragen beraten haben, gehört mein Dank.

Mein Dank gebührt auch Dr. Manoj Kumar Pradhan, ABB AB Corporate Research Västerås, der in einer absolut entscheidenden Phase des Projektes tatkräftig mitgewirkt hat und insbesondere den Grundstein für die CFD-Simulationen gelegt hat.

Nie vergessen werde ich die zahlreichen thermo- und fluiddynamischen Diskussionen mit Prof. Dr. Habibo Brechna. Er hat mich oft "physikalisch" beraten, aber auch persönlich immer wieder neu motiviert. Auch mit vielen anderen Kollegen am Institut pflegte ich regen Austausch, was wesentlich zum Gelingen der Arbeit beigetragen hat. Insbesondere bin ich auch Frau Karin Sonderegger vom Sekretariat der Fachgruppe sehr dankbar; nicht nur für die wertvolle administrative Arbeit, sondern auch für die vielen Jogging-Touren am Zürichberg. Ich möchte auch den Herren Charles Sigrist, Heiko Vögeli und Gregor Balsiger vom Elektroniklabor, Henry Kienast von der Mechanikwerkstatt sowie Hans-Jürg Weber vom Hochspannungslabor für ihre grosse Unterstützung im Aufbau meiner Experimente danken. Des weitern bin ich Dr. Timm Teich dankbar für manche messtechnische Diskussion sowie für seine Unterstützung bei englischen Texten.

Herrn Matthias Kudoke, ABB Schweiz AG, gehört ganz besonderer Dank. Er hat während der gesamten Dauer des Projektes die Beziehung zur ABB Schweiz – dem Projektpartner – hergestellt und stets dafür gesorgt, dass die Resultate dieser Arbeit auch Praxisrelevanz aufweisen. Auch den vielen anderen Personen von ABB Schweiz, mit denen ich zeitweise in Kontakt war, möchte ich für ihre Hilfe danken.

Ich möchte mich zudem bei allen Diplomand/innen, Studierenden und Praktikant/innen bedanken, die mit ihren Master- und Seminararbeiten wesentliche Teilaspekte der vorliegenden Arbeit untersucht haben und verschiedentlich zum Aufbau des Versuchsstandes beigetragen haben (S. [193\)](#page-217-0). Alleine hätte diese Forschungsarbeit kaum bewältigt werden können.

Zu guter Letzt möchte ich mich bei Prof. Dr. Klaus Fröhlich, meinem Doktorvater, und bei Prof. Dr. Steffen Großmann, Zweitgutachter der Dissertation, ganz herzlich bedanken. In besonderem Masse bin ich ihnen dankbar für das Studium meiner Arbeit, die wertvollen Verbesserungsvorschläge und die Verfassung der Gutachten kurzfristig während der Urlaubszeit. Ich durfte viel Freiheit in der Forschung erleben und Verantwortung in Lehre und Forschung übernehmen.

Zürich, im September 2009

Lukas Graber

# **Inhaltsverzeichnis**

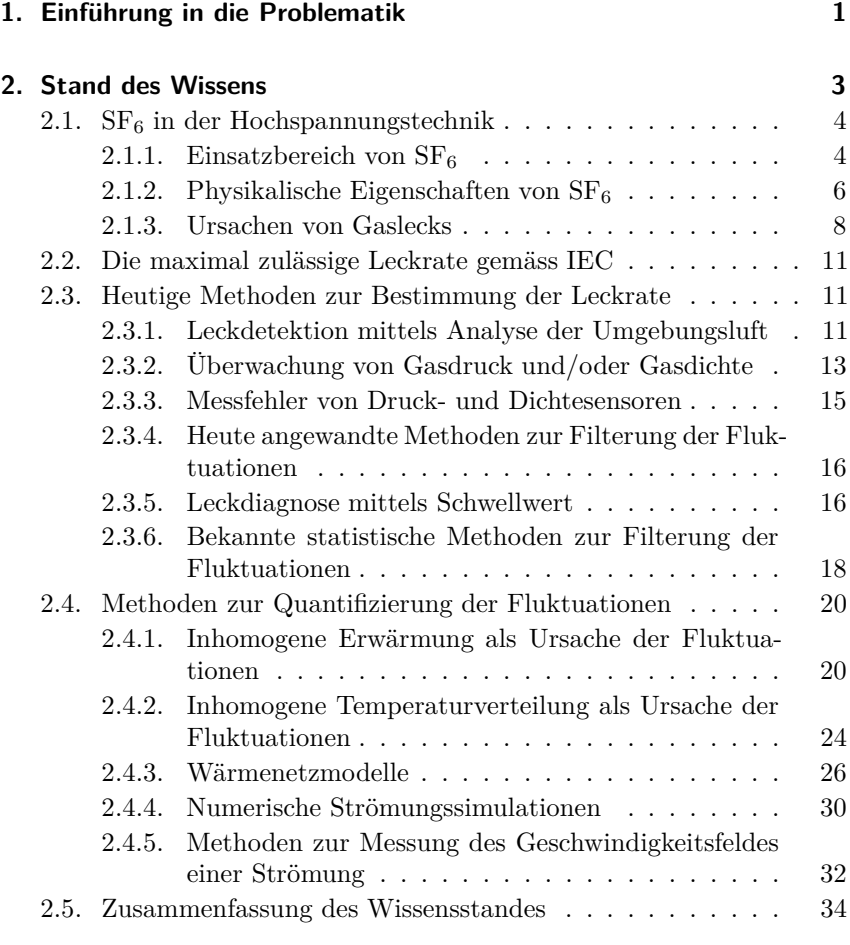

**3. Aufgabenstellung [37](#page-61-0)**

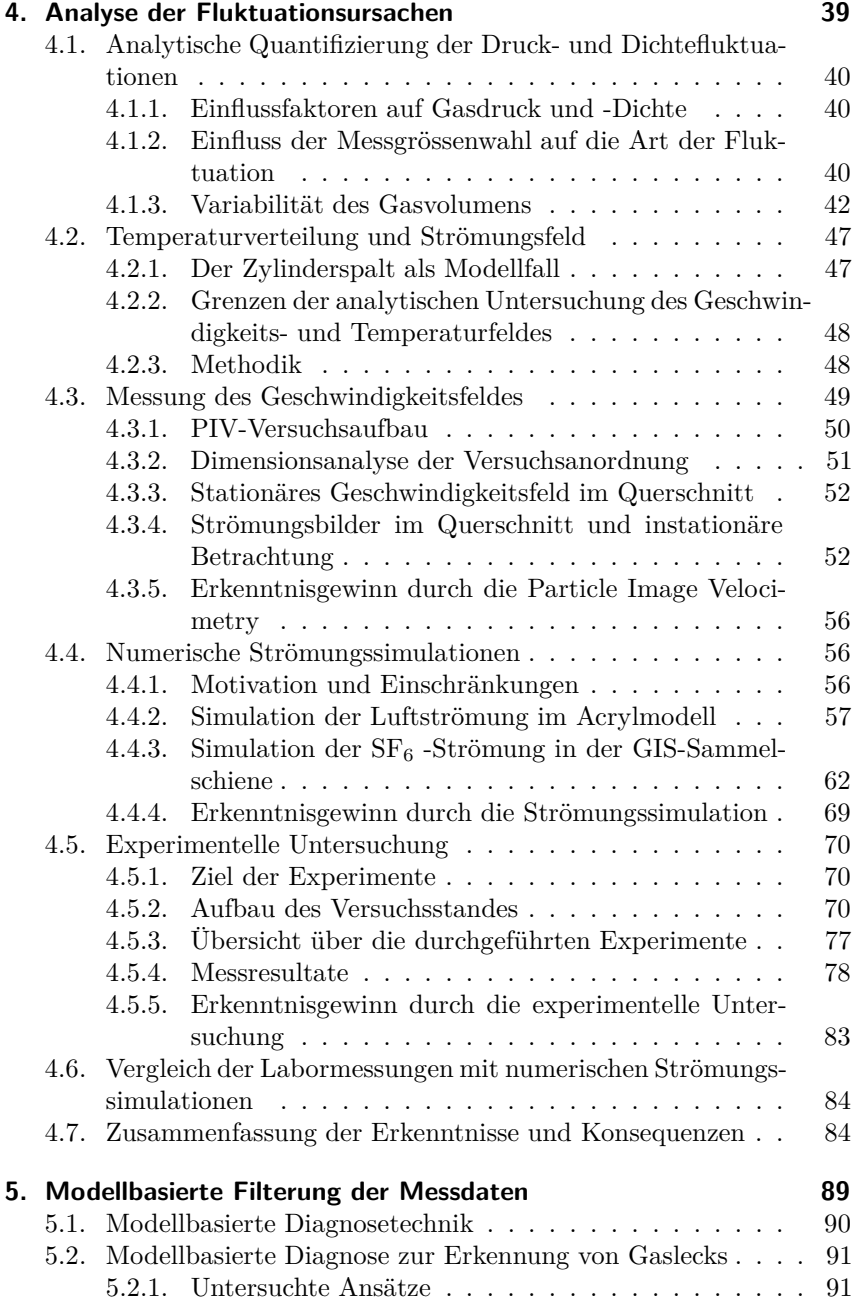

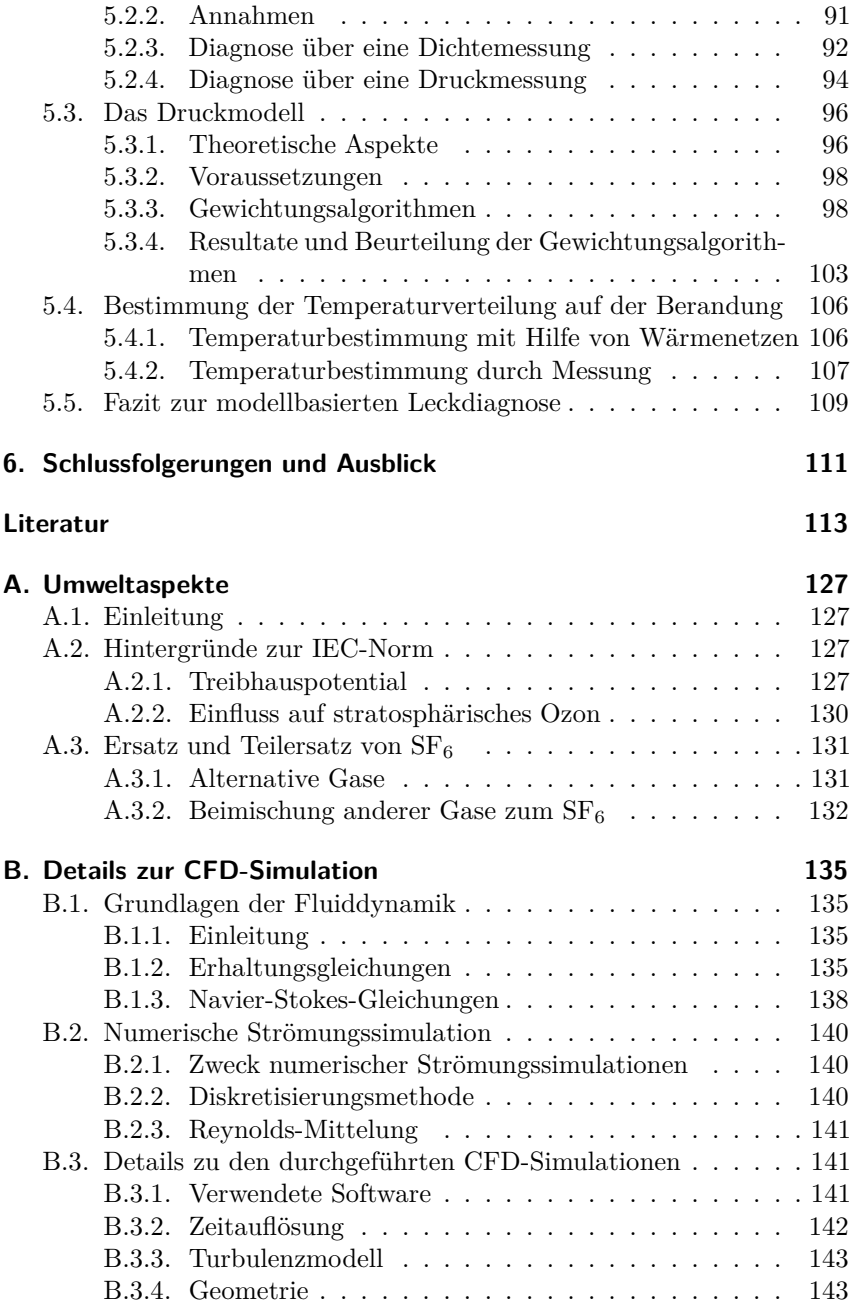

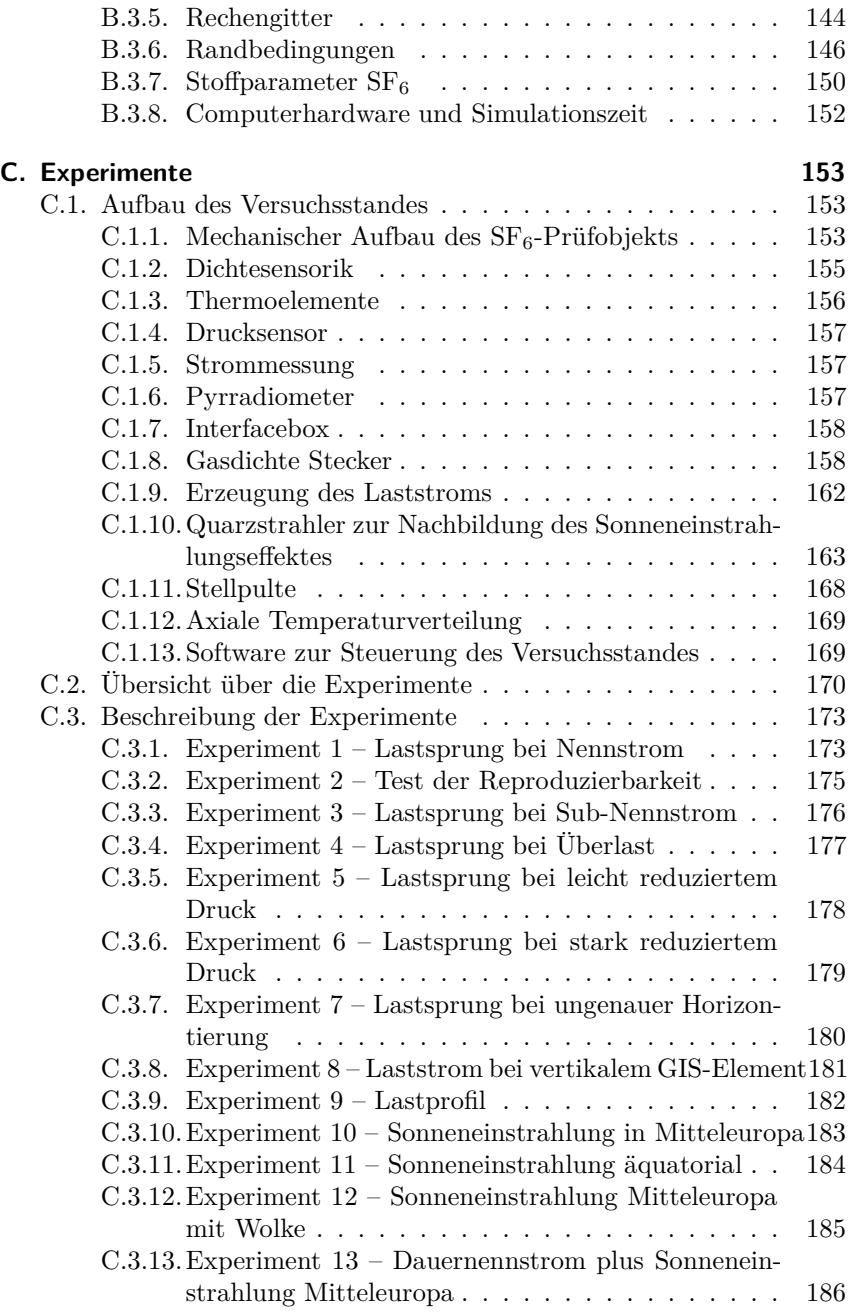

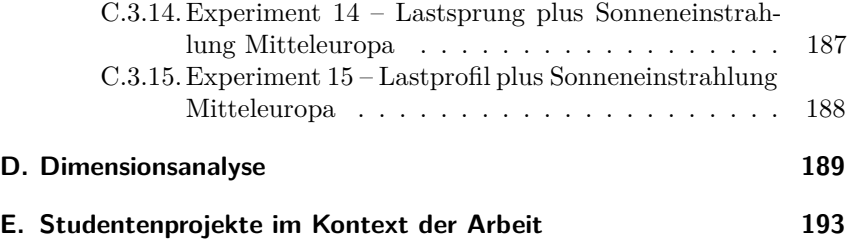

# **Symbole und Variablen**

## **Lateinische Buchstaben**

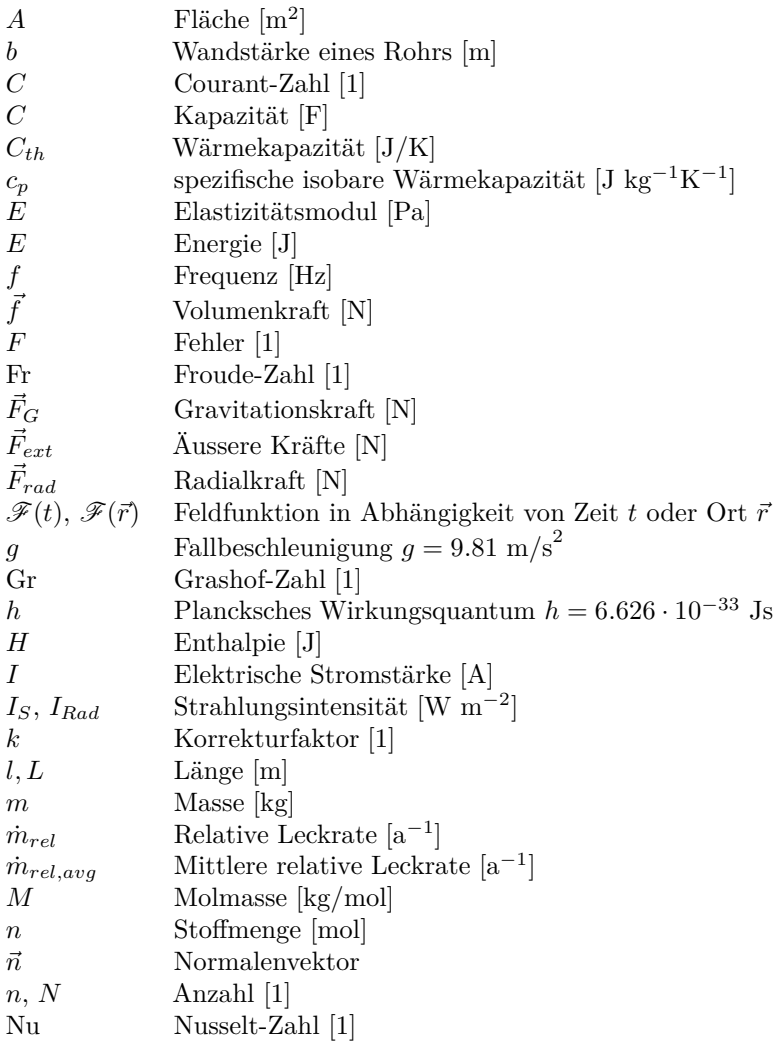

## **Lateinische Buchstaben, Fortsetzung**

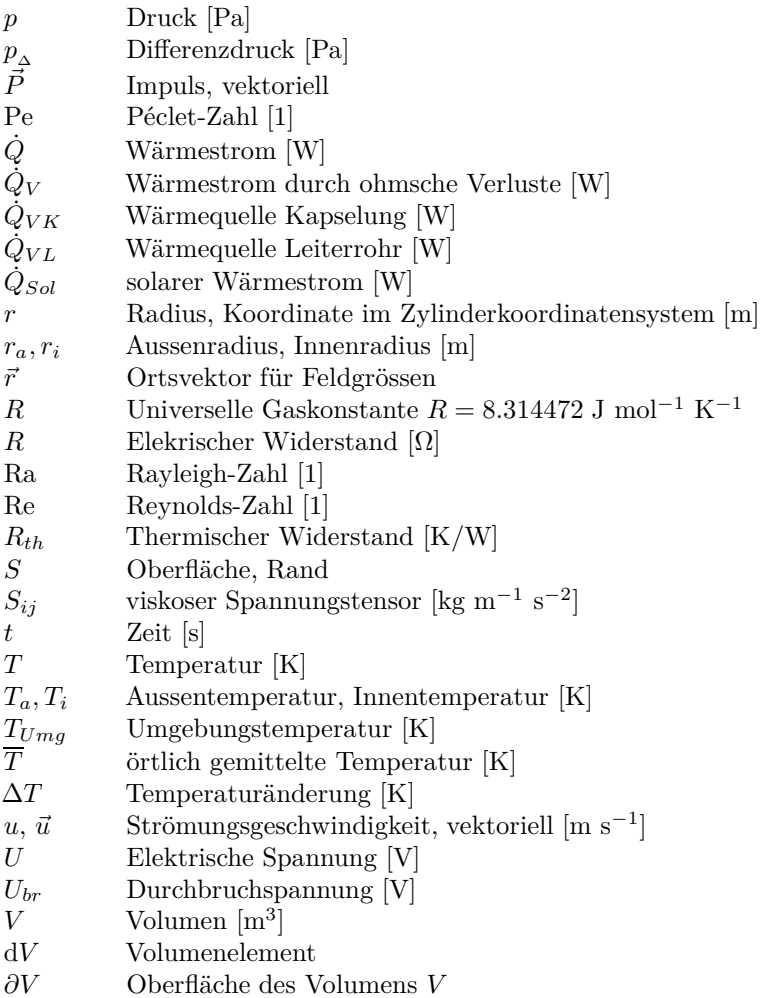

## **Griechische Buchstaben**

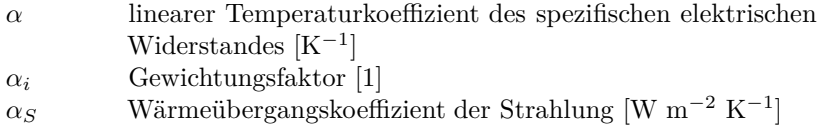

## **Griechische Buchstaben, Fortsetzung**

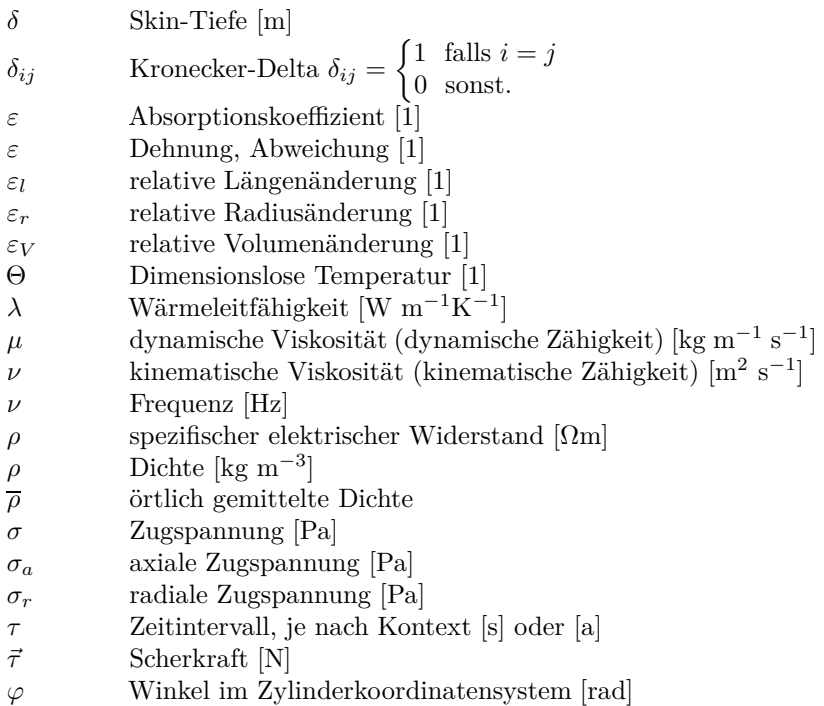

# **Abkürzungen**

### **Abkürzungen**

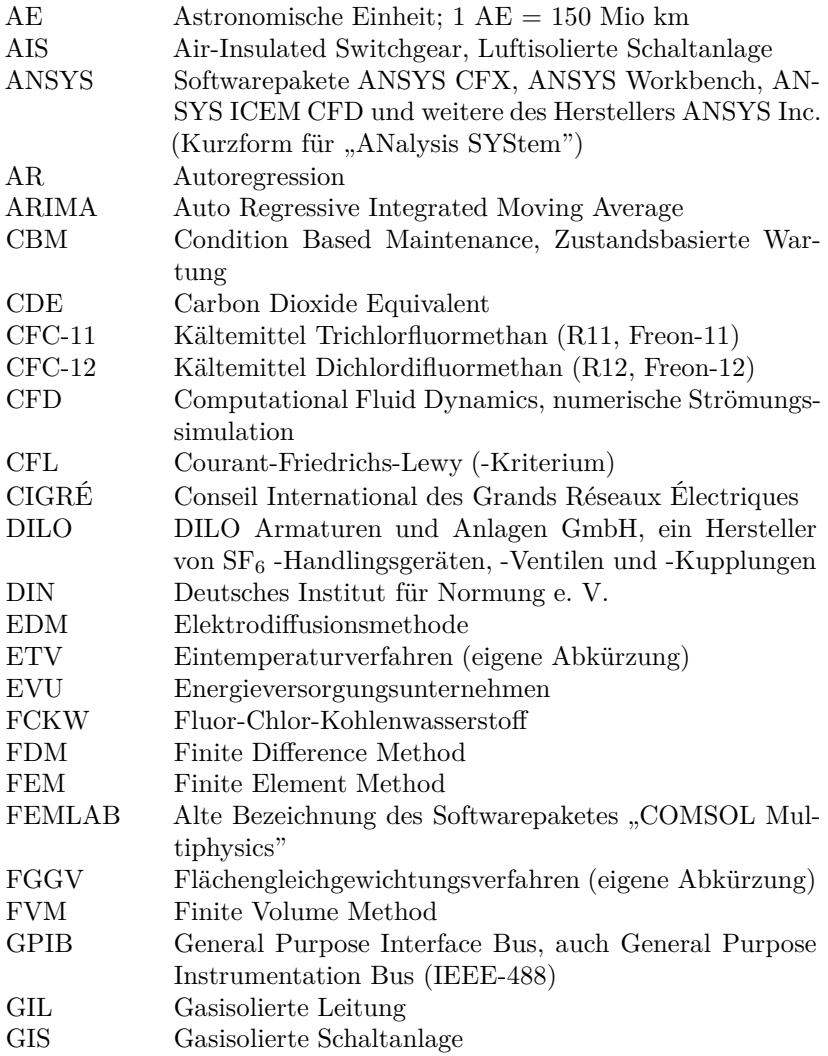

# **Abkürzungen, Fortsetzung**

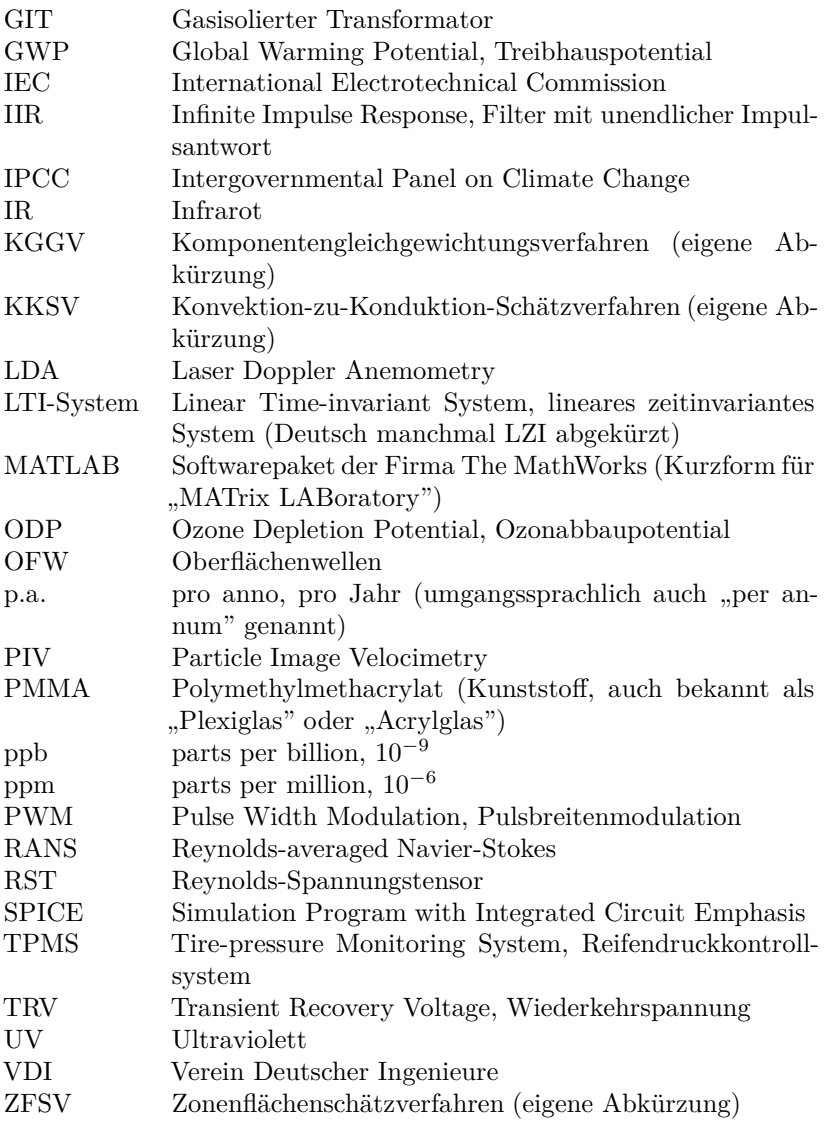

## **Chemische Formeln**

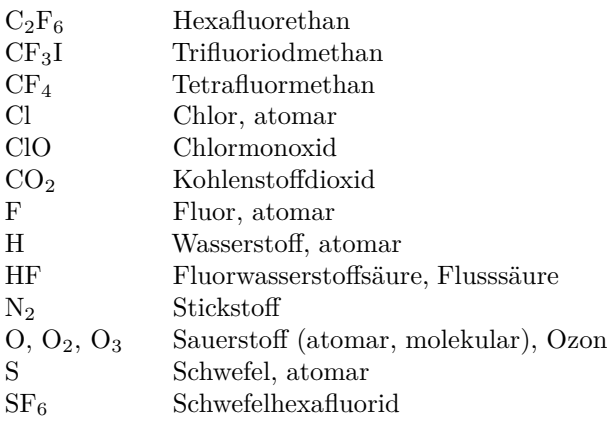

# **Kurzfassung**

Die Norm 62271-203 der IEC (International Electrotechnical Commission) erlaubt eine maximale  $SF_6$ -Leckrate in Gasisolierten Hochspannungsanlagen von 0.5% pro Jahr. Daraus ergibt sich die Notwendigkeit, solch kleine Leckraten messen zu können oder gar permanent zu überwachen. Deren Erfassung ist bis heute nicht zufriedenstellend gelöst. Problematisch sind einerseits natürliche, thermisch bedingte Fluktuationen in Druck- und lokalen Dichtewerten und andererseits die hohen Ansprüche an die Messgenauigkeit und Langzeitstabilität der einzusetzenden Sensoren.

Die erwähnten Fluktuationen ergeben sich aus einem inhomogenen, instationären Temperaturfeld im Gasraum, welches seine Ursachen in der Erwärmung gewisser Komponenten durch ohmsche Verluste sowie in zeitlich veränderlichen Umgebungsbedingungen wie Aussentemperatur und Sonneneinstrahlung hat. Diese Fluktuationen können den Wert der durch die IEC maximal zugelassenen Leckrate ohne weiteres um das Zehnfache überschreiten. Damit können Lecks über längere Zeit verborgen bleiben.

Bisher wurde der Fluktuation des Messsignals damit begegnet, dass dieses nachträglich geglättet wurde, beispielsweise durch Bildung des gleitenden Mittelwertes. Damit besteht die Möglichkeit, die tageszeitlichen Schwankungen zu dämpfen. Jahreszeitliche Schwankungen lassen sich damit kaum reduzieren. Unter der Annahme, dass die Fluktuationen deterministischer Natur sind, wurde davon ausgegangen, dass diese berechenbar sind. Dazu wurde im Rahmen dieser Arbeit eine Untersuchung jener Phänomene notwendig, welche die Fluktuationen verursachen. Numerische Strömungssimulationen (CFD, Computational Fluid Dynamics) und die experimentelle Messung des Strömungsfeldes erlaubten die Quantifizierung der instationären Konvektionsströmung im kreiszylindrischen Ringspalt, wie sie beispielsweise näherungsweise bei Gasisolierten Leitungen (GIL) und Sammelschienen Gasisolierter Schaltanlagen (GIS) auftritt. Es zeigte sich, dass der stark erwärmte Innenzylinder – also beispielsweise das Leiterrohr – eine ausgeprägte Konvektionsströmung von bis zu 7 cm/s oberhalb des Innenzylinders verursacht. Diese Strömung führt aber nur partiell zur Vermischung von warmen und kalten Gaszonen. Insbesondere unterhalb des Innenzylinders bildet sich eine Zone relativ kühlen und damit dichten Gases. Würde an dieser Stelle ein Dichtesensor eingesetzt, wäre mit verhältnismässig grossen Fluktuationen zu rechnen.

Um die zeitlichen Verläufe des Gasdrucks und der Gasdichte an verschiedenen Positionen messen zu können, wurde im Labor ein Versuchsstand mit einem GIS-Sammelschienensegment aufgebaut. Es konnten verschiedene Strom-Lastkurven, kombiniert mit Sonneneinstrahlung, vorgegeben werden. Dabei hat sich gezeigt, dass die Druckfluktuationen ungefähr dreimal grösser als die höchsten Dichtefluktuationen sind (11% gegenüber 4%). Die uniforme Druckverteilung führt dazu, dass die Druckfluktuationen überall im Gasraum den gleichen Wert aufweisen. Die inhomogene Dichteverteilung führt hingegen positionsabhängig zu signifikanten Unterschieden der Dichte in Form und Amplitude der Fluktuationen. Maximale Dichtefluktuationen ergeben sich an der tiefsten Stelle im Gasraum, minimale Dichtefluktuationen auf mittlerer Höhe. Wie am Versuchsstand gezeigt werden konnte, gilt dies auch für vertikale Elemente, wie sie in GIS und  $SF_6$ -Durchführungen vorkommen.

Als mögliche Filtermethode zur Reduktion der Fluktuationen wird ein modellbasierter Ansatz vorgeschlagen. Dabei wird der Messwert permanent mit einem simulierten Wert verglichen. Die Abweichung entspricht dann den Gasverlusten durch eine Leckage. Um die Komplexität und damit den Rechenaufwand dieses Modelles niedrig zu halten, empfiehlt sich der Gasdruck als Messgrösse. Anders als die Gasdichte ist dieser homogen verteilt. Auf diese Weise ist es realistisch, einen realen Gasverlust von 0.5% erkennen zu können. Unter Laborbedingungen konnte sogar eine Modellgenauigkeit von 0.3% erreicht werden, welche entsprechend die Ansprechschwelle für Leckagen auf 0.3% reduziert. Dies setzt eine entsprechend hohe Messgenauigkeit und Langzeitstabilität des Drucksensors voraus. Erfreulicherweise konnte ein geeigneter und leicht erhältlicher Drucksensor gefunden werden.

Die vorliegende Arbeit zeigt, dass eine Erkennung von Gaslecks gemäss der IEC-Vorgabe von maximal 0.5% pro Jahr anspruchsvoll und bis heute nicht zufriedenstellend gelöst war. Erstmals steht nun mit der vorgestellten modellbasierten Filtermethode ein Verfahren zur Verfügung, welches in Kombination mit einem sorgfältig ausgewählten Sensor und allenfalls dessen optimaler Positionierung, solch kleine Leckagen messen, und damit eine unzulässig hohe Leckrate erkennen kann.

# **Abstract**

The IEC (International Electrotechnical Commission) standard 62271-203 specifies the maximum allowable leakage rate of  $SF_6$  in gas-insulated highvoltage equipment as 0.5% per year. This leads to the necessity to be able to measure or even monitor continuously such small rates of gas leakage. Until today, such data acquisition problem has not been solved satisfactorily. Fluctuations of gas pressure and/or local gas density are caused thermally and make the measurement of loss rate far from straightforward. Reliable monitoring also makes high demands on measurement accuracy and long-term stability of the sensor chosen.

The fluctuations are a result of the inhomogeneous, non-stationary temperature field in the gas volume. The inhomogeneity in the temperature field originates from heating of certain components through ohmic losses as well as in time-varying ambient conditions such as ambient temperature and solar irradiation. The fluctuations can appear to exceed the maximum allowed limit by more than a factor of ten. An existing leakage could be masked by these natural fluctuations for a certain period of time.

High-voltage substations with state-of-the-art monitoring equipment filter the measured signal during postprocessing in order to reduce the fluctuations. An appropriate filter algorithm for such a purpose is moving average. This allows a reduction of the daily variations. Seasonal variations can only be marginally reduced. Supposing determinism of the fluctuations, their calculability and predictability are assumed to exist. Therefore, a thorough study of the phenomena which lead to fluctuations was performed in the framework of this research project. Computational Fluid Dynamics (CFD) and experimental measurement of gas flow allowed the quantification of temperature field and convective gas flow in an annular gap with concentric circular shape which is the basic form of gas volumes in gas-insulated transmission lines (GIL) and bus-bars of gas-insulated switchgear (GIS). A hot inner cylinder – for instance the inner conductor of a GIS – results in a pronounced convective flow of up to 7 cm/s above the inner cylinder. Such gas flow leads only partially to mixing warm and cold zones of gas. In particular, there is a zone of relatively cold and

therefore dense gas below the inner cylinder. It has been shown that comparatively high fluctuations of gas density could be expected if a density sensor would be positioned in this zone.

An experimental test setup with a GIS bus-bar element was constructed in the laboratory in order to measure the gas pressure and density as a function of time and at different locations of the bus-bar. The setup allows customized profiles of load current in combination with incident solar radiation. The results revealed that maximum pressure fluctuations are roughly three times higher than maximum density fluctuations (11% versus 4%). The uniformity of pressure distribution leads to identical pressure fluctuations everywhere in the gas volume. On the other hand, the inhomogeneous density distribution manifests itself in local variations of the magnitudes and characteristics of the density fluctuations. Maximum fluctuations of density were observed in the lowest position of the gas volume, minimum fluctuations at about half height. The experiments revealed that this behaviour is true for horizontal as well as for vertical elements, the latter being found with GIS and  $SF_6$ -bushings.

A model-based approach is proposed in order to compete with natural fluctuations. In this way, the measured pressure is permanently compared with a simulated pressure value; the latter being the output of an internal computer model. Any difference between measured and simulated value is interpreted as a leakage. To reduce the complexity of the model and therefore the computational power necessary, measurement of gas pressure is more advantageous than measurement of gas density because of the homogeneity of pressure. Thus, recognition of a real gas loss of  $0.5\%$  is realistic. Under laboratory conditions a model precision of about 0.3% was achieved which would allow a discrimination threshold for gas leakages of the same value. Accordingly, this implies high precision and long-term stability of the pressure sensor. Fortunately, a readily available pressure sensor which fulfils the criteria mentioned above could be found.

This thesis shows that a recognition of gas leakages according to the IEC standard of 0.5% per year is ambitious and had hitherto not been solved satisfactorily. For the first time there is now, based on a computer model, an approach which allows the detection of such small leakages and the reliable measurement of leakage rates even below the tolerated levels.

# <span id="page-25-0"></span>**1. Einführung in die Problematik**

In Anlagen der elektrischen Energietechnik<sup>[1](#page-25-1)</sup> wird vermehrt  $SF_6$ -Gas als Isolier- und Schaltmedium eingesetzt. Dazu zählen im wesentlichen Gasisolierte Schaltanlagen (GIS), Gasisolierte Leitungen (GIL), Gasisolierte Transformatoren (GIT) und  $SF_6$ -Hochspannungsleistungsschalter. Ungeachtet dessen, dass das  $SF_6$  -Gas nur in geschlossenen Volumina verwendet wird, sind kleine Lecks nicht auszuschliessen. Diese treten insbesondere mit erhöhtem Alter der Anlage zunehmend auf [\[1\]](#page-139-0). Die 2003 erschienene Norm 62271-203 der IEC (International Electrotechnical Commission) [\[2\]](#page-139-1) regelt neu die maximal zugelassene Leckrate in Hochspannungsanlagen. Diese beträgt unabhängig des Drucks 0.5% pro Jahr. Damit soll die Emission dieses Gases in die Atmosphäre zu reduziert werden. Die Erfassung solch kleiner Leckagen ist allerdings anspruchsvoll und bis heute nicht zufriedenstellend gelöst. Normalerweise wird die Gasdichte oder der Gasdruck mittels Sensoren überwacht, welche ein zur Messgrösse proportionales Signal ausgeben oder bei Unterschreiten eines vorher festgelegten Warnpegels alarmieren. Da sich ein Leck auf diese Messgrössen auswirkt, sollte es möglich sein, dieses frühzeitig zu erkennen. Die Messsignale von Dichte- oder Drucksensoren weisen aber Fluktuationen auf, die den von der IEC vorgeschriebenen Maximalwert der Leckage um mehr als das Zehnfache übersteigen können [\[3\]](#page-139-2).

Abbildung [1.1](#page-26-0) zeigt einen gemessenen Dichteverlauf des Gases in der  $Schaltkammer eines SF<sub>6</sub> - Tank-Leistungsschalters (blaue Kurve) sowie die$ Dichteabnahme entsprechend einer angenommenen Leckrate von 1.2% pro Jahr (rot). Die Messung erstreckt sich über 365 Tage, wobei nur jeweils die Tagesmittelwerte aufgezeichnet wurden. Es ist sichtbar, dass der Verlauf erhebliche Fluktuationen aufweist, sowohl von Tag zu Tag, als auch im Mittelwert über mehrere Monate. Da diese natürlichen Fluktuationen in der gleichen Grössenordnung liegen wie die von einem Gasleck verursachte Dichtereduktion, wird die Erkennung eines solchen Lecks nahezu verunmöglicht. Die in Abbildung [1.1](#page-26-0) gemessene Kurve täuscht beispiels-

<span id="page-25-1"></span> $1$ Mit "elektrischer Energietechnik" ist hauptsächlich die Energieübertragung gemeint. Auch in der Energieverteilung wird  $SF_6$  eingesetzt, der Fokus dieser Arbeit liegt aber im Bereich der Hochspannungstechnik und damit auf der Energieübertragungsebene.

<span id="page-26-0"></span>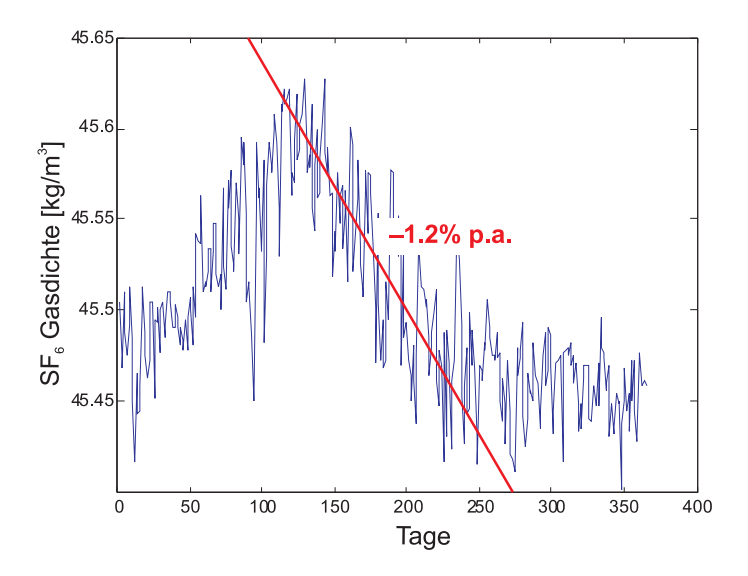

Abbildung 1.1.: Gasdichte in einem  $SF_6$  -Leistungsschalter, gemessen über 365 Tage mit jeweils dem Tagesmittelwert (blau, [\[4\]](#page-139-3)), sowie die Dichteänderung durch ein theoretisches Leck mit einer Leckrate von –1.2% pro Jahr (rot)

weise ein Leck von 1.2% pro Jahr im Bereich zwischen Tag 120 und 220 vor.

Um trotz dieser Fluktuationen kleine Lecks von 0.5% erkennen zu können, sind Algorithmen erforderlich, welche neben der Leckerkennung auch die genaue Bestimmung der jährlichen Leckrate ermöglichen. Ziel der vorliegenden Arbeit ist daher zunächst die genaue Ursache für die beschriebenen Fluktuationen zu verstehen und mit ausreichender Genauigkeit zu quantifizieren. Des weitern ist eine Methode zu entwickeln, welche dem Betreiber solcher Apparate respektive Anlagen ermöglicht, aus dem stark verrauschten Messsignal (vergleiche Abbildung [1.1\)](#page-26-0) auch geringste Leckraten (maximal 0.5%) zu interpretieren.

# <span id="page-27-0"></span>**2. Stand des Wissens**

*Nach einer kurzen Einführung in Bedeutung und Einsatz des Isoliergases Schwefelhexafluorid SF<sup>6</sup> in der Hochspannungstechnik sowie in dessen physikalischen Eigenschaften, wird auf die Ursachen der Emissionen und die Limitierung der Leckrate eingegangen. Die heutigen Methoden zur Bestimmung der Leckrate werden kritisch auf deren Tauglichkeit untersucht und die Defizite benannt. Abgeschlossen wird das Kapitel mit dem Wissensstand bezüglich verschiedener Methoden und Verfahren, welche der Quantifizierung von Druck- und Dichtevariationen dienen.*

## <span id="page-28-0"></span>2.1. SF<sub>6</sub> in der Hochspannungstechnik

### <span id="page-28-1"></span>2.1.1. Einsatzbereich von SF<sub>6</sub>

Schwefelhexafluorid  $SF_6$  wird in der Hochspannungstechnik hauptsächlich in Gasisolierten Schaltanlagen (GIS, Abbildung [2.1\)](#page-29-0), Gasisolierten Leitungen (GIL), Gasisolierten Transformatoren (GIT), in gewissen Durchführungen als Isolationsmedium und in  $SF_6$ -Leistungsschaltern als Lichtbogenlöschmittel eingesetzt, wobei es je nach Anwendung leicht unterschiedliche Gründe für seinen Einsatz gibt.

Die älteste Anwendung von  $SF_6$  in der Hochspannungstechnik stellen die Leistungsschalter dar. Das erste Patent, welches den Einsatz von  $SF<sub>6</sub>$  als Lichtbogenlöschmittel für elektrische Apparate vorschlägt, wurde 1938 von Vitaly Grosse (AEG) in Deutschland eingereicht [\[5\]](#page-139-4). 1956 entwickelte Westinghouse den ersten  $SF_6$ -Hochspannungs-Leistungsschalter, damals noch als Zweidruckschalter. Bereits ein Jahr später kam der  $SF_6$  -Eindruckschalter. Diese Eindruckschalter waren zunächst ausschliesslich als autopneumatische Schalter ("Pufferschalter") konstruiert, bis Mitte der achtziger-Jahre der Selbstblasschalter auf den Markt kam [\[6,](#page-139-5) [7,](#page-139-6) [8\]](#page-139-7). Diese stellen heute noch den Stand der Technik dar. Ältere Schaltertechnologien, bevor  $SF_6$  als Lichtbogenlöschmittel eingesetzt wurde, das heisst Druckluftschalter, Ölschalter und ölarme Schalter, sind zwar noch immer im Einsatz, ihre Zahl nimmt aber kontinuierlich ab [\[8,](#page-139-7) [9\]](#page-139-8).

Parallel zur Entwicklung der ersten SF<sub>6</sub>-Leistungsschalter wurden auch GIS entwickelt. Diese stellen hinsichtlich erforderlichem Platzbedarf einen signifikanten Fortschritt gegenüber Luftisolierten Schaltanlagen (AIS, Air-Insulated Switchgear) dar. So reduziert sich der Flächenbedarf um einen Faktor 10. Dies wirkt sich positiv auf die Lebenszykluskosten aus, was insbesondere mit der laufenden Liberalisierung des Strommarkts an Bedeutung gewonnen hat [\[1\]](#page-139-0). In der Regel werden GIS in Europa in Gebäuden aufgestellt, was den zusätzlichen Nutzen höherer Akzeptanz in der Bevölkerung mit sich bringt.

Ein weiterer Vorteil von GIS ist die hohe Betriebssicherheit, insbesondere Erdbebensicherheit, die sich aus der vollständigen Kapselung der aktiven Komponenten und den kompakten Abmessungen ergibt. Des weitern sind das geringe Gewicht, die Umweltfreundlichkeit, der sichere Berührungsschutz, die Geräusch- und Wartungsarmut, das Wegfallen von Fremdschichtproblemen, die Ausführung der Geräte in Bausteintechnik und die Reduktion der Montagezeit durch weitgehende Vormontage und Prüfung [\[10\]](#page-140-0) geschätzte Pluspunkte. Zusätzlich ergibt sich ein Vorteil aus der Platzersparnis: Soll eine luftisolierte Anlage erneuert werden, so kann

bei Aufrechterhaltung des Betriebs die neue GIS bereits aufgestellt und danach praktisch ohne Unterbruch direkt auf diese umgeschaltet werden. Dies ist bei Ersatz mit einer AIS aufgrund des grossen Flächenbedarfs oft nicht möglich [\[11\]](#page-140-1).

Der Einsatzbereich von GIS in der Hochspannungstechnik erstreckt sich von 3-phasig gekapselten Anlagen ab 72 kV für Nennströme von 2000 A und Ausschaltströme von 40 kA bis zu 1-phasig gekapselten Anlagen für 1200 kV mit Nennströmen von 6000 A und Ausschaltströmen von 80 kA. Insbesondere in Asien besteht durch die grossen zu überbrückenden Distanzen und den permanent steigenden Bedarf an elektrischer Energie ein Trend zu immer höheren Spannungen bis aktuell 1200 kV.

Auch im Bereich der Energieübertragung erschliesst sich eine Anwendung für  $SF<sub>6</sub>$  als Isoliergas, wobei normalerweise eine Mischung mit Stickstoff gewählt wird. So werden heute Gasisolierte Leitungen (GIL) als Alternative zu Hochspannungskabeln oder Freileitungen diskutiert und auch bereits eingesetzt. Gerade in dicht bevölkerten Gegenden stossen Freilei-tungen auf Widerstand. Hier könnten kompakte und emissionsarme<sup>[1](#page-29-1)</sup> GIL eine Lösung darstellen. Gegenüber Kabeln besteht der Vorteil, dass GIL

<span id="page-29-1"></span><span id="page-29-0"></span> $^{\rm 1}$ bezüglich Geräuschemission, elektrischer Feldstärke und Magnetfeldern

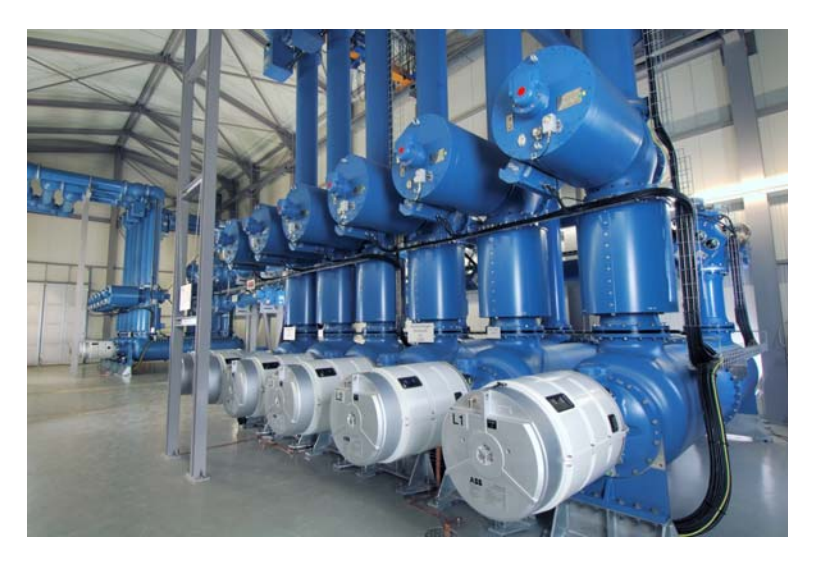

Abbildung 2.1.: 420 kV Gasisolierte Schaltanlage der EnBW Transportnetze AG in Metzingen, Deutschland (Mit freundlicher Genehmigung EnBW Transportnetze AG und ABB Schweiz AG)

mit der natürlichen Leistung betrieben werden können und folglich oft keine Blindleistungskompensation notwendig ist. Auch die thermische Grenze der Belastbarkeit liegt höher als bei Kabeln. Die elektrischen Verluste sind typischerweise kleiner als bei Kabeln oder Freileitungen [\[12,](#page-140-2) [13,](#page-140-3) [14\]](#page-140-4). Weltweit werden bereits einige Systeme eingesetzt. Auch in der Schweiz liegen die ersten Erfahrungen mit dieser Technologie vor: Auf dem Palexpo-Gelände in Genf ist seit 2001 eine 220-kV-GIL mit einer Länge von 420 m in Betrieb [\[15,](#page-140-5) [16\]](#page-140-6).

Innerhalb der Energietechnik gibt es weitere Einsatzgebiete der gasisolierten Technik. So sind beispielsweise Durchführungen erhältlich, die intern SF<sup>6</sup> als Isolationsmedium enthalten. Gerade für Verbindungen von Freileitungen mit GIS kommen solche grob gesteuerten Gas-Freiluft-Durchführungen zum Einsatz. Eine in Europa eher ungewöhnliche Anwendung ist in der Transformatorentechnik zu beobachten: Wo aus Grundwasseroder Personenschutzgründen Öltransformatoren nicht in Frage kommen, werden teilweise gasisolierte Transformatoren eingesetzt. In Japan sind  $SF<sub>6</sub>$ -Transformatoren bereits weit verbreitet. Sie werden in dicht besiedelten Regionen direkt unter oder neben Geschäfts- und Wohngebäuden eingesetzt, wo aus Sicherheitsgründen keine Öltransformatoren eingesetzt werden können [\[17\]](#page-140-7).

Auch in der Mittelspannungstechnik wird teilweise  $SF_6$  eingesetzt. Die Mengen sind normalerweise deutlich geringer. Während ein Hochspannungsfeld über 100 kg  $SF_6$  enthält, sind es bei Mittelspannungsfeldern in der Regel weniger als 10 kg  $SF_6$  [\[18\]](#page-140-8). Zudem besteht das Bestreben,  $SF_6$  -Mittelspannungsschalter zukünftig durch Vakuumschalter zu ersetzen [\[19\]](#page-140-9). Daher liegt der Fokus der vorliegenden Arbeit auf dem  $SF_6$ -Einsatz in der Hochspannungstechnik.

### <span id="page-30-0"></span>2.1.2. Physikalische Eigenschaften von SF<sub>6</sub>

 $SF<sub>6</sub>$  findet in der Hochspannungstechnik sowohl als Isoliergas als auch Lichtbogenlöschmedium Verwendung. Dazu ist dieses Gas vor allem aus zwei Gründen besonders gut geeignet: Erstens ist die Wärmeleitfähigkeit bei hohen Temperaturen ( $T \gg 2000$  $T \gg 2000$  $T \gg 2000$  K) hoch<sup>2</sup>, was eine rasche Abkühlung auf unter 3000 K ermöglicht. Und zweitens weisen  $SF_6$  und die Zersetzungsprodukte eine hohe Elektronegativität auf, was die Rekombination der freien Elektronen beschleunigt [\[20\]](#page-141-0). Bei Normdruck und Schlagweiten im Bereich von einigen Zentimetern hat  $SF<sub>6</sub>$  eine theoretische Durchschlagsfestigkeit von ungefähr 88 kV/cm, verglichen mit 24 kV/cm bei

<span id="page-30-1"></span><sup>2</sup>Ganz im Gegensatz zur Wärmeleitfähigkeit bei Raumtemperatur, die nur ungefähr halb so gross ist im Vergleich zu jener von Luft.

Luft. Diese beiden Eigenschaften ermöglichen eine hohe Schaltleistung durch die schnelle Wiederverfestigung des Gases und damit die Fähigkeit, Wiederzündungen, bewirkt durch die Wiederkehrspannung (Transient Recovery Voltage, TRV), zu verhindern. Da  $SF_6$  keinen Kohlenstoff beinhaltet, besteht auch keine Gefahr von elektrisch leitfähigen Ablagerungen auf Düsen und Isolatoren.

Um eine hohe Durchschlagsfestigkeit zu erreichen, wird  $SF<sub>6</sub>$  in der Regel bei einem Betriebsdruck von 300 kPa bis 700 kPa (absolut) eingesetzt. Die Beziehung zwischen Durchschlagspannung und dem Produkt aus Gasdruck mal Schlagweite ist in Abbildung [2.2](#page-31-0) dargestellt. Diese Beziehung ist als Paschen-Gesetz bekannt [\[21\]](#page-141-1). Mit Ausnahme von sehr geringen Druckwerten steigt die Durchschlagsfestigkeit mit zunehmendem Gasdruck. Zusätzlich steigt im Leistungsschalter die Fähigkeit, Lichtbögen ausreichend schnell zu löschen, da mit erhöhtem Druck auch die Gasdichte steigt. Aus diesen Gründen ist es unerlässlich, Gaslecks früh zu erkennen. Im einfachsten Fall handelt es sich um Druckwächter, die bei Unterschreiten eines bestimmten Gasdrucks den Antrieb des Leistungsschalters für den Einschaltvorgang sperren.

<span id="page-31-0"></span>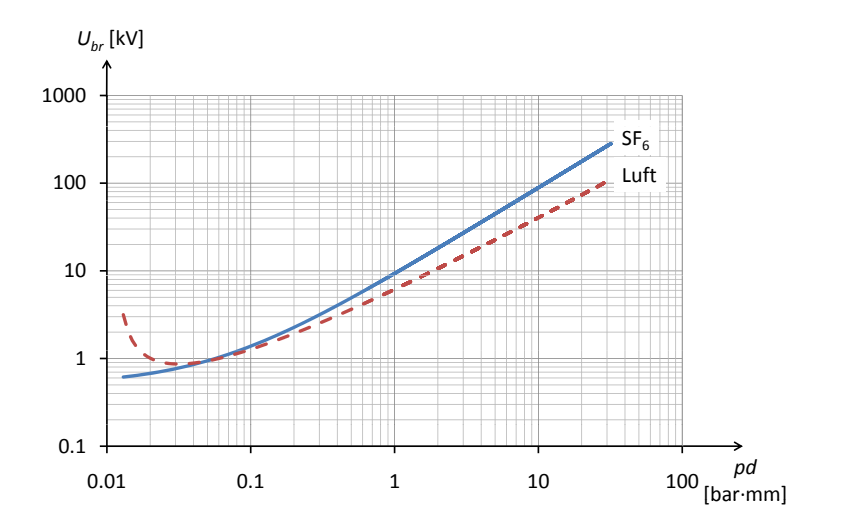

Abbildung 2.2.: Paschenkurve für  $SF_6$  (blau, durchgezogene Linie) und Luft (rot, gestrichelt): Durchschlagspannung *<sup>U</sup>br* in Abhängigkeit des Produkts aus Gasdruck *p* und Elektrodenabstand *d* [\[21\]](#page-141-1). Die Achsen sind typischerweise in [bar·mm] und [kV] skaliert, was hier übernommen wurde, auch wenn es streng genommen nicht gemäss SI-Einheitensystem ist.

<span id="page-32-1"></span>

| Stoffparameter                         | SF <sub>6</sub>       | Luft                 |
|----------------------------------------|-----------------------|----------------------|
|                                        |                       | (trocken)            |
| Dichte $\rho$ [kg/m <sup>3</sup> ]     | 6.162                 | 1.293                |
| Dynamische Viskosität $\mu$ [kg/(m s)] | $1.533 \cdot 10^{-5}$ | $1.71 \cdot 10^{-5}$ |
| Spez. Wärmekapazität $c_p$ [J/(kg K)]  | 665                   | 1005                 |
| Wärmeleitfähigkeit $\lambda$ [W/(m K)] | 0.0141                | 0.0278               |
| Molmasse $M$ [kg/mol]                  | 0.146                 | 0.0290               |
| Dampfdruck $p$ [MPa]                   | 2.31                  |                      |
| Siedetemperatur $T$ [K]                | (Sublim.              | 78.8 bis 81.8        |
|                                        | bei 209 K)            |                      |

Tabelle 2.1.: Physikalische Eigenschaften von  $SF_6$  und Luft, wo nicht anders angegeben bei 293 K und 101.3 kPa, wobei bei Luft zu berücksichtigen ist, dass es sich um ein Stoffgemisch handelt [\[22,](#page-141-2) [23\]](#page-141-3).

Tabelle [2.1](#page-32-1) listet die wichtigsten Stoffparameter von  $SF_6$ -Gas bei 293 K und 101.3 kPa auf. Im Vergleich zu (trockener) Luft weist  $SF_6$  eine sehr hohe Dichte und Molmasse auf, hingegen sind Wärmekapazität und Wärmeleitfähigkeit etwas niedriger. Bei der Wärmekapazität ist allerdings zu berücksichtigen, dass, bedingt durch die hohe Dichte von  $SF_6$ , viel Wärme pro Volumen aufgenommen werden kann. Des weitern ist zu beachten, dass der Dampfdruck sehr niedrig ist, was dazu führen kann, dass unter erhöhtem Druck und bei tiefen Umgebungstemperaturen  $SF_6$  kondensieren kann. Die Viskosität von  $SF_6$  ist etwas niedriger als jene von Luft.

 $SF<sub>6</sub>$  ist nicht toxisch und chemisch inert, weist aber ein sehr hohes Treibhauspotential von 23 900 auf und gilt damit als das stärkste bekannte Treibhausgas [\[24\]](#page-141-4). Die Umweltaspekte werden in Anhang [A](#page-151-0) (S. [127\)](#page-151-0) erörtert.

### <span id="page-32-0"></span>**2.1.3. Ursachen von Gaslecks**

Um die Ursachen von Gaslecks behandeln zu können, bietet sich eine Aufteilung in drei Kategorien an: schleichende Gasverluste im Betrieb, Lecks durch Manipulation sowie Lecks durch Fehlerfälle.

### **Schleichende Gasverluste im Betrieb**

Hersteller von GIS versprechen jährliche Leckraten von erheblich unter 0.5%. Die Erfahrung zeigt, dass neue Anlagen tatsächlich ausserordentlich niedrige Leckraten aufweisen, was über das Intervall der Gasnach-

füllungen bestimmt werden kann. Nicht selten zeigt sich allerdings nach zwei oder drei Jahrzehnten des Einsatzes ein anderes Bild: Die Leckage steigt langsam aber stetig über den Grenzwert von 0.5%. Gründe sind oft Korrosion der Flansche. Sobald sich die oberflächliche Korrosion der Aluminiumlegierung bis in die Nute, in welcher der Dichtungsring liegt, fortgepflanzt hat, ist mit einer Zunahme der Leckage zu rechnen [\[1\]](#page-139-0).

Neben der Korrosion von Flanschen kann auch die Alterung der Dichtungsringe zu erhöhter Diffusion durch das Dichtungsringmaterial (beispielsweise Butylkautschuk) führen. Ursache für die Alterung sind chemische Reaktionen, welche durch Luftsauerstoff ausgelöst werden. Die Temperatur hat einen wesentlichen Einfluss darauf, wie schnell die Degradation voranschreitet. Auch atmosphärische UV-Strahlung erhöht die Degradationsrate, doch meist sind die Dichtungsringe nicht direkt der Sonneneinstrahlung ausgesetzt. Experimentelle Untersuchungen in Japan haben gezeigt, dass normalerweise frühestens nach ungefähr 20 Jahren mit einem signifikanten Anstieg der Leckrate gerechnet werden kann. [\[25\]](#page-141-5)

#### **Emission durch Manipulation**

Obwohl ein hoher Grad an Sorgfalt bei Produktion, Installation und Instandstellungsarbeiten vorherrscht, kommt es zu ungewollten SF<sup>6</sup> -Emissionen. Meist handelt es sich um geringe  $SF_6$ -Mengen. So kann das  $SF_6$  bis auf einen verbleibenden Druck von unter  $5 \text{ kPa}$  abgepumpt werden<sup>[3](#page-33-0)</sup>. Moderne Befüllungsanlagen sind zudem mit Ventilen ausgerüstet, welche die verbleibenden Gasvolumina in den Schläuchen zurückhalten. Ausserdem weisen sie einen gewissen Schutz gegen Fehlmanipulation auf. [\[26\]](#page-141-6)

Ändert sich in einem Leistungsschalter die Zusammensetzung des Löschgases aufgrund von Schalthandlungen, wird es wieder aufbereitet. Die maximale Konzentration verschiedener Zersetzungsprodukte ist im "Cigré SF<sup>6</sup> Recycling Guide" festgelegt [\[27\]](#page-141-7). Bei der Wiederaufbereitung wird darauf geachtet, dass Emissionen in die Atmosphäre vermieden werden. Wird gegen eine Wiederverwendung entschieden, wird das Gas fachgerecht entsorgt. Dazu wird es vom  $SF_6$ -Produzent in unbedenkliche Stoffe umgewandelt, typischerweise in Kalk und Fluorit (Flussspat) [\[28\]](#page-141-8).

#### **Emission durch Fehlerfälle**

Sehr selten treten Gasverluste aufgrund von Schaltversagen oder Störlichtbögen auf. Gemäss einer CIGRÉ-Umfrage [\[29\]](#page-141-9) über Erfahrungen mit GIS

<span id="page-33-0"></span><sup>3</sup>Die Vakuumkompressoreinheit B093R10 von DILO erreicht beim Abpumpen sogar einen Enddruck von unter 1 kPa.

sind in einem Fehlerfall zu 60.3% Störlichtbögen involviert. Die durchschnittliche Fehlerhäufigkeit betrug bei den 2115 in der Umfrage berücksichtigten Anlagen  $0.75$  Fehlerfälle auf  $100$  Schaltfeldjahre<sup>[4](#page-34-0)</sup>. Damit sind 0.45 Störlichtbögen auf 100 Schaltfeldjahre aufgetreten. Solche Phänomene führen zu einem schnellen Druckaufbau im Gefäss. Um ein Bersten der Kapselung zu vermeiden, ist eine Berstscheibe als Sollbruchstelle in die Anlage integriert, die gezielt bricht und das Gas über einen Auspuff ausströmen lässt. In einem solchen Fall treten Umweltschutzgedanken in den Hintergrund, stattdessen muss die Personensicherheit gewährleistet sein.

#### **Konsequenz**

Um die schleichenden Gasverluste im Betrieb zu reduzieren, sollte die Dichtheit der Gaskammern permanent überwacht werden. Sobald in einer Anlage eine erhöhte Leckrate festgestellt wird, können Gegenmassnahmen weitere  $SF_6$ -Emission in die Atmosphäre verhindern. Diese Aufgabe übernehmen mit Vorteil automatische Überwachungssysteme, die nicht nur die Messung durchführen, sondern diese auch dermassen aufbereiten, dass sie einfach interpretiert werden kann.

Grundsätzlich könnte die Überwachung der Leckrate auch in regelmässigen Intervallen stattfinden. Da aber in der Energietechnik ein allgemeiner Trend zum vermehrten Einsatz zustandsbasierter Wartungsstrategi-en<sup>[5](#page-34-1)</sup> (CBM, Condition Based Maintenance) besteht, bietet es sich an, die Überwachung der Leckrate permanent durchzuführen.

Die Überwachung der Leckrate gilt als besonders wichtige Grösse zur Zustandsbeurteilung einer Schaltanlage. Denn Leckagen im  $SF_6$ -Bereich gehören laut Cigré-Statistik [\[30\]](#page-141-10) zu den wichtigsten Gründen von Defekten und Ausfällen von Hochspannungsgeräten: 40% der vermeldeten Störungen und 7% der Komplettausfälle von SF<sup>6</sup> -Leistungsschalter sind im Zusammenhang mit dem Isoliergas.

<sup>4</sup>Total 118 483 Schaltfeldjahre.

<span id="page-34-1"></span><span id="page-34-0"></span><sup>5</sup>Im Vergleich zu herkömmlichen intervallbasierten Wartungsstrategien bestimmt nicht die verstrichene Zeitdauer, sondern der Zustand der Komponenten den Zeitpunkt und damit die Häufigkeit der Wartungsarbeiten. Im Idealfall würde die ganze Schaltanlage permanent elektronisch überwacht, ohne dass jemals Kontrollgänge stattfinden müssten. Sobald die Messwerte ausserhalb gewisser Grenzen lägen, würde eine Wartungsmannschaft zwecks Wiederherstellung des Grundzustandes zur Anlage geschickt. Das bedingt, dass die Anlage grundsätzlich wartungsfrei aufgebaut ist, was näherungsweise auch oft der Fall ist.

# <span id="page-35-0"></span>**2.2. Die maximal zulässige Leckrate gemäss IEC**

Um die Zuverlässigkeit von GIS und  $SF_6$ -Leistungsschalter zu gewährleisten, regelte die IEC-Norm 60694 die maximal zugelassene Leckrate [\[31\]](#page-142-0). Je nach Gerätetyp waren jährliche Leckraten von 1% bis 3% zulässig. 2003 erschien die IEC-Norm 62271-203, welche neu nur noch 0.5% jährlich zulässt [\[2\]](#page-139-1). Hintergrund ist wohl ein umweltpolitischer Aspekt: Wie bereits bei den Stoffeigenschaften erwähnt, ist  $SF_6$  ein ausserordentlich starkes Treibhausgas. Trotz der sehr geringen Emissionen in die Atmosphäre und des damit einhergehenden sehr geringen Einflusses auf die Klimaerwärmung, befand man die Begrenzung auf 0.5% jährlich als notwendig.

Eine ausführliche Diskussion der Umweltaspekte von  $SF_6$  befindet sich in Anhang [A](#page-151-0) (S. [127f](#page-151-0)). Dort werden auch alternative Isolationsgase und Mischgase diskutiert.

# <span id="page-35-1"></span>**2.3. Heutige Methoden zur Bestimmung der Leckrate**

### <span id="page-35-2"></span>**2.3.1. Leckdetektion mittels Analyse der Umgebungsluft**

Spricht man mit Betreibern einer GIS über Leckerkennung, werden oft die sogenannten "SF<sub>6</sub> -Schnüffler" erwähnt. Es handelt sich hierbei um Geräte, welche die  $SF_6$ -Konzentration in der Luft messen. Sie sind vor allem für Anlagen in Gebäuden gedacht, denn im Freien verflüchtigt sich das  $SF_6$  sehr schnell, ausser es sammelt sich in Vertiefungen im Gelände. Es wird zwischen zwei verschiedenen Gerätekategorien unterschieden: fest installierte Geräte und Handmessgeräte.

Die Geräte für die feste Installation (Abbildung [2.3](#page-36-0) links) dienen der stationären Dauerüberwachung der  $SF_6$ -Konzentration in der Raumluft. Als Messprinzip kommt beispielsweise die Photoakustik zur Anwendung. Das abgebildete Gerät arbeitet nach diesem Messprinzip und ermöglicht eine Nachweisgrenze von 6 ppb<sub>v</sub> [\[32\]](#page-142-1). Sie werden in der Halle mit der GIS installiert und schlagen oberhalb einer gewissen  $SF_6$ -Konzentration in der Raumluft Alarm. Das ist insbesondere wichtig, um die Arbeitsplatzsicherheit zu gewährleisten.  $SF_6$  kann sich am Boden sammeln und dort den Luftsauerstoff verdrängen, wovon erhebliche Erstickungsgefahr ausgehen kann.

Die kompakten und damit tragbaren Handmessgeräte (Abbildung [2.3](#page-36-0)
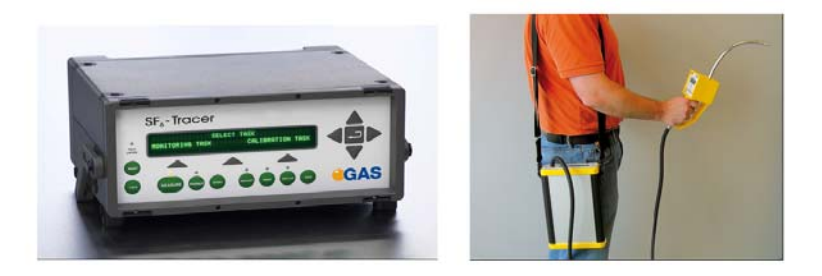

Abbildung 2.3.: Ein Messgerät zur genauen Bestimmung der SF6 -Konzentration in der Luft (links) und ein Handmessgerät zur Lokalisierung von Lecks (rechts) (Mit freundlicher Genehmigung G.A.S. Gesellschaft für analytische Sensorsysteme mbh [\[32,](#page-142-0) [33\]](#page-142-1))

rechts) haben einen anderen Zweck. Sie wurden dazu entwickelt, das Leck in der Anlage lokalisieren zu können. Als Messprinzip dient beispielsweise die Infrarotspektroskopie, bei der ausgenutzt wird, dass die Absorption von Licht bestimmter Wellenlängen in  $SF_6$  viel höher ist als in Luft. Die Ausgabe erfolgt optisch oder akustisch. Moderne Handgeräte erreichen ei-ne Empfindlichkeit von 1 ppm<sub>v</sub> [\[33\]](#page-142-1). Dazu muss Wartungspersonal mit dem Gerät in der Hand durch das Gebäude gehen und auf allenfalls vorhandene Alarme achten und diesen gegebenenfalls nachgehen.

Zweifellos sind solche Geräte und Messsysteme zur Ortung vorhandener Lecks hilfreich und notwendig. Doch die Erkennung kleiner Lecks respektive die Bestimmung der Leckrate gestaltet sich als schwierig. Der Grund dafür kann am besten anhand eines Beispiels illustriert werden:

Angenommen eine GIS bestehe aus *n* = 150 voneinander isolierten Gasräumen<sup>[6](#page-36-0)</sup>. Die mittlere Leckrate betrage  $\dot{m}_{rel,avg} = 0.1\%$  jährlich, was heute gemäss Herstellerangaben durchaus erreicht wird. Die  $\rm SF_6$ - Konzentration im Raum lässt sich nicht so einfach angeben, da sie von der Belüftung abhängt. Interessant ist aber, wie sich ein Leck auswirkt. Die Ansprechschwelle des Überwachungsgerätes betrage einer Konzentration, die sich bei einer Leckrate von 0.2% ergeben würde. Dieser Wert liegt erheblich unter der in der IEC-Norm festgelegten maximal zulässigen Leckrate von 0.5%. Es soll nun die Annahme gemacht werden, dass ein einzelner Gasraum  $(k = 1)$  durch einen Defekt eine erhöhte Leckrate von  $\dot{m}_{rel. Leck} = 10\%$  aufweist. Gemittelt über die *n* Gasräume ergibt sich

<span id="page-36-0"></span> $6$ Die Anlage "Asphard" (Alpiq Holding AG) bei Kaiseraugst weist ungefähr 150 Gasräume auf. Dies soll bloss als illustratives Beispiel dienen; die erwähnte Anlage ist in tadellosem Zustand.

eine Leckrate von

$$
\dot{m}_{rel} = \frac{(n-k)\cdot \dot{m}_{rel,avg} + k\cdot \dot{m}_{rel,Leck}}{n} = 0.17\% \tag{2.1}
$$

was unter der Ansprechschwelle der Überwachung liegt. Das hiesse also, dass in einem solchen Fall das Leck nicht automatisch erkannt würde. Wäre das Überwachungsgerät auf den IEC-Wert von 0.5% abgestimmt, könnten sogar *k* = 6 Gasräume eine Leckrate von 10% aufweisen, ohne dass dies entdeckt werden könnte.

Zusammenfassend lässt sich sagen, dass solche Systeme einen wertvollen Beitrag zur Arbeitsplatzsicherheit und zur Lokalisierung von Lecks leisten. Für die Erkennung unzulässig hoher Leckraten sind sie allerdings ungeeignet.

## **2.3.2. Überwachung von Gasdruck und/oder Gasdichte**

Neben den Geräten, welche die Umgebungsluft analysieren, wird auch der Gasdruck oder die Gasdichte im SF<sub>6</sub> -Volumen gemessen. Ein Gasleck sollte sich direkt in einer Reduktion von Druck und Dichte zeigen. Sowohl Druck- als auch Dichtemessungen haben ihre spezifischen Vorteile. Um die Problematik darstellen zu können, wird im folgenden nur die Gasdichte betrachtet, da diese normalerweise geringere Fluktuationen aufweist.

Wird die Gasdichte an einem  $SF_6$ -Leistungsschalter über ein ganzes Jahr betrachtet, so zeigt sich, wie anspruchsvoll die Erkennung kleiner Gaslecks ist. Dazu soll nochmals das Beispiel aus Kapitel [1](#page-25-0) herbeigezogen werden. Die Gasdichte zum Zeitpunkt des Beginns der Aufzeichnungen beträgt 45*.*45 kg/m<sup>3</sup> (Abbildung [2.4\)](#page-38-0). Für jeden Tag wurde der Tagesmittelwert aufgezeichnet. Dieser steigt innerhalb von 120 Tagen auf <sup>45</sup>*.*60 kg/m<sup>3</sup> an (Punkt 1 in der Abbildung). In den folgenden 100 Tagen sinkt die Dichte wieder auf den Ausgangswert von 45*.*45 kg/m<sup>3</sup> (Punkt 2). Danach bleibt die Dichte bis zum Ende des Jahres nahezu konstant. Wird über eine Periode von mehreren Jahren die Gasdichte betrachtet, wiederholt sich nahezu das beobachtete Muster. Es sind Zyklen mit einer Periode[7](#page-37-0) von einem Jahr sichtbar. Zusätzlich überlagert sind erhebliche Fluktuationen der Tagesmittelwerte von Tag zu Tag, welche gemäss Abbildung [2.4](#page-38-0) einen scheinbar stochastischen Charakter aufweisen. Wird der Dichteverlauf innerhalb eines Tages betrachtet, sind ebenfalls Fluktuationen sichtbar, welche auf eine Tagseszeitabhängigkeit hinweisen [\[34\]](#page-142-2). In

<span id="page-37-0"></span><sup>7</sup>Streng genommen ist der Dichteverlauf aperiodisch. Trotzdem ist in guter Näherung eine Periodendauer von etwa einem Jahr sichtbar.

<span id="page-38-0"></span>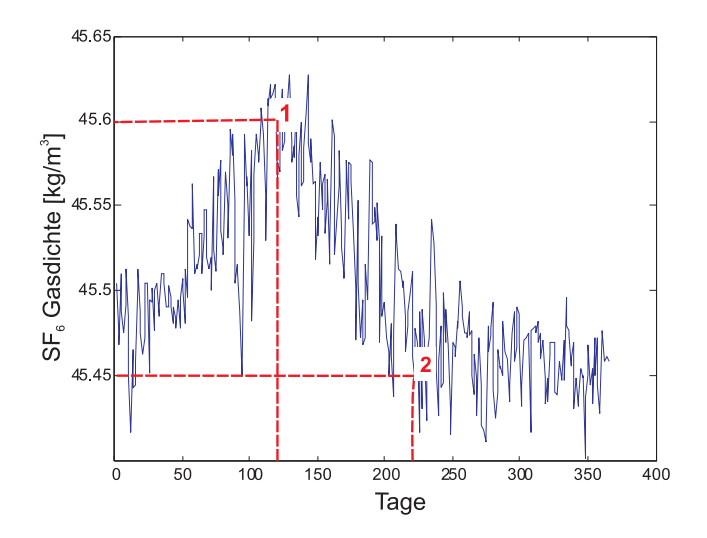

Abbildung 2.4.: Gasdichte in einem  $SF_6$  -Leistungsschalter, gemessen über ein Jahr mit jeweils einem Wert pro Tag [\[4\]](#page-139-0)

der Messung aus Abbildung [2.4](#page-38-0) wurde nur der jeweilige Tagesmittelwert festgehalten, wodurch tageszeitliche Schwankungen wegfallen.

Aus der Korrelation von Jahreszeit und Tageszeit mit der Gasdichte ergibt sich die plausible und weitverbreitete Hypothese, dass die Dichteverläufe von Laststrom und, je nach Standort, äusseren Einflüssen, beispielsweise von der Umgebungstemperatur, abhängen. Diese Hypothese wird zusätzlich durch Experimente gestützt [\[35\]](#page-142-3). Allerdings fehlt das Wissen über die genaue Wirkungsweise der zugrunde liegenden physikalischen Vorgänge genauso wie deren Quantifizierung.

Es ist durchaus denkbar, mit einem Tiefpassfilter die tageszeitlichen und eventuell auch die jahreszeitlichen Fluktuationen aus der Messung zu filtern. Die Mittelwertbildung für die Tageswerte, wie sie bereits in Abbildung [2.4](#page-38-0) angewandt wurde, ist ein Beispiel einer solchen Tiefpassfilterung. Was für die tageszeitlichen Fluktuationen sinnvoll erscheinen mag, ist aber für die jahreszeitlichen Fluktuationen wenig geeignet, da die Erkennung eines womöglich vorhandenen Gaslecks erst stark verzögert stattfinden könnte. Zudem ist das Resultat einer solchermassen durchgeführten Filterung von der Beobachtungsdauer abhängig. Würde die Dichte über einen im Verhältnis zur Periodendauer der Fluktuation kurzen Zeitraum von beispielsweise 100 Tagen betrachtet, könnten Fehlalarme ausgelöst werden. In Abbildung [2.4](#page-38-0) beträgt die Reduktion der Gasdichte von Tag 120

(Punkt 1) bis Tag 220 (Punkt 2) 0.33%. Wird auf 365 Tage extrapoliert, entspricht dies einer jährlichen Leckrate von 1.20%, überschreitet also den eingangs erwähnten, maximal zulässigen Wert von 0.5% pro Jahr.

Aus diesen Betrachtungen kann geschlossen werden, dass sich kleine Leckagen hinter den natürlich vorhandenen Fluktuationen der Gasdichte verbergen können, was die Erkennung derselben erschweren, verzögern oder verunmöglichen kann. Dies gilt auch für den Gasdruck. Wäre der Wirkungsmechanismus der Fluktuationen in Dichte und Druck verstanden, liessen sich die gemessenen Dichte- und Druckverläufe interpretieren, was die Erkennung von Lecks erheblich beschleunigen könnte.

## **2.3.3. Messfehler von Druck- und Dichtesensoren**

Bei der Analyse solcher Messungen stellt sich auch die Frage, wie präzise die eingesetzten Sensoren sind. Für die Druckmessung besteht eine grosse Auswahl an Sensoren, welche hohe Genauigkeit, Robustheit gegenüber äusseren Einflüssen (beispielsweise Elektromagnetische Felder, Temperaturänderungen) und Langzeitstabilität miteinander vereinen. So weist der Drucksensor "Drucktransmitter Serie 33X (10 bar)" von Keller [\[36\]](#page-142-4), welcher auch am Versuchsstand im Labor eingesetzt wurde, eine Genauigkeit von 0.01% bezogen auf den Druckbereich von 1 MPa (entsprechend 100 Pa) auf und garantiert eine Langzeitstabilität von 0.025% auf die gesamte Lebensdauer des Sensors. Diese Werte beziehen sich auf den Temperaturbereich von 283 K bis 313 K. Sie verschlechtern sich geringfügig, falls der Sensor im erweiterten Temperaturbereich von 263 K bis 353 K eingesetzt werden soll.

Dichtesensoren gibt es grundsätzlich zwei Typen: Jene, welche den lokalen statischen Druck sowie die lokale Gastemperatur messen, um daraus die Dichte für eine gegebene Gaszusammensetzung auszurechnen, und jene, welche die Dichte direkt messen. Es hat sich gezeigt, dass erstere eine niedrigere Messgenauigkeit als letztere aufweisen [\[37\]](#page-142-5). Es wird angenommen, dass dies an der schwierig zu bestimmenden Gastemperatur liegt. Es sind nur wenige Dichtesensoren erhältlich, welche die Dichte direkt bestimmen. Ein Beispiel ist der "Dichtesensor 8773" von Trafag [\[38\]](#page-142-6), wie er bei GIS von ABB eingesetzt wird. Dieser weist eine Genauigkeit von ±1% von Messwert und Messbereich auf und garantiert eine Langzeitstabilität von ±0*.*3% pro Jahr. Damit wäre dieser grundsätzlich ungeeignet, um Leckraten im Bereich unterhalb 1% zu erkennen. Die Erfahrung mit diesen Sensoren hat aber gezeigt, dass die Messgenauigkeit bei Relativmessungen deutlich höher liegt als der im Datenblatt spezifizierte Wert von  $\pm 1\%$ .

# **2.3.4. Heute angewandte Methoden zur Filterung der Fluktuationen**

Am Markt sind einige Monitoringsysteme zur Überwachung der Leckrate erhältlich. Diese werden hauptsächlich von den Herstellern von GIS und  $SF<sub>6</sub>$ -Leistungsschalter angeboten, teilweise bieten auch spezialisierte Firmen entsprechende Geräte zur Leckerkennung an[8](#page-40-0). Leider ist über den internen Aufbau und den zugrunde liegenden Algorithmen offiziell nichts bekannt oder publiziert.

Es sind einige wenige Patentschriften zum Thema " $SF<sub>6</sub>$ -Lecks" auffindbar. So wird in US-Patent 7257496 eine Druckmessung über die Messung der Umgebungstemperatur und die Oberflächentemperatur der Kapselung kompensiert [\[39\]](#page-142-7). US-Patent 20070018104 schlägt eine neue Photodetektionsmethode vor, die auf einem  $CO<sub>2</sub>$ -Laser basiert [\[40\]](#page-142-8). Öfters sind die in Patenten vorgeschlagenen Leckerkennungsalgorithmen auch nur ein Teil eines komplexeren Überwachungssystems und daher rudimentär beschrieben oder sehr einfach aufgebaut [\[41,](#page-143-0) [42\]](#page-143-1). Auch in Patenten zu Leistungsschaltern findet sich manchmal ein Hinweis auf die Überwachung des  $SF_6$  -Pegels, ohne genauer zu spezifizieren, womit der Gasdruck gemessen wird und wie mit Fluktuationen umzugehen ist [\[43\]](#page-143-2). Meist ist der Zweck einer solchen Gasdrucküberwachung die Verhinderung von Schaltversagen und nicht die Reduktion der Treibhausgasemissionen.

# **2.3.5. Leckdiagnose mittels Schwellwert**

Die vermutlich einfachst mögliche Methode der Leckerkennung beruht auf dem Vergleich von aktuellem Gasdruck oder Gasdichte mit einem (oder mehreren) absolut festgelegten Schwellwert respektive Grenzwert. Dabei wird meist der Messwert mit zwei verschiedenen Grenzwerten verglichen: einem Warnpegel und einem Alarmpegel. Die Unterschreitung des ersteren informiert den Betreiber über ein mögliches Problem. Unterschreitung des letzteren führt zur Abschaltung betroffener Anlageteilen. Diese Methode der Leckerkennung dient nicht der genauen Leckratenbestimmung sondern bloss der Sicherstellung der Anlagenzuverlässigkeit.

Es ist allgemein bekannt, allerdings ohne dass diesbezüglich Literatur gefunden werden konnte, dass die Grenzwerte relativ grosszügig unterhalb des Nennwertes gewählt werden. Hintergrund sind die signifikanten Schwankungen in Gasdruck und Gasdichte (Abbildung [2.4\)](#page-38-0), welche bei zu

<span id="page-40-0"></span><sup>8</sup>Beispiele: Process Interface for Sensors and Actuators PISA (ABB); CBWatch-2 (Areva); MITS (Mitsubishi); Hyundai intelligent preventive diagnostic system hiPDS (Hyundai); Digital Breaker Control DBC (Siemens)

<span id="page-41-0"></span>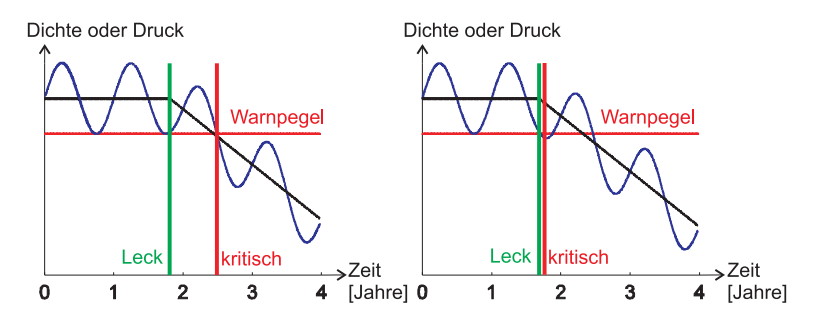

Abbildung 2.5.: Die vereinfachte Darstellung der saisonalen Fluktuationen in Dichte oder Druck stellt die Abhängigkeit der Erkennungsverzögerung vom Leckentstehungszeitpunkt dar: Einmal tritt das Leck kurz nach dem saisonalen Minimum auf (links) und einmal kurz davor (rechts). [\[44\]](#page-143-3)

knapper Festlegung der Grenzwerte zu Fehlalarmen führen würden. Dies führt zu einem entsprechend späten Ansprechen der Überwachung, was mitunter bereits deutliche Gasverluste nach sich ziehen kann. Der Zeitpunkt des Eintretens eines Lecks hat dabei einen entscheidenden Einfluss auf die Verzögerungszeit, bis das Leck erkannt werden kann, was anhand eines Beispieles auf einfache Weise erklärt werden kann: Angenommen die gemessene Gasdichte befinde sich gerade in einem saisonal bedingten lokalen Minimum, kann sich ein Leck hinter der folgenden Zeit des saisonal bedingten Dichteanstiegs verbergen (Abbildung  $2.5 \text{ links}^9$  $2.5 \text{ links}^9$ ). Im Extremfall bleibt das Leck unerkannt bis der Maximalwert der saisonalen Fluktuation erreicht ist und der Wert danach wieder gesunken ist – also nach mehr als einem halben Jahr. Tritt das Leck hingegen kurz vor Erreichen des saisonalen Minimums auf, ist die Erkennung innerhalb weniger Tage möglich (Abbildung [2.5](#page-41-0) rechts).

Würde ein Leckerkennungsalgorithmus nur den Momentanwert von Dichte oder Druck berücksichtigen, bestünde die Problematik, dass ein Kompromiss zwischen potentiell früherer Erkennungsmöglichkeit und grösserer Wahrscheinlichkeit von Fehlalarmen gefunden werden müsste. Aus diesen Überlegungen folgt, dass bessere Algorithmen den saisonalen Einfluss erkennen und aus der Messung herausfiltern können sollten.

<span id="page-41-1"></span><sup>9</sup>Für die Abbildung wurde einfachheitshalber eine sinusförmige Variation angenommen.

# **2.3.6. Bekannte statistische Methoden zur Filterung der Fluktuationen**

## **Charakteristika der Zeitreihe**

Aus physikalischen Überlegungen kann geschlossen werden, dass die Zeitreihe von Druck- oder Dichtewerten aus folgenden Komponenten zusammengesetzt ist:

- 1. Grundpegel (Level)
- 2. Trend (Leck; es liegt kein stationäres Verhalten zugrunde)
- 3. Saisonale Fluktuationen
- 4. Tageszeitliche Fluktuationen
- 5. Stochastische Fluktuationen (Rauschen)

Die erste Komponente in der Zeitreihe stellt den Grundpegel dar. Dieser entspricht dem Sollwert für die Anlage und beträgt in GIS in der Regel zwischen 300 kPa und 600 kPa bei Raumtemperatur [\[45\]](#page-143-4) und in Leistungsschaltern bis 700 kPa [\[46\]](#page-143-5). Dies entspricht einer Gasdichte zwischen 18 kg/m<sup>3</sup> und 37 kg/m<sup>3</sup> respektive bis 43 kg/m<sup>3</sup>.

Die zweite Komponente, der Trend, entspricht der Leckrate. Der Charakter dieser Komponente kann unterschiedlich ausfallen. Falls beispielsweise aufgrund einer einmaligen äusseren Einwirkung eine Dichtung einen Schaden nimmt und zu einer definierten aber stabilen Leckrate führt, kann angenommen werden, dass die Trend-Komponente in guter Näherung linear fallend ist. Ist hingegen Korrosion die Ursache für das Leck, ändert sich die Charakteristik. Hierbei nimmt die Leckrate mit der Zeit zu, da die Gasdiffusion durch die porösen Stellen einen immer höheren Wert annimmt. Auch eine Reduktion der Verlustrate ist theoretisch denkbar: Über lange Zeit betrachtet kann die Verlustrate abnehmen, wenn nämlich der Gasdruck signifikant abgenommen hat.

Die dritte und die vierte Komponente zeigen quasi-periodischen Charakter mit einer Grundfrequenz von ungefähr einem Tag respektive einem Jahr. Von einer echten Periode kann nicht gesprochen werden, da sich der Verlauf nicht nach 24 Stunden oder 365 Tagen exakt wiederholt. Die Ursache für die Quasi-Periodizität liegt in den physikalischen Prozessen begründet, welche zu den Fluktuationen führen: Laststromschwankungen und Umgebungsbedingungen haben normalerweise ungefähr repetitiven Charakter.

In der letzten Komponente sind all diejenigen Schwankungen zusammengefasst, welche nicht auf die anderen vier zurückzuführen sind. Dazu gehören (quasi-) statische Änderungen der äusseren Einflüsse genauso wie Messfehler am Sensor oder im Auswertungssystem.

Jede Filtermethode hat zum Ziel, die Trendkomponente (respektive den Grundpegel) aus der Zeitreihe erkennbar zu machen [\[47\]](#page-143-6). Je nach Kenntnisstand über den Charakter der einzelnen Komponenten, können besser angepasste Algorithmen angewandt werden. Einige davon werden im folgenden beschrieben.

#### **Leckdiagnose mit gefilterten Messwerten**

Zum Thema der Filterung von Zeitreihen existiert viel Literatur. Im folgenden werden vielversprechende Filtermethoden diskutiert, wobei auf das Lehrbuch von Chatfield [\[47\]](#page-143-6) zurückgegriffen wurde.

Die naheliegendste und wohl auch einfachste Methode zur Unterdrükkung der tageszeitlichen und saisonalen Fluktuationen ist die **gleitende Mittelwertbildung**. Hierbei wird der (üblicherweise arithmetische) Mittelwert über die letzten *k* Elemente einer Zeitreihe gebildet. In diesem Zusammenhang wird *k* auch *Ordnung* genannt. Für die ersten *k* − 1 Zeitreihenwerte liegt noch kein gleitender Mittelwert vor. Es ist möglich, die einzelnen Zeitreihenwerte ungleich zu gewichten. Beispielsweise können die neueren Werte stärker gewichtet werden als die älteren Werte. So bietet sich im vorliegenden Fall der Leckdiagnose eine geringere Gewichtung all jener Werte an, welche aus einem bestimmten Grund als "Ausreisser" interpretiert werden können.

Für die Methode der **Polynomialen Regression**<sup>[10](#page-43-0)</sup> werden die Koeffizienten eines Polynoms eines vorher festgelegten Grades so bestimmt, dass es hinsichtlich dem Kriterium der kleinsten Fehlerquadrate der ursprünglichen Zeitreihe ähnlich ist.

Die **Autoregression** (AR), auch bekannt als  $IIR<sup>11</sup>$  $IIR<sup>11</sup>$  $IIR<sup>11</sup>$ -Filter, setzt voraus, dass sich das Signal aus einem geglätteten Wert und einem einem Rauschterm zusammensetzt. Ein Tiefpassfilter, beispielsweise mit Butterworthoder Bessel-Charakteristik, entsprechen mathematisch einer AR.

Ein besonders wirksames Filter ergibt sich aus der Kombination der beiden letztgenannten Algorithmen. Es wird **ARIMA** genannt (Auto Regressive Integrated Moving Average). Der gleitende Mittelwert unterdrückt dabei wirkungsvoll das im Signal vorhandene Rauschen, wohingegen der

<sup>10</sup>Auch "Polynomiale Ausgleichsrechnung" genannt

<span id="page-43-1"></span><span id="page-43-0"></span><sup>11</sup>Infinite Impulse Response, Filter mit unendlicher Impulsantwort

autoregressive Anteil Störungen wie die saisonalen Komponenten besei-tigt respektive dämpft. Insbesondere in der Ökonometrie<sup>[12](#page-44-0)</sup> findet diese Filtermethode unter dem Begriff "Box-Jenkins" Anwendung.

Die **Exponentielle Glättung** ist ein Spezialfall der Methode mit gleitender Mittelwertbildung. Dabei werden die Zeitreihenwerte mit zunehmendem Alter exponentiell abnehmend gewichtet. Es handelt sich hauptsächlich um ein Verfahren zur Vorhersage von Zeitreihen, welches nur sehr wenige Anforderungen an die zu untersuchende Zeitreihe stellt. Es muss beispielsweise keine Stationarität der Zeitreihen oder eine Normalverteilung der Zeitreihenwerte vorausgesetzt werden. Dies macht die Methode zu einem sehr beliebten und oft angewandten Verfahren, insbesondere in der Finanzwelt und für Marktanalysen.

Ein Spezialfall der Exponentiellen Glättung ist die **Holt-Winters-Methode** mit der Möglichkeit, separate Parameter für die Glättung des Mittelwertes (Grundpegel), für die saisonalen Komponenten (tageszeitliche und jahreszeitliche Fluktuationen) und für die Trendkomponente zu wählen.

Werden die vorgestellten Filtermethoden miteinander verglichen, zeigen insbesondere die Exponentielle Glättung und die Holt-Winters-Methode gute Resultate [\[48,](#page-143-7) [37,](#page-142-5) [44\]](#page-143-3). Es fehlen aber quantitative Aussagen, wie gross die Dämpfung der Fluktuationen bei einer Anwendung zur Leckerkennung ausfällt.

# **2.4. Methoden zur Quantifizierung der Fluktuationen**

## **2.4.1. Inhomogene Erwärmung als Ursache der Fluktuationen**

Aufgrund der im Tages- und Jahresrhythmus auftretenden Schwankungen, drängt sich die Hypothese auf, dass diese Dichtevariationen thermisch bedingt sind [\[35\]](#page-142-3). Zu den thermischen Einflüssen gehören sowohl innere Einflüsse – die Aufheizung durch ohmsche Verluste, direkt durch den Laststrom oder indirekt durch Wirbelströme – als auch Einflüsse von aussen, das sind hauptsächlich die Umgebungstemperatur und die Sonneneinstrahlung. Diese werden im folgenden genauer betrachtet. Der Einfluss

<span id="page-44-0"></span><sup>12</sup>Die Ökonometrie ist die Lehre, welche die ökonomische Theorie, mathematische Methoden und statistische Daten miteinander vereint, um Wirtschaftsmodelle zu prüfen und zu analysieren.

durch Wind und Niederschlag scheint bisher kaum untersucht worden zu sein.

#### **Laststrom**

Der Einfluss der Aufheizung durch ohmsche Verluste ist von der Belastung abhängig. Wird die Anlage weit unter ihrem Nennstrom betrieben, so ist der Einfluss nur klein. Häufige Lastwechsel und hohe Ströme (das heisst bis Nennstrom oder höher) führen entsprechend zu grossen Fluktuationen. Die ohmschen Verluste fallen in den stromtragenden Komponenten an, also normalerweise in den aktiven, auf Hochspannungspotential liegenden Komponenten. Falls in der Kapselung Ströme fliessen, entstehend dort ebenfalls ohmsche Verluste, die aber aufgrund des höheren Leiterquerschnitts deutlich kleiner ausfallen als in den aktiven Komponenten. Bei der exakten Berechnung der ohmschen Verluste müssen auch Stromverdrängung ("Skin-Effekt") und Wirbelstromverluste berücksichtigt werden. Letztere fallen sowohl in den aktiven Komponenten als auch in der Kapselung an und führen zur lokalen Erwärmung. [\[49\]](#page-143-8)

### **Sonneneinstrahlung**

Zwar wird in der Literatur der Einfluss der Sonneneinstrahlung auf Gasdruck und -Dichte diskutiert [\[35\]](#page-142-3), doch konnten keine systematischen Laboruntersuchungen oder statistische Auswertungen von Messungen in Umspannwerken gefunden werden.

Ein Grund dafür könnte sein, dass GIS in Europa meist in Gebäuden stehen, womit die Dichteverteilung ausschliesslich vom Laststrom und in geringerem Masse von schnellen Raumtemperaturänderungen abhängt<sup>[13](#page-45-0)</sup>. Dem ist entgegen zu halten, dass AIS-Schalter praktisch immer im Freien aufgestellt werden. Zudem werden ausserhalb Europas teilweise auch GIS im Freien aufgestellt. GIL können ebenfalls im Freien aufgestellt werden [\[12\]](#page-140-0).

Die Sonne ist ein Temperaturstrahler mit einer äquivalenten Oberflächentemperatur von 6000 K [\[51\]](#page-143-9). Die Erdatmosphäre führt zur Absorption von Strahlung gewisser Wellenlängenbereiche. Das führt einerseits zu einer Reduktion der Intensität, andererseits zu Lücken im Spektrum. Abbildung [2.6](#page-46-0) zeigt sowohl das extraterrestrische Strahlungsspektrum der Sonne (gestrichelte Linie; entspricht einem schwarzen Körper mit 6000 K) als auch

<span id="page-45-0"></span><sup>13</sup>Wird der Druck anstatt die Dichte überwacht, gewinnt die Raumtemperatur an Einfluss auf die Messgrösse.

<span id="page-46-0"></span>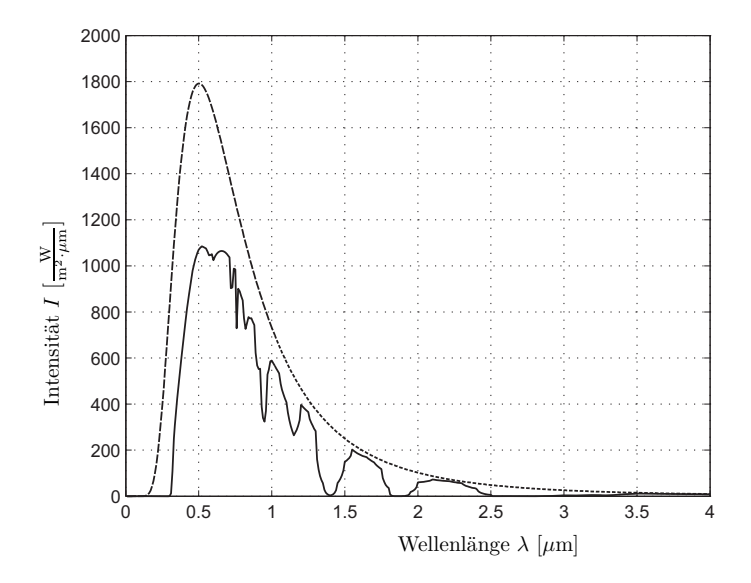

Abbildung 2.6.: Strahlungsspektrum der Sonne, extraterrestrisch (gestrichelt) und nach Transmission durch die Erdatmosphäre bei senkrechtem Einfall auf die Erdoberfläche (durchgezogen) [\[50\]](#page-143-10)

das terrestrische Strahlungsspektrum nach dem Passieren der Atmosphäre (durchgezogene Linie). Verschiedene Gase, Aerosole und Partikel in der Erdatmosphäre absorbieren gewisse Anteile der Sonnenstrahlung. Die Absorption ist von der Weglänge in der Atmosphäre und damit vom Breitengrad des Standortes und von der Uhrzeit abhängig. So führt die grössere Weglänge in den frühen Morgenstunden und in den späten Abendstunden zu einer ausgeprägteren Absorption im kurzwelligen Bereich, was einer Verschiebung des Spektrums hin zum langweiligen Bereich gleichkommt. Dies äussert sich optisch durch rötlicheres Licht. Zusätzlich hat auch die Höhe über Meer einen entscheidenden Einfluss, da sich die Weglänge des Lichts in erhöhten Lagen verkürzt.

Einblick in (nicht veröffentlichte) Messungen eines Herstellers von Hochspannungsapparaten zeigten ein erstaunliches Ergebnis: Diese Messungen, durchgeführt in einem Umspannwerk mit 300 kV Schaltanlagen in gemischt Luft- und SF<sup>6</sup> -isolierter Bauweise, haben gezeigt, dass sich die Gasdichte in den Schaltern der Leiter L1 und L3 (Abbildung [2.7\)](#page-47-0) in der Art der Fluktuationen erheblich von denen im Leiter L2 unterscheiden. Die Dichtesensoren waren jeweils an der gleichen Position montiert. Wenn nun davon ausgegangen wird, dass die Lastströme in allen drei Leiter

<span id="page-47-0"></span>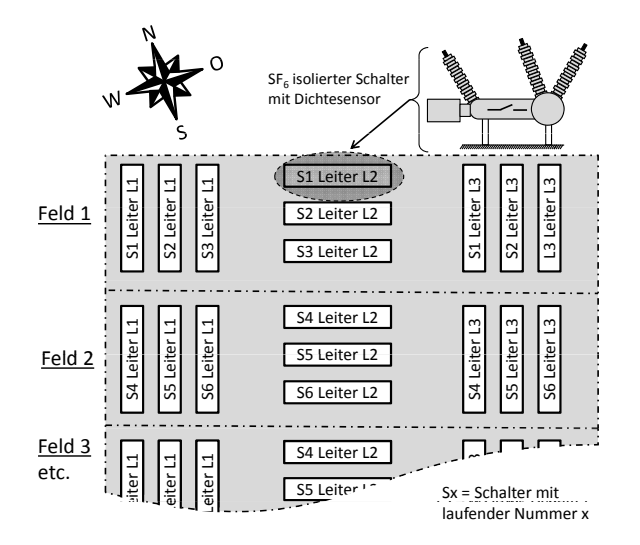

Abbildung 2.7.: Zwei Felder aus dem Layout einer Unterstation mit Schaltanlagen in gemischt Luft- und SF6 -isolierter Bauweise

identisch sind, liegt die Hypothese nahe, dass der Unterschied in den verschiedenen Umweltbedingungen begründet liegt. Der Verdacht fiel bald auf die Sonneneinstrahlung. Diese ist über die ganze Fläche der Schaltanlage identisch, doch spielt die Ausrichtung der einzelnen Komponenten und allenfalls eine Abschattung durch benachbarte Elemente eine Rolle. Bei genauerer Betrachtung des Grundrisses der Anlage stellte sich heraus, dass die Leistungsschalter der Leiter L2 jeweils um 90◦ gegenüber den Leitern L1 und L3 verdreht aufgestellt waren (Abbildung [2.7\)](#page-47-0). Aus physikalischen Überlegungen muss davon ausgegangen werden, dass die Sonneneinstrahlung die Ursache oder wenigstens einen entscheidenden Einfluss auf dieses unterschiedliche Dichteverhalten hat. So wird die absorbierte Wärmestrahlung der Leiter L2 höher als jene der Leiter L1 und L3 sein, da L2 ungefähr in Ost-West-Ausrichtung angeordnet ist und somit eine grössere bestrahlte Fläche aufweist.

### **Weitere Ursachen für Fluktuationen**

Neben der Sonneneinstrahlung hat auch die Umgebungstemperatur massgeblichen Einfluss auf die Gastemperatur. Auch Windstärke und -Richtung sowie Niederschläge haben Auswirkungen.

#### *2. Stand des Wissens*

Eine weitere mögliche Ursache von Fluktuationen sind Wartungsarbeiten: Wird bei einer Revision Gas nachgefüllt oder soll eine Komponente geöffnet und dazu das Gas abgepumpt und danach wieder befüllt werden, ändern sich Gasdichte und -Druck.

Eine letzte Ursache ist die Schalthandlung in einem Leistungsschalter: Der Lichtbogen führt zu einem Druckaufbau, welcher erst nach längerer Zeit wieder fällt [\[52\]](#page-144-0). Aus physikalischen Überlegungen muss davon ausgegangen werden, dass die dabei entstehenden Zersetzungsprodukte dazu führen, dass nach der Schalthandlung nicht mehr der gleiche Druck und die gleiche Dichte wie vor der Schalthandlung herrschen.

Die beiden letzterwähnten Ursachen könnten in einem Überwachungssystem berücksichtigt werden, indem das Wartungspersonal oder der Betreiber der Anlage die Referenzwerte für Dichte oder Druck auf den neuen Wert abgleichen oder automatisch ein Korrekturwert für statistische Analysen gespeichert wird.

# **2.4.2. Inhomogene Temperaturverteilung als Ursache der Fluktuationen**

Grund für die Fluktuationen des Gasdrucks oder der Dichte an einer bestimmten Position ist die im allgemeinen sowohl inhomogene als auch instationäre Temperaturverteilung im Gas. Dies führt zu einer freien konvektiven[14](#page-48-0) Gasströmung. Die Berechnung dieser Strömung ist für komplexe geometrische Strukturen sehr aufwendig und nicht allgemein bekannt. Hingegen sind Spezialfälle für technisch typische Fälle bekannt. So ist das Temperaturfeld und die Konvektionsströmung im langen kreiszylindrischen Ringspalt bekannt [\[53,](#page-144-1) [54\]](#page-144-2). Diese geometrische Grundkonstruktion findet sich in GIS sowohl in horizontalen als auch in vertikalen Elementen wieder. Auch AIS-Schalter ähneln dieser Form.

Wird ein horizontales Segment einer GIS-Sammelschiene betrachtet, entspricht die Geometrie exakt dem zylindrischen Ringspalt, falls das im Innern des Leiterrohres eingeschlossene Gasvolumen vernachlässigt wird (Abbildung [2.8\)](#page-49-0). Die Wandstärken von Innenleiterrohr und Kapselung sind unerheblich.

Die Strömungssituation im Ringspalt zwischen horizontalen, konzentrischen Zylindern ist gut untersucht, da sie technische Relevanz hat:

<span id="page-48-0"></span> $^{14}\mathrm{Anstat}$  "freie Konvektion" liest man oft auch "natürliche Konvektion". Diese beiden Begriffe werden in der Literatur synonym verwendet. Gemeint ist Stofftransport, ohne dass das Medium durch einen Antrieb gezielt bewegt wird, wie das bei "erzwungener Konvektion", auch "forcierte Konvektion" genannt, der Fall ist.

<span id="page-49-0"></span>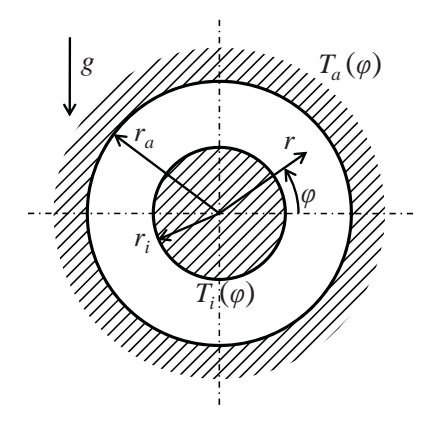

Abbildung 2.8.: Geometrie des Gasraums in Form eines Ringspalts [\[54\]](#page-144-2)

Oft ist man an der Wärmeübertragung zwischen einem heissen, inneren (Heizungs-) Rohr und einem zweiten, durch Abstandshalter fixiertes, äusseren (Isolations-) Rohr interessiert. In analytischen Betrachtungen [\[53,](#page-144-1) [54\]](#page-144-2) wird davon ausgegangen, dass konstante Temperatur über den gesamten Winkelbereich  $\varphi$  für den inneren Zylinder  $(T_i)$  als auch für den äusseren Zylinder (*Ta*) vorherrschen. Die Radien betragen *r<sup>i</sup>* respektive *ra*. Die Erdbeschleunigung betrage *g* (Abbildung [2.8\)](#page-49-0).

Gemäss der Herleitung im Buch von Müller/Erhard [\[54\]](#page-144-2) beträgt die dimensionslose Temperatur Θ(*r, ϕ*) in Polarkoordinaten (*r, ϕ*)

<span id="page-49-1"></span>
$$
\Theta(r,\varphi) = 1 - \frac{\log r}{\log r_a} + \text{Ra} \left( C_1 r^3 + C_2 r + C_3 r^{-1} + C_4 r^3 \log r + C_5 r \log r + C_6 r^{-1} + C_7 r (\log r)^2 \right) \cos \varphi + O(\text{Ra}^2) \tag{2.2}
$$

mit der Rayleigh-Zahl Ra und den Konstanten *C*<sup>1</sup> bis *C*7, welche durch die Randbedingungen festgelegt werden. Für bestimmte allgemeine Rayleigh-Zahlen können numerische Näherungslösungen berechnet werden. Nun kann aber bei einer GIS-Sammelschiene nicht angenommen werden, dass die äussere Temperaturverteilung *T<sup>a</sup>* unabhängig vom Winkel *ϕ* einen konstanten Wert hat. Aus diesem Grund sind die Resultate aus Gleichung [2.2](#page-49-1) nicht anwendbar.

Hingegen können qualitative Aussagen über das Strömungsbild gemacht werden. Im Bereich unterhalb des Innenrohrs kann von einer stabilen Temperaturschichtung ausgegangen werden, da die Wärmequellen oberhalb des Spaltes positioniert ist. Anders die Situation oberhalb des Innenrohrs. Dort ist die Wärmequelle unten, was eine reduzierte Gasdichte direkt oberhalb des Zylinders zur Folge hat. Dieses Gas strömt nach oben, was zu einer Verwirbelung mit abgekühltem, nach unten nachströmendem Gas führt. Dieses Phänomen ist im horizontalen Spalt als "Rayleigh-Bénard Instabilität" bekannt [\[55\]](#page-144-3). Im Gegensatz zur Situation im horizontalen Spalt ergeben sich aber nicht hexagonale Bénard-Zellen, sondern es bildet sich eine Fahne heissen Gases mit verhältnismässig hoher Strömungsgeschwindigkeit, die sich mittig über dem heissen Innenzylinder bildet. Die inhärente Instabilität führt zu einer flackernden Bewegung dieser Gasfahne. Die daraus entstehende Instationarität kann vor allem in numerischen Strömungssimulationen Probleme bereiten. Es ist zu erwarten, dass die Temperaturunterschiede nicht gross genug sind, um als hochfrequente Dichtefluktuationen in Messungen an Anlagen aufzutreten.

In vielen technischen Fällen interessiert nur die Wärmeübertragung vom Innenzylinder zum Aussenzylinder. Dies geschieht durch Wärmeleitung, natürliche Konvektion und Strahlung. Mittels verschiedenen dimensionslosen Zahlen und dem Aufstellen eines Wärmenetzes können die verschiedenen Anteile abgeschätzt und die Temperatur berechnet werden [\[56,](#page-144-4) [57,](#page-144-5) [58\]](#page-144-6), wie im folgenden gezeigt wird.

# **2.4.3. Wärmenetzmodelle**

## **Prinzip der Wärmenetzmethode**

Da sich elektrische und thermische Strömungsfelder analog zueinander verhalten, besteht die Möglichkeit, thermische Strömungsfelder mit ähnlichen Methoden zu untersuchen, wie sie für elektrische Strömungsfelder angewandt werden. So können Wärmeübertragungsvorgänge mit einem Netzwerk, bestehend aus Wärmequellen, Wärmewiderständen und Wärmekapazitäten, beschrieben werden [\[56\]](#page-144-4). Dabei gelten die gleichen Gesetzmässigkeiten, wie sie für elektrische Netzwerke gültig sind. Die Linearität erlaubt die Anwendung des Superpositionsprinzips. Des weiteren gelten ebenfalls die Kirchhoffschen Regeln. Die Wärmeströme in jedem Zweig und das Temperaturpotential eines jeden Knotens lassen sich über die Methoden der linearen Netzwerkanalyse, beispielsweise dem Knotenpotentialverfahren oder dem Maschenstromverfahren, berechnen. Es können die gleichen Computerprogramme – zum Beispiel "SPICE"<sup>[15](#page-50-0)</sup> – verwendet werden und die Netzwerke werden mit den gleichen oder sehr ähnlichen

<span id="page-50-0"></span><sup>15</sup>SPICE: Simulation Program with Integrated Circuit Emphasis

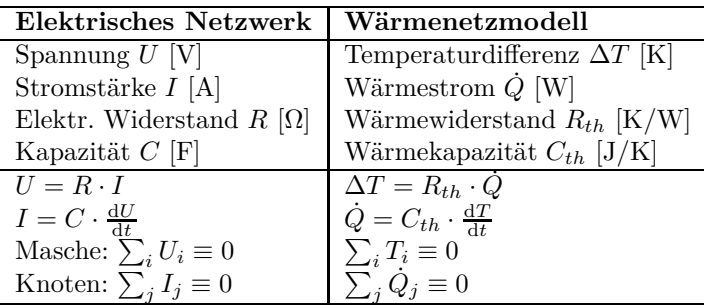

<span id="page-51-0"></span>Symbolen dargestellt. Tabelle [2.2](#page-51-0) vergleicht Elemente und Gesetze von elektrischen Netzwerken und Wärmenetzwerken miteinander.

Tabelle 2.2.: Analogie zwischen dem elektrischen und thermischen Strömungsfeld bezüglich Netzwerkelementen und Gesetzen

Um ein Wärmenetzmodell eines zu untersuchenden Apparates aufzustellen, bedarf es dessen Zerlegung in Teilkomponenten [\[56\]](#page-144-4). Die einzelnen Teilkomponenten sind über Knoten miteinander zu verbinden. Jede Komponente setzt sich aus den Netzwerkelementen Wärmewiderstand *Rth* und Wärmekapazität *Cth* zusammen. Soll eine rein stationäre Betrachtung durchgeführt werden, können die Wärmekapazitäten weggelassen werden. Die Wärmewiderstände setzen sich im allgemeinen aus Wärmeleitung, Konvektion und Strahlung zusammen. In der grafischen Repräsentation werden diese drei Widerstandstypen manchmal unterschiedlich dargestellt: beispielsweise längsschaffiert für Wärmeleitung, querschraffiert für Konvektion und gepunktet für Strahlung (Abbildung [2.9\)](#page-52-0).

Im nächsten Schritt werden die Wärme- und Strahlungsquellen identifiziert und mit den entsprechenden Knoten verbunden. Zwischen den Knoten werden die Wärmewiderstände eingetragen. Falls die transienten Vorgänge interessierten, wird das Netzwerk noch um die Wärmekapazitäten ergänzt. Neben variablen Wärmeströmen, beispielsweise dem Wärmestrom durch Sonneneinstrahlung, können die Elemente auch variable Werte aufweisen. So kann beispielsweise die Wärmeleitfähigkeit von Metallen bei höheren Temperaturen zunehmen.

Es soll nochmals das Beispiel des zylindrischen Ringspalts aus dem letzten Abschnitt aufgegriffen werden (Abbildung [2.8\)](#page-49-0), allerdings mit begrenzter Umrandung – ebenfalls zylindrisch – und erweitert um ein umgebendes Strömungsgebiet. Diese Umrandung habe den Radius *r<sup>u</sup>* (Abbildung [2.9\)](#page-52-0). Durch den inneren Zylinder fliesse ein elektrischer Strom *I*, welcher diesen

#### *2. Stand des Wissens*

<span id="page-52-0"></span>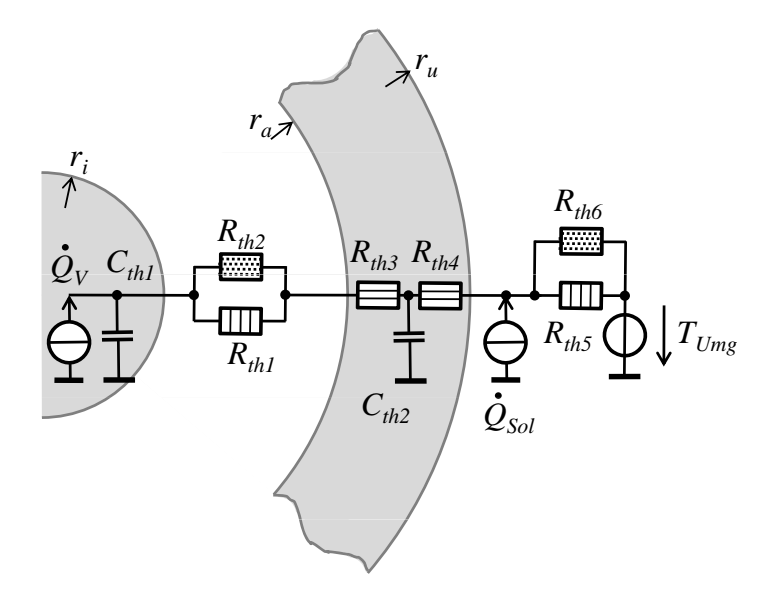

Abbildung 2.9.: Stark vereinfachtes, eindimensionales, transientes Wärmenetzmodell einer GIS-Sammelschiene mit Quellen für die Wärmeströme durch Verluste $\dot{Q}_V$ und Sonneneinstrahlung $\dot{Q}_{Sol}$ sowie Wärmekapazitäten und -Widerständen (längsschaffiert für Wärmeleitung; querschraffiert für Konvektion; gepunktet für Strahlung – analog [\[56\]](#page-144-4)).

durch ohmsche Verluste aufheizt und damit zur Wärmequelle  $\dot{Q}_V$  macht.

$$
\dot{Q}_V = I^2 \cdot \frac{\rho \cdot L}{\pi \cdot r_i^2} \tag{2.3}
$$

mit dem spezifischen elektrischen Widerstand *ρ* und der Länge *L*. Es wird davon ausgegangen, dass keine Stromverdrängung stattfindet (uniforme Stromdichte im Innenzylinder).

Auf den äusseren Zylindermantel mit dem Absorptionskoeffizienten *ε* und der effektiv beschienenen Fläche *Aef f* wirke eine Sonneneinstrahlung der Intensität  $I_S$ , welche einen Wärmestrom  $\dot{Q}_{Sol}$  hervorruft:

$$
\dot{Q}_{Sol} = \varepsilon \cdot I_S \cdot A_{eff} \tag{2.4}
$$

Die Wärmekapazität des Gases im Ringspalt werde vernachlässigt. Die Wärmekapazitäten der Festkörper betragen

$$
C_{th1} = c_{p1} \cdot m_1 \quad \text{und} \quad C_{th2} = c_{p2} \cdot m_2 \tag{2.5}
$$

mit den spezifischen Wärmekapazitäten *cp*<sup>1</sup> und *cp*<sup>2</sup> sowie den Körpermassen *m*<sup>1</sup> und *m*2. Für die konvektive Wärmeübertragung im zylindrischen Ringspalt mit den Radien *r<sup>a</sup>* und *r<sup>i</sup>* gilt für freie Konvektion gemäss van Leyen [\[59\]](#page-144-7)

$$
R_{th1} = \frac{r_a - r_i}{\text{Nu} \cdot \lambda_g \cdot 2\pi r_i} \tag{2.6}
$$

wobei *λ<sup>g</sup>* die Wärmeleitzahl des Gases im Spalt und Nu die Nusselt-Zahl ist. Letztere ist eine dimensionslose Kennzahl zur Beschreibung der Wärmeübertragung strömender Fluide. Für die Bestimmung der Nusselt-Zahl soll hier auf die Literatur [\[56,](#page-144-4) [57,](#page-144-5) [58\]](#page-144-6) verwiesen werden, denn die Berechnung bedarf einer genauen Analyse der Strömung, falls die Werte nicht Tabellenwerken [\[60,](#page-144-8) [59\]](#page-144-7) entnommen werden können.

Der Wärmewiderstand für die Strahlung *Rth*<sup>2</sup> lässt sich wie folgt beschreiben [\[57\]](#page-144-5):

$$
R_{th2} = \frac{1}{\alpha_S \cdot 2\pi r_i} \tag{2.7}
$$

mit dem Wärmeübergangskoeffizient der Strahlung *αS*, welcher die (temperaturunabhängigen) Emissionseigenschaften auf der Oberfläche des Körpers beschreibt und messtechnisch bestimmt oder in Tabellenwerken nachgeschlagen werden kann [\[61\]](#page-144-9).

Die Wärmeleitung im äusseren Zylindermantel kann einfach über die

stationäre Wärmeleitungsgleichung bestimmt werden

$$
R_{th3} + R_{th4} = \frac{r_u - r_a}{\pi \lambda_k L (r_u - r_a)}
$$
(2.8)

mit der Wärmeleitzahl  $\lambda_k$  der umgebenden Kapselung (äusseres Rohr).  $R_{th5}$  und  $R_{th6}$  können analog wie im Spalt bestimmt werden.  $T_{Umq}$  stellt die Umgebungstemperatur dar.

Die Analyse dieses Netzwerkes erlaubt die Bestimmung der Temperaturwerte aller Knoten in Abhängigkeit der Verlustleistung im Innenleiter, der Sonneneinstrahlung und der Umgebungstemperatur.

### **Beitrag der Wärmenetzmethode zur Leckerkennung**

Die Wärmenetzmethode erlaubt ausschliesslich die Berechnung der Körpertemperaturen respektive der Temperaturverteilung in Körpern. Über die Temperaturverteilung und deren zeitlichen Änderung *im Strömungsmedium (Fluid)* kann keine Aussage gemacht werden. Es besteht auch keine Möglichkeit, damit die Druck- oder Dichteänderung im Isolationsgas eines energietechnischen Apparates in Abhängigkeit von äusseren Einflüssen zu bestimmen. Indirekt könnten sie hingegen einen wichtigen Beitrag zur Leckerkennung leisten, weil die Wärmenetzmethode ein Mittel zur Berechnung Oberflächentemperaturverteilung bereitstellt und letztere den vermuteten Ursprung für die Fluktuationen in Gasdruck und -Dichte darstellen.

## **2.4.4. Numerische Strömungssimulationen**

Numerische Strömungssimulationen<sup>[16](#page-54-0)</sup> (Computational Fluid Dynamics, CFD) sind dazu geeignet, einen Einblick in die Strömungsverhältnisse zu geben, ohne die Strömungsverhältnisse zu verändern/stören, wie das bei Einbringung von Sensorik oft der Fall ist [\[62,](#page-144-10) [63\]](#page-144-11). Gleichzeitig lassen sich mit wenig Aufwand sehr viele verschiedene Parameter darstellen, wie beispielsweise Temperatur, statischer Druck, dynamischer Druck, Dichte, Strömungsgeschwindigkeit, Stromlinien sowie dimensionslose Kennzahlen wie die Reynoldszahl. Vieles davon wäre umständlich, um am Versuchsobjekt messtechnisch zu erfassen. Damit ist die CFD eine Ergänzung zu den beiden klassischen Methoden *Experiment* und *analytische Berechnung* und weist die folgenden Vorteile auf [\[63\]](#page-144-11):

<span id="page-54-0"></span><sup>16</sup>Anhang [B](#page-159-0) (S. [135\)](#page-159-0) gibt eine Einführung in die Theorie der Fluiddynamik im allgemeinen und speziell zur CFD.

- Sie ist kostengünstig und führt schnell zu Ergebnissen.
- Sie liefert komplette Information zur Strömung, das heisst es können sehr viele verschiedene Grössen gleichzeitig dargestellt und verglichen werden.
- Sie erlaubt auf einfache Weise die Änderung von Parametern. So kann beispielsweise eine Optimierung einer technischen Maschine bezüglich einer bestimmten Funktion durchgeführt werden.
- Sie kann realitätsnahe Bedingungen nachbilden, was beispielsweise bei Experimenten oft nicht möglich ist.
- Sie kann von idealen Bedingungen ausgehen. So können Terme in den zugrunde liegenden Gleichungssystemen ausgeschaltet werden, was es erleichtert, den Fokus auf essentielle Parameter zu setzen.
- Sie kann auch unnatürliche Umstände simulieren, was das Verständnis für die Strömungsvorgänge fördern kann. Sie erlaubt so auch das Studium von Versagensmechanismen, Zerstörung und Explosionen.

Die CFD beruht auf der Lösung der drei Erhaltungssätze: Impulserhaltung, Energieerhaltung und Massenerhaltung (Kontinuität). CFD kann sowohl stationäre wie auch dynamische Strömungen nachbilden. Das Strömungsmedium kann kompressibel oder inkompressibel sein und zudem kann unabhängig davon zwischen reibungsbehafteten und reibungsfreien Strömungen gewählt werden.

Es soll aber kein falsches Bild bezüglich der Möglichkeiten von CFD vermittelt werden. Es heisst: "CFD ist nicht eine Wissenschaft, sondern eine Kunst."[17](#page-55-0) Diese Aussage deutet darauf hin, dass es anspruchsvoll ist, ein gutes CFD-Modell zu entwickeln. Auch ist solchen Modellen nicht volles Vertrauen zu schenken, bevor überprüft wurde, ob die gerechnete Strömung auch der tatsächlichen Situation entspricht. CFD ist kein Ersatz für Messungen oder analytische Berechnungen, sondern eine Ergänzung dazu [\[62\]](#page-144-10). Es muss auch darauf hingewiesen werden, dass trotz grosser Fortschritte sowohl auf Ebene der numerischen Algorithmen als auch bezüglich der Rechenleistung von Computerhardware, der Zeitaufwand für Simulationen hoch und die räumliche wie auch zeitliche Auflösung unbefriedigend bleiben können. Details zur CFD in Anhang [B](#page-159-0) (S. [135\)](#page-159-0).

<span id="page-55-0"></span><sup>&</sup>lt;sup>17</sup>Zitat Prof. Dr. L. Kleiser in der Vorlesung "Advanced CFD Methods", ETH Zürich, Frühling 2007

# **2.4.5. Methoden zur Messung des Geschwindigkeitsfeldes einer Strömung**

Es sind mehrere Methoden bekannt, womit das Geschwindigkeitsfeld einer Strömung gemessen werden kann. Interessant sind hauptsächlich Messmethoden, welche die Strömung nicht nur in einem Punkt sondern in einer ebenen Querschnittsfläche oder einem Volumen erfassen können. Die bekanntesten Verfahren sind die Particle Image Velocimetry, die Laser-Doppler-Anemometrie und die Elektrodiffusionsmethode, welche nachstehend diskutiert werden.

## **Particle Image Velocimetry**

Die Particle Image Velocimetry[18](#page-56-0) (PIV) dient der berührungsfreien, optischen Ausmessung des Geschwindigkeitsfeldes einer Strömung in einer Ebene [\[64\]](#page-144-12). Dazu werden in das (normalerweise gasförmige) Strömungsmedium Tracerpartikel eingebracht (Abbildung [2.10](#page-57-0) Mitte). Diese können flüssig sein (beispielsweise Öltröpfchen) oder fest (beispielsweise Rauch). Sie müssen klein genug sein, um zu schweben und sich mit der Strömung zu bewegen, aber gross genug, damit das gestreute Licht mit einer Kamera einzeln aufgelöst werden kann. Damit sie überhaupt sichtbar sind, werden sie seitlich von einer Lichtquelle beleuchtet. Typischerweise kommt dabei ein Laser in Kombination mit einer Lichtschnittoptik zum Einsatz. Oft werden gepulste Laser eingesetzt, da dadurch die Helligkeit erhöht wird und damit eine höhere Bildqualität erreicht werden kann. Durch Streuung werden die Partikel von vorne sichtbar. Eine Kamera erfasst zwei Bilder in kurzem Zeitabstand. Werden diese beiden Bilder über eine Kreuzkorrelation verknüpft, wird die wahrscheinlichste Geschwindigkeitsverteilung ausgegeben. Zusätzlich lässt sich auch von blossem Auge die Strömung beobachten, falls der Laser im optisch sichtbaren Spektrum arbeitet. Die Beobachtbarkeit ergibt sich durch die in der Praxis inhomogene Partikeldichte, welche das Laserlicht ungleichmässig streut. Damit lässt sich ein sich bewegendes Muster erkennen.

## **Laser-Doppler-Anemometrie**

Die Laser-Doppler-Anemometrie (LDA[19](#page-56-1)) ist – ähnlich wie die PIV – ein laseroptisches Messverfahren zur berührungslosen Messung von Strömungsgeschwindigkeiten [\[64\]](#page-144-12). Voraussetzung sind ebenfalls Tracerparti-

<sup>18</sup>Es ist keine deutsche Entsprechung dazu bekannt

<span id="page-56-1"></span><span id="page-56-0"></span> $19$ Manchmal auch "Laser Doppler Velocimetry" (LDV) genannt

<span id="page-57-0"></span>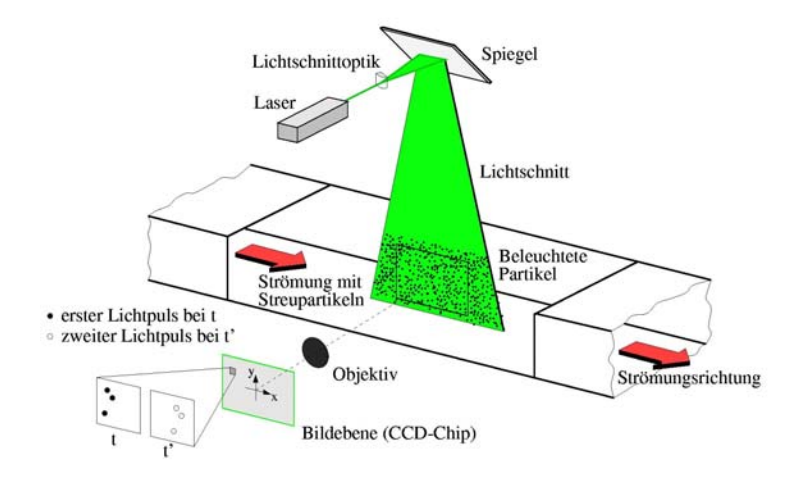

Abbildung 2.10.: Prinzip der Particle Image Velocimetry (Mit freundlicher Genehmigung des Deutschen Zentrums für Luft- und Raumfahrt DLR, AS-EV Göttingen)

kel im Strömungsfeld. Zwei sich kreuzende, kohärente, monochromatische Lichtwellen, die normalerweise durch Laser gebildet werden, erzeugen ein Interferenzstreifenmuster. Die örtliche Verschiebung der Partikel führt zu einer Modulation der Frequenz dieses Interferenzmusters. Mittels Photomultiplier oder Photodioden kann dieses erfasst und daraus die Geschwindigkeit des Partikels berechnet werden. Die zwei Lichtstrahlen werden normalerweise aus einem Laser mit Strahlteiler gebildet, um eine hohe Kohärenz beider Strahlengänge zu gewährleisten. Zusätzlich sind Bragg-Zellen als optoakustische Modulatoren in beiden Strahlengängen vorhanden. Diese bestehen aus Kristallen, die piezoelektrisch im Ultraschallbereich angeregt werden und damit zu einer Modulation der Frequenz der Laserwellenlänge führen. Damit wird ein bewegtes Interferenzmuster erzeugt, was die Voraussetzung für die Eindeutigkeit der Bewegungsrichtung der Partikel ist.

Im Gegensatz zur PIV wird bei der LDA das Fluidvolumen *punktweise* abgescannt. Damit kann das Strömungsfeld nicht nur in der Ebene sondern im gesamten Volumen vermessen werden. Diesen Vorteil erkauft man sich mit einer höheren Abtastzeit. Die Qualität der LDA-Messung ist durchaus mit jener von PIV-Messungen vergleichbar [\[65\]](#page-145-0).

## **Weitere Messverfahren**

Es bestehen einige weitere Messverfahren für die Bestimmung eines Strömungsfeldes. Eine gängige Methode ist das Einbringen mehrerer Hitzdraht-Anemometer ins Strömungsfeld [\[66\]](#page-145-1). Nachteilig an dieser Methode ist die Störung der Strömung durch die Sonden, welche nicht beliebig klein gebaut werden können. Zudem werden für hochaufgelöste Messungen viele Sonden benötigt.

Mit dem Schlierenverfahren ist die Sichtbarmachung eines Strömungsfeldes möglich [\[67,](#page-145-2) [68\]](#page-145-3). Dabei wird ausgenutzt, dass der Reflexionsfaktor eines Mediums von dessen Dichte abhängt. Es brauchen dem Medium keine Tracerpartikel beigegeben werden, was den Aufwand gegenüber PIV und LDA reduziert. Voraussetzung für die Sichtbarmachung ist eine Lichtquelle mit polarisiertem Licht, was mit Polarisationsfilter erreicht werden kann. Das Schlierenverfahren ist nur zur Sichtbarmachung geeignet, das heisst quantitative Aussagen wie die exakte Strömungsgeschwindigkeit an einer bestimmten Position sind damit nicht möglich. Dies schränkt den Nutzen erheblich ein.

Ein weiteres Messverfahren ist die Elektrodiffusionsmethode (EDM) [\[69,](#page-145-4) [70\]](#page-145-5). Diese nicht-optische Methode ist vor allem für hochaufgelöste Strömungsmessung sogenannter Mikro- und Nanoströmungen geeignet, also bei Längenskalen unterhalb der Wellenlänge von Laserlicht  $(L \ll 1 \mu m)$ . Dazu werden dem Strömungsmedium chemische Stoffe beigegeben. Das Strömungsmedium ist mit mehreren Elektroden in Kontakt. In Abhängigkeit der Strömungsgeschwindigkeit in Elektrodennähe findet eine Redoxreaktion statt. Bei Einsatz mehrere Elektroden ist eine Richtungserkennung möglich. Die EDM setzt ein elektrolytisches Strömungsmedium voraus und ist deshalb für  $SF<sub>6</sub>$  ungeeignet.

# **2.5. Zusammenfassung des Wissensstandes**

Die neue IEC-Norm 62271-203 schreibt eine maximale jährliche Leckrate von 0.5% vor. Mit heutigen Lecküberwachungssystemen lassen sich solch niedrige Leckraten in vielen Fällen nicht erkennen, weil Druck- und Dichtefluktuationen oft grösser als 0.5% sind. Es existiert kaum Literatur, wie diesem Problem zu begegnen ist. Käuflich erhältliche Monitoringsysteme sind in der Lage, die Fluktuationen nur bis zu einem gewissen Grad herauszufiltern, was nicht reicht, um die Konformität mit der IEC-Norm in allen Situationen zu prüfen. Es existiert hingegen Literatur in anderen Bereichen, beispielsweise in der Finanzmathematik, welche durchaus potente

Filteralgorithmen anbieten würde.

Obwohl die Ursachen für diese Fluktuationen grösstenteils bekannt sind, hat sich gezeigt, dass wenig Information zur Temperaturverteilung und zum Strömungsfeld in SF<sup>6</sup> -Gasräumen publiziert ist. Solche Information könnte zu verbesserten Leckerkennungsalgorithmen beitragen. Es bestehen sowohl potente Messverfahren als auch Computermodelle zur Quantifizierung dieser Gasströmungen.

# **3. Aufgabenstellung**

Im vorangegangenen Kapitel wurde dargelegt, dass kleine  $SF_6$ -Leckagen mit heutigen Überwachungssystemen kaum erkennbar sind. Sie sind im Vergleich zu natürlichen Fluktuationen von Gasdruck und Gasdichte klein und bleiben damit über gewisse Zeit verborgen. Die Literatur der Hochspannungstechnik bietet kaum verwertbare Vorschläge, wie die Erkennung verbessert werden könnte. Hingegen bietet die Literatur der Fluiddynamik wertvolle Beiträge, wie die Fluktuationen quantifiziert und damit letztlich auch ausgefiltert werden können.

Somit ergeben sich zwei Hauptaufgaben, die in den folgenden Kapiteln abgehandelt werden:

- Identifizierung und Quantifizierung der Ursachen für die Fluktuationen von Druck und Dichte
- Entwicklung einer Methode zur Erkennung kleiner Gaslecks und zur genauen Bestimmung der Leckrate

Die Arbeit gliedert sich damit in einen Analyse-Teil und einen Synthese-Teil:

- 1. **Analyse**: Quantifizierung der Fluktuationen in Druck- und Dichtemesswerten. Drei Aspekte sind zu untersuchen:
	- 1. a) Analytische Bestimmung der Ursachen der Dichteund Druckfluktuationen, welche die Leckratenbestimmung erheblich erschweren oder in gewissen Fällen praktisch verunmöglichen. Formulierung einer Hypothese zur Wirkungsweise, welcher Druck- und Dichtefluktuationen hervorruft.
	- 1. b) Verifizierung der obgenannten Hypothese mit gezielten Experimenten, ergänzt durch numerische Strömungssimulationen (Computational Fluid Dynamics, CFD).
	- 1. c) Fehlerabschätzung der Messungen am Experiment und der CFD.

1. d) Formulierung einer durchgängigen Theorie.

Die Ursache der Fluktuationen ist zuerst theoretisch zu erklären. Erst in einem zweiten Schritt sollen numerische Simulationen die Ergebnisse bestätigen und grafisch darstellen. Messungen am Versuchsstand erlauben im Vergleich zu Messungen an echten Anlagen auch invasive Methoden der Untersuchung sowie Sensoren an aktiven, normalerweise auf Hochspannungspotential liegenden Komponenten. Daraus soll sich ein komplettes Bild der Vorgänge ergeben, welche die Fluktuationen in Druck- und Dichtemesssignalen hervorrufen.

- 1. **Synthese**: Wie können Messwerte gefiltert werden, so dass eine genaue Leckratenbestimmung möglich wird? Daraus ergeben sich drei Teile:
	- 2. a) Auswahl der bestgeeigneten Diagnosemethode zur Bestimmung der Leckrate und Erkennung kleiner Gaslecks
	- 2. b) Erarbeitung eines Algorithmus zur Erkennung und Bestimmung von Gaslecks
	- 2. c) Validierung der Methode und Bestimmung ihrer Leistungsfähigkeit durch Vergleiche im Experiment

Es sind durchaus verschiedene Diagnosetechniken denkbar, die den Zweck der genauen Leckratenbestimmung ermöglichen. Daraus ist die Bestgeeignete in einer Form zu beschreiben, die es später auch erlauben würde, diese an einer Anlage anzuwenden. Dies setzt voraus, dass sie von realistischen Annahmen ausgeht und dass der zusätzliche Aufwand, der mit dieser Methode verbunden ist, durch die verbesserte Diagnosemöglichkeit gerechtfertigt wird. Die gefundene Methode ist auch auf ihre Tauglichkeit zu prüfen.

# **4. Analyse der Fluktuationsursachen**

*Die im "Stand des Wissens" diskutierten Fluktuationen in Dichteund Druckwerten werden in diesem Kapitel theoretisch, numerisch am Computer und experimentell untersucht werden. Zu Beginn werden die Fluktuationsursachen hergeleitet und verschiedene Einflüsse diskutiert und quantifiziert. Anhand von Experimenten und numerischen Simulationen wird das Strömungsfeld und die Temperaturverteilung systematisch untersucht und die sich ergebenden Fluktuationen von Gasdruck und Gasdichte erörtert. Das Kapitel wird abgeschlossen mit der Diskussion von im Labor an einer GIS-Sammelschiene nachgebildeten Modellsituationen und den sich daraus ergebenden Empfehlungen für die Leckerkennung.*

# **4.1. Analytische Quantifizierung der Druck- und Dichtefluktuationen**

# **4.1.1. Einflussfaktoren auf Gasdruck und -Dichte**

Wie bereits im Stand des Wissens dargelegt, sind die Ursachen für die Druck- und Dichtefluktuationen bekannt. Es sind dies thermische Einflüsse aufgrund von ohmschen Verlusten in den stromführenden Komponenten, Umgebungstemperatur, Sonneneinstrahlung, Konvektion der Umgebungsluft (beispielsweise durch Wind) sowie Niederschläge. Falls die Anlage in einem Gebäude steht, entfallen die witterungsbedingten Einflüsse. Zudem rufen nicht alle genannten Faktoren gleich starke Fluktuationen hervor.

# **4.1.2. Einfluss der Messgrössenwahl auf die Art der Fluktuation**

Um die Fluktuationen erklären zu können, muss erst die Messgrösse definiert werden. Wird das Ziel verfolgt, Gaslecks erkennen zu können, werden heute vermehrt Gasdichtesensoren eingesetzt, die eine Grösse proportional zur physikalischen Dichte des  $SF_6$ -Gases im Gefäss ausgeben [\[35\]](#page-142-3). Die mittlere[1](#page-64-0) Gasdichte *ρ* hat gegenüber dem Gasdruck den Vorteil, unabhängig von der mittleren Gastemperatur zu sein

<span id="page-64-1"></span>
$$
\overline{\rho} = \frac{m}{V} \tag{4.1}
$$

wobei *m* die gesamte Masse des Gases und *V* das Gasvolumen bezeichnet. Die Gastemperatur ist eine Funktion von äusseren Einflüssen, wie Sonneneinstrahlung und Aussentemperatur, sowie inneren Einflüssen, wie Verlustwärme durch stromtragende Komponenten. Die Temperaturverteilung ist damit inhomogen und durch die veränderlichen Umgebungsbedingungen erheblichen Fluktuationen unterworfen. Dies hat Auswirkungen auf die Dichteverteilung *ρ*(*τ*<sup> $\dot{r}$ </sup>). Unter Annahme eines idealen Gases gilt

$$
\rho(\vec{r}) = \frac{dm}{dV}\bigg|_{\vec{r}} = M \cdot \frac{dn}{dV}\bigg|_{\vec{r}} = M \cdot \frac{p}{R \cdot T(\vec{r})}
$$
  
mit  $dm = M \cdot dn$  und  $dn = \frac{p}{R \cdot T} \cdot dV$  (4.2)

<span id="page-64-0"></span><sup>1</sup>Örtlich gemittelte Werte sollen hier als Variablen mit Überstrich dargestellt werden.

#### *4.1. Analytische Quantifizierung der Druck- und Dichtefluktuationen*

mit der Stoffmenge *n*, der Molmasse *M*, der Temperaturverteilung  $T(\vec{r})$ und der universellen Gaskonstante  $R = 8.314472$  J mol<sup>−1</sup> K<sup>−1</sup>. Der Proportionalitätsterm  $M \cdot p/R$  lässt sich noch genauer untersuchen:

$$
\frac{M \cdot p}{R} = \left\langle \frac{m \cdot p}{n \cdot R} \right\rangle_{Vol} = \left\langle \frac{m \cdot T}{V} \right\rangle_{Vol} = \overline{\rho} \cdot \overline{T}
$$
\n(4.3)

Die Klammern  $\langle . \rangle_{V \underline{ol}}$  bezeichnen Ausdrücke, die über das gesamte Volumen gemittelt sind. Daraus ergibt sich eine zur Temperatur umgekehrt proportionale Dichteverteilung. Die Relativdichte  $\rho(\vec{r})/\overline{\rho}$  und die Relativtemperatur  $T(\vec{r})/T$  verhalten sich reziprok:

$$
\frac{\rho(\vec{r})}{\overline{\rho}} = \frac{\overline{T}}{T(\vec{r})}
$$
\n(4.4)

Damit kann man sich ersparen, beide Verteilungsfunktionen zu untersuchen. Ist beispielsweise die Temperaturverteilung bekannt, ergibt sich die Dichteverteilung durch Inversion.

Trotz der unbeeinflussten mittleren Gasdichte *ρ* kann der Messwert eines Gasdichtesensors nicht ohne weiteres richtig interpretiert werden. Wie erwähnt, ist die Gasdichteverteilung eine Funktion der zeitlich veränderlichen Temperaturverteilung und damit abhängig vom Laststrom in der Anlage und eventuell von äusseren Bedingungen wie Sonneneinstrahlung oder Änderung der Umgebungstemperatur. Die Dichte an einer bestimmten Sensorposition in einer GIS kann durchaus um mehr als 4% schwanken, wie Messungen im Labor ergeben haben (Anhang [C.3,](#page-197-0) Seite [173ff](#page-197-0)). Dies erschwert die Interpretation der Messwerte erheblich und motiviert die Suche nach alternativen Messgrössen und Auswertungsmethoden.

Eine andere Messgrösse, die sich aufgrund der ebenfalls guten Korrelation mit der Leckrate für die Leckerkennung eignen würde, ist der Gasdruck. Die Schwierigkeit, Druckmessungen zu Monitoringzwecken einzusetzen, ergibt sich durch die Abhängigkeit des Drucks von der mittleren Gastemperatur. Unter Annahme eines idealen Gases steigt nach dem Gesetz von Amontons[2](#page-65-0) der Gasdruck linear mit der Zunahme der mittleren Gastemperatur:

<span id="page-65-1"></span>
$$
p \sim \overline{T} \qquad \text{für } n = \text{konst. und } V = \text{konst.} \tag{4.5}
$$

<span id="page-65-0"></span> $2$ Dieses Gesetz ist unter verschiedenen Namen bekannt, beispielsweise als "2. Gesetz von Gay-Lussac". Nach heutigem Wissen wurde es um 1702 von Guillaume Amontons postuliert [\[71\]](#page-145-6). Es besagt, dass sich bei konstantem Volumen Temperatur und Druck idealer Gase proportional zueinander verhalten [\[72\]](#page-145-7)

#### *4. Analyse der Fluktuationsursachen*

Messungen ergaben Druckfluktuationen von teilweise über 10% (Experiment 1, S. [173\)](#page-197-1). Die Art der Fluktuation unterscheidet sich deutlich von den Dichtefluktuationen. Daraus geht hervor, dass es sich sehr stark auf die Art der Fluktuationen auswirkt, ob der Druck oder die Dichte gemessen wird. Bei der Dichte kommt hinzu, dass die Position des Sensors einen entscheidenden Einfluss auf Stärke und Form der Fluktuationen hat. Eine systematische Untersuchung dieser Phänomene soll erklären, wie es zu diesen Fluktuationen kommt.

## **4.1.3. Variabilität des Gasvolumens**

Bisher wurde angenommen, dass das Gasvolumen *V* (Gleichungen [4.1](#page-64-1) bis [4.5\)](#page-65-1) unveränderlich sei. Grundsätzlich bestehen zwei Einflüsse, welche das Gasvolumen verändern können: Thermische Expansion sowie druckbedingte Dehnung ("Aufblasen") von Kapselung, Schottisolatoren und allenfalls Durchführungen. Die Druckzunahme und damit die mittlere Temperaturzunahme des Gases beträgt bei hohen Lastströmen 13.7% (Experiment 4, S. [177\)](#page-201-0). Es ist denkbar, dass diese das Gasvolumen signifikant verändert. Um diese Hypothese zu überprüfen, wurde eine Abschätzungsrechnung durchgeführt. Diese hat nicht den Anspruch, die Volumenänderung präzise zu berechnen, sondern soll die Grössenordnung der Änderung bestimmen. Zusätzlich werden numerische Strukturmechaniksimulationen und Messungen am Versuchsstand beigezogen, um die Abschätzungsrechnung zu ergänzen und zu prüfen. Die Betrachtung soll anhand eines konkreten Beispieles durchgeführt werden. Im Anschluss an die Abschätzung soll diskutiert werden, ob eine Verallgemeinerung gültig ist.

Als Beispiel soll ein GIS-Sammelschienenelement, bestehend aus zwei Komponenten, betrachtet werden. Die eine Komponente ist aus Aluminiumguss und weist einen Innendurchmesser von 500 mm, eine Länge von 520 mm und eine minimale Wandstärke von 15 mm auf. Es ist beidseitig mit Flanschen ausgestattet. Die zweite Komponente sei ein geschweisstes Aluminiumrohr mit gleichem Durchmesser, einer Länge von 1860 mm und einer minimalen Wandstärke von 6 mm. Es weist ebenfalls Flansche aus Aluminiumguss auf und hat in diesen Bereichen eine erhöhte Wandstärke. Zwischen den beiden Elementen sorgt ein 40 mm breiter Zwischenring für die Verbindung. Beidseitig wird die Sammelschiene von Schottisolatoren abgeschlossen (Abbildung [C.1](#page-178-0) in Anhang [C.1,](#page-177-0) S. [154\)](#page-178-0).

#### **Druckbedingte Volumenänderung**

Zuerst soll der druckbedingte Einfluss bestimmt werden. Es wird eine hohlzylindrische Struktur mit Radius *r* = 250 mm, Länge *l* = 2620 mm und Wandstärke *b* = 6 mm angenommen, wobei die Wandstärke gegenüber dem Radius vernachlässigt wird (*b l*). Im eingeschlossenen Volumen soll ein Differenzdruck  $p_{\Delta}$  gegenüber der Umgebung herrschen. Dieser Druck erzeugt die radiale Kraft *Frad*

$$
F_{rad} = p_{\Delta} \cdot \underbrace{2 \cdot r \cdot l}_{\text{projizierte}}
$$
\n(4.6)

Diese radiale Kraft ist im Gleichgewichtszustand identisch mit der Zugkraft, welche im Zylindermantel wirkt:

$$
F_{rad} = \sigma_r \cdot \underbrace{2 \cdot l \cdot b}_{\text{Querschnitts}} \tag{4.7}
$$

Daraus lässt sich die radiale Zugspannung *σ<sup>r</sup>* berechnen:

$$
2 l \cdot b \cdot \sigma_r = p_\Delta \cdot 2r \cdot l \tag{4.8}
$$

<span id="page-67-0"></span>
$$
\Rightarrow \sigma_r = \frac{p_{\Delta} \ r}{b} \tag{4.9}
$$

Die Zugspannung  $\sigma_a$  in axialer Richtung lässt sich analog herleiten:

$$
2\pi r \cdot b \cdot \sigma_a = p_\Delta \cdot \pi r^2 \tag{4.10}
$$

<span id="page-67-1"></span>
$$
\Rightarrow \sigma_a = \frac{p_{\Delta} \ r}{2b} \tag{4.11}
$$

In dieser Betrachtung wurden die Zugspannungen  $\sigma_r$  und  $\sigma_a$  einzeln bestimmt. In Wirklichkeit sind diese nicht unabhängig voneinander, dies wird aber für eine grobe Abschätzung vernachlässigt. Diese in der technischen Mechanik oft benutzte Approximation [4.9](#page-67-0)[/4.11](#page-67-1) wird Kesselformel genannt (DIN 2413).

Es ergeben sich die folgenden Werte für die Zugspannungen

#### *4. Analyse der Fluktuationsursachen*

$$
\sigma_r = \frac{p_{\Delta} \cdot r}{b} = 2.92 \text{ MPa}
$$
 (4.12)

$$
\sigma_a = \frac{p_{\Delta} \cdot r}{2b} = 1.46 \text{ MPa}
$$
\n(4.13)

wobei eine Druckänderung<sup>[3](#page-68-0)</sup> von  $\Delta p_{rel} = 70$  kPa, ein Radius von  $r =$ 0*.*25 m und eine Wandstärke von *b* = 5 mm angenommen wurde. Für Aluminium wird ein Elastizitätsmodul von *EAl* = 72 GPa angenommen [\[73\]](#page-145-8), wobei dieser Wert für reines Aluminium gilt. Es ist mit geringen Abweichungen für die tatsächlich eingesetzte Aluminiumlegierung zu rechnen.

Gemäss dem Hookeschen Gesetz [\[73\]](#page-145-8) ergeben sich Dehnungen von

$$
\varepsilon_{r,Druck} = \frac{\Delta r}{r} = \frac{\sigma_r}{E_{Al}} = 40.6 \text{ ppm}
$$
 (4.14)

$$
\varepsilon_{l,Druck} = \frac{\Delta l}{l} = \frac{\sigma_a}{E_{Al}} = 20.3 \text{ ppm}
$$
 (4.15)

oder in absoluten Zahlen 10.1 *μ*m respektive 53.1 *μ*m. Die Volumenänderung beträgt also

$$
\varepsilon_{V,Druck} = \frac{\Delta V}{V} = \frac{(V + \Delta V) - V}{V}
$$
  
= 
$$
\frac{\pi r^2 (1 + \varepsilon_{r,Druck})^2 \cdot l(1 + \varepsilon_{l,Druck}) - \pi r^2 l}{\pi r^2 l}
$$
  
= 
$$
(1 + \varepsilon_{r,Druck})^2 \cdot (1 + \varepsilon_{l,Druck}) - 1 = 101 \text{ ppm}
$$
 (4.16)

Eine Strukturmechaniksimulation<sup>[4](#page-68-1)</sup> (Abbildung [4.1\)](#page-69-0) zeigt ein ähnliches Resultat: Die radiale Expansion entspricht ungefähr 10 *μ*m was 40 ppm entspricht. Die axiale Expansion entspricht 15.2 *μ*m was 5.80 ppm entspricht und damit um Faktor 3 niedriger liegt. Es wird vermutet, dass der Grund in der gegenseitigen Beeinflussung von radialer und axialer Expansion liegt.

Bisher nicht berücksichtigt wurde die druckbedingte Veränderung an den Schottisolatoren. Das Elastizitätsmodul *EEpoxy* des mineralisch ge-

<span id="page-68-0"></span><sup>3</sup>Gemeint ist die Erhöhung des Drucks durch die Temperaturerhöhung des Gases, welche sich bei maximaler Belastung der Anlage ergibt. In Experiment 1 (S. [173\)](#page-197-2) ergibt sich eine Druckänderung von 76.2 kPa. Es wurden für die Berechnungen 70 kPa angenommen.

<span id="page-68-1"></span><sup>4</sup>Angewandte Software: SolidWorks 2007 SP 3.1 für Strukturmechanik

#### *4.1. Analytische Quantifizierung der Druck- und Dichtefluktuationen*

füllten Epoxidharzes ist nicht genau bekannt, kann aber mit etwa 10 bis 12 GPa angenommen werden. Dieser Wert ist deutlich geringer als jener für Aluminium. Die Berechnung der Zugspannungen ist aufgrund der komplexeren Geometrie nicht so leicht möglich. Eine Strukturmechaniksimulation (Abbildung [4.2\)](#page-70-0) zeigt eine maximale Deformation von 1.44 *μ*m im inneren Drittel. Verglichen mit der axialen Expansion des Rohres von 15.2 *μ*m ist dieser Wert vernachlässigbar.

Unberücksichtigt blieb die Veränderung des Elastizitätsmoduls bei erhöhter Temperatur. Im betrachteten Temperaturbereich beträgt die Reduktion allerdings weniger als 3% [\[75\]](#page-145-9) und wird deshalb vernachlässigt.

Fazit: Obwohl diese Berechnungen nur grobe Approximationen darstellen, kann daraus geschlossen werden, dass die druckbedingte Volumenänderung gegenüber den im Stand des Wissens diskutierten Druck- und Dichtefluktuationen vernachlässigbar ist.

#### **Temperaturbedingte Volumenänderung**

Die Temperaturänderung, gemittelt über die ganze Oberfläche, beträgt ungefähr  $\Delta T = 23$  K (Messungen aus Experiment 1, S. [173\)](#page-197-2). Da die Wandstärke gegenüber den äusseren Abmessungen gering ist, wird von linearer Längenausdehnung ausgegangen. Die Änderungen in Radius und Länge betragen

<span id="page-69-0"></span>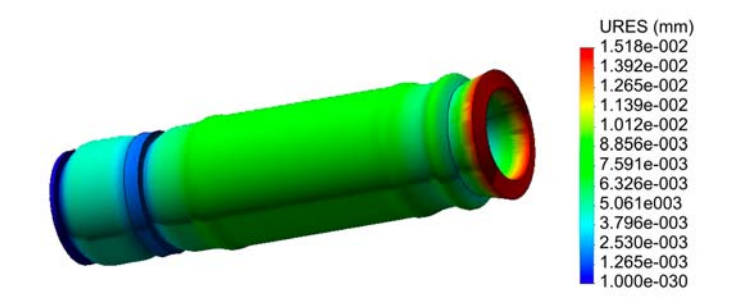

Abbildung 4.1.: Simulation der strukturellen Expansion einer GIS-Sammelschiene durch zusätzliche 70 kPa Druckdifferenz zwischen Innenraum und Umgebung. Die Expansion ist zur Visualisierung überzeichnet dargestellt. Die maximale radiale Expansion beträgt 15.2 *μ*m (rote Zone). [\[74\]](#page-145-10)

<span id="page-70-0"></span>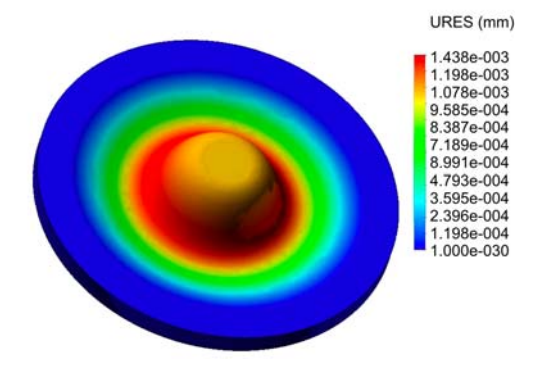

Abbildung 4.2.: Simulation der strukturellen Expansion eines GIS-Schottisolators durch zusätzliche 70 kPa Druckdifferenz zwischen Innenraum und Umgebung. Die Expansion ist zur Visualisierung überzeichnet dargestellt. Die maximale axiale Expansion findet im inneren Drittel statt und beträgt 1.44 *μ*m (rote Zone). [\[74\]](#page-145-10)

$$
\varepsilon_{r,Temp} = r \cdot \alpha_{Al} \cdot \Delta T = 133 \text{ ppm}
$$
 (4.17)

<span id="page-70-1"></span>
$$
\varepsilon_{l,Temp} = l \cdot \alpha_{Al} \cdot \Delta T = 1398 \text{ ppm} \tag{4.18}
$$

mit einem Ausdehnungskoeffizienten $\alpha_{Al}=2.32\cdot 10^{-5}\ {\rm K}^{-1}$ bei 300 K (Reinaluminium 1100 [\[75\]](#page-145-9)). Damit ergibt sich analog zu [4.19](#page-70-1) die folgende Volumenänderung *εV,T emp*

$$
\varepsilon_{V,Temp} = (1 + \varepsilon_{r,Temp})^2 \cdot (1 + \varepsilon_{l,Temp}) - 1 = 1665 \text{ ppm} \tag{4.19}
$$

Die thermische Ausdehnung von reinem Epoxidharz ist mit  $\alpha_{Eboxy}$  = <sup>6</sup>*.*<sup>57</sup> · <sup>10</sup>−<sup>5</sup> <sup>K</sup>−<sup>1</sup> (Araldit 501, [\[75\]](#page-145-9)) zwar etwa dreimal grösser als jene von Aluminium, doch hat eine Ausdehnung am Schottisolator eine deutlich geringere Volumenänderung zur Folge als die Kapselung. Zudem bewirkt ein mineralischer Füller eine Reduktion des Ausdehnungskoeffizienten. Aus diesen Gründen erübrigt sich eine genauere Betrachtung.

#### **Verifikation der Resultate**

Die berechneten und simulierten Resultate wurden mit Messungen am Versuchsstand verglichen [\[74\]](#page-145-10). Dabei ist zu beachten, dass beide Einflüsse,

die druckbedingte wie auch die temperaturbedingte Expansion, gleichzeitig wirksam sind. Die radiale Expansion wurde mit 30 *μ*m, entsprechend  $\varepsilon_{r, Mess} = 120$  ppm, gemessen. Die gemessene axiale Expansion der Kapselung betrug 1280  $\mu$ m, entsprechend  $\varepsilon$ <sub>*r,Mess* = 489 ppm. Zusätzlich hat</sub> sich ergeben, dass die Schottisolatoren um 1540 *μ*m nachgeben. Während die ersten beiden Werte nicht sonderlich überraschen, so ist aber die Veränderung am Schottisolator bemerkenswert hoch. Eine mögliche Erklärung wäre eine starken Reduktion des Elastizitätsmoduls von Epoxidharz bei erhöhter Betriebstemperatur. Diese Hypothese konnte allerdings weder erhärtet noch entkräftet werden.

Aus den genannten Werten für axiale *εr,Mess* und radiale Längenänderung *εr,Mess* ergibt sich eine Volumenänderung von *εV,Mess* = 330 ppm [\[74\]](#page-145-10).

### **Fazit zur Volumenänderung**

Aus diesen Überlegungen kann geschlossen werden, dass die thermische Expansion zwar deutlich ausgeprägter ist als die druckbedingte Expansion, aber dennoch gegenüber den im Stand des Wissens diskutierten Druckund Dichtefluktuationen vernachlässigbar ist.

# **4.2. Temperaturverteilung und Strömungsfeld**

## **4.2.1. Der Zylinderspalt als Modellfall**

Wie bereits im Stand des Wissens dargelegt, wird  $SF_6$  für verschiedene Apparate der Hochspannungstechnik eingesetzt. In vielen Fällen ähnelt die Geometrie der verschiedenen Gasvolumina ungefähr einem horizontalen oder vertikalen Ringspalt, insbesondere in GIL, verschiedenen GIS-Elementen und AIS-Leistungsschalter. Daher wird im folgenden ein GIS-Sammelschienensegment betrachtet, welches geometrisch einem langen, zylindrischen Ringspalt sehr nahe kommt. Die meisten Betrachtungen beziehen sich auf die horizontale Anordnung, in gewissen Fällen wird aber zusätzlich die vertikale Anordnung diskutiert. Zudem gilt, wenn nicht explizit anders vermerkt, dass es mit  $SF_6$ -Gas bei 680 kPa Absolutdruck, gemessen bei 293 K, gefüllt ist.

Es ist zu erwarten, dass die genaue Ausgestaltung der Strömung signifikant von der jeweiligen Geometrie des Gasraums abhängt. Auch die Gaszusammensetzung und der Gasdruck haben voraussichtlich einen Einfluss auf das Strömungsfeld. Daher sind die Resultate nicht universell anwend-
bar. Hingegen soll das Vorgehen der Untersuchung allgemein gültig sein und dem Leser ermöglichen, andere Systeme zu analysieren.

## **4.2.2. Grenzen der analytischen Untersuchung des Geschwindigkeits- und Temperaturfeldes**

Die Beziehungen zwischen Druck, mittlerer Dichte, mittlerer Temperatur, Dichteverteilung und Temperaturverteilung im Strömungsraum sind nun bekannt, es fehlt aber die Kenntnis wenigstens einer der inhomogenen Feldgrössen, um die Ursachen der Fluktuationen komplett beschreiben zu können. Im Stand des Wissens wurde auf die analytische Berechnung des Temperatur- und Geschwindigkeitsfeldes im horizontalen, zylindrischen Ringspalt hingewiesen. Diese setzt aber eine homogene Temperaturverteilung auf dem Innenzylinder und dem Aussenzylinder voraus. Letzteres ist im Falle einer realen GIS-Sammelschiene nicht gewährleistet: Versuche im Labor zeigten eine stark inhomogene Temperaturverteilung entlang des Kapselumfangs der GIS [\[76\]](#page-145-0). Die Ursache für diese Inhomogenität liegt in der konvektiven Wärmeübertragung begründet, welche bei ausreichend grosser vertikaler Ausdehnung (Rohrdurchmesser) zu erwarten ist. Die analytische Berechnung [\[53\]](#page-144-0) wird damit noch aufwendiger, als sie ohnehin schon ist. Daher sollen Messungen und numerische Strömungssimulationen der weiteren Untersuchung dienen.

## **4.2.3. Methodik**

Um die Dichtefluktuationen quantifizieren zu können, sollen drei verschiedene Methoden angewandt werden:

- Eine Particle Image Velocimetry (PIV) soll das Geschwindigkeitsfeld  $\vec{u}(\vec{r})$  im Querschnitt zur GIS-Sammelschiene ausmessen und damit Erklärungen zum konvektiven Wärmetransport im Gasraum ermöglichen. Ergänzt durch eine visuelle Betrachtung lassen sich zudem auch instationäre Strömungsphänomene  $\vec{u}(\vec{r},t)$  untersuchen.
- Numerische Strömungssimulationen (Computational Fluid Dynamics, CFD) ermöglichen die Berechnung von Temperaturfeld  $T(\vec{r})$ , Dichtefeld  $\rho(\vec{r})$ , Geschwindigkeitsfeld  $\vec{u}(\vec{r})$  und Druck  $p(t = t_0)$ ausgewählter Zustände zu einem bestimmten Zeitpunkt  $t_0$  (eingeschwungener Zustand). Es wären zudem auch weitere Strömungsparameter darstellbar. Aus Komplexitätsgründen lassen sich allerdings nur stationäre Simulationen durchführen (Anhang [B,](#page-159-0) S. [135\)](#page-159-0).

• Im Labor durchgeführte Experimente an einem Versuchsstand erlauben eine systematische Untersuchung aller Zustände, die in der Praxis Bedeutung haben. So lassen sich beispielsweise realistische Lastprofile vorgeben. Es wurden Sensoren zur Messung von Oberflächenund Gastemperaturen  $T(t)$ , Gasdichte  $\rho(t)$  und Druck  $p(t)$  eingesetzt. Eine feinmaschige Ortsauflösung ist nicht möglich, doch lassen sich mit mehreren Sensoren zumindest einige ausgewählte Positionen von erhöhtem Interesse betrachten.

Tabelle [4.1](#page-73-0) fasst die Methodik übersichtlich zusammen. Die Klammern für die Ortsauflösung der experimentell ermittelten Werte weisen darauf hin, dass sich diese auf ausgewählte Positionen von erhöhtem Interesse beschränkt.

<span id="page-73-0"></span>

| PIV inkl. optische Be- |  |  |  |  |
|------------------------|--|--|--|--|
| trachtung              |  |  |  |  |
| 7FL                    |  |  |  |  |
| Experimente am Ver-    |  |  |  |  |
| suchsstand             |  |  |  |  |

Tabelle 4.1.: Der durch Anwendung von PIV, CFD und Experimenten erzielte Erkenntnisgewinn bezüglich Temperatur, Geschwindigkeit, Dichte und Druck in einer GIS-Sammelschiene, jeweils unterschieden zwischen zeitabhängiger Auflösung an einer festen Position  $\mathcal{F}(t)$  und ortsabhängiger Auflösung zu einem festen Zeitpunkt  $\mathscr{F}(\vec{r})$ 

In den folgenden drei Unterkapiteln werden diese drei Methoden diskutiert und angewandt. Am Schluss jedes Unterkapitels wird der jeweilige Erkenntnisgewinn zusammengefasst.

## **4.3. Messung des Geschwindigkeitsfeldes**

Um das Geschwindigkeitsfeld im Querschnitt messen zu können, wurde das Verfahren der Particle Image Velocimetry (PIV) gewählt. Es erlaubt die Messung in einer Ebene, was gegenüber herkömmlichen Hitzdraht-Anemometer, welche nur in einem Punkt messen, eine enorme Arbeitserleichterung bedeutet, da ansonsten sehr viele Messungen benötigt würden. Zusätzlich wird dadurch, dass es sich um ein optisches Verfahren handelt, die Strömung nicht durch die Einbringung von Sensoren beeinflusst.

*4. Analyse der Fluktuationsursachen*

<span id="page-74-0"></span>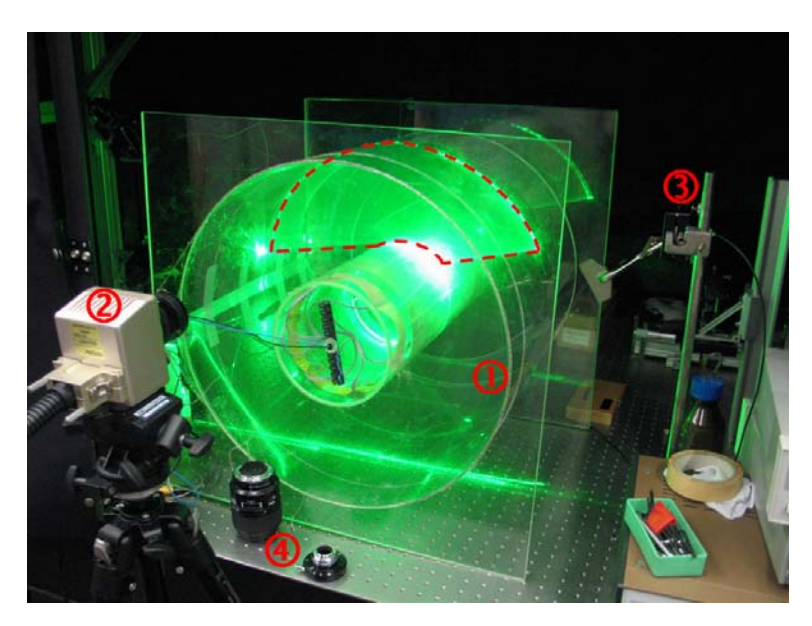

Abbildung 4.3.: PIV-Versuchsaufbau mit dem Modell aus Acryl **①** , der Hochgeschwindigkeitskamera **2**, der Lichtschnittoptik **3** und den Objektiven **4** . Gestrichelt eingezeichnet ist der hauptsächlich betrachtete Bereich des Strömungsfeldes.

## **4.3.1. PIV-Versuchsaufbau**

Um optischen Zugang zur Strömung zu gewährleisten, wurde ein Modell aus transparentem Acryl (Polymethylmethacrylat PMMA) angefertigt. Die Abmessungen sind im Durchmesser von Innenleiter und Kapselung identisch mit jenen der ELK-3-Sammelschiene, die Länge ist aber auf 0.5 m reduziert, um das von den Partikeln im Lichtschnitt gestreute Licht in Längsrichtung nicht unnötig stark zu dämpfen.

Abbildung [4.3](#page-74-0) zeigt den Versuchsaufbau. Das Acrylmodell **①** steht horizontal auf einem optischen Tisch in einer Dunkelkammer mit optisch absorbierenden Wänden. Eine auf Stativ montierte Hochgeschwindigkeitskamera **-<sup>2</sup>** erfasst das Bild in der Querschnittsebene. Die Lichtschnittoptik **-<sup>3</sup>** , gespeist über eine Glasfaser, steht rechts in halbem Abstand zwischen vorderer und hinterer Acrylplatte und beleuchtet das Partikelfeld oberhalb des Innenleiters. Verschiedene Wechselobjektive **-<sup>4</sup>** ermöglichen die Einschränkung des Sichtfeldes auf einen grösseren oder kleineren Bereich.

Die Beheizung des Innenleiters wird mit zwölf selbstklebenden Heizfolien (20 W, 24 V), welche auf der Innenseite des Innenleiterrohrs angebracht wurden, bewerkstelligt. Um die Wärme möglichst uniform zu verteilen, ist zusätzlich ein Messingblech vorhanden. Der thermische Widerstand zwischen Metallblech und Heizfolie wird durch den Einsatz von Wärmeleitpaste reduziert. Die Temperatur wird über einen Thermostaten, welcher den speisenden Transformator schaltet, auf 343 K (70 $\degree$ C) geregelt. In GIS können auch höhere Temperaturen am Innenleiter oder anderen stromführenden Komponenten auftreten; um jedoch die strukturelle Festigkeit des Acryls zu gewährleisten, wurde diese Temperatur gewählt. Ein verschliessbares Loch ermöglicht die Einbringung von Rauch in das Strömungsgebiet. Dazu haben sich handelsübliche Räucherstäbchen bewährt, was sich gemäss mündlichen Schilderungen mit Erfahrungen des Instituts für Fluiddynamik an der ETH Zürich deckt.

### **4.3.2. Dimensionsanalyse der Versuchsanordnung**

Das für die PIV eingesetzte Modell ist nicht für Druckunterschiede zwischen Innenraum und Umgebung geeignet. Es ist weder vollständig dicht noch strukturell für eine entsprechende Belastung ausgelegt, wie sie beim Evakuieren oder bei 680 kPa Überdruck auftreten. Aus diesem Grund wird das Experiment mit Luft unter Umgebungsdruck durchgeführt. Damit unterscheiden sich Temperatur- und Strömungsfeld wesentlich im Vergleich zum Fall mit 680 kPa  $SF_6$ .

Eine Dimensionsanalyse kann Aufschluss darüber geben, in welchen Strömungsgrössen Unterschiede zweier Strömungssituationen zu erwarten sind und wie sie durch Verändern von Parameter (beispielsweise Abbil-dungsmassstab oder Temperatur<sup>[5](#page-75-0)</sup>) allenfalls kompensiert werden können. Im vorliegenden Fall konnte gezeigt werden, dass keine Kompensationsmöglichkeit besteht, mit der eine ähnliche Strömungssituation zu erreichen wäre (Anhang [D,](#page-213-0) S. [189f](#page-213-0)). Entsprechend kann das durch PIV gemessene Geschwindigkeitsfeld nur mit CFD-Simulationsergebnissen verglichen werden, welche auf einem Modell beruhen, das in seinen Randbedingungen und Stoffparametern an das Acryl-Modell angepasst ist.

<span id="page-75-0"></span><sup>5</sup>Typische Kompensationsmöglichkeiten im Falle von massstäblich verkleinerten Windkanalmodellen sind eine Reduktion der Lufttemperatur durch Stickstoffkühlung oder der Einsatz eines anderes Strömungsmediums.

## **4.3.3. Stationäres Geschwindigkeitsfeld im Querschnitt**

Im Abstand von 8 ms wurden zwei Bilder aufgenommen. Die Kreuzkorrelation ermöglicht die Ermittlung der wahrscheinlichsten Wegstrecken der beleuchteten Rauchpartikel im Strömungsfeld. Abbildung [4.4](#page-77-0) zeigt das Geschwindigkeitsfeld mit einer Farbskala in [mm/s]. Die maximale Geschwindigkeit tritt mittig über dem Innenleiterrohr bei den Koordinaten (220, 150) auf und beträgt ungefähr 150 mm/s bis 250 mm/s, letzteres im oberen Drittel der Wegstrecke. Das heisst, dass der Temperaturvorsprung gegenüber der Umgebung für eine weitere Beschleunigung innerhalb der Aufstiegszone führt, ähnlich wie Thermik in der Meteorologie [\[77\]](#page-146-0). Direkt an der Oberkante des Innenleiters befindet sich ein Staupunkt. Nur wenige Millimeter oberhalb treffen sich die links-umströmende und die rechtsumströmende Teilströmung. Dort beträgt die Strömungsgeschwindigkeit ungefähr 150 mm/s.

In Abbildung [4.5](#page-78-0) sind die Vektoren im Strömungsfeld dargestellt um auch die Richtungsinformation auswerten zu können. Die Länge der Vektoren entspricht der Geschwindigkeit in Pfeilrichtung. Unterlegt ist die Schwarzweiss-Fotografie von der Hochgeschwindigkeitskamera. Ausserhalb der Kapselung sind oben links und rechts ebenfalls Vektoren vorhanden. Dabei handelt es sich allerdings nicht etwa um die Luftströmung ausserhalb des Rohres (die Umgebungsluft ist praktisch frei von Partikeln), sondern um sogenannte Speckle-Muster des Lasers<sup>[6](#page-76-0)</sup>.

## **4.3.4. Strömungsbilder im Querschnitt und instationäre Betrachtung**

Als Nebeneffekt der PIV ergeben sich auch Bilder und Videos zum Strömungsfeld, welche zur Interpretation der Strömung beitragen. Ähnlich einem Schlierenbild kann von blossem Auge die Strömungssituation qualitativ erfasst werden, falls der Laser im sichtbaren Spektrum arbeitet. Dies hängt damit zusammen, dass die Partikeldichte in der Luft nicht homogen ist. Bereiche mit einer hohen Partikeldichte erscheinen heller als solche mit einer niedrigen Dichte. Wird nun eine solche Zone hoher Partikeldichte von der Strömung erfasst und mittransportiert entstehen entlang der Stromlinien Schlieren. Dies darf aber nicht mit der echten

<span id="page-76-0"></span><sup>6</sup>Diese Speckle-Muster entstehen auf der Acryl-Oberfläche der stirnseitigen Platten. Die Oberfläche hat mikroskopisch-kleine Unebenheiten, die das kohärente Licht des Lasers streuen und so bewegte Lichtmuster erzeugen. Die Kreuzkorrelation errechnet auch in diesem Fall ein Geschwindigkeitsfeld, was physikalisch keinen Sinn ergibt. Diese Vektoren müssen ignoriert werden.

| Laser             | Coherent Verdi Halbleiterlaser (532 nm,<br>5 W Dauerleistung)                                          |
|-------------------|----------------------------------------------------------------------------------------------------|
| Lichtschnittoptik | Powell lens, Fiber und Optik von OZ optics                                                             |
| Kamera            | Photron Fastcam-ultima 512 IMAGER<br>(Einstellungen: 2 Bilder im Abstand 8 ms,<br>Verschlusszeit 4 ms) |
| Objektiv          | Schneider Kreuznach Xenon 0.95/25 (Blen-<br>de: ganz offen)                                            |
| Fluid             | Luft, Umgebungsdruck                                                                                   |
| Partikel          | von handelsüblichen Räucherstäbchen                                                                    |

Tabelle 4.2.: Ausrüstung und Einstellungen im Zusammenhang mit dem PIV-Experiment

<span id="page-77-0"></span>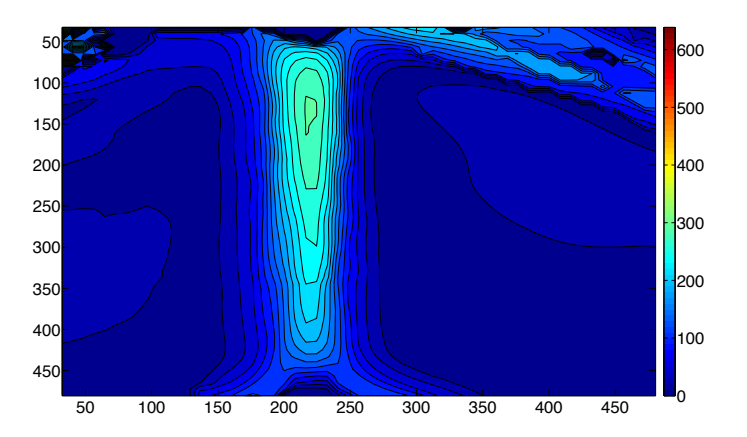

Abbildung 4.4.: Konturdiagramm des Strömungsfeldes im Querschnitt, Koordinaten in Pixel der Kamera (links und unten), Geschwindigkeitswerte in [mm/s] (Farbskala rechts)

<span id="page-78-0"></span>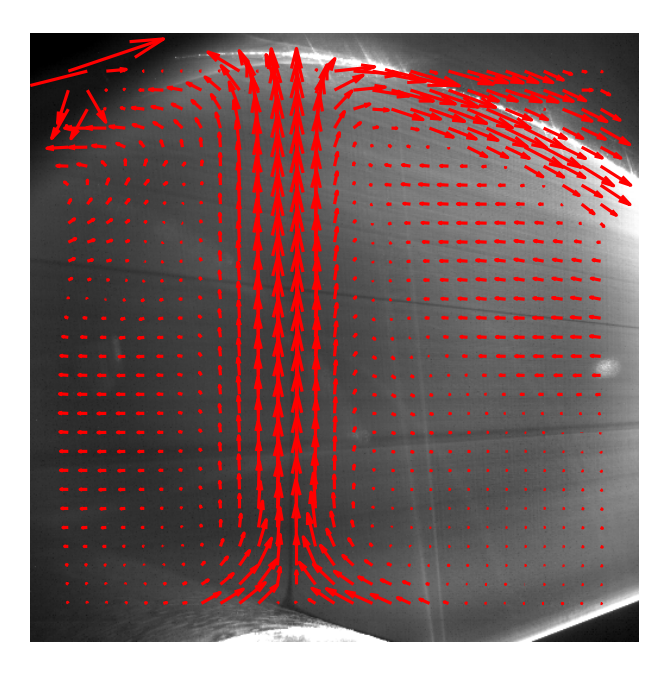

Abbildung 4.5.: Vektordiagramm des Strömungsfeldes im Querschnitt mit hinterlegter Fotografie. Die Vektoren ausserhalb des Gasvolumens kommen von Speckle-Muster auf der Acryl-Oberfläche (siehe Text).

<span id="page-79-0"></span>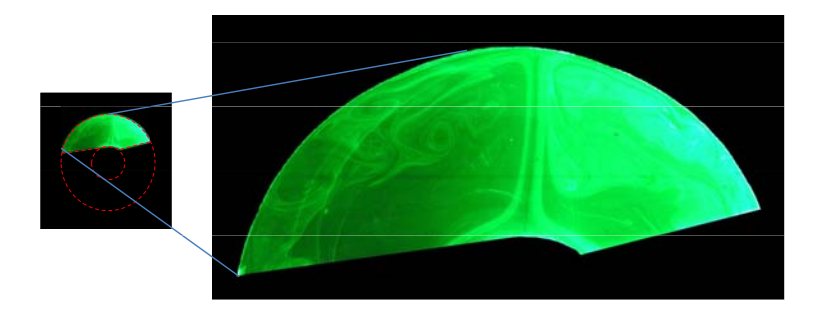

Abbildung 4.6.: Fotografie des Strömungsfeldes im oberen Drittel des Querschnitts (Nebenprodukt der PIV)

Schlierenfotografie verwechselt werden, welche ohne zusätzliche Partikel auskommt und direkt die Schwankungen der optischen Dichte der Luft, im Sinne des Gradienten der Brechzahl, darstellt.

Abbildung [4.6](#page-79-0) zeigt eine Fotografie, die im Rahmen des PIV-Versuches aufgenommen wurde. Die grüne Farbe entspricht der Wellenlänge des Halbleiterlasers (532 nm). Um die Darstellung zu vereinfachen, wurde die Umgebung ausserhalb des Strömungsfeldes schwarz eingefärbt. Es ist zu beachten, dass hier nicht die Strömung über der gesamten Querschnittsebene sondern bloss ein Ausschnitt oberhalb des Innenleiterrohrs dargestellt wurde (gestrichelt in Abbildung [4.3\)](#page-74-0). Würde die gesamte Fläche ausgeleuchtet, wäre die Intensität zu gering für die Auswertung mit der Hochgeschwindigkeitskamera gewesen. Es wurden auch Bilder seitlich und unterhalb des Leiterrohres angefertigt und ausgewertet.

Die direkte Betrachtung der Strömung bringt den grossen Vorteil mit sich, dass auch instationäres Verhalten beobachtet werden kann. In der Fotografie zeigt sich eine Gasfahne, welche nicht ganz mittig über dem Leiterrohr beginnt und vertikal nach oben bis zur Kapselung verläuft. Bei längerer Betrachtung fällt auf, dass die Gasfahne im oberen Abschnitt in chaotischer Weise nach links und recht bewegt. Die Bewegungsgeschwindigkeit ist stark variabel und es ist kein Muster im Sinne einer dominanten Frequenz feststellbar. Die Auslenkung beträgt schätzungsweise ±5 cm. Die schnellsten Bewegungen von einer Seite zur anderen bewegen sich im Bereich weniger Zehntelsekunden. Der Fusspunkt der Gasfahne bewegt sich im Vergleich zum oberen Abschnitt nur sehr träge und mit weit weniger Auslenkung (Schätzung: ±5 mm).

Beobachtet man den unteren Teil des Gasraums (nicht dargestellt), dann fällt auf, dass sich unterhalb des Innenleiters eine stabile Zone bildet, in welcher die Strömungsgeschwindigkeit sehr niedrig ist.

## **4.3.5. Erkenntnisgewinn durch die Particle Image Velocimetry**

Aus der Bestimmung des Geschwindigkeitsfeldes mittels PIV lassen sich die folgenden Erkenntnisse ableiten:

- Die Strömung ist instationär; auch bei konstanten Randbedingungen stellt sich keine stabile Situation ein.
- Die vertikale Strömungsgeschwindigkeit oberhalb des Leiterrohres beträgt bis 250 mm/s. Daraus folgt ein signifikanter konvektiver Wärmetransport in vertikaler Richtung, was eine grosse Inhomogenität der Temperaturverteilung verursachen könnte.
- In der Zone unterhalb des Leiterrohres ist die Strömungsgeschwindigkeit sehr niedrig im Vergleich zum restlichen Geschwindigkeitsfeld.

Es muss darauf hingewiesen werden, dass diese Folgerungen auf der Messung der Luftströmung (100 kPa) basieren. Für  $SF_6$  (680 kPa) als Strömungsmedium kann sich ein anderes Resultat ergeben.

## **4.4. Numerische Strömungssimulationen**

## **4.4.1. Motivation und Einschränkungen**

Die gewonnene Erkenntnis aus dem PIV-Modell kann nicht ohne weiteres auf die Situation einer echten GIS-Sammelschiene übertragen werden, denn das Strömungsmedium Luft hat deutlich von  $SF<sub>6</sub>$  abweichende fluiddynamische Eigenschaften. Zudem betrug der Luftdruck nur 100 kPa gegenüber beispielsweise 680 kPa in einer Schaltkammer. Es kann auch nicht

davon ausgegangen werden, dass die Temperaturrandbedingungen identisch mit jenen einer echten GIS-Sammelschiene sind. Mit einer Numerischen Strömungssituation (Computational Fluid Dynamics, CFD) besteht die Möglichkeit, durch numerische Simulation Einblick in die Strömung innerhalb der GIS-Sammelschiene zu erlangen. Allerdings wäre der erforderliche Rechenaufwand zu gross, um eine transiente Analyse durchführen zu können. Deshalb soll eine Momentaufnahme der Strömung simuliert werden. Dies obwohl mit der PIV gezeigt werden konnte, dass die Strömung instationär ist. Die sich daraus hauptsächlich ergebenden Gefahren sind:

- Fehlinterpretation des Strömungsfeldes
- Hohe Residuen der CFD, gleichbedeutend einem Nichterreichen von Konvergenz gegen eine Lösung (siehe Anhang [B,](#page-159-0) S. [135f](#page-159-0))

Die erstgenannte Gefahr kann reduziert werden, indem verschiedene CFD-Modelle mit minimal verschiedenen Rand- oder Anfangsbedingungen im Sinne einer Sensitivitätsanalyse miteinander verglichen werden. Das Konvergenzproblem hingegen führt unweigerlich zu ungenaueren Resultaten.

Ein weiterer Grund für CFD ist die Möglichkeit, verschiedene Strömungsparameter gleichzeitig zu betrachten. Insbesondere interessiert die Dichteverteilung, denn damit könnten die Fluktuationen, welche im Stand des Wissens angesprochen wurden, quantifiziert werden.

Da als erstes die Genauigkeit des CFD-Modells geprüft werden soll, bietet sich die Simulation der Luftströmung im Acrylmodell an. Auf diese Weise kann die Qualität der Simulation durch direkten Vergleich mit den Resultaten der PIV untersucht werden.

## **4.4.2. Simulation der Luftströmung im Acrylmodell**

Die natürliche Konvektionsströmung der Luft im erwähnten Acrylmodell wird mit ANSYS CFX 11.0, einer kommerziell erhältlichen CFD-Software, modelliert. Es wird ausschliesslich der ringzylindrische Strömungsraum zwischen Innenleiter und Kapselung nachgebildet. Da Änderungen entlang der Zylinderachse nicht interessieren, wird eine dünne Scheibe<sup>[7](#page-81-0)</sup> simuliert.

<span id="page-81-0"></span><sup>7</sup>In ANSYS CFX sind keine 2D-Simulationen möglich. Deshalb wird eine Scheibe mit einer Tiefe von nur einer Zelle in Kombination mit sogenannten Symmetrie-Randbedingungen auf den Querschnittsflächen gewählt. Dies entspricht einer 2D-Simulation. Details im Anhang [B,](#page-159-0) S. [135f](#page-159-0).

Diese befindet sich parallel zu den beiden begrenzenden Platten genau mittig zwischen diesen (Position des Lichtschnitts der PIV-Messung).

Ziel ist die Begrenzung der Simulation auf das Strömungsgebiet zwischen Innenleiter und Kapselung. Die Strömung in der Umgebung ausserhalb der Kapselung ist nicht im Fokus dieser Untersuchung und würde voraussichtlich den Aufwand beträchtlich erhöhen. Deshalb werden Temperaturrandbedingungen auf Innenleiter und Kapselung gewählt. Für die Stirnflächen werden Symmetrie-Randbedingungen (Anhang [B,](#page-159-0) S. [135f](#page-159-0)) vorgegeben und somit sind keine Vorgaben zur Temperaturverteilung notwendig.

Die Temperaturverteilung entlang der Kapselung wird am Acrylmodell gemessen. Entlang des Innenleiters ist sie nahezu konstant, da dieser einen metallischen Kern mit guter Wärmeleitfähigkeit aufweist. Daher genügt ein einzelnes, oberflächlich montiertes Thermoelement (X0 in Abbildung [4.7\)](#page-83-0). Dieses dient gleichzeitig der Temperaturregelung. Fünf weitere Thermoelemente (X1 bis X5 in Abbildung [4.7\)](#page-83-0) sind entlang des Kapselumfangs oberflächlich befestigt. Aus Symmetriegründen reicht die Betrachtung einer Seite. Die Thermoelemente befinden sich auf *ϕ* ∈ {0◦*,* −45◦*,* −90◦*,* −135◦*,* −180◦} mit *ϕ* = 0◦ in vertikaler Richtung nach oben. Da die Materialstärke des äusseren Acrylrohrs nur 1.0 mm beträgt ("Folie"), ist kein signifikanter Temperaturgradient in radialer Richtung durch das Material zu erwarten. Somit konnten die Thermoelemente aussen montiert werden, was den Vorteil hat, die Strömung nicht zu beeinflussen.

Nach etwa 30 bis 40 Minuten stellt sich eine stationäre Temperaturverteilung ein (Tabelle [4.3\)](#page-83-1). Diese sind Randbedingungen für die stationäre CFD-Simulation. Die Temperatur des Innenleiters ist über einen Thermostaten (Zweipunktregler) auf 343 K (70 $\degree$ C) eingestellt. Dieser Wert entspricht dem Endwert einer Messung am Innenleiterrohr einer GIS-Sammelschiene bei konstanten Laststrom von 4000 A und einer Umgebungstemperatur von 293 K ohne Sonneneinstrahlung. Der genaue Wert von X0 schwingt zwischen 343 K und 345 K. Die Temperaturunterschiede an den verschiedenen Positionen auf der Kapselung sind in der oberen Hälfte (X1 bis X3) mit 10 K etwas ausgeprägter als in der unteren Hälfte (X3 bis X5) mit 2 K. Der Temperaturgradient über dem Innenleiter zwischen X0 und X1 beträgt 31 K auf 160 mm, also knapp 2 K/cm.

Für die Simulation wird am Innenleiter eine feste Temperatur von 343 K vorgegeben. Entlang des Kapselungumfangs wird eine von der vertikalen Koordinatenachse abhängige Temperatur definiert. Als Funktion dient ein Polynom 4. Ordnung, welches die Werte zwischen den Messpunkten approximiert.

Betrachtet man das simulierte Geschwindigkeitsfeld in Abbildung [4.8](#page-85-0)

<span id="page-83-0"></span>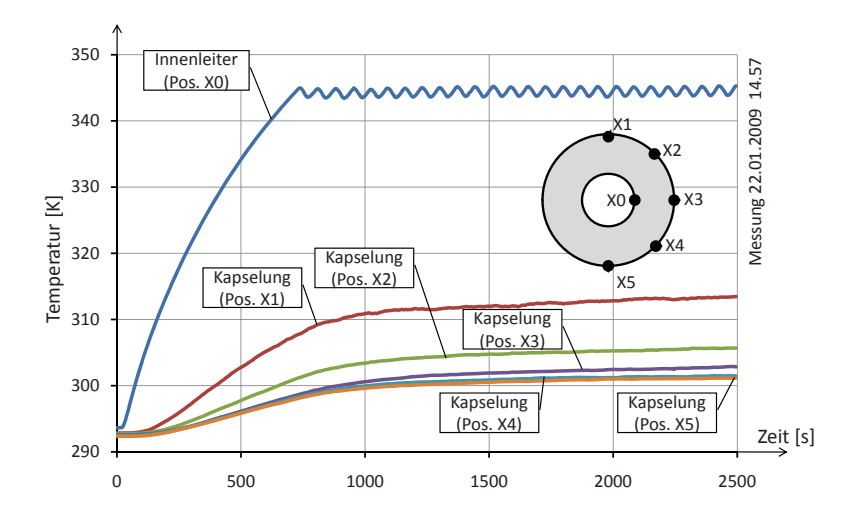

<span id="page-83-1"></span>Abbildung 4.7.: Temperaturentwicklung der Messpunkte am Acrylglasmodell

| Messposition   | Temperatur     |
|----------------|----------------|
| Innenleiter X0 | 344 K          |
| Kapselung X1   | 313 K          |
| Kapselung X2   | $306\text{ K}$ |
| Kapselung X3   | 303 K          |
| Kapselung X4   | 301 K          |
| Kapselung X5   | 301 K          |

Tabelle 4.3.: Endtemperatur ausgewählter Messpunkte (Positionen X1 bis X5 entsprechend Abbildung [4.7\)](#page-83-0)

#### *4. Analyse der Fluktuationsursachen*

(unten), fällt die hohe Strömungsgeschwindigkeit mittig über dem Innenleiter auf. In einem sehr kleinen Gebiet werden maximal 150 mm/s erreicht (**-1** in Abbildung [4.8\)](#page-85-0). Die Distanz zwischen Oberkante Innenleiterrohr und Kapselung wird somit in etwa einer Sekunde zurückgelegt. Die Maximale Geschwindigkeit erreicht die Strömung einerseits im oberen Teil an der Oberfläche des Innenleiters vor dem Staupunkt als auch in der Rückstromzone entlang der Kapselung auf halber Höhe (**-<sup>2</sup>** in Abbildung [4.8\)](#page-85-0). Ein interessantes und unerwartetes Detail ist die Auftriebsströmung, welche nicht nur dem Innenleiter entlang streicht (induzierte Strömung), sondern auch mitten im Strömungsraum, knapp innerhalb der Rückströmung. Unterhalb des Innenleiters befindet sich eine Zone sehr niedriger Strömungsgeschwindigkeit (**-<sup>3</sup>** in Abbildung [4.8\)](#page-85-0).

Die stationäre Simulation erreicht nach etwa 7600 Iterationsschritten Residuen unter 10−<sup>4</sup>, womit die Simulation gestoppt wird. Werden hingegen einige Iterationsschritte mehr oder weniger durchlaufen, sind keine Änderungen am Strömungsbild feststellbar. Daraus folgt, dass die Strömung stationär ist. Insbesondere weist die heisse Gasfahne **-<sup>1</sup>** oberhalb des Innenleiterrohrs in der Simulation keine Flackerbewegungen auf. Beim vorgängig beschriebenen PIV-Experiment konnte zwar eine Flackerbewegung beobachtet werden, doch diese beschränkt sich auf einen sehr kleinen Bereich der Gasfahne und weist eine hohe Bewegungsgeschwindigkeit auf. Es ist anzunehmen, dass die numerische Diffusion in der CFD-Simulation diese Bewegung "verschmiert". Der Öffnungswinkel im oberen Teil der Gasfahne in der Simulation stimmt ungefähr mit dem beobachteten Sektor überein, in der die im PIV-Experiment zu beobachtende Flackerbewegung hauptsächlich stattfindet.

Der Vergleich von PIV und Simulation zeigt, dass die Simulationsresultate grundsätzlich verlässlich zu sein scheinen. Es sind die gleichen Merkmale zu finden (Gasfahne, Rückstromzone, Sumpf) wenn auch die Strömungsgeschwindigkeit in der Gasfahne in der Simulation etwas niedriger liegt als in der PIV gemessen (150 mm/s gegenüber 250 mm/s). Auch liegt der Punkt mit maximaler Strömungsgeschwindigkeit in der Simulation etwas tiefer (näher im Leiterrohr).

Es muss aber angemerkt werden, dass damit nicht automatisch auch die folgenden Simulationen der SF<sup>6</sup> -Strömung in der Sammelschiene qualifiziert sind. Eine PIV in der Sammelschiene könnte hier Klarheit verschaffen, konnte aber im Rahmen des Projektes nicht verwirklicht werden.

<span id="page-85-0"></span>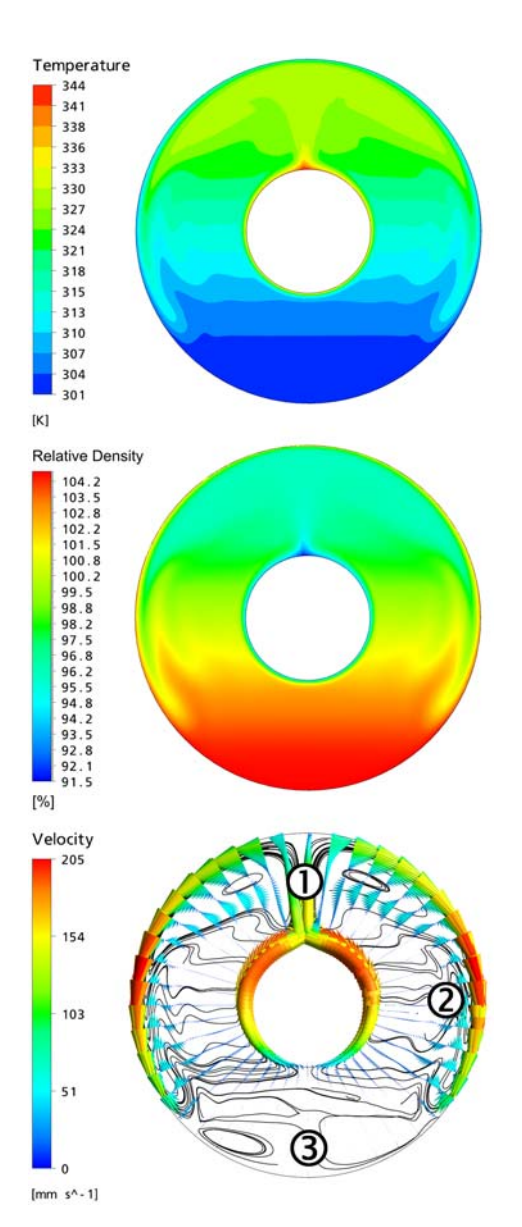

Abbildung 4.8.: Resultate der CFD-Simulation am Acrylmodell mit Luft: Temperaturfeld (oben), relative Dichteverteilung (Mitte) und Geschwindigkeitsfeld (unten) im Querschnitt mit Gasfahne **-<sup>1</sup>** , Rückstromzone **-2** und Sumpf **-3**

## **4.4.3. Simulation der SF6 -Strömung in der GIS-Sammelschiene**

Die CFD-Simulation der SF<sub>6</sub>-Strömung in der horizontalen GIS-Sammelschiene gleicht der Luftströmung im Acrylmodell. So hat der Strömungsraum die gleichen Abmessungen und Randbedingungen vom gleichen Typ. Die Unterschiede liegen im Strömungsmedium (SF<sub>6</sub> mit 680 kPa anstelle von Luft mit 100 kPa) und in der Temperaturverteilung auf der Kapselung. Um letztere zu bestimmen, wurden im Labor am Versuchsstand mit der GIS-Sammelschiene wiederum Thermoelemente oberflächlich montiert. Auf dem Innenleiter wurde ebenfalls eine uniforme Temperatur von 343 K (70 ◦C ) gemessen. Entlang des Kapselumfangs darf aber nicht die gleiche Temperaturverteilung erwartet werden: Acryl hat eine um drei Grössenordnungen geringere spezifische Wärmeleitfähigkeit als Aluminium  $(\lambda_{PMMA} = 0.209 \text{ W/K/m}$  gegenüber  $\lambda_{Al} = 210 \text{ W/K/m}$ ; [\[78\]](#page-146-1)). Die spezifische Wärmekapazität unterscheidet sich mit  $c_{p,PMMA}$ 1460 J/kg/K ebenfalls von jener Aluminiums mit  $c_{p,Al} = 900 \text{ J/kg/K}.$ Zudem ist die Materialstärke am Acrylmodell geringer als an der echten Sammelschiene. Aus diesen Gründen stellt sich eine andere Temperaturverteilung auf der Kapseloberfläche ein. Die Kapseltemperaturwerte liegen zudem ungefähr 10 K höher, was voraussichtlich hauptsächlich in der besseren Wärmeübertragung bei 680 kPa Gasdruck begründet liegt. Die Temperaturdifferenz zwischen Position X1 und X5 ist mit 10 K leicht niedriger als am Acrylmodell.

Im folgenden werden drei verschiedene Fälle simuliert und die Resultate miteinander verglichen:

- Horizontale Sammelschiene mit 4000 A Dauerlaststrom bei 293 K Umgebungstemperatur ohne zusätzliche Sonneneinstrahlung
- Vertikale Sammelschiene mit 4000 A Dauerlaststrom; ansonsten identisch
- Horizontale, stromlose Sammelschiene bei einer äquivalenten Sonneneinstrahlung entsprechend einem wolkenlosen Frühlingstag in Zürich (47 ◦ 22' 40" N, 8 ◦ 32' 28" E) um 15:00 Uhr bei einer konstanten Umgebungstemperatur von 293 K

### **Horizontale GIS-Sammelschiene mit 4000 A Dauerstrom**

Die Abbildung [4.9](#page-88-0) zeigt das Temperaturfeld (oben), die relative Dichteverteilung (Mitte) und das Geschwindigkeitsfeld (unten) im Querschnitt

einer horizontalen Sammelschiene bei 6[8](#page-87-0)0 kPa $\mathrm{SF}_6$ -Druck $^8$ und einem Dauerlaststrom von 4000 A ohne zusätzliche Sonneneinstrahlung. Die Umgebungstemperatur betrug konstant 293 K.

Betrachtet man das simulierte Geschwindigkeitsfeld in Abbildung [4.9](#page-88-0) (unten), und vergleicht es mit jenem im Acrylmodell (Abbildung [4.8](#page-85-0) unten), so fällt die gegenüber Luft deutlich niedrigere Maximalgeschwindigkeit von 74 mm/s gegenüber 205 mm/s auf. Ein weiterer, auffälliger Unterschied ist das zur Hochachse asymmetrische Geschwindigkeitsfeld. Die Gasfahne zeigt ungefähr 30 ◦ nach links. Dies erscheint im ersten Moment unerklärlich, da die Randbedingungen symmetrisch zur Hochachse sind. Es deutet darauf hin, dass sich entweder die Simulation *numerisch instabil* verhält oder aber die Problemstellung *physikalisch instabil* ist. Aufgrund der theoretischen Überlegungen aus Kapitel [2.4.2](#page-48-0) liegt die zweite Hypothese näher. Diese wird zusätzlich gestützt durch die anhaltend hohen Residuen während der CFD-Simulation. Diese sinken während der ersten ungefähr 5000 Iterationsschritten auf knapp unter 10−<sup>1</sup> und verbleiben dann auf diesem für CFD-Simulationen sehr hohen Niveau. Die Situation wurde nach exakt 25 000 Iterationsschritten abgebrochen, ohne dass die Residuen den Abbruchwert von 10−<sup>4</sup> auch nur annähernd erreichen würden. Wird die Simulation etwas früher oder später abgebrochen, zeigen sich immer leicht andere Resultate. Auch eine deutliche Erhöhung Iterationsschritte führt nicht zu einer Reduktion der Residuen. Eine örtlich niedrig aufgelöste, transiente Simulation (ohne Abbildung) zeigte dann auch eine flackernde Gasfahne oberhalb des Innenleiterrohrs, welche sich chaotisch in der Querschnittsebene von ungefähr −20◦ bis +20◦ um die Symmetrieachse bewegt.

Die Gastemperatur (Abbildung [4.9](#page-88-0) oben) beträgt zwischen 312 K ganz unten und 327 K an der Wurzel des Gasfahne. Der Temperaturverteilung ist ziemlich ausgeglichen. Der maximale Gradient ist unterhalb des Innenleiterrohrs zu finden und beträgt 12 K auf 160 mm, also weniger als 1 K/cm.

Um die im Stand des Wissens diskutierten Dichtefluktuationen erklären zu können, sollen die Dichtewerte an vier Positionen betrachtet werden. Diese vier Positionen – oben, seitlich, unten und mittig am Innenleiter – sind grundsätzlich willkürlich gewählt, entsprechen aber Sensorpositionen an der GIS im Labor und erlauben so den Vergleich mit Messungen.

- Oben: 99.03%
- Seitlich:  $99.45\%$

<span id="page-87-0"></span><sup>8</sup>gemessen bei einer Temperatur 293 K

<span id="page-88-0"></span>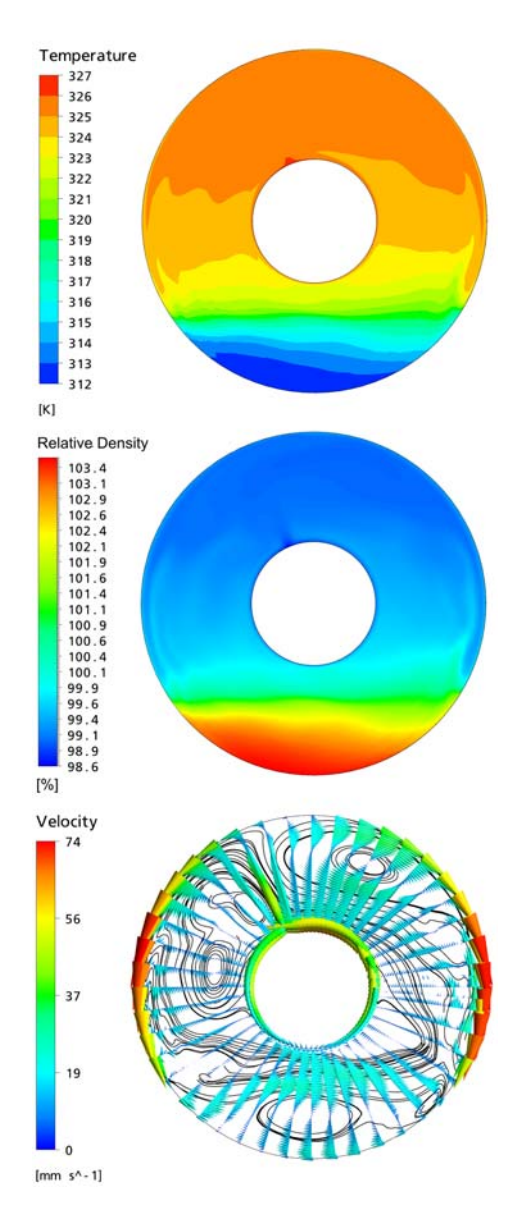

Abbildung 4.9.: Resultate der CFD-Simulation für Experiment 1 zum Zeitpunkt *t* = 9 h: Temperaturfeld (oben), relative Dichteverteilung (Mitte) und Geschwindigkeitsfeld (unten) im Querschnitt der horizontalen Sammelschiene

- Unten: 103.35%
- Innenleiter: 99.40%

#### **Vertikale GIS-Sammelschiene mit 4000 A Dauerstrom**

Der Strömungsraum unterscheidet sich für diese CFD-Simulation erheblich von jenem für die beiden letzten Simulationen. Es soll ebenfalls eine Beschränkung auf zwei Dimensionen gemacht werden. Da der Schnitt nun längs und nicht quer verläuft, vergrössert sich die Querschnittsfläche erheblich und hat die Form zweier spiegelbildlich um die Zylinderachse angeordneter Trapeze. Aufgrund der Symmetrie zur Achse wurde nur ein Segment mit einem Öffnungswinkel von 5 ◦ simuliert. Um die Interpretation der Darstellung zu erleichtern, wurde das Ergebnis optisch an der Symmetrieachse gespiegelt.

Die Abbildung [4.10](#page-90-0) zeigt das Temperaturfeld (oben), die relative Dichteverteilung (Mitte) und das Geschwindigkeitsfeld (unten) im Querschnitt einer vertikalen Sammelschiene bei 680 kPa SF<sup>6</sup> -Druck und einem Dauerlaststrom von 4000 A ohne zusätzliche Sonneneinstrahlung.

Die Temperaturdifferenzen (Abbildung [4.10\)](#page-90-0) sind mit 9 K etwas geringer als im horizontalen Fall. Der Temperaturgradient reduziert sich aufgrund der grossen vertikalen Abmessung von 2620 mm auf lediglich 0.03 K/cm. Dies erklärt die im Vergleich zur Simulation mit der horizontalen Sammelschiene niedrigere Geschwindigkeit von maximal 39 mm/s (Abbildung [4.10](#page-90-0) unten). Die höchsten Geschwindigkeiten treten am oberen Schottisolator auf. Auffallend ist die Aufwärtsströmung sehr nahe am Innenleiter und die Abwärtsströmung entlang der Kapselung. Dort betragen die Strömungsgeschwindigkeiten zwischen 10 mm/s und 20 mm/s. Dazwischen sind die Geschwindigkeiten sehr niedrig und neigen zur (lokalen) Wirbelbildung. Trotzdem handelt es sich hier im Gegensatz zur Strömung in der horizontalen Sammelschiene um eine stabile Temperaturverteilung mit resultierender stationärer Strömung.

Die Dichteverteilung (Abbildung [4.10](#page-90-0) Mitte) ist ebenfalls etwas homogener als bei horizontaler Anordnung. Wiederum werden die Werte bestimmter Positionen zwecks Vergleich mit Labormessungen betrachtet:

- Oben: 99.06%
- Seitlich: 100.02\%
- Unten: 100.81\%

<span id="page-90-0"></span>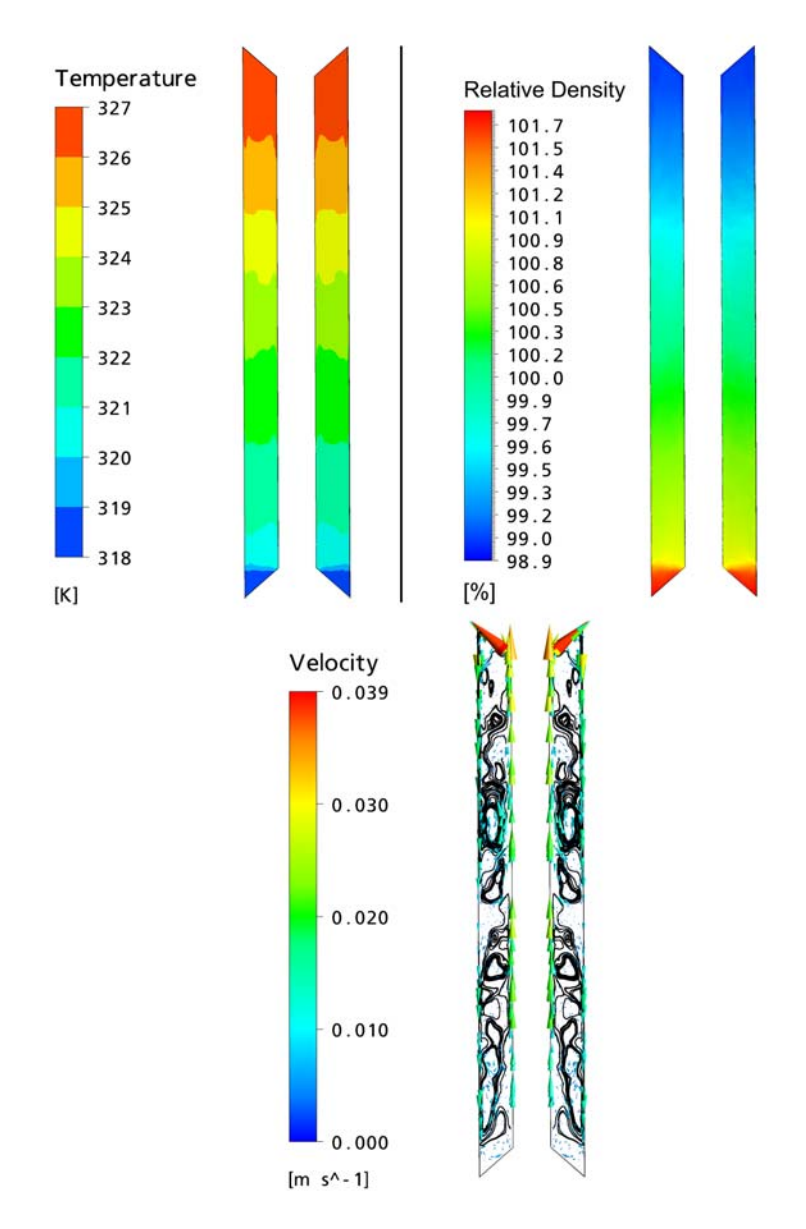

Abbildung 4.10.: Resultate der CFD-Simulation für Experiment 8 zum Zeitpunkt *t* = 15 h: Temperaturfeld (links oben), relative Dichteverteilung (rechts oben) und Geschwindigkeitsfeld (unten) im Längsschnitt der vertikalen Sammelschiene

#### **Horizontale GIS-Sammelschiene mit Sonneneinstrahlung**

Die Abbildung [4.11](#page-92-0) zeigt das Temperaturfeld (oben), die relative Dichteverteilung (Mitte) und das Geschwindigkeitsfeld (unten) im Querschnitt einer horizontalen, stromlosen Sammelschiene bei 680 kPa  $SF_6$ -Druck und einer äquivalenten Einstrahlung wie an einem schönen Frühlingstag in Zürich um 15:00 Uhr. Da die Strahlungsintensität in Abhängigkeit des Sonneneinstrahlwinkels und damit zeitabhängig variiert, wird zu keinem Zeitpunkt Stationarität erreicht. Stattdessen wurde der Zeitpunkt gewählt, zu welchem die grössten Dichteabweichungen im Vergleich zum Ausgangswert der Dichte ohne Strahlung erreicht wurde. Die Änderungen der Strahlungsintensität – und damit die Änderungen der Randbedingungen – sind allerdings um Grössenordnungen langsamer als die allfällig vorhandenen Fluktuationen im Strömungsfeld[9](#page-91-0).

Im Vergleich zum Fall mit Laststrom ist hier die Temperaturverteilung im gesamten Gasraum deutlich homogener (Abbildung [4.11](#page-92-0) oben). Die Temperaturunterschiede zwischen den Extrema betragen 7 K. Unerwarteterweise ist auch hier das Temperaturfeld asymmetrisch. Ein solches Resultat kann physikalisch nicht erklärt werden. Die Vermutung liegt nahe, dass es sich um numerische Instabilitäten in der CFD handelt. Es muss darauf hingewiesen werden, dass die deutlich geringeren Temperaturgradienten die Asymmetrie optisch stärker erscheinen lassen als sie in der Simulation sind. Der Temperaturgradient beträgt 7 K auf 500 mm, was einem im Vergleich zum Fall mit Laststrom deutlich niedrigeren Wert von etwas mehr als 0.1 K/cm entspricht.

Wird das Geschwindigkeitsfeld betrachtet, fällt auf, dass die Simulation eine rotierende Komponente im Uhrzeigersinn mit einer Spitzengeschwindigkeit von 54.2 mm/s prognostiziert (Abbildung [4.11](#page-92-0) unten). Dies hat mit der physikalischen Realität wenig gemeinsam, passt aber mit dem asymmetrischen Temperaturfeld zusammen. Die simulierte Dichteverteilung zeigt das gleiche Phänomen (Abbildung [4.11](#page-92-0) Mitte).

Die relativen Dichtewerte betragen:

- Oben: 99.34%
- Seitlich: 100.30%
- Unten: 100.68%
- Innenleiter:  $100.19\%$

<span id="page-91-0"></span><sup>9</sup>*Fluktuationen im Strömungsfeld* im Sinne von Änderungen in der Geschwindigkeitsverteilung – es gilt somit Quasistationarität

<span id="page-92-0"></span>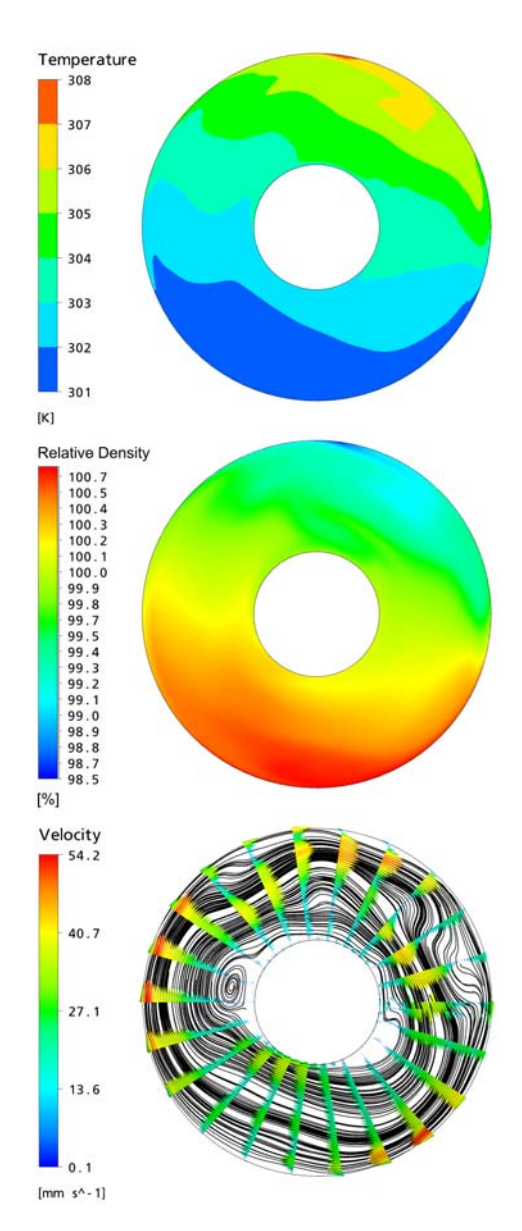

Abbildung 4.11.: Resultate der CFD-Simulation für Experiment 10 zum Zeitpunkt  $t = 15$  h: Temperaturfeld (oben), relative Dichteverteilung (Mitte) und Geschwindigkeitsfeld (unten) im Querschnitt der horizontalen Sammelschiene

### **4.4.4. Erkenntnisgewinn durch die Strömungssimulation**

Wie im Kapitel zum Stand des Wissens bereits ausgeführt, ist die CFD-Simulation ein geeignetes Mittel zur Untersuchung von Strömungsphänomenen, sie muss aber auf Plausibilität und Genauigkeit überprüft werden. Der Vergleich von PIV und visueller Strömungsuntersuchung mit der CFD-Simulation der Luftströmung im Acrylmodell zeigt grundsätzlich ähnliche Geschwindigkeitsfelder, doch die absoluten Zahlenwerte der Strömungsgeschwindigkeiten differieren deutlich: Die Strömungsgeschwindigkeit in der Gasfahne liegt in der Simulation 40% niedriger als in der PIV-Messung. Allgemein scheint die CFD die Strömungszonen weniger stark voneinander abzugrenzen. Dem wurde begegnet, indem die Simulationsauflösung zwischenzeitlich erhöht wurde, was aber keine Verbesserung brachte. Scheinbar findet eine gewisse numerische Diffusion statt. Es darf nicht verschwiegen werden, dass die Residuen in Simulationen mit SF<sup>6</sup> deutlich höher ausfallen als in jener mit Luft. Die Resultate sind mit Vorsicht zu interpretieren.

Dennoch können einige wertvolle, qualitative Aussagen gemacht werden:

- Die Dichteverteilung ist inhomogen und abhängig von Laststrom und Sonneneinstrahlung. Dies führt zu unterschiedlich stark ausgeprägten Fluktuationen der Dichte abhängig von der Messposition.
- Die konvektive Gasströmung in horizontalen Sammelschienen führt zu instationären Strömungsphänomenen bei erhöhter Innenleitertemperatur. Diese führen zu einer verhältnismässig guten Durchmischung von kaltem und warmem Gas oberhalb des Innenleiters. Unterhalb des Innenleiters befindet sich eine schwach durchmischte, kühle Zone mit Gas hoher Dichte. Hier sollten mit Vorteil keine Dichtesensoren für Leckerkennung installiert werden, da mit erhöhter Fluktuation gerechnet werden muss.
- In vertikalen GIS-Rohren gilt grundsätzlich auch, dass ein Dichtesensor nicht im unteren Teil installiert werden sollte. Trotz grösserer vertikaler Ausdehnung des Gasvolumens sind aber keine grösseren Fluktuationen als in horizontaler Ausrichtung zu erwarten.
- Sonneneinstrahlung führt ebenfalls zu einer inhomogenen Dichteverteilung. Die Temperaturschichtung ist stabil, was zu einer geringeren Durchmischung kalter und warmer Zonen führt. Da die Temperaturgradienten allgemein niedriger sind, ist die Inhomogenität

der Dichteverteilung weniger stark ausgeprägt als in den Fällen mit Laststrom in Höhe des Nennstroms. An echten Anlagen ist zusätzlich mit einer Kombination mit Laststrom zu rechnen.

# **4.5. Experimentelle Untersuchung**

## **4.5.1. Ziel der Experimente**

Während die PIV die qualitative und quantitative Analyse der konvektiven Luftströmung in einem Ringspalt erlaubte, ermöglichte die CFD eine numerische Nachbildung für  $SF_6$ ; allerdings nur eine Momentaufnahme. Da eine solche Momentaufnahme der inhomogenen Dichteverteilung noch immer keine Aussage über die transienten Vorgänge in Druck und Dichte erlaubt, soll diese im folgenden für ausgewählte Positionen an einem Versuchsstand im Hochspannungslabor der ETH[10](#page-94-0) untersucht werden. Im Gegensatz zu Anlagen im regulären Einsatz besteht die Möglichkeit, Versuche gezielt zu planen und zu wiederholen. Gerade letzteres ist wichtig, um Aussagen über die Reproduzierbarkeit machen zu können.

## **4.5.2. Aufbau des Versuchsstandes**

## **Versuchsobjekt**

Um die Vergleichbarkeit der Resultate zu gewährleisten, wurde als Versuchsobjekt ein GIS-Sammelschienensegment gewählt. Die Beweggründe wurden bereits in Kapitel [4.2.1](#page-71-0) dargelegt. Das Versuchsobjekt setzt sich im wesentlichen aus zwei GIS-Elementen aus der ELK-3/550-Serie von ABB zusammen. Diese bilden ein insgesamt 2.62 m langes GIS-Sammelschienensegment mit einem durchgehenden Gasraum, welcher näherungsweise die Form eines Zylinderspaltes aufweist. Das Gasvolumen wird beidseitig durch Schottisolatoren begrenzt. Um die Schottisolatoren vor versehentlicher (mechanischer) Beschädigung zu schützen, wurden sie zusätzlich mit je einem Abschlussdeckel versehen. Zudem ist damit die Personensicherheit im Falle des Berstens eines Schottisolators gewährleistet. An einem Teilsegment der Sammelschiene wurden vier Flansche angeschweisst, welche ein DILO-Füllventil, einen Drucksensor und zwei gasdichte Durchführungsstecker beherbergen. Letztere dienen dem Anschluss der im Gefäss vorhandenen Dichtesensoren und Thermoelemente. Details zum Versuchsaufbau befinden sich in Anhang [C.1.](#page-177-0)

<span id="page-94-0"></span><sup>10</sup>Hochspannungslabor II, ETZ C91, Gloriastrasse 35, 8092 Zürich

Als Variationsmöglichkeit besteht die Option, das GIS-Segment um bis zu 90 ◦ zu kippen. Damit kann auch die Dichteverteilung in vertikalen Rohren innerhalb einer GIS untersucht werden, wie das im letzten Kapitel bereits in einer CFD-Simulation untersucht wurde. Zudem lässt sich untersuchen, wie stark sich Fehler in der Horizontierung auf die Gasdichteverteilung auswirken. Das Kippen des GIS-Segmentes muss manuell vor der Durchführung des Experimentes erfolgen.

#### **Zu untersuchende Einflüsse**

Als Haupteinflussparameter auf die Temperaturverteilung gelten der Laststrom der Anlage und – falls diese veränderlichen Umgebungsbedingungen ausgesetzt ist – die Umgebungstemperatur, die einfallende Sonnenstrahlung und allenfalls Niederschlags- und Windbedingungen (Kapitel [2.4](#page-44-0) im Stand des Wissens).

Auf die Möglichkeit, Niederschläge und Winde nachzubilden, wurde bewusst verzichtet. Einerseits, weil dazu ein Klima-Windkanal erforderlich wäre – ein Eigenbau erscheint in Anbetracht des Aufwandes illusorisch. Andererseits hätte sich eine zu grosse Fülle an sinnvollen Versuchssituationen ergeben, die den zeitlichen Rahmen des vorliegenden Forschungsprojekts gesprengt hätte. Man bedenke bloss die verschiedenen Formen von Niederschlag, kombiniert mit Niederschlagsstärke und -Richtung.

Sowohl die Vorgabe eines Laststroms als auch der Effekt der Sonneneinstrahlung wurden am Versuchsstand berücksichtigt. Beide können computergesteuert praktisch frei vorgegeben werden. So lässt sich ein bestimmtes Lastprofil oder die Situation an einem bestimmten Breitengrad simulieren. Ebenfalls möglich ist die Variation des Winkels der eintreffenden Sonnenstrahlung. Diese Winkeleinstellung ist aber nur mechanisch (nicht computergesteuert) zu verändern. Damit kann sie nur fix für einen Versuch vorgegeben werden. Es hat sich im Rahmen eines Studentenprojektes [\[79\]](#page-146-2) gezeigt, dass dieser Winkel eher geringen Einfluss auf die Dichteverteilung im Gasvolumen hat. Zusammenfassend kann die Aussage gemacht werden, dass die Dichteverteilung bei schräger Einstrahlung etwas homogener ist als bei Einstrahlung direkt von oben. Im Sinne einer Worst-case-Untersuchung sollte also der Fall untersucht werden, bei der die Sonne im Zenit steht.

Zusammenfassend ergeben sich die folgenden Einflüsse auf die Gasdichteverteilung:

• Für die Laborexperimente wurden die folgenden Einflüsse berücksichtigt: Laststrom und Intensität der Sonneneinstrahlung

• Unberücksichtigt blieben hingegen: Umgebungstemperatur, Richtung der Sonneneinstrahlung (Sonnenstand), Windstärke, Windrichtung und Niederschlag

Im folgenden wird detailliert auf Laststrom, Umgebungstemperatur und Sonneneinstrahlung eingegangen.

### **Laststrom**

Um einen Strom durch das Innenleiterrohr fliessen lassen zu können, ohne auf Hochspannung angewiesen sein zu müssen, wurde auf der einen Seite der Sammelschiene Innenleiter und Kapselung mit massiven Kupferbarren kurzgeschlossen ( $\overline{Q}$  in Abbildung [4.12\)](#page-97-0). Auf der anderen Seite speist ein Hochstromtransformator den Kurzschlussstrom (**2**) in Abbildung [4.12\)](#page-97-0). Dieser ist über einen Computer stromgeregelt von 0 bis über  $4500$  A steuerbar und übertrifft<sup>[11](#page-96-0)</sup> damit den Nennstrom des Prüfobjekts (4000 A). Diese Konfiguration ermöglicht prinzipiell beliebige Lastprofile. Um ein unbekanntes System experimentell identifizieren zu können, eignen sich aber oft sehr einfache Testsignale – oder im vorliegenden Fall – Lastprofile. Besonders sinnvoll erscheint ein Sprung als Testsignal, weil es zusätzlich zum Systemidentifikationsgebrauch auch eine praktische Bedeutung hat: Handelt es sich um einen Laststromsprung, entspricht das dem (Ein-) Schaltvorgang einer Leitung, einer Schaltanlage oder eines ganzen Unterwerkes.

### **Umgebungstemperatur**

Es wurde zwar auf die Möglichkeit verzichtet, die Aussentemperatur am Versuchsstand verändern zu können. Da echte Anlagen im Freien grösseren Umgebungstemperaturschwankungen ausgesetzt sein können und auch bei Anlagen in Gebäuden die Raumtemperatur variieren kann, muss dieser Einfluss aber zumindest diskutiert werden.

Eine veränderte statische Umgebungstemperatur führt zu veränderten Temperaturverteilungen auf der Oberfläche des Innenleiters und auf der Oberfläche der Kapselung. Die Veränderungen beschränken sich aber im Wesentlichen auf eine Verschiebung der Temperaturwerte um den gleichen Betrag, um den sich die Umgebungstemperatur verschiebt<sup>[12](#page-96-1)</sup>. Die Tempe-

<span id="page-96-0"></span><sup>11</sup>Diese Reserve gewährleistet die Überprüfung der Strömungsverhältnisse bei Überlast. Der maximal erreichbare Strom beträgt mit dem eingesetzten Transformator gar 4800 A (bei kalten Leitern).

<span id="page-96-1"></span><sup>12</sup>Mit einem Wärmenetzmodell kann die veränderte Oberflächentemperaturverteilung berechnet werden.

<span id="page-97-0"></span>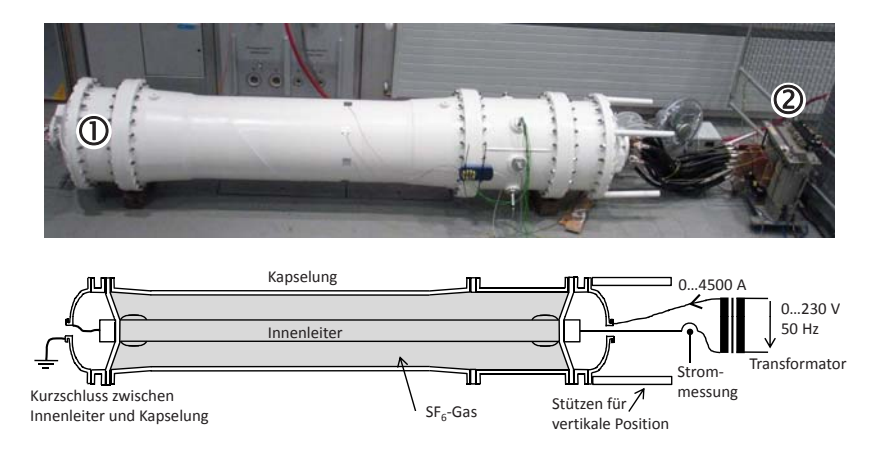

Abbildung 4.12.: Fotografie (oben) und vereinfachtes Schnittbild (unten) des Versuchsstandes zur Untersuchung der Temperaturverteilung in einem GIS-Sammelschienensegment

raturverteilung im Gas würde sich voraussichtlich in guter Näherung um den gleichen Betrag Δ*T* verschieben. Damit ist die relative Temperaturverteilung  $T(\vec{r})/T$  unverändert und die relative Dichteverteilung  $\rho(\vec{r})/\overline{\rho}$ , die sich reziprok dazu verhält, bleibt ebenfalls unbeeinflusst. Dies gilt nur unter der Voraussetzung, dass sich die thermodynamischen Eigenschaften des  $SF_6$ -Gases (Wärmekapazität, Wärmeleitfähigkeit, Viskosität) in Abhängigkeit von der absoluten Temperatur nicht wesentlich verändern, was für Temperaturdifferenzen von  $\Delta T < 20$  K approximativ richtig ist.

Anders verhält es sich hingegen mit dem Gasdruck. Wenn sich das Temperaturfeld um einen gewissen Betrag verändert, hat das einen direkten Einfluss auf den Gasdruck. Unter Annahme eines idealen Gases verändert sich der Gasdruck streng proportional zur mittleren Gastemperatur (Gleichung [4.5\)](#page-65-0). Diese Beziehung ist damit sehr einfach und ermöglicht die nachträgliche Anpassung der Messwerte, sollte der Einfluss der Umgebungstemperatur interessieren.

Transiente Vorgänge bezüglich Umgebungstemperatur, also Veränderungen der Lufttemperatur um den Versuchsstand, können zwar einen signifikanten Einfluss auf das Temperaturfeld im Gasraum haben, sind aber voraussichtlich nicht sehr ausgeprägt: In Zonen gemässigter Breitengrade treten Tag-Nacht-Temperaturunterschiede von deutlich über 20 K eher selten auf. Dies entspricht einer Änderungsrate von ungefähr  $\frac{dT}{dt} = 2$  K/h. Dies ist im Vergleich zu  $\frac{dT}{dt} = 18$  K/h, welche bei einem Laststromsprung

von 0 A auf 4000 A (Nominalwert) auftreten können, verhältnismässig gering, wie sich im folgenden zeigen wird (Kapitel [4.5.4\)](#page-102-0).

Aus diesen Gründen wurde auf eine einstellbare Umgebungstemperatur am Versuchsstand verzichtet und stattdessen darauf geachtet, dass diese für alle Experimente konstant 293 K beträgt.

#### **Sonneneinstrahlung**

Um die Einflüsse der Sonneneinstrahlung quantitativ korrekt und reproduzierbar untersuchen zu können, wurde am Versuchsstand untersucht, wie diese nachgebildet werden könnten. Die Frage nach der geeigneten Strahlungsquelle erwies sich als nichttrivial, denn technische Strahlungsquellen unterscheiden sich in ihrem Strahlungsspektrum meist deutlich von Sonnenlicht (Kapitel [2.4.1](#page-45-0) im Stand des Wissens). Zudem ist die Intensität der Sonneneinstrahlung im Vergleich zur Intensität üblicher Beleuchtungsinstallationen hoch, was Lösungen mit hohem Wirkungsgrad favorisiert.

Anstatt möglichst exakt das Strahlungsverhalten der Sonne nachzubilden, muss bestimmt werden, welche Parameter entscheidenden Einfluss auf das Temperaturfeld haben. Ziel ist eine möglichst naturgetreue Temperaturverteilung auf der Oberfläche der GIS-Sammelschiene des Versuchsstandes. Diese Forderung ist gleichbedeutend einer identischen Leistungseinbringung pro Oberflächenelement. Dazu müsste das Absorptionsspektrum der Oberfläche, das Emissionsspektrum der Sonne und der atmosphärische Einfluss genau bekannt sein. Da GIS normalerweise lackiert sind, hängt das Absorptionsverhalten auf der GIS-Oberfläche vom Typ des Lacks und dessen Farbton  $ab^{13}$  $ab^{13}$  $ab^{13}$ . Der aufgespritzte Lack ist in verschiedenen Farbtönen erhältlich und kann vom Kunden gewählt werden. Am Versuchsstand wurde der gemäss Herstelleraussagen oft für GIS verwendete Farbton RAL9010 ("reinweiss") gewählt. Es wurde zudem angenommen, dass keine Verschmutzung der Oberfläche vorhanden ist.

Erste Versuche mit Halogenschweinwerfern als Ersatz für Sonneneinstrahlung waren wenig erfolgreich. Es stellte sich als schwierig heraus, die Sollintensität von 1050 W/m<sup>2</sup> zu erreichen, was dem Wert der maximalen Globalstrahlung auf Meereshöhe entspricht, wenn die Sonne im Zenit steht (Abbildung [2.6\)](#page-46-0). Grundsätzlich schienen Halogenscheinwerfer aus theoretischen Überlegungen nicht schlecht geeignet: Halogenlampen sind Temperaturstrahler im Bereich von etwa 2800 K [\[81\]](#page-146-3), was deutlich niedriger als Sonnenstrahlung (6000 K) liegt. Damit verschiebt sich das

<span id="page-98-0"></span><sup>13</sup>Der Farbton hat hauptsächlich einen Einfluss auf das Absorptionsverhalten im visuellen Bereich des Spektrums. Im Infrarotbereich ist der Farbton hingegen unbedeutend [\[80\]](#page-146-4).

Strahlungsspektrum im Vergleich zur Sonnenstrahlung in Richtung langwelligere IR-Strahlung. Das hat den Vorteil, dass die Absorptionsfähigkeit der GIS-Oberfläche mit zunehmender Wellenlänge höher wird. Nachteilig ist hingegen, dass bei reduzierter Speisespannung, was zur Variation der Strahlungsintensität notwendig ist, der visuelle Spektralanteil stark reduziert wird und sich damit die Absorptionsfähigkeit auf der GIS-Oberfläche verändert.

Um bessere Absorption der Strahlung zu erreichen, wurden die Halogenscheinwerfer durch IR-Wärmestrahler ersetzt. Damit reduziert sich die notwendige elektrische Leistung für die gewünschte Oberflächentemperatur. Zudem kann über die Speisespannung die absorbierte Leistung auf einfache Weise eingestellt werden, ohne dass sich dadurch das Absorptionsverhalten massgeblich ändert. Beides liegt darin begründet, dass IR-Strahlung auf der lackierten Oberfläche deutlich besser als visuelle Strahlung und über einen weiten (IR-)Spektralbereich konstant absorbiert wird.

Mit der Wahl eines Strahlers, der in einem anderen Spektralbereich als die Sonne strahlt, stellt sich die Frage nach der notwendigen Intensität. Diese Frage ist nicht so leicht zu beantworten, denn dazu müsste das Absorptionsspektrum auf der Oberfläche der GIS bekannt sein. Im Datenblatt zur Farbe fehlen entsprechende Angaben dazu und die Bestimmung ist messtechnisch anspruchsvoll. Stattdessen wird die notwendige Intensität experimentell bestimmt, welche die gleiche GIS-Oberfläche um die gleiche Differenztemperatur Δ*T* erwärmt wie die natürliche Erwärmung durch Sonneneinstrahlung. Durch ein entsprechendes Experiment wurde die erforderliche Intensität für die IR-Strahler ermittelt, welche über den Abstand zwischen GIS-Oberfläche und IR-Strahler sowie über die Speisespannung der IR-Strahler eingestellt wird (Anhang [C.1.10,](#page-187-0) S. [163\)](#page-187-0). Dies wurde für einen wolkenlosen Frühlingstag in Zürich um die Mittagszeit ermittelt. Für den Tagesverlauf wird die Speisespannung der IR-Strahler kontinuierlich variiert. Auch Abschattung durch eine Wolke oder die veränderte Strahlungsintensität auf anderen Breitengraden wird auf diese Weise berücksichtigt. Dazu wird die IR-Strahlungsintensität proportional[14](#page-99-0) zur Intensität der Sonneneinstrahlung geregelt. Zur Messung der IR-Strahlung wird ein Pyrradiometer eingesetzt, welches die Intensität im Spektralbereich zwischen 0.3 *μ*m und 100 *μ*m misst (Beschreibung in Anhang [C.1.6,](#page-181-0) S. [157\)](#page-181-0).

<span id="page-99-0"></span><sup>14</sup>Unberücksichtigt bleibt eine allfällig trotzdem in geringem Masse vorhandene Veränderung im Absorptionsverhalten in Abhängigkeit des Strahlungsspektrums der emittierten IR-Strahlung. Denn eine Reduktion der Speisespannung *<sup>U</sup>S* führt zu einer Verschiebung des Strahlungsspektrums hin zu grösseren Wellenlängen.

<span id="page-100-0"></span>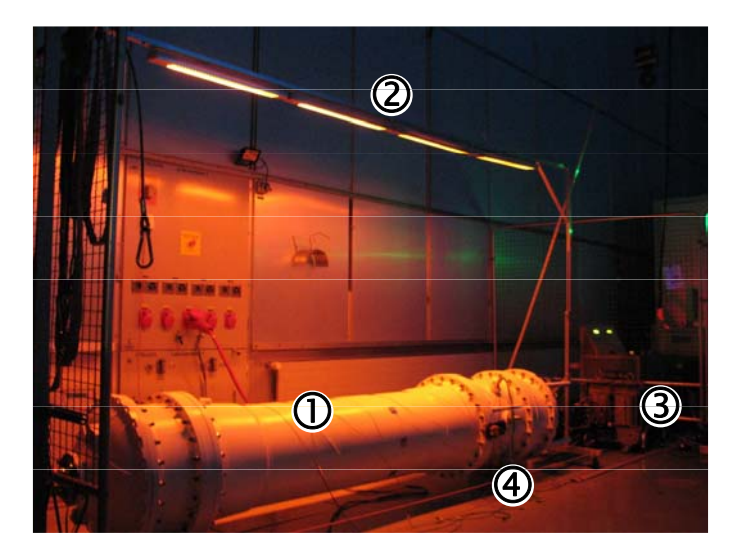

Abbildung 4.13.: Langzeitaufnahme mit GIS-Sammelschienensegment **1** bei einge-**2** , Laststromtransformator **3** und dem GIS-Segment mit gasdichten Durchführungssteckern **-4**

Abbildung [4.13](#page-100-0) zeigt eine Fotografie des Versuchsstandes. Die Belichtungszeit betrug eine Sekunde, um trotz niedriger Empfindlichkeit des CCD-Sensors der Kamera gegenüber IR-Strahlung die Anlage sichtbar zu machen. Horizontal liegend ist das weiss lackierte GIS-Element **-<sup>1</sup>** sichtbar. Die Infrarotstrahler **2** befinden sich parallel dazu vertikal darüber.  $\text{Im}$  Hintergrund gerade noch sichtbar sind der Laststromtransformator  $\textcircled{3}$ und die Stellpulte dahinter. Im Gussteil **4** der GIS befinden sich Flansche, welche die Messsignale nach aussen führen. Der Abstand zwischen der GIS und dem Boden beträgt ca. 20 cm. Bei echten Anlagen ist der Bodenabstand normalerweise grösser. Diese zum Normalfall unterschiedliche Situation könnte zu leicht anderen Ergebnissen führen: Erstens entsteht eine Rückstrahlung vom Boden, welche auf die Kapselung der GIS wirkt. Zweitens könnte die Bodennähe einen Einfluss auf die Konvektionsströmung um die GIS haben. Der Abstand zur Wand ist mit deutlich über einem Meter hingegen vermutlich ohne grösseren Einfluss auf das Versuchsobjekt, insbesondere weil die IR-Strahler in relativ kleinem Winkel emittieren und über die Wand daher kaum direkte Reflexionen auf die GIS auftreffen können.

#### **Sensorik, Elektronik und Software**

Im Gasraum befinden sich insgesamt zwölf Kombinationssensoren für Gasdichte und -Temperatur sowie ein Drucksensor. Zusätzlich sind am Innenleiter acht und auf der Kapselung dreizehn selbstklebende Thermoelemente zur Erfassung der Oberflächentemperaturverteilung angebracht. Details zu den Sensortypen und zur Position können dem Anhang [C.1](#page-177-0) (S. [153f](#page-177-0)) entnommen werden. Dort findet sich auch ein Blockschaltbild der Elektronik und ein Flussdiagramm der Steuer- und Regelungssoftware.

### **4.5.3. Übersicht über die durchgeführten Experimente**

Es wurden fünfzehn Experimente durchgeführt, die sowohl zum Verständnis des Systemverhaltens beitragen, als auch typische Situationen in Unterwerken widerspiegeln. Die Experimente setzen sich zusammen aus einer Kombination von zwei verschiedenen Lastbedingungen (Lastsprung und Lastprofil) und zwei verschiedenen Witterungsbedingungen (Sonneneinstrahlung wolkenlos und mit einer Wolke). Sowohl die Stromstärke des Lastsprungs als auch die Sonneneinstrahlstärke wurden variiert, um damit verschiedene realistische Fälle abzudecken. Zudem wurde auch der  $SF_6$  -Gasdruck und die Ausrichtung der Sammelschiene (horizontal/vertikal) verändert. Eine Übersicht über alle Experimente gibt Tabelle [C.3](#page-196-0) (S. [172](#page-196-0) im Anhang). Die Versuche wurden auf Reproduzierbarkeit (Experiment [C.14\)](#page-199-0) überprüft und wurden mit Abweichungen von durchgehend deutlich unter 0.2% in Dichte und Druck als ausreichend gut befunden.

Allen Experimenten sind die ausgewerteten Messgrössen und -Positionen gemeinsam. Die vier Positionen für die Dichtemessungen bei horizontaler Sammelschiene befindet sich oben, seitlich und unten an der Kapselung sowie seitlich am Innenleiterrohr. Steht die Sammelschiene vertikal, wird oben, mittig und unten jeweils an der Kapselung gemessen. Dies ist symbolisch in den Messdiagrammen als Querschnittsansicht dargestellt.

Tabelle [C.3](#page-196-0) auf S. [172](#page-196-0) zeigt die Übersicht über die durchgeführten Experimente. **Experimente 1, 3 und 4** zeigen verschiedene Lastsprünge. **Experimente 5 und 6** stellen die Situation für reduzierten  $SF_6$  -Gasdruck dar. Für die **Experimente 7 und 8** wurde das ansonsten horizontale Versuchsobjekt einmal leicht gekippt, um den Einfluss von Horizontierungsfehler zu messen, und einmal komplett vertikal hingestellt, um auch das Verhalten von vertikalen GIS-Komponenten zu kennen. In **Experiment 9** wird als Laststrom ein typisches Lastprofil anstelle des Lastsprungs verwendet. Dieses weist einen Maximalstrom von 4000 A um 12:00 Uhr und einen Minimalstrom von 2620 A um 05:00 Uhr auf. Die

**Experimente 10 bis 12** sind stromlos doch mit unterschiedlicher künstlicher Sonneneinstrahlung. **Experiment 10** bildet die Sonneneinstrahlung an einem wolkenlosen Frühlingstag in Zürich nach. **Experiment 11** zeigt die Verhältnisse an einem äquatorialen Standort. **Experiment 12** ist wiederum die Situation in Zürich jedoch mit einer Abschattung durch eine Wolke zwischen 11:30 und 13:00 Uhr. **Experimente 13 bis 15** kombinieren die Sonneneinstrahlung aus Experiment 10 mit unterschiedlichen Lastströmen. **Experiment 13** kombiniert die Sonneneinstrahlung mit einem konstanten Laststrom von 4000 A, der bereits lange vor dem Start des Experimentes eingeschaltet wurde, um den eingeschwungenen Zustand zu erreichen. **Experiment 14** kombiniert die Sonneneinstrahlung mit dem Laststromsprung aus Experiment 1. **Experiment 15** kombiniert die Sonneneinstrahlung mit dem Lastprofil aus Experiment 9.

**Experiment 2** dient dem Nachweis der Reproduzierbarkeit aller Versuche. Dies bezieht sich einerseits auf die Zeitinvarianz des Systems und andererseits auch auf die Präzision der Messeinrichtung am Versuchsstand. Dazu wurden in diesem Experiment dreimal hintereinander der Laststromsprung aus Experiment 1 durchgeführt.

## <span id="page-102-0"></span>**4.5.4. Messresultate**

### **Lastsprung bei Nennstrom**

Experiment 1 bildet die Basis für alle weiteren Experimente. Dazu befindet sich das Versuchsobjekt in horizontaler Position. Es wird gewährleistet, dass vor dem Start des Experimentes während mindestens zwölf Stunden kein Strom durch das Versuchsobjekt geflossen ist und die Umgebungstemperatur konstant 293 K betrug. Zudem durften während dieser Zeit die IR-Strahler nicht eingeschaltet gewesen sein. Damit wird gewährleistet, dass alle GIS-Komponenten sowie das  $SF_6$ -Gas Umgebungstemperatur (293 K) aufweisen.

Zum Zeitpunkt  $t = 0$  wird der Laststrom innerhalb weniger Sekunden auf den Nennstrom von 4000 A erhöht. Der Laststrom verbleibt während neun Stunden auf diesem Wert. Zum Zeitpunkt *t* = 9 h wird der Laststrom innerhalb weniger Sekunden auf 0 A reduziert. Während weiterer 15 Stunden, also insgesamt 24 Stunden, werden sämtliche Dichte-, Druck- und Temperaturwerte sowie der Laststrom aufgezeichnet. In Abbildung [4.14](#page-103-0) sind allerdings nur die vier Dichtewerte mittig zwischen beiden Schottisolatoren sowie Druck und Laststrom dargestellt (Anhang [C.3\)](#page-197-0). Die Dichtewerte nahe den Schottisolatoren zeigen für die vier Positionen (oben, seitlich, unten und innen) jeweils ähnliches Verhalten. Der Druck

<span id="page-103-0"></span>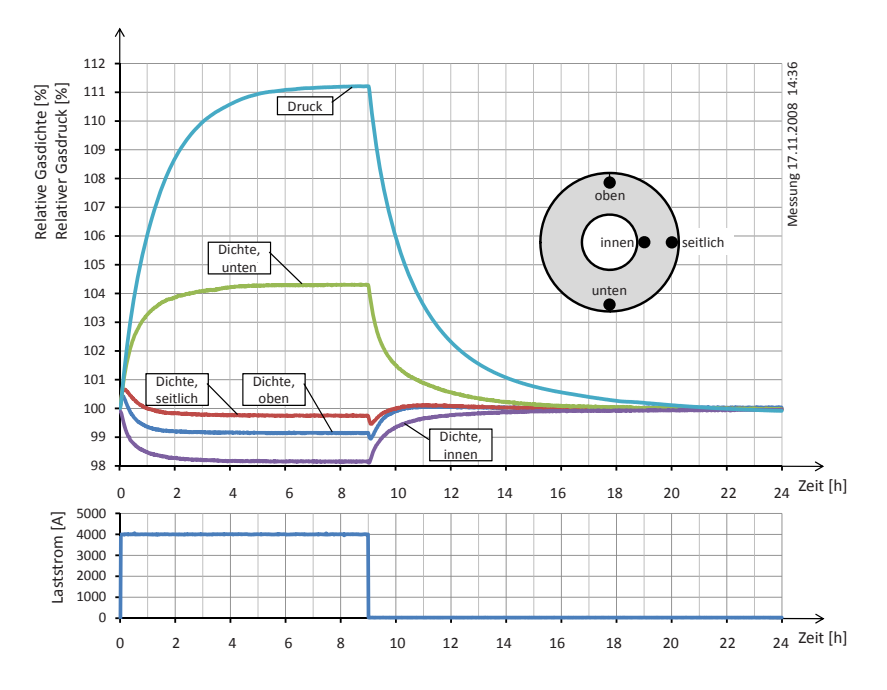

Abbildung 4.14.: Dichteverläufe bei einem Lastsprung auf Nennstrom (Abbildung identisch mit Abbildung [C.13](#page-197-1) im Anhang)

wird nur an einer Stelle gemessen, da die Druckverteilung im Gasraum homogen ist. Der Ausgangsdruck beträgt 680 kPa.

Sowohl für die Dichte als auch für den Druck werden nur Relativwerte in Prozent betrachtet. Hintergrund ist die Erkenntnis, dass die eingesetzten  $Dichtesensoren<sup>15</sup> im absoluten Betrag grosse Exemplarstreuungen aufwei Dichtesensoren<sup>15</sup> im absoluten Betrag grosse Exemplarstreuungen aufwei Dichtesensoren<sup>15</sup> im absoluten Betrag grosse Exemplarstreuungen aufwei$ sen. Zudem gewährleistet dies eine bessere Vergleichbarkeit von Druckund Dichtefluktuationen. Referenzwert 100% ist jeweils der Wert zum Startzeitpunkt  $t = 0$ .

#### **Druckverlauf**

Der Druck zeigt sowohl während der Phase mit eingeschaltetem Laststrom als auch während der folgenden stromlosen Phase einen jeweils ungefähr exponentiellen Verlauf. Er steigt zunächst mit über 6%/h an und erreicht nach etwa neun Stunden seinen Maximalwert von 111.2%. Nach 9 h wird

<span id="page-103-1"></span><sup>15</sup>Trafag 8773, Beschreibung im Anhang [C.1.2](#page-179-0) (S. [155\)](#page-179-0)

der Laststrom abgeschaltet, was sich erwartungsgemäss im Druckverlauf zeigt: Dieser fällt anfänglich sehr steil mit 5%/h und gleicht wiederum einer Exponentialfunktion. Nach etwa 12 h bis 15 h ist der Druck wieder auf dem Anfangsniveau.

Da der relative Druck ein Mass für die mittlere Gastemperatur ist, kann daraus interpretiert werden, dass sich mit der Zeit ein Gleichgewicht einstellt, bei der die ohmsche Verlustleistung im Innenleiter mit der über die Kapselung an die Umgebung abgegebenen Leistung identisch ist. Dies widerspiegelt sich in einem stationären Druck (100% bei 0 A und 111% bei 4000 A Laststrom). So entspricht der anfängliche Druckanstieg einer Zunahme der mittleren Gastemperatur um 18 K/h.

#### **Dichteverteilung**

Im Gegensatz zum Druck ist die Gasdichte im allgemeinen<sup>[16](#page-104-0)</sup> inhomogen. Deshalb zeigt sie an verschiedenen Messpositionen unterschiedliche Verläufe.

Auf den ersten Blick zeigen sich ähnliche Exponentialverläufe, wie sie bereits für den Druck beobachtet wurden. Die Dichte steigt am unteren Messpunkt um 4.3% an und fällt nach Ausschalten des Laststromes wieder auf 100%. Die Dichtewerte an den anderen drei Messpositionen fallen um bis zu 1.8% um danach wieder auf 100% zu steigen. Die grösste Reduktion ist am Innenleiter zu beobachten. Da die Gasdichte auch ein Mass für die lokale Temperatur ist, kann also daraus geschlossen werden, dass sich um den Innenleiter eine Zone relativ warmen Gases befindet. Relativ kühles Gas befindet sich unterhalb des Leiterrohres. Diese Resultate stehen im Einklang mit der CFD-Simulation.

Werden die Dichteverläufe in den ersten 60 Minuten genau betrachtet, dargestellt in Abbildung [4.15,](#page-105-0) fällt auf, dass sich in der Anfangsphase ein etwas anderes Bild zeigt: Sowohl unten wie auch seitlich und oben – also an allen peripheren Positionen – nimmt die Dichte gleichzeitig um etwa 0.5% zu. Einzig am Innenleiter sinkt die Dichte. Dies deutet darauf hin, dass sich während der ersten Minuten eine radiale Temperaturverteilung einstellt. Erst danach stellt sich eine Konvektionsströmung ein, welche dazu führt, dass sich unten kaltes Gas sammelt und warmes Gas nach oben aufsteigt. Die erste Phase ist also geprägt durch Wärmeleitung (diffusiver Anteil der Wärmeübertragung). Die zweite Phase, welche bis

<span id="page-104-0"></span><sup>16</sup>Ausnahme: Stationäre, homogene Temperaturverteilung von Innenleiter, Kapselung und Schottisolatoren – dies entspricht dem Gleichgewichtszustand ohne Laststrom und Sonneneinstrahlung.

<span id="page-105-0"></span>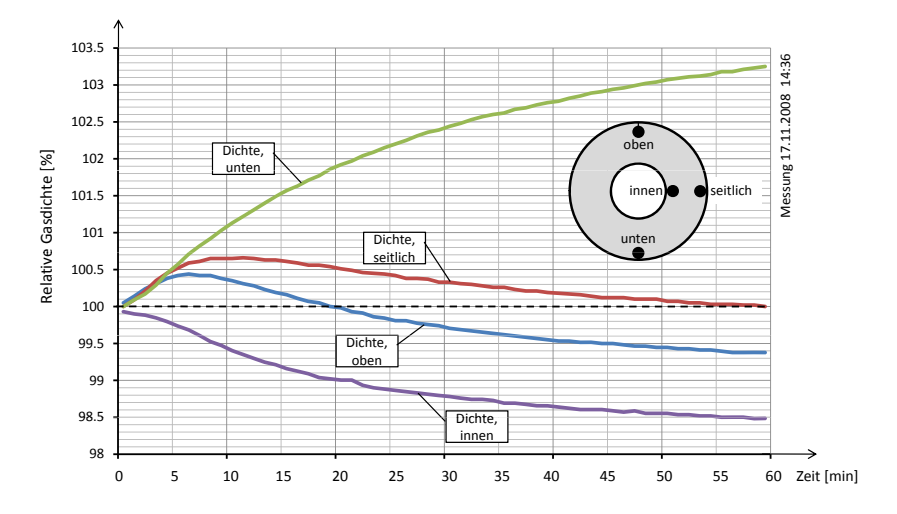

Abbildung 4.15.: Dichteverläufe während der ersten 60 min bei einem Lastsprung auf Nennstrom (Ausschnitt aus der Messung von Abbildung [4.14\)](#page-103-0)

zum Ausschalten des Laststromes dauert, ist geprägt von der natürlichen Konvektion (advektiver Anteil der Wärmeübertragung).

Kurz nach Ausschalten des Laststromes zeigt sich ein ähnliches Phänomen: An sämtlichen Messpositionen – mit Ausnahme des Messpunktes am Innenleiter – sinkt die Dichte. Die Erklärung dafür liefert der Wärmetransport von innen nach aussen: Nach Ausschalten des Laststromes geht die Heizleistung sofort auf Null zurück. Durch die relativ geringe Wärmekapazität des dünnwandigen Innenleiterrohrs kühlt dieses rasch ab. Die Wärmeabgabe der GIS an die Umgebungsluft bleibt aber im ersten Moment noch unverändert, da sich die Kapseltemperatur vorerst nicht so rasch verringert. Die konvektive Strömung bricht ebenfalls relativ bald ab, was eine stabil geschichtete Gastemperaturverteilung nach sich zieht.

Der Abkühlvorgang nimmt mehr Zeit in Anspruch als der Heizvorgang. Dies hängt damit zusammen, dass die Temperaturdifferenzen über die Zeit immer kleiner werden. Anhand der Druckmessung zeigt sich, dass erst nach etwa zwölf bis fünfzehn Stunden das Gas Umgebungstemperatur angenommen hat. Zu diesem Zeitpunkt haben auch alle Dichtewerte wieder den Ausgangswert von 100% erreicht.

### **Reproduzierbarkeit**

Eingangs wurde angesprochen, dass Experimente im Labor auf Reproduzierbarkeit zu prüfen sind. Dazu wurde Experiment 1 dreimal wiederholt (Experiment 2, Anhang [C.14,](#page-199-0) S. [175\)](#page-199-0). Es stellte sich heraus, dass die Reproduzierbarkeit gut gewährleistet ist: Der durchschnittliche Fehler in der Druckmessung beträgt 0.0067%, die durchschnittlichen Fehler in den Dichtemessungen betragen je nach Sensor und Position zwischen 0.012% und 0.020%. Die maximalen Fehler betragen 0.022% für die Druckmessung und 0.16% für die Dichtemessung. Daraus folgt, dass die Reproduzierbarkeit gewährleistet ist.

### **Nachweis des nichtlinearen Verhaltens**

Anhand der Experimente soll geprüft werden, ob es sich um ein LTI[17](#page-106-0)- System handelt. Die Anregung mit einem Lastschritt auf 4000 A ist hierzu gut geeignet.

Die Zeitinvarianz ist aus theoretischen Überlegungen gegeben, denn es bestehen keine zeitabhängigen Parameter in den Systemgrössen, die nicht auch gleichzeitig Eingangsparameter sind. Auch Experiment 2 [\(C.14,](#page-199-0) S. [175\)](#page-199-0) bestätigt die Zeitinvarianz.

Es folgt die Überprüfung auf Linearität des Systems. Dazu muss zusätzlich zum Experiment 1 auch Experiment 3 (Anhang [C.15,](#page-200-0) S. [176\)](#page-200-0) betrachtet werden, welches im Unterschied zum ersten mit einen reduzierten Laststrom von 3000 A beaufschlagt wird. Wird ein Laststromsprung von 0 auf 4000 A (Nennstrom) vorgegeben, konnten am Versuchsstand bis zu 4.3% Änderung im Signal der unteren Dichtemessung und 11.2% in der Druckmessung festgestellt werden, wie Experiment 1 zeigt. Im Vergleich dazu ergibt ein reduzierter Lastromsprung auf lediglich 3000 A eine Dichteänderung von 2.7% und eine Druckänderung von 6.7%, wie Experiment 3 zeigt.

Würde es sich um ein lineares System handeln, wären diese Werte auf 3*/*4 des ersten Experimentes reduziert. Es sollten sich also 3.2% Dichteänderung und 8.4% Druckänderung ergeben, was nicht der Fall ist. Weder die Dichteentwicklung noch die Druckentwicklung sind linear von der Stromstärke abhängig.

Es könnte die Hypothese formuliert werden, dass Dichte- und Druckentwicklung quadratisch mit der Stromstärke zusammenhängen, denn die Leistungsentwicklung an den verlustbehafteten Komponenten folgt dem Quadrat des Laststroms. Damit würden sich die Werte auf 3<sup>2</sup>*/*4<sup>2</sup> = 9*/*16

<span id="page-106-0"></span><sup>17</sup>Linear time-invariant (LTI) system, lineares zeitinvariantes System

reduzieren. Dies wären 2.4% Dichteänderung und 6.3% Druckänderung, was ebenfalls nicht mit den Resultaten des zweiten Experiments übereinstimmt.

Damit ist eine Superposition von Testsignalen nicht ohne weiteres möglich. Beispielsweise reicht es nicht, die Einflussfaktoren Laststrom und Sonneneinstrahlung einzeln zu untersuchen. Die Kombination von verschiedenen Einflussfaktoren muss also ebenfalls untersucht werden, wie das in den Experimenten 13 bis 15 gezeigt wurde. Es besteht keine einfache Möglichkeit zur Vorausberechnung von dynamischen oder auch nur statischen Situationen. Insbesondere können nicht im voraus berechnete Dichte- oder Druckverläufe einzelner Zeitabschnitte aneinandergereiht werden, da diese jeweils auch vom vorherigen Verlauf abhängen.

## **4.5.5. Erkenntnisgewinn durch die experimentelle Untersuchung**

Die experimentelle Untersuchung der Dichte- und Druckfluktuation am Versuchsstand im Labor ermöglichte die Betrachtung von Dichtewerten an vorher festgelegen Positionen im Gasraum sowie die Untersuchung der Druckentwicklung. Damit konnte – im Gegensatz zur Untersuchung mit CFD-Simulationen – auch der zeitliche Verlauf studiert werden.

Aus den Experimenten ergaben sich die folgenden Erkenntnisse:

- Die geringste Dichtefluktuation befindet sich seitlich auf halber Höhe (alle Experimente); grösste Dichtefluktuation unten (alle Experimente ausser 10 bis 13)
- Die Druckfluktuation ist dreimal grösser als die maximale Dichtefluktuation (alle Experimente)
- Die Höhe der Fluktuation nimmt überproportional mit der Laststromstärke zu (Experiment 3 und 4)
- Der Absolutdruck ist nicht massgeblich für die Amplitude der Fluktuation (Experimente 1 versus 5 sowie 3 versus 6)
- Leicht schiefe Horizontierung hat keinen signifikanten Einfluss auf die Fluktuation (Experiment 7)
- Vertikale GIS-Elemente zeigen trotz grösserer Ausdehnung in Gravitationsrichtung keine grössere Dichtefluktuation (Experiment 8)
- Ein Lastprofil hat unmittelbaren Einfluss auf die Dichtefluktuation (Experiment 9)
- Der Laststrom hat bei Nennstrom mehr als doppelt so hohe Fluktuationen zur Folge im Vergleich zur Sonneneinstrahlung (Experimente 1 und 10)
- Erhöhte Strahlungsintensität an äquatorialen Standorten hat gegenüber mitteleuropäischen Standorten keine wesentlich grösseren Fluktuationen zur Folge (Experiment 11)
- Abschattung durch Wolken hat unmittelbaren Einfluss auf die Gasdichte (Experiment 12)
- Hohe Dauerlastströme können die durch Sonneneinstrahlung verursachten Fluktuationen reduzieren (Experiment 13 versus 10)
- Die Kombination von Laststrom und Sonneneinstrahlung führt zu komplexen und besonders ausgeprägten Fluktuationen (Experimente 14 und 15)
- Das Systemverhalten ist nichtlinear (Experiment 1 und 5)

# **4.6. Vergleich der Labormessungen mit numerischen Strömungssimulationen**

Tabelle [4.4](#page-109-0) stellt die im Experiment erhaltenen Werte für Dichte und Druck jenen der in der Simulation ermittelten Werte gegenüber. Es lässt sich zusammenfassend feststellen, dass die Druckwerte gute Übereinstimmung aufweisen, bei der Dichte aber teilweise gewisse Abweichungen vorhanden sind. Es sind sowohl Messfehler am Versuchsstand als auch Simulationsfehler bei der CFD zu erwarten. Letztere fallen voraussichtlich höher aus, wie schon der Vergleich von CFD und PIV vermuten lässt. Zudem zeigen die hohen Residuen über die CFD-Iterationschritte, dass die Simulationsergebnisse vorsichtig zu deuten sind. Hinzu kommt, dass es sich bei der Simulation um Momentanwerte einer Strömung mit instationärem Verhalten handelt, bei der Messung hingegen um zeitlich gemittelte Werte. Daher sind Experimente und CFD nur begrenzt vergleichbar.

# **4.7. Zusammenfassung der Erkenntnisse und Konsequenzen bezüglich Leckerkennung**

Die Analyse der thermo- und fluiddynamischen Vorgänge im Gasraum von GIS-Sammelschienen konnte die verschiedenen Ursachen quantifizie-

<span id="page-109-0"></span>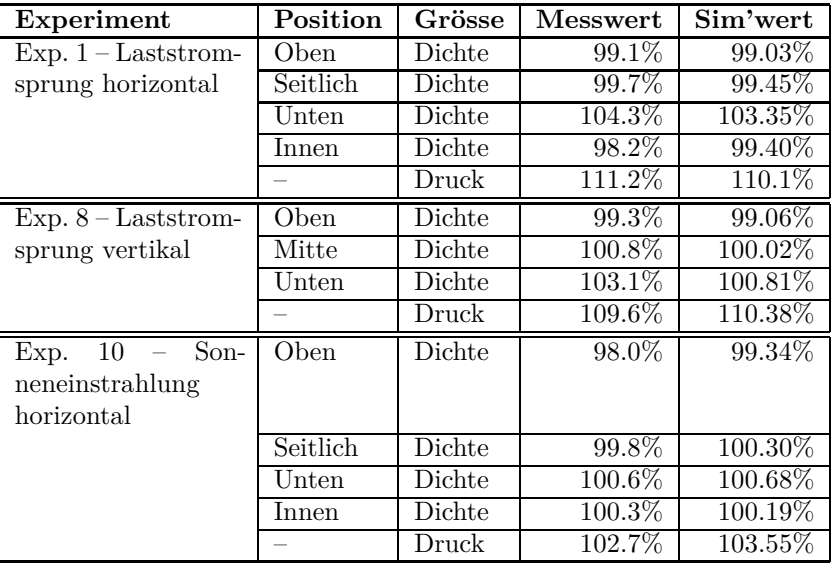

Tabelle 4.4.: Vergleich der Messungen am Versuchsstand ("Messwert") mit Resultaten der CFD ("Sim'wert" für "Simulationswert")

ren. So konnte per Computersimulation und Laborexperimente gezeigt werden, dass sich die mittlere Gastemperatur und damit der Gasdruck ohne weiteres um mehr als 10% verändern kann, wenn der Laststrom von  $0$ auf den Nominalwert $^{18}$  $^{18}$  $^{18}$ ansteigt. Wenn nun die Norm maximale Leckraten von 0.5% pro Jahr zulässt, ist eine Druckmessung ohne entsprechende Filterung wenig hilfreich. Im Vergleich dazu sind die Fluktuationen in der Dichte mit maximal 5%, je nach Messposition, deutlich geringer. Insbesondere betragen die Dichtefluktuationen bei optimaler Positionierung des Sensors unter 0.5%. Die Wahl der Messgrösse hat also einen entscheidenden Einfluss auf die Wirksamkeit eines Lecküberwachungssystems.

Die Druckmessung hat auch Vorteile gegenüber einer Dichtemessung. So ist die Auswahl an verfügbaren Sensoren grösser und es sind Modelle auf dem Markt erhältlich, die im Vergleich zu Dichtesensoren präziser sind und eine höhere Langzeitstabilität aufweisen. So hat der Drucksensor, der im Labor eingesetzt wurde, eine Genauigkeit von 1 kPa (263 K bis 353 K), entsprechend 0.15% des Messwerts, falls der Druck 680 kPa beträgt. Auch bei 420 kPa Druck ist die Genauigkeit mit mit 0.24% höher

<span id="page-109-1"></span><sup>18</sup>Im vorliegenden Fall beträgt der Nominalwert des Laststroms 4000 A

als die Dichtesensoren. Letztere weisen eine Genauigkeit von lediglich 1% des Messwerts auf – wobei beide Produkte in der gleichen Preiskategorie angesiedelt sind.

Ein weiterer Vorteil der Druckmessung ist die Unabhängigkeit von der Messposition. Da der Druck praktisch uniform im gesamten Gasraum verteilt ist, sind die Fluktuationen überall identisch. Das hat den Vorteil, dass man konstruktiv keine Kompromisse eingehen muss, nur um die Leckdiagnose zu verbessern. Beispielsweise konnte beobachtet werden, dass die Dichtefluktuationen bei Laststromänderungen in den unteren Bereichen des Gasraums am höchsten und in der Mitte am niedrigsten sind. Entsprechend würde sich eine Messung auf halber Höhe empfehlen. Handelt es sich beim Hochspannungsgerät allerdings um eine Durchführung, ist dies der denkbar ungeeignetste Ort für einen Sensor. Solche Überlegungen sind bei einer Druckmessung überflüssig. Zusätzlich reduziert diese Ortsunabhängigkeit die Modellkomplexität, falls die Messwerte modellbasiert gefiltert werden sollen. Die Tabelle [4.5](#page-110-0) fasst die Vor- und Nachteile von Dichte- und Druckmessung bezüglich Leckdiagnose zusammen.

Nicht nur Lastsprünge von 0 auf Nominalwert sorgen für grosse Fluktuationen in der gemessenen Gasdichte. Auch moderate Lastschwankungen, wie sie typischerweise im Netz auftreten, erzeugen signifikante Fluktuationen. Dies hängt damit zusammen, dass die Quadratische Beziehung zwischen Stromstärke und ohmschen Verlusten die Lastschwankungen verstärkt in den Druck- und Dichtewerten erscheinen lassen.

Erste Hypothesen prognostizierten bei Gasvolumina mit grosser vertikaler Ausdehnung grössere Inhomogenitäten im Temperaturfeld und damit grössere Fluktuationen in der Gasdichtemessung. Erstaunlicherweise sind aber die Fluktuationen bei vertikalen GIS-Elementen nicht grösser als bei horizontalen Elementen, sondern eher etwas geringer. Die erhöhte

<span id="page-110-0"></span>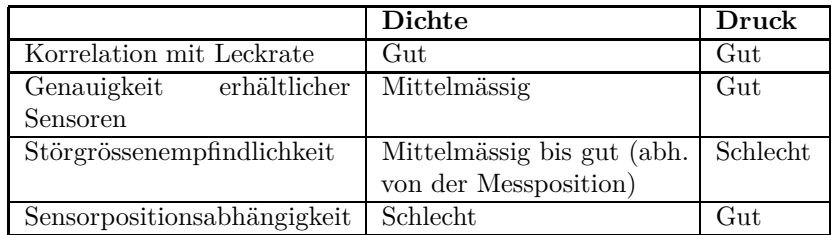

Tabelle 4.5.: Vergleich der Messgrössen Dichte und Druck bezüglich Eignung zur Leckdiagnose

Konvektion und damit die höheren Strömungsgeschwindigkeiten sorgen vermutlich für eine verstärkte Durchmischung.

Ein weiteres Resultat aus den Experimenten ist die Abhängigkeit der Dichtemessung von der Sonneneinstrahlung. Diese führen je nach Messposition ebenfalls Fluktuation im Dichtemesswert. Sie sind mit maximal 2% aber deutlich geringer als jene bei einem Lastsprung (Nennstrom). Der Druck ändert sich dabei mit knapp 3%. Trotz dieser deutlich geringeren Fluktuationen sind diese noch immer erheblich und erschweren die Erkennung kleiner Gaslecks. Auch hier erlaubt die optimale Positionierung eines Dichtesensors eine deutliche Reduktion der Fluktuationen.

Als Hilfsmittel zur Ermittlung der optimalen Position eines Dichtesensors eignet sich die CFD-Simulation. Die Genauigkeit der Resultate ist mit ca. 1% allerdings nicht besonders hoch. Trotzdem reicht die Qualität der Simulation aus, um die optimale Position für einen Sensor zu bestimmen. Damit lassen sich die Dichtefluktuationen im Idealfall auf unter 0.5% reduzieren. Es muss allerdings beachtet werden, dass Dichtesensoren diese Genauigkeit bisher nicht erreichen.

# **5. Modellbasierte Filterung der Messdaten**

*Im vorliegenden Kapitel soll eine Methode mit dem Ziel vorgestellt werden, die jährliche Gasleckrate in Gasisolierten Schaltanlagen mit einer Genauigkeit von mindestens* 0*.*5% *bestimmen zu können. Diese Methode basiert auf dem Vergleich der Messung mit einem internen Computermodell. Dabei wird besonders auf Praxistauglichkeit Wert gelegt. Es wird ausführlich darauf eingegangen, wie ein solches Modell aufgebaut werden kann und anhand eines Beispiels auch gezeigt, wie stark die Filterwirkung bei sorgfältiger Auslegung sein kann. Damit lassen sich im vorliegenden Fall einer SF<sup>6</sup> -isolierten Sammelschiene die Druckfluktuation von ungefiltert* 11*.*1% *auf gefiltert* 0*.*24% *reduzieren, was einer Dämpfung von* −33*.*3 dB *entspricht. Dies ermöglicht nicht nur die Bestimmung der jährlichen Leckrate sondern auch die permanente Überwachung des Zustandes der Anlage bezüglich Dichtigkeit.*

## **5.1. Modellbasierte Diagnosetechnik**

Um kleine Gaslecks in GIS frühzeitig detektieren zu können, empfiehlt es sich, die Fluktuationen aus dem Messwerten zu filtern, unabhängig davon, welche Messgrösse zur Überwachung gewählt wurde. Dies ermöglicht auch die Bestimmung der jährlichen Leckrate. Zur Filterung sind verschiedene Methoden denkbar. Stand der Technik sind auf statistischen Grundlagen basierende Filteralgorithmen. Dies geschieht im einfachsten Fall durch eine Glättung der Messwerte, in aufwendigeren Fällen werden Vergleiche mit älteren Messreihen angestellt, beispielsweise mit der Messung am gleichen Tag des Vorjahres oder mit einer Messung, bei der die klimatischen und elektrischen Bedingungen ähnlich waren. Beide Methoden haben ihre Nachteile. Während bei Glättungsalgorithmen ein Kompromiss zwischen Dämpfung der Fluktuationen und Ansprechgeschwindigkeit getroffen werden muss, führt der Vergleich mit älteren Messreihen zwangsläufig zu einer stark verzögerten Diagnose. Somit ist letztere allenfalls für die genaue Bestimmung der jährlichen Leckrate geeignet, nicht aber für die frühzeitige Erkennung eines Lecks und damit für die Überwachung der Anlage hinsichtlich Dichtigkeit.

Eine weitere Möglichkeit zur Filterung der Messwerte ist der Vergleich mit Messwerten von einem zweiten Gasraum identischen Typs und mit identischen Randbedingungen, was nicht immer möglich ist. Bei 1-phasig gekapselten Anlagen besteht die Möglichkeit, die Messwerte der verschiedenen Phasen miteinander zu vergleichen. Steht die Anlage im Freien, ist diese Methode im allgemeinen ungeeignet, da die Sonneneinstrahlung auf die Oberfläche der verschiedenen Komponenten durch gegenseitige Abschattung und manchmal unterschiedliche Ausrichtung verschieden ist. Zudem ist nach dieser Methode nur die relative Leckrate in Bezug zu anderen Gasräumen messbar, nicht aber die absolute Leckrate.

In solchen Fällen kann die modellbasierte Diagnose eine Lösung sein: Die Messwerte werden nicht mit Werten anderer Gasräume, sondern mit einem internen Computermodell verglichen, das auf Kenntnis der physikalischen Vorgänge im System aufbaut. Dieses Modell soll den zu erwartenden Normalzustand – also ohne Leck – der Schaltanlage abbilden. Die Differenz zwischen der Modellvorhersage und dem tatsächlich gemessenen Wert sind die im Modell nicht berücksichtigten Fluktuationen im Messwert, also das Gasleck.

Ein weiteres Argument, welches für die modellbasierte Diagnosetechnik spricht, ist der vermehrte Einsatz dieser Technik im Zusammenhang mit anderen Apparaten und Komponenten von Hochspannungsanlagen. So wurde die modellbasierte Diagnose in vorangegangenen Forschungsarbeiten an der ETH von Stanek [\[82\]](#page-146-0) und Jankowetz [\[83\]](#page-146-1) zur Zustandsüberwachung von Leistungsschaltern und Leistungsschalterantrieben vorgeschlagen. Die Integration in bestehende Überwachungsgeräte könnte sich auf diese Weise vereinfachen.

Um modellbasierte Diagnose betreiben zu können, muss ein Modell des zu untersuchenden Systems existieren. Um ein solches zu entwickeln, bedarf es der Kenntnis über die physikalischen Vorgänge und Zusammenhänge. Im Kapitel [4](#page-63-0) wurden die dazu notwendigen Grundlagen diskutiert. Im folgenden wird nun das Prinzip der modellbasierte Diagnose genauer betrachtet, ein passendes Computermodell entwickelt und die Qualität der damit erreichbaren Dämpfung der Fluktuationen beurteilt.

## **5.2. Modellbasierte Diagnose zur Erkennung von Gaslecks**

## **5.2.1. Untersuchte Ansätze**

Es wurden zwei Ansätze untersucht, wie das Modell für eine modellbasierte Diagnose aufgebaut werden könnte. Im ersten Modell wird von einer Filterung der Messwerte eines Gasdichtesensors ausgegangen. Dieser Ansatz bedingt ein Modell für die Dichteverteilung im gesamten zu überwachenden Gasvolumen. Dazu ist die konvektive Gasströmung zu berechnen, was auf eine vollständige CFD-Simulation hinausläuft.

Für den zweiten Ansatz wird von einer Druckmessung ausgegangen. Da der Druck uniform im zu überwachenden Gasvolumen verteilt ist, vereinfacht sich das Modell erheblich. Die konvektive Gasströmung kann global im Sinne der Wärmeübertragung betrachtet werden, ohne dass die genaue Ausbildung dieser Strömung simuliert werden müsste. Damit entfällt die Berechnung des Temperaturfeldes; die Kenntnis über die (örtlich) gemittelte Temperatur reicht aus.

## **5.2.2. Annahmen**

Es wird davon ausgegangen, dass nur der Normalzustand und nicht die Fehlerfälle modelliert werden sollen. Weder Schaltlichtbögen noch Störlichtbögen im Gasvolumen werden im Modell berücksichtigt, die sehr hohe Ansprüche an ein Modell stellen würden. Nach einer allfälligen Schalthandlung müsste nach einer Ruhezeit, in der die transienten Phänomene abklingen, das Modell neu kalibriert werden, da sich die Gaszusammensetzung durch Kontaktabbrand und SF<sup>6</sup> -Zersetzung leicht ändert und

damit auch Nenndruck und Nenndichte (minimal) unterscheiden. Dies könnte automatisch geschehen.

Ebenfalls nicht berücksichtigt ist die Kondensation von Gas im Gasraum bei sehr tiefen Temperaturen. Um die Berechnung weiter zu vereinfachen, wird sogar von idealem Gas ausgegangen, obwohl  $SF<sub>6</sub>$  bei Raumtemperatur weit ausserhalb dem Gültigkeitsbereich liegt, bei der man approximativ die ideale Gasgleichung anwenden darf[1](#page-116-0). Je nach Standort müsste gegebenenfalls mit Realgasmodellen gearbeitet werden.

## **5.2.3. Diagnose über eine Dichtemessung**

#### **Grundlegende Idee**

Das Dichtemodell baut auf einer in Echtzeit durchgeführten, transienten numerischen CFD-Simulation auf. Vorgegeben ist die Temperaturverteilung auf der Oberfläche des Gasraums. Die Simulation errechnet daraus die entstehenden Strömungen und die Dichteverteilung. Zum Schluss interessiert der Gasdichtewert an der Position, wo sich der Dichtesensor befindet.

#### **CFD-Modell**

Um den Rechenaufwand in vertretbaren Grenzen zu halten, wird davon ausgegangen, dass die Temperaturverteilung auf der Berandung des Gasvolumens bekannt ist. Ansonsten müsste auch die Wärmeleitung in der Kapselung, die Strahlung auf die Kapseloberfläche und die Luftströmung um die Kapselung nachgebildet werden. Ist hingegen die Temperaturverteilung auf der Gasvolumenberandung bekannt, reduziert sich das Modell auf Wärmeleitung und Konvektion im Gasvolumen. Durch Strahlung nimmt das Gas kaum Wärme auf, da es im Wellenlängenbereich der Wärmestrahlung – die Oberflächentemperaturen betragen durchwegs deutlich weniger als 400 K – optisch dünn ist. Auch der über Strahlung stattfindende Wärmeaustausch zwischen Innenleiter und Kapselung braucht nicht modelliert zu werden, da er durch die Temperaturrandbedingungen implizit im Modell berücksichtigt ist.

Je nach betrachtetem Gasvolumen können Symmetrien genutzt werden, um den Simulationsbereich[2](#page-116-1) einzuschränken und damit den Rechenaufwand zu reduzieren. Es ist allerdings zu beachten, dass nicht nur die

<span id="page-116-0"></span><sup>1</sup>Man nimmt typischerweise an, dass sich ein reales Gas ähnlich wie ein ideales Gas verhält, wenn seine Temperatur gross gegenüber der kritischen Temperatur beziehungsweise sein Druck klein gegenüber dem kritischen Druck ist.

<span id="page-116-1"></span> $2$ Man spricht auch von "Domain"

<span id="page-117-2"></span>geometrische Symmetrie sondern auch die Symmetrie der Strömung zu jedem Zeitpunkt gewährleistet sein muss.

#### **Disqualifikation**

Diese Methode mag zwar elegant klingen, doch sie beinhaltet einige Erschwernisse. Es hat sich gezeigt, dass die notwendige Berechnungszeit des Dichtefeldes im CFD-Modell das Hauptproblem dieser Methode ist. So zeigte sich, dass sich sogar im Falle stationärer Randbedingungen auch nach langer Zeit nicht eine stationäre Strömung einstellt. Es wurden Instabilitäten beobachtet, die eine sehr hohe Zeitauflösung der Simulation erforderlich machen. Zusätzlich erhöht sich damit auch die notwendige Anzahl Iterationsschritte pro Zeitschritt.

Am Beispiel einer zweidimensionalen Simulation der Strömung innerhalb einer horizontalen GIS-Sammelschiene ergab sich eine Simulationszeit $3$  von 115 Stunden pro Stunde Echtzeit. Um nun damit eine modellbasierte Diagnose durchführen zu können, müsste diese Berechnung um den Faktor 115 beschleunigt werden. Wird berücksichtigt, dass die meisten Gasräume geometrisch wesentlich komplexer sind und damit die Reduktion auf eine zweidimensionale Simulation nicht zulassen, zeigt sich, dass eine solche Methode nicht erfolgsversprechend ist. Insbesondere gilt es oft mehrere Gasräume gleichzeitig zu beobachten, beispielsweise eine ganze Schaltanlage.

Ein weiteres Problem neben dem hohen Rechenbedarf stellt die Genauigkeit dar. Trotz vieler Verbesserungsversuchen am CFD-Modell wurde nie eine höhere Genauigkeit als ca. 1% erzielt [\[76\]](#page-145-0). Dies ist gleichbedeutend mit verbleibenden Fluktuationen von 1% des Messwertes. Da die jährlich maximal zugelassene Leckrate gemäss IEC 0.5% beträgt [\[2\]](#page-139-0), scheint die modellbasierte Diagnose mit einem CFD-Modell nicht genügend genau zu sein. Es kann nicht ausgeschlossen werden, dass genauere Modelle entwickelt werden können, doch gilt oft bereits eine Genauigkeit von 1% für eine CFD-Simulation als  $gut<sup>4</sup>$  $gut<sup>4</sup>$  $gut<sup>4</sup>$ .

Es stellen sich also bis zu einem gewissen Grad widersprüchliche Anforderungen. Einerseits soll die Genauigkeit gesteigert werden, andererseits soll die Berechnung weniger rechenintensiv sein. Aus diesem Grund wird

<span id="page-117-0"></span><sup>3</sup>Diese Simulation wurde auf einem Rechner der aktuellen Generation durchgeführt. Angaben zum Rechner finden sich in Anhang [B.](#page-159-0) Die Erklärung für die schlechte Parallelisierbarkeit der Prozesse und der damit einhergehenden langen Simulationszeit befindet sich ebenfalls in diesem Kapitel.

<span id="page-117-1"></span><sup>4</sup>Konsens der Diskussion im Anschluss an eine Präsentation dieses Modelles am CAD-FEM Users' Meeting 2007 [\[84\]](#page-146-2).

eine Simulation in Echtzeit für die nähere Zukunft voraussichtlich unrealistisch bleiben; jedenfalls solange sich Computerhardware und CFD-Algorithmen ähnlich schnell weiterentwickeln, wie das während der letzten Jahre zu beobachten war.

Aus diesen Gründen wird diese Methode nicht weiter betrachtet.

## **5.2.4. Diagnose über eine Druckmessung**

### **Grundlegende Idee**

Theoretisch könnte auch für die Diagnose über eine Druckmessung eine in Echtzeit mitlaufende CFD-Simulation die Druckwerte modellbasiert filtern, so wie beschrieben für die Dichtemessung. Hierbei würde ein CFD-Modell das Temperaturfeld im zu überwachenden Gasraum nachbilden. Um das Temperaturfeld nachbilden zu können, müsste aber auch das Strömungsfeld berechnet werden, was zu den gleichen Problemen führen würde, wie sie oben für die Dichtesimulation aufgeführt wurden. Da aber die Ortsabhängigkeit für den uniform im Gasraum verteilten Druck wegfällt, können auch einfachere Modelle zum Einsatz gelangen, die eine Anwendung stark vereinfachen und den Rechenaufwand reduzieren.

#### **Modellbasierte Diagnose**

Abbildung [5.1](#page-119-0) zeigt den Aufbau der modellbasierten Diagnose. Das zu überwachende Objekt (Block 1) ist hier symbolisch als Ausschnitt einer GIS dargestellt ist. Dennoch beschränkt sich das Modell nicht auf die Leckdiagnose an GIS sondern ist beispielsweise auch für  $SF_6$ -Leistungsschalter oder GIL geeignet. Dieses zu überwachende Objekt sei mit einem Drucksensor ausgestattet. Die Ausgangsgrösse wird als Relativwert  $p/p_0$ ausgegeben, wobei  $p_0$  dem Vergleichsdruckwert entspricht<sup>[5](#page-118-0)</sup>. Um deutlich zu machen, dass es sich um einen Relativwert handelt, ist dieser als Prozentwert angegeben. Diese Ausgangsgrösse weist im allgemeinen erhebliche Fluktuationen auf, beispielsweise mehr als 10% für den Fall einer mit Lastschwankungen bis Nennstrom betriebenen GIS-Sammelschiene.

Die Messwerte werden mit einem Modell verglichen, welches dieses Objekt nachbildet (Block 2). Dieses Druckmodell hat als Ausgangsgrösse die mittlere Gastemperatur als Relativwert  $\overline{T}_{Sim}/T_0$  mit dem Bezugswert *T*<sup>0</sup> = 293 K. Die Eingangsgrösse des Druckmodells ist die Temperaturverteilung auf der Berandung des Gasvolumens  $T(\vec{r})|_{\partial V}$ . Im Falle einer GIS

<span id="page-118-0"></span> $5$ Der Vergleichsdruckwert  $p_0$  kann beispielsweise jenem Wert entsprechen, der sich im stromlosen Zustand bei Raumtemperatur und ohne Sonneneinstrahlung einstellt (Nenndruck/Nominaldruck).

<span id="page-119-0"></span>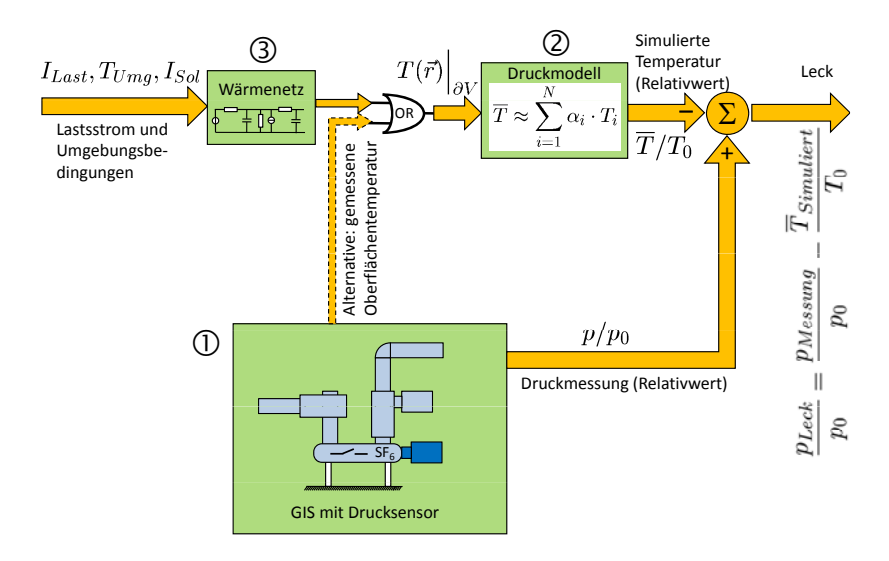

Abbildung 5.1.: Aufbau des Modelles

sind das die Temperaturverteilung auf der Kapselungsoberfläche und auf der Oberfläche der inneren Komponenten sowie allenfalls auf Stütz- und Schottisolatoren. Diese Oberflächentemperaturverteilung kann entweder mittels am zu überwachenden Objekt angebrachten Temperatursensoren gemessen oder mit einem Wärmenetzmodell bestimmt werden. Ersteres ist für einen Einsatz an einer Schaltanlage eher ungeeignet, da zusätzliche Sensoren für die Temperaturerfassung notwendig würden, was insbesondere am Aktivteil (auf Hochspannungspotential) voraussichtlich erhebliche Schwierigkeiten mit sich bringen würde. Für den Versuchsstand im Labor wurde trotzdem dieser Ansatz gewählt. Aus diesem Grund ist in Abbildung [5.1](#page-119-0) der Pfeil mit der Temperaturmessung gestrichelt eingezeichnet. Die beiden Methoden sind vorerst als äquivalent zu betrachten.

Realistischer zur Bestimmung der Oberflächentemperaturverteilung ist ein Wärmenetzmodell (Block 3). Dieses hat als Eingangsgrössen den Laststrom *ILast* und Umgebungsbedingungen, falls diese veränderlich sind. Steht das zu überwachende Objekt in einem Gebäude mit konstanter Raumtemperatur, reicht die Information über den aktuellen Laststrom. Steht die Anlage hingegen im Freien, benötigt das Wärmenetzmodell zusätzlich die folgenden Eingangsgrössen: die Umgebungstemperatur *TUmg*, die Sonneneinstrahlung *ISol* und gegebenenfalls Informationen zu Niederschlagsart, Niederschlagsmenge, relative Luftfeuchtigkeit, Windstärke und

#### *5. Modellbasierte Filterung der Messdaten*

Windrichtung<sup>[6](#page-120-0)</sup>.

Das Leck ist definiert als die Differenz zwischen der Druckmessung *pMess* und dem Druckmodellausgang *pSim*. Für Relativwerte gilt

$$
\frac{p_{Sim}}{p_0} = \frac{\overline{T}_{Sim}}{T_0} \tag{5.1}
$$

wobei  $p_0$  und  $T_0$  wiederum die Bezugswerte sind, um mit Relativgrössen arbeiten zu können. Daraus ergibt sich als Leck

$$
\frac{p_{Leck}}{p_0} = \frac{p_{Mess}}{p_0} - \frac{\overline{T}_{Sim}}{T_0} \tag{5.2}
$$

Da die Fluktuationen nicht nur im Messsignal sondern auch im Simulationswert vorhanden sind, löschen sie sich gegenseitig aus. Das so ermittelte Leck ist deshalb frei von Fluktuationen<sup>[7](#page-120-1)</sup>.

Im folgenden wird zuerst das Druckmodell diskutiert. Danach folgt die Diskussion des Wärmenetzes.

## **5.3. Das Druckmodell**

### **5.3.1. Theoretische Aspekte**

Gegeben sei die Temperaturverteilung  $T(\vec{r})$  auf der Kapseloberfläche und dem Innenleiter

$$
T(\vec{r})\Big|_{\vec{r}=\partial V} \tag{5.3}
$$

wobei *∂V* die Berandung des Gasvolumens *V* bezeichnet. Die Grundidee beruht auf der Annahme, dass sich die mittlere Gastemperatur über die Temperaturverteilung auf der Kapseloberfläche und dem Innenleiter abschätzen lässt. Die räumlich gemittelte Gastemperatur *T* lässt sich mathematisch folgendermassen definieren

$$
\overline{T} = \frac{1}{V} \iiint_{V} T(\vec{r}) \cdot dV
$$
\n(5.4)

<span id="page-120-0"></span> $6$ Der absolute Luftdruck kann ebenfalls mit einfliessen. Voraussichtlich ist allerdings nur der absolute Luftdruck durch die Höhe über Meer wichtig, die relativen Änderungen sind gegenüber dem Absolutdruck vernachlässigbar.

<span id="page-120-1"></span><sup>7</sup>In der Praxis kann das Modell die Realität nie exakt nachbilden. Dies führt dann trotzdem zu Fluktuationen, die sich nicht vollständig auslöschen.

wobei  $T(\vec{r})$  die Temperatur an der Stelle  $\vec{r}$  bezeichnet und *V* das gesamte Gasvolumen umfasst. Es sei  $\alpha(\vec{r})$  eine noch unbekannte Gewichtungsfunktion. Sie sei auf der gesamten Oberfläche definiert und habe den Betrag  $\iint_{\partial V} \alpha(\vec{r}) d\vec{r} \equiv 1$ . Orte mit grösserem Einfluss auf die mittlere Gastemperatur haben Werte grösser 1, solche mit geringerem Einfluss Werte kleiner 1. Damit lässt sich die mittlere Gastemperatur *T* über die bekannte Temperaturverteilung  $T(\vec{r})$  auf der Oberfläche  $\vec{r} = \partial V$  abschätzen:

<span id="page-121-0"></span>
$$
\overline{T} \approx \frac{1}{A} \iint_{\partial V} \alpha(\vec{r}) \ T(\vec{r}) \cdot dA \tag{5.5}
$$

Normalerweise ist die Temperaturverteilung auf der Oberfläche nur in bestimmten diskreten Punkten bekannt, beispielsweise durch Messungen oder durch Berechnung mittels Wärmenetzmethode. Dazu muss nun die Funktion in Gleichung [5.5](#page-121-0) diskretisiert werden. Angenommen die Temperatur sei an *N* Positionen bekannt, so kann die mittlere Gastemperatur über den gewichteten arithmetischen Mittelwert approximiert werden. Diese betrage

$$
\overline{T} \approx \sum_{i=1}^{N} \alpha_i \cdot T_i \tag{5.6}
$$

mit den noch unbekannten Gewichtungskoeffizienten *αi*. Hierbei wird analog zu  $\alpha(\vec{r})$  vorausgesetzt, dass die Summe aller Gewichtungskoeffizienten 1 ergibt. Um die Gewichtungskoeffizienten bestimmen zu können, müsste theoretisch die Temperaturverteilung im Gas bekannt sein. Grundsätzlich gilt, je genauer die Kenntnis der Gastemperatur, desto präziser die Modellvorhersagen. Allerdings hat sich gezeigt, dass auch recht grobe Schätzungen zu brauchbaren Resultaten führen, was die Praxistauglichkeit der Methode stützt.

Das Vorgehen soll anhand eines Beispieles gezeigt werden. Dazu dient das Experiment 9 (S. [182\)](#page-206-0) welches den Druckverlauf in einer horizontalen GIS-Sammelschiene während eines Tages misst. Dazu wurde ein Lastprofil mit einem Spitzenwert in Höhe der Nennstroms der GIS eingespeist (12 Uhr). Die GIS stehe in einem Gebäude und sei deshalb weder Temperaturschwankungen noch Sonnenstrahlungseinflüssen ausgesetzt.

Im folgenden werden Temperaturwerte als Zahlenwerte angegeben, wobei damit die stationären Temperaturen gemeint sind, die sich nach ungefähr neun Stunden Nennlast bei einer Aussentemperatur von 293 K ohne zusätzlich Sonneneinstrahlung ergeben. Dies entspricht Experiment [C.13](#page-197-0)  $(S. 173)$  $(S. 173)$  zum Zeitpunkt  $t = 9$  h.

## **5.3.2. Voraussetzungen**

Es bestehen hauptsächlich zwei notwendige Voraussetzungen, um die mittlere Gastemperatur aus Temperaturwerten auf Innenleiter und Kapselung abschätzen zu können. Erstens muss ein genügend dichtes und gut verteiltes Netz von Temperaturwerten auf allen Körpern vorhanden sein, welche das Gasvolumen beranden. Insbesondere müssen sowohl Werte über die Temperatur der heissesten als auch der kältesten Zonen zu jedem Zeitpunkt bekannt sein. Zweitens muss die Temperaturverteilung im Gas relativ ausgeglichen sein, also frei von sprunghaften Temperaturänderungen und frei von thermisch isolierten Zonen mit deutlich von den Berandungstemperaturen abweichenden Werten.

Die erste Voraussetzung kann durch die Wahl der Messpunkte oder die Diskretisierung des Wärmenetzmodells gewährleistet werden. Die zweite Voraussetzung ist dann gegeben, wenn genügend Diffusion stattfindet. Dazu muss nicht einmal unbedingt der konduktive gegenüber dem konvektiven Wärmefluss dominant sein. Die Erfahrung am Versuchsstand im Labor hat gezeigt, dass im Falle von  $SF_6$  bei üblichen Drücken von 300 kPa bis 700 kPa diese Voraussetzung stets gewährleistet ist.

## **5.3.3. Gewichtungsalgorithmen**

Zur Bestimmung der Gewichtungskoeffizienten werden vier Verfahren vorgeschlagen: Das Komponentengleichgewichtungsverfahren (KGGV), das Flächengleichgewichtungsverfahren (FGGV), das Zonenflächenschätzverfahren (ZFSV) und das Eintemperaturverfahren (ETV). Diese sollen als Vorschläge und nicht als abschliessende Auswahl aufgefasst werden. Es sind weitere Varianten zu den vorgestellten Verfahren und auch ganz andere Methoden zur Bestimmung der Gewichtungskoeffizienten denkbar.

#### **Das Komponentengleichgewichtungsverfahren**

Beim Komponentengleichgewichtungsverfahren (KGGV) soll angenommen werden, dass die Temperaturmessstellen am Innenleiter mit gleichem Gewicht auf die mittlere Gastemperatur wirken wie jene an der Kapselung. Daraus ergeben sich Gewichtungskoeffizienten von  $\alpha_i = 10\%$  für die fünf Temperaturwerte auf der Kapselung (Komponente: "aussen" in Tabelle [5.1\)](#page-123-0) und  $\alpha_i = 25\%$  für die beiden Temperaturwerte am Innenleiter (Kom-ponente: "innen" in Tabelle [5.1\)](#page-123-0).

<span id="page-123-0"></span>

| Stelle <i>i</i> | <b>Temperatur</b> $T_i$ | Komponente | Gewichtung $\alpha_i$ |
|-----------------|-------------------------|------------|-----------------------|
|                 | 321.6 K                 | aussen     | 10%                   |
| $\overline{2}$  | 319.4 K                 | aussen     | 10%                   |
| 3               | 316.5 K                 | aussen     | 10%                   |
| 4               | 312.6 K                 | aussen     | 10%                   |
| 5               | 311.8 K                 | aussen     | 10%                   |
|                 | 339.8 K                 | innen      | $25\%$                |
|                 | 339.9 K                 | innen      | 25%                   |

<span id="page-123-1"></span>Tabelle 5.1.: Gewichtungsfaktoren, welche sich aus dem KGGV ergeben

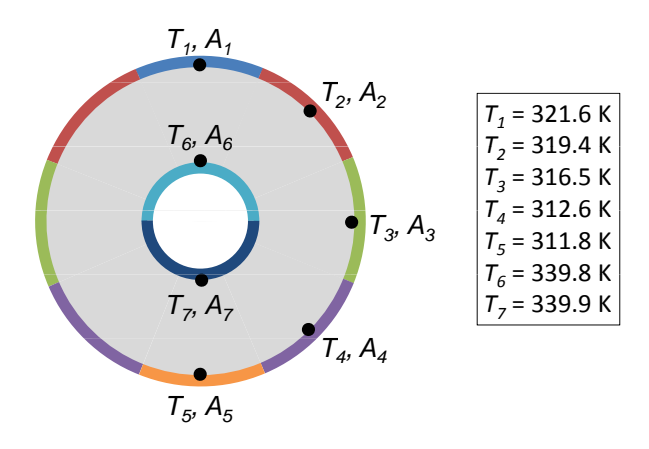

Abbildung 5.2.: Schematische Darstellung der GIS-Sammelschiene im Querschnitt mit eingezeichneten Temperaturmessstellen *T*<sup>1</sup> bis *T*<sup>7</sup> und den zugehörigen Flächeninhalten *A*<sup>1</sup> bis *A*<sup>7</sup> (siehe Tabelle [5.2\)](#page-124-0)

#### **Das Flächengleichgewichtungsverfahren**

Grundgedanke hinter dem Flächengleichgewichtungsverfahren (FGGV) ist die Tatsache, dass der Flächeninhalt einer Oberfläche massgeblich zum Wärmestrom ins Gas und damit in die mittlere Gastemperatur einfliesst. Dies entspricht der Annahme, dass keine Konvektion sondern ausschliesslich Wärmeleitung vorhanden wäre. Den bekannten Temperaturwerten *T*<sup>1</sup> bis *T*<sup>7</sup> wurden die Flächen *A*<sup>1</sup> bis *A*<sup>7</sup> zugewiesen, wobei zu beachten ist, dass aus Symmetriegründen die Temperaturwerten *T*<sup>2</sup> bis *T*<sup>4</sup> der Flächen beidseits des Innenleiters identisch sind, also doppelt auftauchen (farblich dargestellt in Abbildung [5.2\)](#page-123-1).

#### *5. Modellbasierte Filterung der Messdaten*

Die Flächeninhalte *A<sup>i</sup>* betragen

$$
\frac{A_i}{L} = \frac{\delta_i}{2\pi} 2\pi r_i = \delta_i r_i \qquad \forall i \in \{1, 2 \dots 7\}
$$
\n
$$
(5.7)
$$

wobei die Werte pro Länge *L* der GIS-Sammelschiene zu verstehen sind. Der Winkel *δ<sup>i</sup>* ist dem Segment mit der Fläche *A<sup>i</sup>* zugehörig. Dieser beträgt *π/*4 für {*A*1*, A*<sup>5</sup>}, *π/*2 für {*A*2*, A*3*, A*<sup>4</sup>} und *π* für {*A*6*, A*<sup>7</sup>}. Die Radien *r<sup>i</sup>* betragen aussen 250 mm und innen 90 mm. Daraus ergeben sich die Werte für die Flächeninhalte und die daraus entstehende prozentuale Gewichtung  $\alpha_i$  (Tabelle [5.2\)](#page-124-0).

<span id="page-124-0"></span>

| Stelle i       | Temperatur $T_i$ | Flächeninhalt $A_i$     | Gewichtung $\alpha_i$ |
|----------------|------------------|-------------------------|-----------------------|
|                | 321.6 K          | $0.196 \;{\rm m}^2$     | $9.19\%$              |
| $\mathfrak{D}$ | 319.4 K          | $0.393 \; \mathrm{m}^2$ | 18.4%                 |
| 3              | 316.5 K          | $0.393 \; \mathrm{m}^2$ | 18.4%                 |
| 4              | 312.6 K          | $0.393 \; \mathrm{m}^2$ | 18.4%                 |
| 5              | 311.8 K          | $0.196 \; \mathrm{m}^2$ | 9.19%                 |
|                | 339.8 K          | $0.283 \; \mathrm{m}^2$ | 13.2%                 |
|                | 339.9 K          | $0.283 \; \mathrm{m}^2$ | 13.2%                 |

Tabelle 5.2.: Temperaturzone und ihr geschätzter Flächenanteil im Querschnitt

#### **Das Zonenflächenschätzverfahren**

Es wird im folgenden wiederum vorausgesetzt, dass sowohl die Gastemperaturverteilung als auch die Temperaturen  $T_i$  an allen  $N = 7$  Positionen auf Innenleiter und Kapselung bekannt sind (Abbildung [5.2\)](#page-123-1).

Die CFD-Simulation (Abbildung [5.4\)](#page-126-0) zeigt, dass keine hinreichend grosse Zone im Gas die Innenleitertemperatur von 338 K annimmt, um in der Abbildung dargestellt werden zu können. Die höchste Gastemperatur, welche in der Abbildung zu erkennen ist, beträgt 327 K ... 328 K, nimmt aber nur 0.035% der Fläche im Querschnitt ein. Die Temperaturzone mit 326 K ... 327 K nimmt hingegen 23.5% der Fläche ein. Die grösste Fläche nimmt die Temperaturzone 325 K ... 326 K mit 26.3% ein. Die weiteren Flächenanteile aller Temperaturzonen sind in Tabelle [5.3](#page-125-0) eingetragen.

Nun müssen die Temperaturzonen der CFD-Simulation den Randtemperaturen *T<sup>i</sup>* zugewiesen werden. Die niedrigste Randtemperatur *T*<sup>5</sup> mit 312 K entspricht genau der untersten Temperaturzone mit ebenfalls 312 K ... 313 K. Die höchste Randtemperatur ist mit 340 K allerdings deutlich höher als die Temperaturzone mit der höchsten Temperatur von 327 K ...

<span id="page-125-1"></span>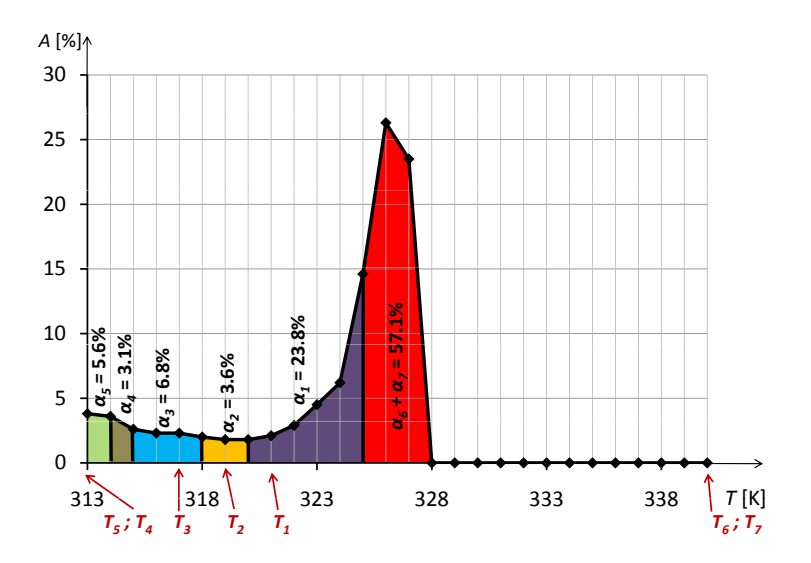

<span id="page-125-0"></span>Abbildung 5.3.: Flächenanteile der Temperaturen in 1-Kelvin-Schritten (Histogramm) mit den eingezeichneten sieben Randtemperaturen und den zugehörigen Flächen

| Temperaturzone | Flächenanteil |
|----------------|---------------|
| 327 K  328 K   | $0.0\%$       |
| 326 K  327 K   | $23.5\%$      |
| 325 K  326 K   | 26.3%         |
| 324 K  325 K   | 14.6%         |
| 323 K  324 K   | $6.2\%$       |
| 322 K  323 K   | $4.5\%$       |
| 321 K  322 K   | $2.9\%$       |
| 320 K  321 K   | $2.1\%$       |
| 319 K  320 K   | $1.8\%$       |
| 318 K  319 K   | 1.8%          |
| 317 K  318 K   | $2.0\%$       |
| 316 K  317 K   | $2.3\%$       |
| 315 K  316 K   | $2.3\%$       |
| 314 K  315 K   | $2.6\%$       |
| 313 K  314 K   | $3.6\%$       |
| 312 K  313 K   | $3.8\%$       |

Tabelle 5.3.: Temperaturzone und ihr Flächenanteil im Querschnitt

#### <span id="page-126-0"></span>*5. Modellbasierte Filterung der Messdaten*

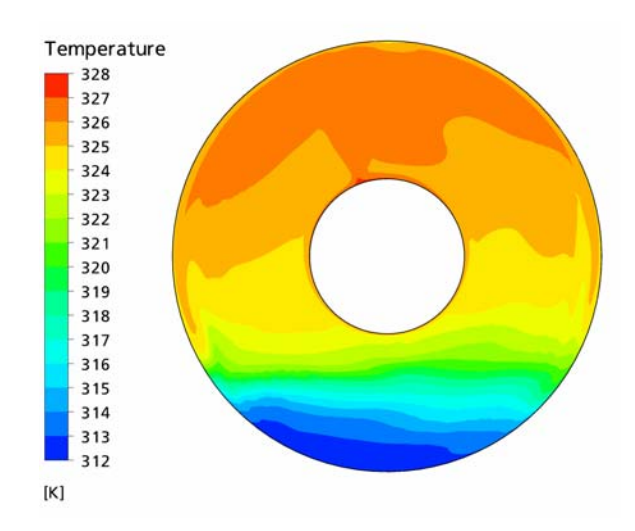

Abbildung 5.4.: Gastemperatur im Querschnitt einer langen GIS-Sammelschiene, ermittelt durch eine numerische Strömungssimulation

328 K. Damit ist die Zuweisung nicht eindeutig. Die notwendige Stauchung – im mathematischen Sinne eine Abbildungsfunktion – wird auf grafische Weise vorgenommen (Abbildung [5.3\)](#page-125-1). Die Flächenabschnitte unter der Histogrammkurve sind farblich markiert.

#### **Eintemperaturverfahren**

Im Sinne einer weiteren Vereinfachung stellt sich die Frage, ob nicht auch eine Lösung gefunden werden kann, bei der nur eine einzige Temperatur ausgewertet wird. Falls sich die Position für diesen Temperaturwert auf der Kapseloberfläche befindet, ist denkbar, auf ein Wärmenetz zu verzichten und stattdessen einen Temperatursensor anzubringen. Ein solches Vorgehen empfiehlt sich vor allem dann, wenn nicht bereits ein Wärmenetzmodell vorhanden ist, welches für diesen Zweck genutzt werden kann.

Für dieses Eintemperaturverfahren (ETV) empfiehlt es sich, zuerst genau abzuwägen, welches die bestmögliche Position für den Temperatursensor ist. Dazu werden der Relativdruck zusammen mit den Relativtemperaturverläufen verschiedener Oberflächentemperaturen verglichen (Abbildung [5.5\)](#page-128-0). Es ist damit ersichtlich, dass im vorliegenden Fall die Temperatur *T*1, welche an der Oberkante der Kapselung gemessen wurde, am besten mit dem Druck *p* korreliert. Die maximale Abweichung beträgt

knapp 1.9%, was ohne weitere Aufbereitung nicht gut genug ist, um die Leckrate bestimmen zu können.

Ebenfalls ersichtlich ist die sehr ähnliche Gestalt von Druck- und sämtlichen Temperaturverläufen, so auch Temperaturverlauf *T*1. Die Temperatur *T*<sup>1</sup> ist durchgehend etwas zu niedrig (Abbildung [5.5\)](#page-128-0). Es bietet sich an, einen Korrekturfaktor *k* einzuführen. Die korrigierte Temperatur *Tkorr* sei

<span id="page-127-0"></span>
$$
T_{korr} = T_0 + k \cdot (T_{Mess} - T_0) \tag{5.8}
$$

wobei in der Gleichung die Oberflächentemperatur etwas allgemeiner mit  $T_{Mess}$  bezeichnet wird. Im vorliegenden Fall gilt also  $T_{Mess} = T_1$ . Wie in Gleichung [5.8](#page-127-0) ersichtlich, werden die Korrekturen nur auf die Abweichungen von einer Bezugstemperatur  $T_0$  berechnet. Die Bestimmung des Korrekturfaktors  $k$  und der Bezugstemperatur  $T_0$  kann über eine Ausgleichsrechnung erfolgen. Im vorliegenden Fall führt *k* = 1*.*33 mit *T*<sup>0</sup> = 293 K zu einem ausgezeichneten Resultat und reduziert die maximale Abweichung auf 0.24%. Werden die Relativwerte der korrigierten Temperatur *Tkorr* mit dem gemessenen Relativdruck verglichen, so ist kein systematischer Fehler ersichtlich; vielmehr liegen die echten Druckwerte scheinbar zufällig höher oder niedriger, was ein Indiz für optimale Approximation ist.

Obwohl dieses Resultat im Vergleich zu den anderen Methoden sehr gut ist, muss deutlich darauf hingewiesen werden, dass die Universalität der beiden Parameter in Frage gestellt werden muss. Bei anderen Lastbedingungen könnten sie allenfalls vom Optimum abweichen, was diese Methode abwerten kann.

## **5.3.4. Resultate und Beurteilung der Gewichtungsalgorithmen**

Es zeigt sich, dass verschiedene Methoden zur Bestimmung der Gewichtungskoeffizienten zu unterschiedlichen Werten dieser Koeffizienten führen. Dies schlägt sich wiederum auf die berechnete mittlere Gastemperatur nieder. Anhand von Experiment 9 (S. [182\)](#page-206-0) werden die verschiedenen Lösungen verglichen. Um ein Mittel zum Vergleich der verschiedenen Methoden zu haben, wird der Wert der maximalen Abweichung betrachtet:

$$
\varepsilon = |\max\{p_i\} - p_0| \tag{5.9}
$$

mit *p<sup>i</sup>* dem *i*−ten Druckwert und *p*<sup>0</sup> dem Bezugsdruck, wobei sowohl  $p_i$  als auch  $p_0$  Relativwerte sind. Dieser Wert beträgt für das erwähnte Experiment im ungefilterten Fall  $\varepsilon_{ungetiltert} = 11.1\%$ .

<span id="page-128-0"></span>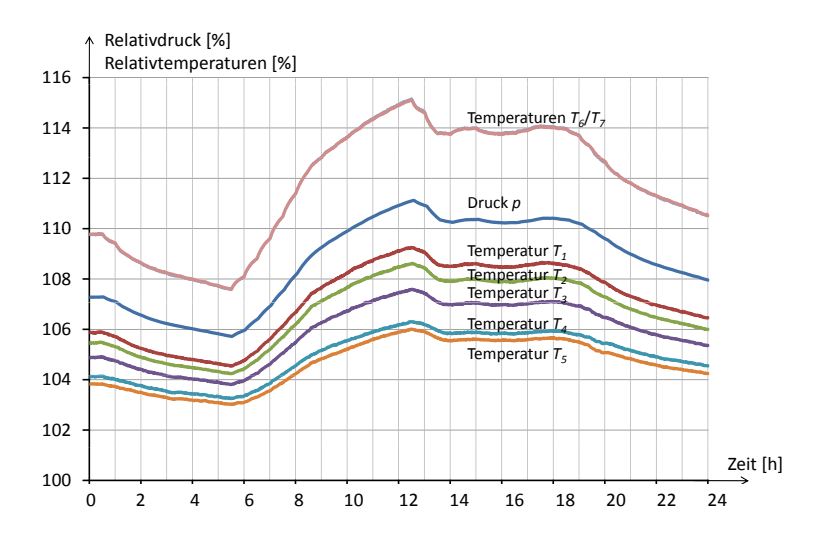

Abbildung 5.5.: Ähnliches Verhalten von Relativdruck und den sieben Relativtemperaturverläufen

In Abbildung [5.6](#page-129-0) sind der gemessene relative Gasdruck und die berechneten mittleren Gastemperaturen dargestellt. Es fällt auf, dass einige Methoden zur Bestimmung der Gewichtungskoeffizienten eher zu allzu hohen Temperaturen neigen (ZFSV, maximale Abweichung  $\varepsilon = -1.18\%$ ), andere zu allzu niedrigen (FGGV,  $\varepsilon = +1.68\%$ ). Die Methode KGGV  $(\varepsilon = -0.33\%)$  liegt der Messung am nächsten.

Eine Sonderstellung nimmt die Methode ETV ( $\varepsilon = -0.24\%$ ) ein. Diese hat im Vergleich zu den anderen Methoden die beste Filterwirkung. Es gilt das bereits Diskutierte: Die Korrekturparameter lassen eine sehr gute Anpassung auf die vorliegende Situation zu, könnten aber gleichzeitig die Universalität einschränken.

Werden die Gewichtskoeffizienten vergleichen, fällt auf, dass die FGGV die Temperaturwerte an den Positionen 6 und 7 mit jeweils 13.2% ein niedriges Gewicht haben, was zu einer Unterbewertung der hohen Temperaturwerte führt[8](#page-128-1). Beim ZFSV haben sie mit jeweils 30.5% ein hohes Gewicht, was zu einer Überbewertung der hohen Temperaturwerte führt. Im Falle der KGGV scheint mit 25% ein guter Kompromiss gefunden worden zu sein.

<span id="page-128-1"></span><sup>8</sup>Das FGGV ist ein physikalisch exaktes Verfahren für den Fall von Wärmeübertragung ausschliesslich durch Konduktion. Damit fehlt der konvektive Wärmeeintrag vom Innenleiter auf das Gas. Auf diese Weise erklärt sich das Resultat.

<span id="page-129-0"></span>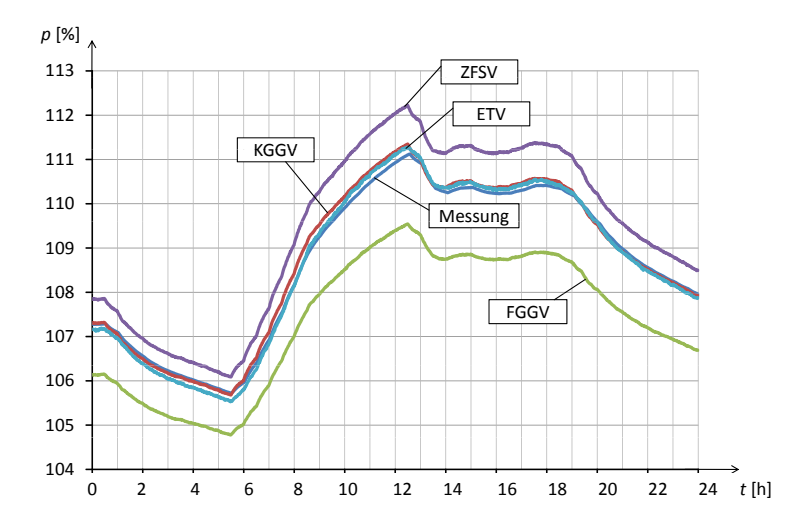

Abbildung 5.6.: Vergleich der verschiedenen Gewichtungsverfahren: Zonenflächenschätzverfahren ZFSV, Komponentengleichgewichtungsverfahren KGGV, Eintemperaturverfahren ETV und Flächengleichgewichtungsverfahren FGGV)

Die maximale Abweichung *ε* lässt sich auch relativ zur ungefilterten Messung ausdrücken. Dies entspricht einer Filterwirkung und kann demzufolge als Dämpfung *A* definiert werden. Diese beträgt

$$
A = 20 \cdot \log \left| \frac{\varepsilon}{\varepsilon_{\text{ungefilter}}} \right| \tag{5.10}
$$

mit dem Maximalwert für die ungefilterten Fluktuationen  $\varepsilon_{\text{ungefilter}} =$ 11*.*1%. Die sich daraus ergebenden Dämpfungswerte liegen zwischen −16*.*6 dB und −33*.*5 dB (Tabelle [5.4\)](#page-130-0). Wird das ETV nicht berücksichtigt, hat das KGGV mit −30*.*7 dB Dämpfung noch immer eine hohe Filterwirkung.

<span id="page-130-0"></span>

| Methode     | Max. Fluktuation $\varepsilon$ | Dämpfung $A$ |
|-------------|--------------------------------|--------------|
| ungefiltert | $+11.1\%$                      | $-0$ dB      |
| <b>KGGV</b> | $+0.33\%$                      | $-30.5$ dB   |
| FGGV        | $+1.68\%$                      | $-16.4$ dB   |
| <b>ZFSV</b> | $-1.13%$                       | $-19.8$ dB   |
| <b>ETV</b>  | $+0.24\%$                      | $-33.3$ dB   |

Tabelle 5.4.: Vergleich der verschiedenen Gewichtungsmethoden

## **5.4. Bestimmung der Temperaturverteilung auf der Berandung des Gasvolumens**

## **5.4.1. Temperaturbestimmung mit Hilfe von Wärmenetzen**

Für die modellbasierte Leckdiagnose wird die Temperaturverteilung auf der Oberfläche von Kapselung und Innenleiter benötigt, um den Gasdruck zu berechnen (Block **-<sup>3</sup>** in Abbildung [5.1,](#page-119-0) S. [95\)](#page-119-0). Um Temperaturmessungen zu vermeiden, welche mit erheblichem Aufwand verbunden sind, empfiehlt sich der Einsatz eines Wärmenetzmodells. Die Grundlagen zur Modellierung von Wärmeübergängen mit Hilfe von Wärmenetzen wurden im Kapitel zum Stand des Wissens (Kapitel [2.4.3,](#page-50-0) S. [26\)](#page-50-0) beschrieben. Mit Hilfe eines Wärmenetzmodells wird die Berechnung der Temperatur auf der Oberfläche aller Komponenten ermöglicht. Je feiner die Diskretisierung für das Wärmenetzmodell gewählt wird, desto höher wird die erreichte Auflösung der Temperaturverteilung.

Eine Möglichkeit der Diskretisierung ist in Abbildung [5.7](#page-132-0) dargestellt: Das betrachtete Objekt stellt eine lange Sammelschiene (grau in Abbildung [5.7\)](#page-132-0) dar, von welcher angenommen wird, dass die Temperaturvariation in Längsrichtung vernachlässigt werden kann. Für einen beliebigen Sektor ist ein eindimensionales Wärmenetz eingetragen, welches die durch ohmsche Verluste und Sonneneinstrahlung verursachten Wärmeströme berücksichtigt:  $\dot{Q}_{VL}$  im Leiterrohr,  $\dot{Q}_{VK}$  in der Kapselung sowie  $\dot{Q}_{Sol}$  für die Sonneneinstrahlung. Die Umgebungstemperatur  $T_{Umq}$  legt das absolute Temperaturniveau fest. Es sind lokale Wärmekapazitäten für Innenleiter, Kapselung und Isoliergas eingezeichnet. Die Wärmeübertragung findet im Gas hauptsächlich über Konvektion und Strahlung statt, in der Kapselung hingegen über Wärmeleitung. In der Kapselung ist der Wärmewiderstand in radialer Richtung praktisch vernachlässigbar; das heisst, dass auf Innen<span id="page-131-1"></span>und Aussenseite näherungsweise die gleiche Temperatur anliegt. Die Wärmeleitung lateral in der Kapselung wurde in diesem einfachen Modell unterschlagen.

Die Temperaturverteilung entlang des Kapselumfangs kann nur dann bestimmt werden, wenn das Wärmenetz nicht nur in radialer Richtung sondern auch in Abhängigkeit des Zylinderwinkels *ϕ* definiert wird. Gemäss Aussagen eines Mitarbeiters an der Technischen Universität Dresden[9](#page-131-0) können dazu sektorweise radiale Wärmenetze erstellt und in geeigneter Weise miteinander gekoppelt werden.

Die Ausarbeitung eines solchen Wärmenetzmodells für den vorliegenden Versuchsstand ist nicht Teil der Aufgabenstellung und hätte den Rahmen dieser Arbeit gesprengt. Für die vorliegenden Resultate genügt das Wissen, dass ein solches aufgestellt werden kann und dass damit die Temperaturverteilungen auf der Oberfläche von Innenleiter, Kapselung und Schottisolatoren mit ausreichend hoher Auflösung und genügend schnell berechnet werden kann. Zudem soll erwähnt sein, dass an der Technischen Universität Dresden bereits Wärmenetze für ähnliche GIS-Sammelschienen entwickelt wurden.

## **5.4.2. Temperaturbestimmung durch Messung**

Soll trotz des erhöhten Aufwandes die Temperaturverteilung durch Messung bestimmt werden, so ist auch dies möglich. Diese Methode wurde auch für die Experimente angewandt (Anhang [C.1;](#page-177-0) S. [153f](#page-177-0)). Es bestehen zudem in Japan auch Erfahrungen mit Kapseltemperaturmessungen an Anlagen im Betrieb [\[1\]](#page-139-1).

Für die Temperaturmessung auf der Kapseloberfläche sind verschiedene Systeme denkbar. Die geringe Wandstärke führt dazu, dass die Temperaturdifferenz zwischen Innenseite und Aussenseite vernachlässigbar klein ist. Deshalb können Messungen oberflächlich an der Aussenseite vorgenommen werden. Am Versuchsstand wurden dazu oberflächenmontierbare Thermoelemente eingesetzt. Denkbar wären auch Widerstandsthermometer (Kaltleiter, Pt100) oder allenfalls Pyrometer (Strahlungsthermometer), welche berührungsfreie Messungen erlauben. Auch eine Wärmebildkamera wäre prinzipiell denkbar.

Die Temperaturmessung am Innenleiter gestaltet sich schwieriger als auf der Kapselung, denn dieser liegt im allgemeinen auf Hochspannungs-

<span id="page-131-0"></span><sup>9</sup>Telefongespräch mit Thomas Thronicker, Institut für Elektrische Energieversorgung und Hochspannungstechnik IEEH, Technische Universität Dresden, Dez. 2007 (siehe auch [\[76\]](#page-145-0))

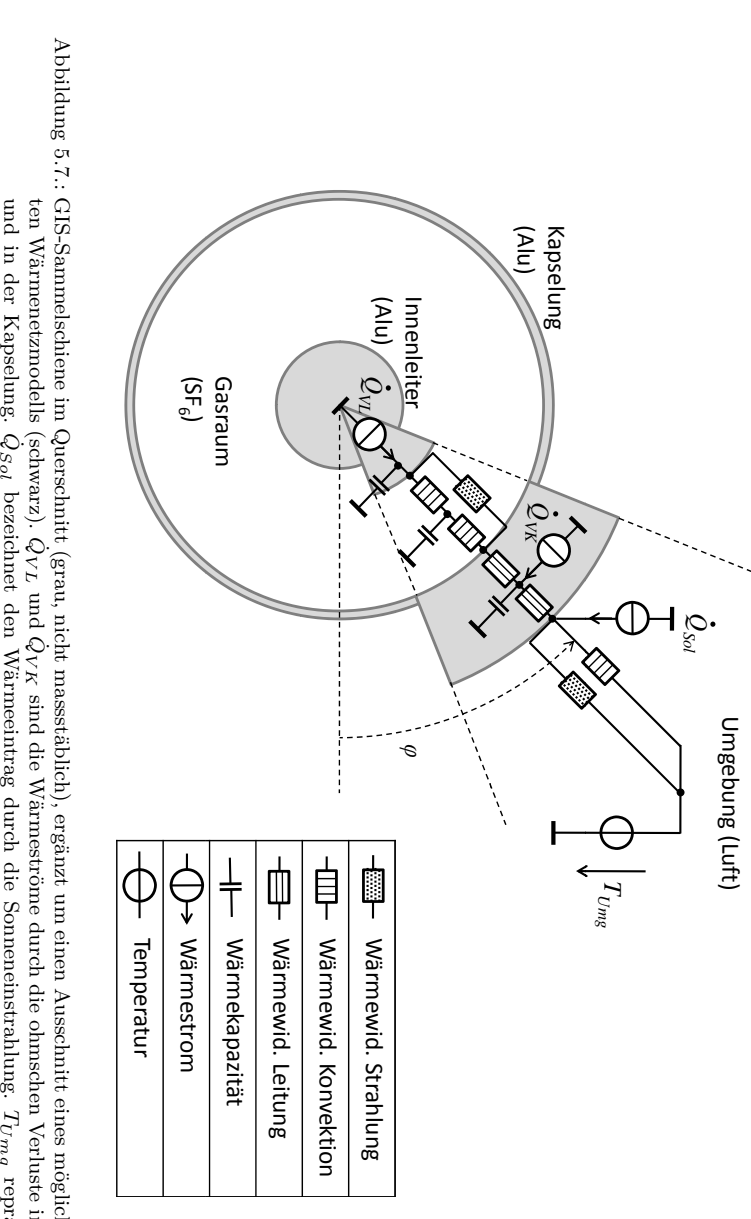

<span id="page-132-0"></span>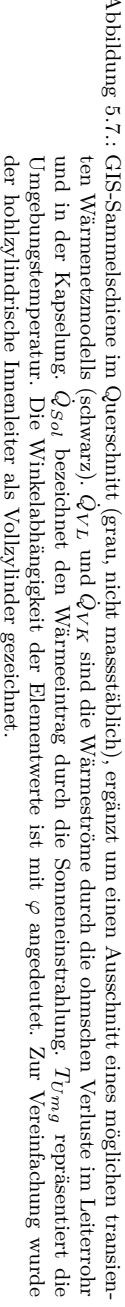

potential. Am Versuchsstand im Labor wurde nur mit Niederspannung<sup>[10](#page-133-0)</sup> gearbeitet, was die Messung mit Thermoelementen selbst am Innenleiter ermöglichte. Bei auf Hochspannungspotential liegenden Komponenten könnte untersucht werden, ob allenfalls funkabfragbare Oberflächenwellen-Sensoren (OFW-Sensoren), wie sie bereits für Freileitungs-Leiterseile und für Trennschalterkontakte geprüft werden [\[85\]](#page-146-3), einsetzbar wären. Der Aufwand ist voraussichtlich beachtlich, was deren Einsatz fraglich erscheinen lässt.

## **5.5. Fazit zur modellbasierten Leckdiagnose**

Die modellbasierte Diagnose stellt eine gut geeignete Methode für die frühzeitige Erkennung von Gaslecks und für die präzise Bestimmung der jährlichen Leckrate dar. Mit moderatem Rechenaufwand lässt sich eine Dämpfung der Fluktuationen um mehr als 30 dB erreichen, wie am Beispiel der GIS-Sammelschiene im Labor gezeigt werden konnte. Damit reduzieren sich die Druckfluktuationen von über 10% auf deutlich unter 1%, im vorliegenden Fall von 11.2% auf 0.3%.

Für die vorgeschlagene modellbasierte Diagnose wird in den meisten Fällen vorausgesetzt, dass ein Wärmenetzmodell für die zu überwachende GIS-Komponente existiert oder speziell dafür entwickelt wird. Dies bedeutet nicht unerheblichen Aufwand, falls dieses von Null auf entwickelt werden muss. Der modulare Aufbau vieler GIS erleichtert diese Arbeit. Zudem bestehen teilweise bereits Wärmenetzmodelle, welche während des Design-Prozesses der Anlage entwickelt wurden. In andern Fällen kann es genügen, wenn eine oder mehrere oberflächenmontierte Temperatursensoren vorhanden sind. Allerdings ist es vermutlich für Betreiber von GIS nicht erwünscht, zusätzliche Sensoren zu installieren, weshalb sich diese Methode weniger empfiehlt.

Neben der Notwendigkeit eines Wärmenetzmodells erfordert die vorgeschlagene modellbasierte Diagnose auch einen geeigneten Sensor zur Erfassung des Gasdrucks. Insbesondere ist auf hohe Genauigkeit, Langzeitstabilität und Störsicherheit – beispielsweise möglichst geringe Temperaturabhängigkeit – zu achten. Im Anhang [C.1.4](#page-181-0) (S. [157\)](#page-181-0) wird ein möglicher Drucksensor erwähnt, der diese Kriterien weitgehend erfüllt.

<span id="page-133-0"></span><sup>10</sup>Der Transformator für den Laststrom liefert 4000 A bei einer Spannung von nur ca. 1 V. Diese niedrige Spannung lässt die Temperaturmessung mit Thermoelementen am Innenleiter bei minimalem Isolationsaufwand zu. Eine Beschreibung des Versuchsstandes findet sich in Anhang [C.1,](#page-177-0) S. [153.](#page-177-0)

# **6. Schlussfolgerungen und Ausblick**

Die vorliegende Arbeit zeigt, dass Möglichkeiten bestehen, die Erkennung kleiner Gaslecks (< 1% p.a.) in Gasisolierten Schaltanlagen wesentlich zu verbessern. Gleichzeitig wurden auch die Phänomene untersucht, welche deren Erkennung erschweren und in gewissen Fällen sogar praktisch verunmöglichen.

Es hat sich gezeigt, dass die in der IEC-Norm festgelegte maximale Leckrate von 0.5% pro Jahr sehr ambitiös bezüglich Überprüfung beziehungsweise Erkennung des Lecks ist. Es können drei Empfehlungen gegeben werden:

- 1. Soll die Leckratenüberwachung mit einem Dichtesensor durchgeführt werden, lassen sich die natürlichen Fluktuationen signifikant reduzieren, indem die Position des Sensors optimal gewählt wird. Im vorliegenden Fall einer gasisolierten Sammelschiene (Experiment 1: Laststromsprung auf Nennstrom, S. [173\)](#page-197-0) konnte damit die maximale Fluktuation von 4.3% auf 0.3% reduziert werden. Es wird empfohlen, die Gasdichteverteilung über eine CFD-Simulation zu bestimmen und damit den Ort der minimalen Fluktuation zu wählen. Besteht keine Möglichkeit zur Simulation, kann im Sinne einer Faustregel eine Position auf mittlerer Höhe des zu betrachtenden Gasvolumens empfohlen werden.
- 2. Wird hingegen ein Drucksensor zur Leckerkennung verwendet, so ist die Fluktuation deutlich höher als bei Dichtesensoren und beträgt im vorliegenden Fall 11.2% (wiederum Experiment 1, S. [173\)](#page-197-0). Da der Druck im gesamten Gasraum homogen ist, können Fluktuationen nicht durch Positionsänderung des Sensors reduziert werden. Mit der in Kapitel 5 vorgestellten modellbasierten Diagnose lassen sich die Fluktuationen im vorliegenden Fall auf maximal 0.3% reduzieren, was eine markanten Verbesserung gegenüber der ungefilterten Messung bedeutet. Dazu werden entweder ein Wärmenetzmodell der zu überwachenden Komponente oder zusätzliche Temperatursensoren benötigt. Die erwähnte homogene Druckverteilung und folglich

<span id="page-136-0"></span>die Unabhängigkeit der Druckfluktuationen von der Sensorposition hat den Vorteil einer sehr flexiblen Plazierung des Sensors.

3. Bezüglich der Wahl der Messgrösse kann keine grundsätzliche Empfehlung für Druck oder Dichte gegeben werden. Von hoher Bedeutung ist die Messgenauigkeit der Sensoren. Zum Zeitpunkt dieser Untersuchung waren signifikant genauere Sensoren für die Druckmessung als für die Dichtemessung erhältlich [\[38,](#page-142-0) [36\]](#page-142-1). Damit ist aktuell die Druckmessung für eine genaue Leckerkennung besser geeignet. Sollte in Zukunft eine neue Generation von Dichtesensoren auf dem Markt erscheinen, welche die Genauigkeit der Drucksensoren erreicht oder übertrifft, so wären diese vorzuziehen, da die Gasdichte aus physikalischen Gründen geringere natürliche Fluktuationen aufweist.

Aus der Auseinandersetzung mit der Quantifizierung der Druck- und Dichtefluktuationen und der Entwicklung eines Ansatzes zu deren Reduktion in der Messung ergeben sich weitere Fragen, die neue Untersuchungen motivieren:

- 1. Bisher wurden von allen *äusseren* Einflüssen auf die Temperaturverteilung im Gas, und damit auf die Dichte- und Druckfluktuationen, nur der Einfluss der Sonneneinstrahlung experimentell untersucht. Es bietet sich an, die Einflüsse von Umgebungstemperatur, Niederschlag, Windstärke und -Richtung anhand von Modellen oder Experimenten zu quantifizieren.
- 2. Um im Labor die konvektiven Strömungen im Gasraum genauer zu untersuchen, bieten sich optische Messverfahren wie die Particle Image Velocimetry oder die Laser Doppler Anemometry an. Erstere wurde in der vorliegenden Arbeit für ein mit Luft bei Umgebungsdruck gefülltes Gefäss untersucht und lieferte einen wertvollen Beitrag zur Verifizierung der Strömungssimulationen. Noch genauere Aussagen liessen sich bei Messungen mit SF<sup>6</sup> bei Betriebsdruck (680 kPa für das vorliegende Objekt) machen.
- 3. Als Versuchsobjekt wurde eine GIS-Sammelschiene gewählt. Diese lässt auch Rückschlüsse auf die Situation von geometrisch ähnlichen GIS-Komponenten und GIL zu. Bei GIL wäre es interessant zu untersuchen, wie sich der Installationstyp (freiluft-, schacht- oder erdverlegt) auf die Gastemperaturverteilung und damit auf die Fluktuationen auswirkt. Auch aus einer Ausdehnung der Untersuchungen

auf Gasisolierte Transformatoren könnten sich neue Erkenntnisse ergeben.

- 4. Die Validierung des vorgestellten Modells beschränkt sich auf Messungen an einem Versuchsstand. Wünschenswert wären Vergleiche mit Messungen an einer Anlage im Betrieb.
- 5. Es ist denkbar, dass statistische Methoden, bei geringerem Aufwand als die hier vorgestellte modellbasierte Diagnose, einen ähnlich guten Filtereffekt aufweisen könnten. Diese spekulative Hypothese wäre prüfenswert.

# <span id="page-139-1"></span>**Literaturverzeichnis**

- [1] Kawada, M., T. Minagawa, E. Nagao, M. Kamei, C. Nishida und K. UEDA: *Advanced Monitoring System for Gas Density of GIS*. In: *International Conference on Condition Monitoring and Diagnosis, Peking, China*, 21.-24. April 2008. [1,](#page-1-0) [4,](#page-28-0) [9,](#page-33-0) [107](#page-131-1)
- <span id="page-139-0"></span>[2] IEC: *High-Voltage Switchgear and Controlgear – Part 203: Gas-Insulated Metal-Enclosed Switchgear for Rated Voltages above 52 kV*, 2003. International Standard IEC 62271-203. [1,](#page-1-0) [11,](#page-35-0) [93](#page-117-2)
- [3] GRABER, L. und M. KUDOKE:  $SF_6$  *in der Hochspannungstechnik – Vom verantwortungsvollen Umgang und einem neuen Monitoringkonzept*. Bulletin SEV/AES, 2008, Vol. 19. [1](#page-1-0)
- [4] Graber, L. und A. Djurdjic: *Computational Model of Dynamic SF<sup>6</sup> -Gas Distribution for Early Leakage Detection in Metal-Enclosed Switchgear*. In: *15th International Symposium on High Voltage Engineering ISH, Ljubljana, Slovenia*, 27.-31. August 2008. [2,](#page-2-0) [14](#page-38-0)
- [5] Grosse, V.: *Lichtbogenlöschmittel für elektrische Apparate*. Patentschrift Nr. 977 250, Allgemeine Electicitäts-Gesellschaft AEG, Deutsches Patentamt. 1938. [4](#page-28-0)
- [6] Browne, T. E.: *Circuit Interruption: Theory and Techniques*. CRC Press, 1. Auflage, 1984. Kap. 1. [4](#page-28-0)
- [7] Garzon, R. D.: *High Voltage Circuit Breakers: Design and Application*. Marcel Dekker Inc, 2. Auflage, 2002. Kap. 5. [4](#page-28-0)
- [8] Voßloh, F.: *Analyse des dynamischen Bewegungsverhaltens von SF<sup>6</sup> -Selbstblasschaltern*. Doktorarbeit, RWTH Aachen, 1999. [4](#page-28-0)
- [9] Rusek, B.: *Digital Modeling and Simulations of High Voltage Circuit Breaker Failures for Optimization of Sensor Technique*. Doktorarbeit, TU Darmstadt, 2007. [4](#page-28-0)
- [10] Gremmel, H. und G. Kopatsch: *Schaltanlagen Handbuch, S. 497*. ABB, 1999. 10. Auflage. [4](#page-28-0)
- [11] Mikes, E. und C. Jörg: *Unterbrechungsfreier Ersatz einer luftisolierten Innenraumschaltanlage durch eine moderne kompakte 72.5 kV SF<sup>6</sup> -Gasisolierte Schaltanlage*. In: *FKH-VSE Fachtagnung, École d'ingénieurs et d'architectes de Fribourg*, 15. November 2006. [5](#page-29-0)
- [12] Kindersberger, J.: *Gasisolierter Rohrleiter (GIL) für Hochspannungsübertragungen*. In: *IEEE Joint IAS/PELS/IES and PES German Chapter Meeting, Goldisthal, Deutschland*, 14. Oktober 2005. [6,](#page-30-0) [21](#page-45-0)
- [13] Bär, G., R. Dürschner und H. Koch: *25 Jahre Betriebserfahrung mit GIL – heutige Anwendungsmöglichkeiten*. etz Elektrotechnik + Automation, Januar 2002. [6](#page-30-0)
- [14] Fröhlich, K. und U. Straumann: *Hochspannungstechnologie*. Unterlagen zur Vorlesung, ETH Zürich, 2009. Apparate II, Folien 75f. [6](#page-30-0)
- [15] Renaud, F.: *220 kV Gas-Insulated Transmission Line Palexpo Geneva Switzerland*. In: *IEEE Power Engineering Society General Meeting*, 13.-17. Juli 2003. [6](#page-30-0)
- [16] Koch, H. und T. Hiller: *Second-generation gas-insulated line*. Power Engineering Journal, Juni 2002. [6](#page-30-0)
- [17] Tsukao, S., Y. Oue und Y. Hasegawa: *Application of Gas Insulated Transfomers to Underground Substations in Japan*. In: *Transmission and Distribution Conference and Exhibition 2002: Asia Pacific. IEEE/PES*, 6.-10. Oktober 2002. [6](#page-30-0)
- [18] Gall, K. und A. Reimüller: *Die neue SF<sup>6</sup> -Selbstverpflichtung und ihre Umsetzung in der Praxis*. etz Elektrotechnik und Automation, Heft 9 2005. [6](#page-30-0)
- [19] Homma, M., M. Sakaki, E. Kaneko und S. Yanabu: *History of Vacuum Circuit Breakers and Recent Developments in Japan*. IEEE Transactions on Dielectrics and Electrical Insulation, Februar 2006. [6](#page-30-0)
- [20] CHEVRY, B., H. RIAD und A. GLEIZES: *Calculation of the Interruption Capability of*  $SF_6 - CF_4$  *and*  $SF_6 - C_2F_6$  *Mixtures – Part I: Plasma Properties*. IEEE Transactions on Plasma Science, Vol. 24, Februar 1996. [6](#page-30-0)
- [21] Küchler, A.: *Hochspannungstechnik Grundlagen Technologie – Anwendungen*. Springer Verlag, 2. Auflage, 2005. [7](#page-31-0)
- [22] Matheson: *Gas Data Book*, 6. Aufl. Auflage, 1980. [8](#page-32-0)
- [23] L'AIR LIQUIDE DIVISION SCIENTIFIQUE: *Encyclopédie des Gaz*, 1976. Elsevier, 0-444-41492-4. [8](#page-32-0)
- [24] Canadian Electricity Association: *Memorandum of Understanding on SF<sup>6</sup> Emission*. http://www.canelect.ca. [8,](#page-32-0) [128](#page-152-0)
- [25] Minagawa, T., E. Nagao, E. Tsuchie, H. Yonezawa, D. Takayama und Y. Yamakawa: *Degradation Characteristics of O-rings on Highly Aged GIS*. IEEJ Transactions on Power and Energy, März 2005. [9](#page-33-0)
- [26] DILO Armaturen und Anlagen GmbH: *SF<sup>6</sup> Handlingsgeräte*. http://www.dilo-gmbh.de. [9](#page-33-0)
- [27] Mauthe, G., B. M. Pryor, L. Niemeyer, R. Probst, J. Poblotzki, H. D. Morrison, P. Bolin, P. O'Connell und J. Hen-RIOT:  $SF<sub>6</sub>$  *Recycling Guide – Re-Use of*  $SF<sub>6</sub>$  *Gas in Electrical Power Equipment and Final Disposal*. Electra, August 1997. [9](#page-33-0)
- [28] Niemeyer, L.: *SF<sup>6</sup> Recycling in Electric Power Equipment*. In: *8th International Symposium on Gaseous Dielectrics, Virginia Beach, USA*, 2.-5. Juni 1998. [9](#page-33-0)
- [29] Chung, C. N., F. Heil, S. Kobayashi, D. Kopejtkova, T. Mo-LONY, P. O'CONNELL, B. SKYBERG, J. P. TAILLEBOIS und I. Welch: *Report of the Second International Survey on High Voltage Gas Insulated Substations (GIS) Service Experience*. CIGRÉ Working Group 23.02, 2000. [9](#page-33-0)
- [30] Janssen, A. L., W. Degen, C. Heising, H. Bruvik, E. Colombo, W. Lanz, P. Fletscher und G. Sanchis: *Final Report of the Second International Enquiry on High Voltage Circuit Breakers Failures and Defects in Service*. CIGRÉ Working Group SC 13.06, 1994. [10](#page-34-0)
- [31] IEC: *Common Specifications for High-Voltage Switchgear and Controlgear Standards*, 2002. International Standard IEC 60694 Edition 2.2. [11](#page-35-0)
- [32] G.A.S. Gesellschaft für analytische Sensorsysteme mbH: *Betriebsanleitung SF<sup>6</sup> -Tracer*. http://www.gas-dortmund.de. [11,](#page-35-0) [12](#page-36-0)
- [33] G.A.S. Gesellschaft für analytische Sensorsysteme mbH: *Betriebsanleitung SF<sup>6</sup> -IR-Leak*. http://www.gas-dortmund.de. [12](#page-36-0)
- [34] JONES, S., A. KINGSMILL, M. BLUNDELL, J. GABB und G. SLACE: *Monitors Produce Performane Dividends – Australia's transmission providers embrace similar strategies for on-line condition monitoring of high-voltage equipment*. Transmission and Distribution World, April 2009. [13](#page-37-0)
- [35] Riechert, U., A. Djurdjic, M. Kudoke und M. Stanek: *Monitoring and Diagnostics of Gas-Insulated Switchgear – Development Trends and Range of Applications*. In: *ETG-Fachtagung Diagnostik elektrischer Betriebsmittel, Kassel*, 19.-20. September 2006. [14,](#page-38-0) [20,](#page-44-0) [21,](#page-45-0) [40](#page-64-0)
- <span id="page-142-1"></span>[36] Keller AG für Druckmesstechnik: *Hochgenaue Drucktransmitter, Serie 33 X und 35 X*. http://www.keller-druck.com. [15,](#page-39-0) [112,](#page-136-0) [157](#page-181-1)
- [37] Valtari, J.: *Trafag Sensors in Gas Trend Analysis*. Interner Bericht, ABB Schweiz AG, 2003. [15,](#page-39-0) [20](#page-44-0)
- <span id="page-142-0"></span>[38] Trafag Sensors Controls: *Trafag 8773 Density Sensor*. http://www.trafag.ch. [15,](#page-39-0) [112,](#page-136-0) [156](#page-180-0)
- [39] Rhodes, G. W., A. Migliori, T. Fin und S. F. Willard: *Method and apparatus for monitoring SF<sup>6</sup> gas and electric utility apparatus*, Patent, August 2007. http://www.freepatentsonline.com/7257496.html. [16](#page-40-0)
- [40] Parviz, P. und H. Kariminejad: *Machine for detecting sulfur hexafluoride (SF<sup>6</sup> ) leaks using a carbon dioxide laser and the differential absorption lidar (DIAL) technique and process for making same*, Patent, Januar 2007. [16](#page-40-0)
- [41] JOHNSON, D. S., A. H. KHAN, P. H. STILLER und J. R. MEYer: *Intelligent circuit breaker providing synchronous switching and condition monitoring*, Patent, März 1997. [16](#page-40-0)
- [42] Nilman-Johansson, K., K. Wallin und E. Schreurs: *Condition monitor for an electrical distribution device*, Patent, April 2005. [16](#page-40-0)
- [43] Lissandrin, M.: *Gas insulated high-voltage circuit breaker with pneumatic operating mechanism*, Patent, Juni 1993. [16](#page-40-0)
- [44] Keel, T. und M. Küchlin: *Evaluation von Algorithmen und Aufbau eines Messstandes zur Früherkennung von Gaslecks in SF<sup>6</sup> - Leistungsschaltern*. Semesterarbeit, ETH Zürich, 2006. [17,](#page-41-0) [20](#page-44-0)
- [45] Schufft, W.: *Taschenbuch der Elektrischen Energietechnik*. Carl Hanser Verlag, 1. Aufl, 2007. S. 292. [18](#page-42-0)
- [46] ABB Schweiz AG: *GIS ELK-3 Gas-insulated switchgear for maximum performance up to 550 kV*. http://www.abb.com. [18,](#page-42-0) [153](#page-177-1)
- [47] CHATFIELD, C.: *The Analysis of Time Series: An Introduction*. Taylor and Francis Ltd., 2003. 6. Auflage. [19](#page-43-0)
- [48] Edwards, R.: *Overview Gas Trend Analyses*. Interner Bericht, ABB Schweiz AG, 2001. [20](#page-44-0)
- [49] Yoon, J.-H., H.-S. Ahn, J. Choi und I.-S. Oh: *An Estimation Technology of Temperature Rise in GIS Bus Bar using Three-Dimensional Coupled-Field Multiphysics*. In: *IEEE International Symposium on Electrical Insulation, Vancouver*, 8.-10. Juni 2008. [21](#page-45-0)
- [50] Reichert, T. und F. Wespi: *Die rechnerische Ermittlung der mittleren extraterrestrischen, globalen, direkten und diffusen Strahlen im Raume Zürich zwecks Dimensionierung einer photovoltaischen Anlage*. Semesterarbeit, ETH Zürich, 2006. S. 64. [22](#page-46-0)
- [51] Duncan, C. H. und J. J. Webb: *The Solar Constant and the Solar Spectrum Measurend from a Research Aircraft at 38 000 Feet*. Report No. X-322-68-304, NASA Goddard Space Flight Center, 1968. S. 64. [21](#page-45-0)
- [52] Gleizes, A., A. Mahieddin Rahal, H. Delacroix und P. Van Doan: *Study of a Circuit-Breaker Arc with Self-Generated Flow: Part I—Energy Transfer in the High-Current Phase*. IEEE Transactions on Plasma Science, Dezember 1988. [24](#page-48-0)
- [53] Heß, E.: *Freie Konvektion von Luft im horizontalen Ringspalt bei Temperatur- und Druckabhängiger Dichte*. Doktorarbeit, Ruhr-Universität Bochum, 1971. [24,](#page-48-0) [25,](#page-49-0) [48](#page-72-0)
- [54] Müller, U. und P. Erhard: *Freie Konvektion und Wärmeübertragung*. McGraw-Hill, 1. Aufl, 1999. Kap. 8. [24,](#page-48-0) [25](#page-49-0)
- [55] Kundu, P. K. und I. M. Cohen: *Fluid Mechanics*. Elsevier Academic Press, 3. Auflage, 2004. S. 455f. [26](#page-50-0)
- [56] Böhme, H.: *Mittelspannungstechnik Schaltanlagen berechnen und entwerfen*. Huss-Medien GmbH, 2. Auflage, 2005. [26,](#page-50-0) [27,](#page-51-0) [28,](#page-52-0) [29](#page-53-0)
- [57] Schufft, W., S. Großmann und H. Löbl: *Taschenbuch der Elektrischen Energietechnik*. Carl Hanser Verlag, 1. Aufl, 2007. Kap. 5.2 Thermische Beanspruchung. [26,](#page-50-0) [29](#page-53-0)
- [58] Schenk, M.: *Thermische Bemessung von Netzstationen*. Doktorarbeit, TU Dresden, 2002. [26,](#page-50-0) [29](#page-53-0)
- [59] Leyen, D. van: *Wärmeübertragung Grundlagen und Berechnungsbeispiele aus der Nachrichtentechnik*. Siemens Aktiengesellschaft, 1971. S. 70. [29](#page-53-0)
- [60] Ingenieure, Verein Deutscher: *VDI-Wärmeatlas*. Springer, 1997. 8. Auflage. [29](#page-53-0)
- [61] Herwig, H. und A. Moschallski: *Wärmeübertragung*. Vieweg Verlag, 2006. Kap. 8. [29](#page-53-0)
- [62] Anderson, J. D.: *Computational Fluid Dynamics*. McGraw-Hill, 1. Auflage, 1995. S. 4. [30,](#page-54-0) [31](#page-55-0)
- [63] Kundu, P. K. und I. M. Cohen: *Fluid Mechanics*. Elsevier Academic Press, 3. Auflage, 2004. Kap. 11 "Computational Fluid Dynamics". [30](#page-54-0)
- [64] Eckelmann, H.: *Einführung in die Strömungsmesstechnik*. Treub-ner Verlag, 1. Auflage, 1997. Kap. 3 "Optische Messmethoden". [32](#page-56-0)
- [65] WERNET, M. P., A. SUBRAMANIAN, H. MU und J. R. KADAMBI: *Comparison of Particle Image Velocimetry and Laser Doppler Anemometry Measurements in Turbulent Fluid Flow*. Annals of Biomedical Engineering, Vol. 28, Seiten 1393 – 1394, 2000. [33](#page-57-0)
- [66] Schober, M.: *Strömungsmesstechnik I + II*. Vorlesungsmanuskript, Technische Universität Berlin, 2002. Kap. 11. [34](#page-58-0)
- [67] SETTLES, G. S.: *Schlieren and Shadowgraph Techniques: Visualizing Phenomena in Transparent Media*. Springer-Verlag, Nov. 2001. [34](#page-58-0)
- [68] Yang, W-J.: *Handbook of Flow Visualization*. Taylor and Francis Verlag, 2001. Kap. 12. [34](#page-58-0)
- [69] Zosel, J.: *Strömungsmessung und -Visualisierung mit optischen und elektrochemischen Methoden*. Technischer Bericht, Kurt-Schwabe-Institut für Mess- und Sensortechnik e.V. Meinsberg, 2004. http://www.ksi-meinsberg.de. [34](#page-58-0)
- [70] Levich, V. G.: *Physicochemical Hydrodynamics*. Prentice-Hall International, London, 1962. Kap. 6, S. 231f. [34](#page-58-0)
- [71] Wisniak, J.: *Guillaume Amontons*. Revista CENIC Ciencias Químicas, Vol. 36, Seiten 187 – 195, 2005. [41](#page-65-0)
- [72] Grehn, J.: *Metzler Physik*. JB Metzler'sche Verlagsbuchhandlung und Carl Ernst Poeschel Verlag GmbH, 2. Auflage, 1991. S. 145. [41](#page-65-0)
- [73] Hering, E., R. Martin und M. Stohrer: *Physik für Ingenieure*. Springer Verlag, 8. Auflage, 2002. S. 108f. [44](#page-68-0)
- [74] Capitani, J. De: *Influence of Thermal Expansion on Gas Leakage Detection in Switchgear*. Semesterarbeit, ETH Zürich, 2007. [45,](#page-69-0) [46,](#page-70-0) [47](#page-71-0)
- [75] Jensen, J. E., W. A Tuttle, R. B. Stewart, H. Brechna und A. G. Prodell: *Selected Cryogenic Data Notebook – Volume II*. Technischer Bericht, Brookhaven National Laboratory, 1980. BNL 10200-R. [45,](#page-69-0) [46](#page-70-0)
- [76] Graber, L. und T. Thronicker: *Thermal-Network Simulations and Computational Fluid Dynamics for Effective Gas Leakage Detection in SF<sup>6</sup> Switchgear*. In: *CIGRÉ Session 42, Paris*, 24.-29. August 2008. [48,](#page-72-0) [93,](#page-117-0) [107](#page-131-0)
- [77] Lötscher, U. und T. Zeller: *Gleitschirmfliegen*. Volair AG, 8. Auflage, 2006. S. 94f. [52](#page-76-0)
- [78] Automation Creations, Virginia Tech Corporate Research Center: *MatWeb Material Property Data*. http://www.matweb.com. [62](#page-86-0)
- [79] Q. Tran v.: *Untersuchung des Einflusses von Sonneneinstrahlung auf die SF<sup>6</sup> -Dichteverteilung in Gasisolierten Schaltanlage*. Semesterarbeit, ETH Zürich, 2007. [71,](#page-95-0) [156,](#page-180-0) [164](#page-188-0)
- [80] Schenk, M.: *Thermische Bemessung von Netzstationen*. Doktorarbeit, TU Dresden, 2002. S. 51. [74](#page-98-0)
- [81] SAGBAUER, N.: *Analyse der wirtschaftlichen und technischen Perspektiven für effizienteren Energieeinsatz bei der Beleuchtung*. Diplomarbeit, Technische Universität Wien, 2008. S. 12. [74](#page-98-0)
- [82] Stanek, M.: *Model-Aided Diagnosis for High Voltage Circuit Breaker*. Doktorarbeit, ETH Zürich, 2000. [91](#page-115-0)
- [83] Jankowetz, P.: *Modell-basierte Diagnose von Hochspannungs-Leistungsschaltern mittels Qualitativer Modellierung*. Doktorarbeit, ETH Zürich, 2003. [91](#page-115-0)
- [84] Graber, L. und B. Wüthrich: *Simulation der konvektiven SF<sup>6</sup> - Strömung zur Leckerkennung in gasisolierten Hochspannungsanlagen*. In: *12. CADFEM Users' Meeting, Zürich*, 14. Juni 2007. [93](#page-117-0)
- [85] Teminova, R., V. Hinrichsen, J. Freese, M. Hudasch, R. Bebensee und C. Neumann: *Betriebserfahrungen mit passiven funkabfragbaren OFW-Sensoren zur Messung der Temperatur von Freileitungs-Leiterseilen und Trennschalterkontakten*. In: *ETG-Fachtagung Diagnostik elektrischer Betriebsmittel, Kassel*, 19.-20. September 2006. [109](#page-133-0)
- <span id="page-146-0"></span>[86] Forster, P., V. Ramaswamy, P. Artaxo, T. Berntsen, R. BETTS, D.W. FAHEY, J. HAYWOOD, J. LEAN, D.C. LOWE, G. Myhre, J. Nganga, R. Prinn, G. Raga, M. Schulz und R. Van Dorland: *Changes in Atmospheric Constituents and in Radiative Forcing*. Climate Change 2007: The Physical Science Basis. Contribution of Working Group I to the 4th Assessment Report of the IPCC, 2007. [127](#page-151-0)
- <span id="page-147-0"></span>[87] LASHOF, D. A. und D. R. AHUJA: *Relative Contributions of Greenhouse Gas Emissions to Global Warming*. Nature, Vol. 344, April 1990. [128](#page-152-0)
- <span id="page-147-3"></span>[88] Intergovernmental Panel on Climate Change IPCC: *Climate Change Report 2001 – Synthesis Report*, 2001. WG I – The Scientific Basis Kap. 6.1. [128](#page-152-0)
- <span id="page-147-1"></span>[89] Intergovernmental Panel on Climate Change IPCC: *Climate Change Report 2001 – Synthesis Report*, 2001. WG I – Technical Summary. [128](#page-152-0)
- <span id="page-147-4"></span>[90] Moore, F., E. Ray, J. Elkins, A. Andrews, B. Daube und S. Wofsy: *Measured SF<sup>6</sup> Losses and its Influence on Age of Air Calculations*. In: *International Symposium on Gaseous Dielectrics, Ellicot City ML, USA*, Mai 2001. [128](#page-152-0)
- <span id="page-147-2"></span>[91] Intergovernmental Panel on Climate Change IPCC: *Climate Change Report 2001 – Synthesis Report*, 2001. WG I – The Scientific Basis Kap. 6.12.2. [128](#page-152-0)
- <span id="page-147-5"></span>[92] IEC: *High-Voltage Switchgear and Controlgear - Use and Handling of Sulphur Hexafluoride (SF<sup>6</sup> ) in High-Voltage Switchgear and Controlgear*, 1995. International Standard IEC 1634. [129](#page-153-0)
- <span id="page-147-9"></span>[93] O'CONNELL, P., F. HEIL, J. HENRIOT, G. MAUTHE, H. MORRIson, L. NIEMEYER, M. PITTROFF, R. PROBST und J.P. TAILLEbois: *SF<sup>6</sup> in the Electric Industry, Status 2000*. Electra No. 200, Februar 2002. [129](#page-153-0)
- <span id="page-147-6"></span>[94] Gurney, K.: *Global Warming and the Greenhouse Effect*. Science for Democtratic Action, März 1998, Vol. 3. [129](#page-153-0)
- <span id="page-147-7"></span>[95] Neumann, C.: *Aktueller Stand der SF<sup>6</sup> -Diskussion in Deutschland*. In: *GIS-Anwenderforum, Darmstadt*, 23. September 2003. [129,](#page-153-0) [130](#page-154-0)
- <span id="page-147-8"></span>[96] Gärtner, E.: *Treibhausgas SF<sup>6</sup> erhitzt die Gemüter*. VDI-Nachrichten, 17. Mai 2002. [129](#page-153-0)
- <span id="page-147-10"></span>[97] Wartmann, S. und J. Harnisch: *Reductions of SF<sup>6</sup> Emissions from High and Medium Voltage Electrical Equipment in Europe*. Ecofys GmbH, Nürnberg, 28. Juni 2005. [130](#page-154-0)
- <span id="page-148-0"></span>[98] Rowland, F. Sherwood: *Chlorofluorocarbons, Stratospheric Ozone, and the Antarctic Ozon Hole*. Environmental Conservation, Vol 15, pp. 101-115, 1988. [130](#page-154-0)
- <span id="page-148-2"></span>[99] Houten, J. Van: *A Century of Chemical Dynamics Traced through the Nobel Prizes – 1995: Paul Crutzen, Sherwood Rowland, and Mario Molina*. Journal of Chemical Education, Vol. 79, 10. Oktober 2002. [130](#page-154-0)
- <span id="page-148-3"></span><span id="page-148-1"></span>[100] Niemeyer, L. und F. Y. Chu: *SF<sup>6</sup> and the Atmosphere*. IEEE Transactions on Electrical Insulation, Februar 1992. [130,](#page-154-0) [131](#page-155-0)
- [101] Katagiri, H., H. Kasuya, H. Mizoguchi und S. Yanabu: *BTF Interruption Capability of CF3I -CO<sup>2</sup> Mixture*. In: *XVII International Conference on Gas Discharges and their Applications, Cardiff University, UK*, 7.-12. September 2008. [131,](#page-155-0) [132](#page-156-0)
- <span id="page-148-4"></span>[102] Lee, A. und L. S. Frost: *Interruption Capability of Gases and Gas Mixtures in a Puffer-Type Interrupter*. IEEE Transactions on Plasma Science, Dezember 1980. [131](#page-155-0)
- <span id="page-148-5"></span>[103] Niemeyer, L.: *A Systematic Search for Insulation Gases and their Environmental Evaluation*. In: *8th International Symposium on Gaseous Dielectrics, Virginia Beach, USA*, 2.-5. Juni 1998. [131](#page-155-0)
- <span id="page-148-6"></span>[104] Katagiri, H., H. Kasuya, H. Mizoguchi und S.Yanabu: *Investigation of the Performance of CF3I Gas as a Possible Substitute for*  $SF_6$ . IEEE Transactions on Dielectrics and Electrical Insulation, Oktober 2008. [132](#page-156-0)
- <span id="page-148-7"></span>[105] Juárez, A.M., E. Basurto, J.L. Hernández-Ávila und J. de Urquijo: *Electron Swarm Coefficients of CF3I and CF3I - N<sup>2</sup> and their Comparison with those of SF<sup>6</sup>* . In: *17th International Conference on Gas Discharges and their Applications, Cardiff University, UK*, 7.-12. September 2008. [132](#page-156-0)
- <span id="page-148-8"></span>[106] The National Academic Press, Washington: *Iodotrifluorotmethane Toxicity Review*, 2004. http://www.nap.edu/catalog/11090.html. [132](#page-156-0)
- <span id="page-148-9"></span>[107] Malik, N. H. und A. H. Qureshi: *A Review of Electrical Breakdown in Mixtures of SF<sup>6</sup> and Other Gases*. IEEE Transactions on Electrical Insulation, Februar 1979. [132](#page-156-0)
- <span id="page-149-0"></span>[108] Ohtsuka, S., S. Nagara, K. Miura, M. Nakamura und M. Hikita: *Effect of Mixture of a Small Amount of CO<sup>2</sup> in SF<sup>6</sup> /N<sup>2</sup> Mixed Gas on the Insulation Performance under Nonuniform Field*. In: *IEEE International Symposium on Electrical Insulation, Anaheim, CA USA*, 2.-5. April 2000. [133](#page-157-0)
- <span id="page-149-2"></span><span id="page-149-1"></span>[109] Kleiser, L.: *Fluiddynamik I – Skript zur Vorlesung*. ETH Skript, 2004. [135](#page-159-0)
- [110] Anderson, J. D.: *Computational Fluid Dynamics*. McGraw-Hill, 1. Auflage, 1995. S. 126. [140](#page-164-0)
- <span id="page-149-3"></span>[111] Anderson, J. D.: *Computational Fluid Dynamics*. McGraw-Hill, 1. Auflage, 1995. S. 166. [140](#page-164-0)
- <span id="page-149-4"></span>[112] Pradhan, M. K.: *Dynamic Density Estimation of SF<sup>6</sup> for Trend Analysis in a Circuit Breaker*. Interim Report, ETH Zürich, 2006. [142](#page-166-0)
- <span id="page-149-5"></span>[113] Anderson, J. D.: *Computational Fluid Dynamics*. McGraw-Hill, 1. Auflage, 1995. S. 162. [142](#page-166-0)
- <span id="page-149-6"></span>[114] Courant, R., K. Friedrichs und H. Lewy: *Über die partiellen Differentialgleichungen in der mathematischen Physik*. Mathematische Annalen, Springer Berlin/Heidelberg, Vol 100, S. 32-74, 1927. [142](#page-166-0)
- <span id="page-149-7"></span>[115] Karolj, D.: *CFD Modeling of SF<sup>6</sup> Density Distribution in a GIS Bus-bar*. Praktikumsbericht, ETH Zürich, 2007. [146](#page-170-0)
- [116] PICO TECHNOLOGY LIMITED: *USB TC-08 Thermocouple Data Logger*. http://www.pico-tech.com. [156](#page-180-0)
- [117] Umweltanalytische Produkte GmbH: *uP 8111 Pyrradiometer*. http://www.upgmbh.com. [157](#page-181-0)
- [118] Beffa, A. und N. Genazzi: *Réglage de Courant de Charge pour un Banc d'Essai*. Diplomarbeit, ETH Zürich, 2007. [162](#page-186-0)
- [119] Bundesamt für Energie: *Elektrizitätsstatistik 2007*, 2007. [162](#page-186-0)
- [120] Ahcin, P.: *Optimalni Naklon Zrcal na Soncnih Modulih*. Diplomarbeit, Universität Ljubljana, 2007. [167,](#page-191-0) [168](#page-192-0)
- [121] Bird, R. E. und C. Riordan: *Simple Solar Spectral Model for Direct and Diffuse Irradiance on Horizontal and Tilted Planes at the Earth's Surface for Cloudless Atmospheres*. Journal of Applied Meteorology, Januar 1986. [168](#page-192-0)
- [122] Kasten, F. und G. Czeplak: *Solar and Terrestrial Radiation Dependent on the Amount and Type of Cloud*. Solar Energy, Vol. 24, 1980. [168](#page-192-0)
- [123] Kukulski, M.: *Erfassung der konvektiven Gasströmung in SF<sup>6</sup> isolierten Sammelschienen*. Semesterarbeit, ETH Zürich, 2008. [189](#page-213-0)

# <span id="page-151-0"></span>**Anhang A.**

# **Umweltaspekte**

# **A.1. Einleitung**

Im ersten Teil dieses Anhangs sollen die Hintergründe dargestellt werden, die zur Festlegung der maximalen Leckrate in der IEC-Norm 62271-203 auf 0.5% jährlich geführt haben. Im zweiten Teil folgt eine Übersicht über die Ersatzmöglichkeiten, wie sie in der Literatur oft diskutiert werden.

# **A.2. Hintergründe zur IEC-Norm**

## **A.2.1. Treibhauspotential**

Neben der guten Eignung für Hochspannungsanwendungen hat das chemisch inerte sowie biologisch nicht toxische und nicht anreicherbare Gas  $SF<sub>6</sub>$  einen Nachteil: Es ist bekannt als das stärkste Treibhausgas. Um die Wirksamkeit eines Treibhausgases vergleichen zu können, wurde das Treibhauspotential GWP (Global Warming Potential) eingeführt. Dieses ist ein Mass für den Einfluss eines bestimmten Treibhausgases auf die Klimaerwärmung[1](#page-151-1). Es handelt sich um eine relative Grösse im Vergleich zur Wirksamkeit von Kohlenstoffdioxid  $CO<sub>2</sub>$ . Dabei wird das GWP immer auf ein bestimmtes Zeitintervall berechnet, wobei dieses in den meisten Fällen 100 Jahre beträgt. Heute wird zudem fast ausschliesslich massebezogen gerechnet, alternativ wird selten auch molar gerechnet.

Das GWP hängt ab vom Absorptionsspektrum der Substanz im IR-Bereich und der Lebensdauer der Substanz in der Atmosphäre. Beide

<span id="page-151-1"></span> $1$ Manchmal wird nicht das GWP sondern das Kohlenstoffäquivalenz CO<sub>2</sub>e (auch Carbon Dioxide Equivalent CDE) als Vergleichsgrösse angeführt. Dabei handelt es sich um diejenige Konzentration von CO2 , welches den gleichen Strahlungsantrieb wie eine gegebene Konzentration eines bestimmten Treibhausgases verursacht. Die Werte werden in  $ppm_v$ , ppb<sub>v</sub> und ppt<sub>v</sub> angegeben. Sie betrugen 2005 für für  $CO<sub>2</sub>$  379 ppm<sub>v</sub> und für SF<sub>6</sub> 5.6 ppt<sub>v</sub>, wobei sich letzterer seit 1998 um 36% erhöht hat [\[86\]](#page-146-0).

#### <span id="page-152-0"></span>*Anhang A. Umweltaspekte*

Grössen sind in der Praxis nur schwierig bestimmbar, was dazu führt, dass die exakten GWP-Werte je nach Publikation leicht unterschiedlich ausfallen. Manchmal wird auch ein von 100 Jahren verschiedenes Zeitintervall *τ* angenommen, was ebenfalls andere GWP-Werte zur Folge hat. Das GWP von CO<sub>2</sub> beträgt per Definition 1. Für andere Gase wird das GWP folgendermassen definiert [\[87\]](#page-147-0), wobei es nur für Spurengase und nicht etwa für Wasserdampf definiert ist:

$$
GWP_i = \frac{\int_0^{\tau} a_i(t) \ c_i(t) \, dt}{\int_0^{\tau} a_C(t) \ c_C(t) \, dt}
$$
\n(A.1)

wobei  $a_i(t)$  der Momentanwert des Strahlungsantriebs<sup>[2](#page-152-1)</sup> aufgrund einer Erhöhung der Konzentration der Substanz *i* um eine Einheit und *ci*(*t*) der verbleibende Bruchteil der Gasmenge zum Zeitpunkt *t* sind. Im Nenner stehen die entsprechenden Werte für  $CO<sub>2</sub>$ . Im allgemeinen ist  $a<sub>i</sub>$  nicht nur eine Funktion der Konzentration des Gases *i*, sondern auch abhängig von der Konzentration anderer Treibhausgase, da sich die Absorptionsspektren überlappen. Entsprechend sind Treibhausgase dann besonders einflussreich, wenn sie in Spektralbändern absorbieren, in denen die restliche Atmosphäre ansonsten transparent ist.

Das GWP von  $SF_6$ , berechnet auf ein Zeitintervall von 100 Jahren, wird gemäss Untersuchungen mit 2[3](#page-152-2) 900 angegeben  $[24]^3$  $[24]^3$ . Das heisst, 1 kg SF<sub>6</sub>, freigesetzt zum Zeitpunkt *t* = 0, wirkt, aufsummiert bis zum Zeitpunkt  $t = \tau = 20$  Jahre, so stark wie 23.9 t CO<sub>2</sub> über das gleiche Zeitintervall.

Da allerdings  $SF_6$  mit 3200 Jahren durchschnittlicher Lebensdauer in der Atmosphäre $[89]^4$  $[89]^4$  $[89]^4$ einen viel höheren Wert aufweist als CO<sub>2</sub> mit 230 Jahren [\[87\]](#page-147-0), erhöht sich das GWP, wenn das Zeitintervall vergrössert wird. Wird beispielsweise mit 500 Jahren gerechnet, beträgt das GWP 32 400 [\[91\]](#page-147-2).

In Zeiten zunehmenden Drucks seitens Politik und Gesellschaft auf die Industrie, die Treibhausgasemissionen zu verringern, gewinnt eine Überwachung möglicher Gaslecks eine entscheidende Bedeutung. Die schnelle Reaktion auf ein sich abzeichnendes Leck und die damit verbundene Reparatur, steigert damit nicht nur die Zuverlässigkeit der Anlage, sondern ermöglicht auch, die  $SF_6$ -Emissionen zu reduzieren.

Trotz der Eigenschaft, stärkstes Treibhausgas zu sein, muss der Anteil

<span id="page-152-1"></span><sup>2</sup>Der Strahlungsantrieb (Engl. Radiative Forcing) beschreibt die externe Störung der Strahlungsbilanz der Erde und wurde von der IPCC definiert [\[88\]](#page-147-3).

<sup>3</sup>Je nach Quelle variiert diese Zahl um wenige Prozente.

<span id="page-152-3"></span><span id="page-152-2"></span><sup>4</sup>Verschiedene Quellen sprechen auch von einer kürzeren Lebensdauer, beispielsweise von 520 Jahren [\[90\]](#page-147-4).

<span id="page-153-1"></span><span id="page-153-0"></span>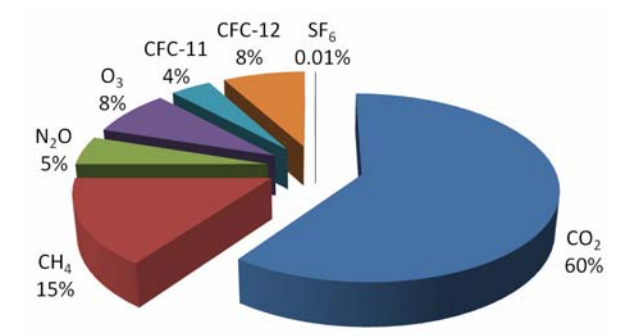

Abbildung A.1.: Prozentualer Anteil verschiedener Gase am Treibhauseffekt (Quelle: IEC-Report 1634)

des von  $SF_6$  ausgelösten Treibhauseffekts auf den gesamten Treibhauseffekt betrachtet werden. Laut IEC-Report 1634 [\[92\]](#page-147-5) beträgt der Beitrag von  $SF_6$  lediglich 0.01% (Abbildung [A.1\)](#page-153-1)<sup>[5](#page-153-2)</sup>. Trotz diesem kleinen Beitrag zum Gesamttreibhauseffekt darf daraus nicht geschlossen werden, dass Anstrengungen zur Reduktion von  $SF_6$ -Emissionen nutzlos seien, denn neben der eigentlichen Aktivität als Treibhausgas muss die erwähnte lange Lebensdauer in der Atmosphäre betrachtet werden. Im Jahre 1998 stieg die  $SF_6$ -Konzentration in der Atmosphäre um 6.3% jährlich [\[94\]](#page-147-6). Es wurden keine aktuelleren Zahlen hierzu gefunden, doch muss davon ausgegangen werden, dass sich der Anstieg seither nicht entscheidend geändert hat. So kann über Jahre der Akkumulation der Einfluss signifikant steigen.

In der politisch orientierten Diskussion wird oft ausschliesslich der Treibhauseffekt von  $SF_6$  diskutiert. Werden GIS und AIS hingegen hinsichtlich Ökobilanz miteinander verglichen, schneiden die GIS in der Summe von direkt und indirekt emittierten Treibhausgasen besser ab. Den direkten Emissionen von  $SF_6$ -Gas aus der Anlage müssen die höheren elektrischen Verluste und der energetische Materialmehraufwand für AIS gegenübergestellt werden. Am GIS-Anwenderforum 2003 wurde eine Ökobilanz von 1999 veröffentlicht, die der GIS ein ungefähr 20% niedrigeres Treibhaus-potential bescheinigt [\[95\]](#page-147-7). Auch in AIS wird normalerweise  $SF_6$  -Gas in der Schaltkammer des Leistungsschalters benutzt. Für den Fall eines kompletten Verzichts auf  $SF_6$  heisst es in einem Artikel der VDI-Nachrichten [\[96\]](#page-147-8): "Der Einsatz von 1 kg  $SF_6$  kann 25 t  $CO_2$ -Äquivalente einsparen. Die

<span id="page-153-2"></span><sup>5</sup>Andere Quellen, beispielsweise ein Artikel im Electra [\[93\]](#page-147-9), sprechen von etwas mehr als 0.1%.

<span id="page-154-0"></span>Anwendung von  $SF_6$  in der Energiewirtschaft reduziert die Treibhauslast durch die Stromverteilung um bis zu 21%." Um trotzdem die Treibhausgasemissionen zu reduzieren, haben sich viele Länder verpflichtet, gewisse Emissionsziele zu erreichen [\[97\]](#page-147-10). Die über alle Hochspannungsgeräte gemittelte Leckrate beträgt in Deutschland – in der Schweiz werden die Zahlen ähnlich sein – ungefähr 0.9% jährlich [\[95\]](#page-147-7).

#### **A.2.2. Einfluss auf stratosphärisches Ozon**

Seit 1988 ist erwiesen, dass Fluor-Chlor-Kohlenwasserstoffe (FCKW) durch chemische Reaktionen die in der Stratosphäre vorhandene Ozonkonzentration und damit den Schutz der Erde vor ultravioletter (UV) Strahlung reduzieren [\[98\]](#page-148-0). Bereits 1987 wurden im Montrealer Protokoll Herstellung und Einsatz der FCKW stark eingeschränkt.

Der Abbau von Ozon in der Stratosphäre ist ein komplexer Prozess, der hier nur stark vereinfacht wiedergegeben werden soll<sup>[6](#page-154-1)</sup>. In den Grundsätzen verläuft der Ozonabbau nach folgender katalytischen Reaktionskette [\[100\]](#page-148-1):

$$
\underbrace{\mathrm{C}_{w}\mathrm{Cl}_{x}\mathrm{F}_{y}\mathrm{H}_{z}}_{\mathrm{FCKW}} \xrightarrow{h\nu(\mathrm{UV})} x \mathrm{Cl} + \mathrm{Rest} \tag{A.2}
$$

$$
Cl + O_3 \quad \longrightarrow \quad ClO + O_2 \tag{A.3}
$$

$$
ClO + O \quad \longrightarrow \quad Cl + O_2 \tag{A.4}
$$

Netto: 
$$
2\text{ O}_3 \longrightarrow 3\text{ O}_2
$$
 (A.5)

Grundsätzlich gehört SF<sup>6</sup> nicht in die Kategorie der FCKW, da keines der Halogenatome (hier Fluor) an Kohlenstoff gebunden ist (sondern an Schwefel). Trotzdem muss  $SF_6$  auf ozonabbauende Wirkung geprüft werden. Glücklicherweise ist aber die ozonabbauende Wirkung von Fluor viel geringer als jene der anderen Halogenen Chlor, Brom und Iod. Wenn  $SF<sub>6</sub>$  durch UV-Strahlung in einem Photolyse genannten Prozess in atomaren Schwefel und Fluor aufgespalten wird, zeigt sich eine gute Eigenschaft dieses Halogens: Die Wahrscheinlichkeit einer Bindung an Wasserstoff ist viel höher als jene an Sauerstoff, der eben zu einem Abbau der Ozonkonzentration führen würde:

<span id="page-154-1"></span><sup>6</sup>1995 wurden Paul Crutzen, Sherwood Rowland und Mario Molina mit dem Nobelpreis für Ihre Forschung auf diesem Gebiet ausgezeichnet [\[99\]](#page-148-2).

$$
SF_6 \stackrel{h\nu(UV)}{\longrightarrow} 6 F + S \tag{A.6}
$$

$$
F + H_2 \longrightarrow HF + H \tag{A.7}
$$

<span id="page-155-0"></span>Gemäss [\[100\]](#page-148-1) beträgt die Ozonabbauaktivität von atomarem Fluor nur gerade einem Zehntausendstel derer von atomarem Chlor. Die abbauende Wirkung wird in der Kennzahl ODP (Ozone Depletion Potential, Ozonabbaupotential) zusammengefasst. Das ODP von Trichlorfluormethan CFC-11 beträgt per Definition 1, jenes von SF<sub>6</sub> hingegen nur  $10^{-4}$  [\[101\]](#page-148-3). Damit ergab sich 1992 für  $SF_6$  ein Beitrag zum gesamten Ozonabbau von lediglich  $< 10^{-7}$  [\[100\]](#page-148-1).

## **A.3. Ersatz und Teilersatz von SF6**

#### **A.3.1. Alternative Gase**

Bereits in den 60er-Jahren wurde nach alternativen Löschgasen als SF $_6$  -Ersatz geforscht. Damals stand die Schaltperformance für den Einsatz in Leistungsschaltern im Vordergrund. Diese Motivation blieb bis in die 80er-Jahre gültig, wie eine Studie von 1980 über die Schaltperformance verschiedener Gase und Gasgemische zeigt [\[102\]](#page-148-4). Damals kam man zum Schluss, dass bei unverändertem Leistungsschalter verschiedene Ersatzgase bis  $80\%$  der  $SF_6$ -Schaltperformance aufweisen und bei Optimierung des Schalters im Sinne einer Anpassung auf die spezifischen Gaseigenschaften auch bessere Werte als selbst für  $SF_6$  zu erwarten sind. Weder Umweltschutz noch Preis spielten dabei eine Rolle. In den folgenden Jahren fand diesbezüglich ein Umdenken statt.

Eine bekannte Publikation von Niemeyer [\[103\]](#page-148-5) untersucht systematisch die Eignung verschiedener chemischer Verbindungen als  $SF_6$ -Ersatz. Kriterien waren: Toxizität, Kondensationspunkt, chemische Stabilität, ODP, GWP, kritische Feldstärke, Zersetzungsprodukte (nicht leitfähig, nicht korrosiv), Lichtbogenstabilität, Lichtbogenlöschperformance und niedrige Schallgeschwindigkeit. Dazu werden alle Elemente des Periodensystems systematisch berücksichtigt um daraus verschiedenste Moleküle zu bilden. Die Studie kommt zum Schluss, dass neben  $SF_6$  nur gerade  $N_2$  und Luft die Kriterien erfüllen, wobei beide eine deutlich schlechtere Performance bezüglich Lichtbogenlöschung aufweisen. Dies müsste durch höheren Gasdruck und/oder grössere geometrische Abmessungen kompensiert werden, was den Materialaufwand steigen lässt. Der grössere Materialaufwand

#### <span id="page-156-0"></span>*Anhang A. Umweltaspekte*

schlägt sich in einer höheren Umweltbelastung nieder.

Trotz dieser Studie aus dem Jahr 1998 bleibt die Diskussion um Ersatzgase aktuell. So wurde beispielsweise kürzlich der Einsatz von Trifluoriodmethan  $CF_3I$  in Mischung mit  $N_2$  oder  $CO_2$  vorgeschlagen [\[101,](#page-148-3) [104,](#page-148-6) [105\]](#page-148-7). CF3I hat ein GWP von unter 5 und ein ODP von 10−<sup>4</sup> bei höherer dielektrischer Durchschlagsfestigkeit als  $SF_6$ . In Reinform ist  $CF_3I$  allerdings ungeeignet, da die Siedetemperatur (respektive der Kondensationspunkt) bei einem Druck von 500 kPa mit 298 K viel zu hoch liegt. Wird mit 30%  $CF<sub>3</sub>I$  und 70%  $CO<sub>2</sub>$  gearbeitet, sinkt bei gleichem Druck die Kondensationstemperatur auf 260 K und die Schaltperformance beträgt noch immer  $67\%$  derer von  $SF_6$ . Wird statt  $CO_2$  70%  $N_2$  eingesetzt, reduziert sich die Schaltperformance auf 32% [\[101\]](#page-148-3). Die Toxizität von  $CF_3I$  wird als sehr niedrig eingestuft [\[106\]](#page-148-8).

Zusammenfassend kann gesagt werden, dass zur Zeit kein technisch geeignetes Ersatzmedium bekannt ist, welches in der Gesamtbetrachtung eine geringere Umweltbelastung aufweist als  $SF_6$ .

#### A.3.2. Beimischung anderer Gase zum SF<sub>6</sub>

Um die Emission von Treibhausgasen zu reduzieren, wird die Beimischung alternativer Gase zum  $SF_6$  in Hochspannungsapparaten diskutiert. Aufgrund der ausgezeichneten Eignung von SF<sup>6</sup> hinsichtlich Lichtbogenlöschung und Isolation steht oft eine Reduktion und nicht der komplette Verzicht von  $SF_6$  im Vordergrund. Insbesondere als Medium in Schaltkammern von Leistungsschaltern wird es voraussichtlich nicht so bald durch andere Gase komplett ersetzt.

Bereits bevor die Diskussion um die Treibhausgasemission im Vordergrund stand, wurden Gasgemische von  $SF_6$  mit einem zweiten Gas eingesetzt. So bewirkt die Beimischung von N<sup>2</sup> eine Senkung des Kondensationspunktes. Dies hat insbesondere bei Freiluftanwendungen in kälteren Gebieten eine grosse Bedeutung.

Als Zusatzgase kommen hauptsächlich  $N_2$ ,  $CO_2$  und Luft in verschiedenen Mischverhältnissen in Frage. Auch mit Helium wurde bereits experimentiert. Eine Mischung aus  $50\%$  N<sub>2</sub> und  $50\%$  SF<sub>6</sub> weist noch immer  $> 85\%$  der Durchschlagsfestigkeit von reinem SF<sub>6</sub> auf [\[107\]](#page-148-9). Eine geringfügige Erhöhung des Gasdrucks oder geringfügig grössere Isolationsabstände können diese Reduktion der Durchschlagsfestigkeit kompensieren. Auch bei 80% N<sup>2</sup> ist die Durchschlagsfestigkeit noch immer sehr hoch. Aus diesem Grund wird diese Mischung oft für GIL verwendet. Die geometrischen Abmessungen verändern sich dabei nur minimal gegenüber reinem  $SF_6$ . Es ist zudem möglich, die Eigenschaften zu verbessern, wenn  $1\%$  CO<sub>2</sub> zur

<span id="page-157-0"></span> $\rm SF_6$  -N<sub>2</sub> -Mischung zugegeben wird [\[108\]](#page-149-0). Für Leistungsschalter sieht die Sache etwas anders aus, da hier nicht nur die Durchschlagsfestigkeit sondern auch die Lichtbogenlöschfähigkeit zählt.

# <span id="page-159-0"></span>**Anhang B.**

# **Details zur CFD-Simulation**

# **B.1. Grundlagen der Fluiddynamik**

## **B.1.1. Einleitung**

Die Fluiddynamik befasst sich mit der Beschreibung des dynamischen Verhaltens von Flüssigkeiten und Gasen, oder – verallgemeinert ausgedrückt – von sogenannten Fluiden. Als Fluid wird dabei ein von der molekularen Struktur abstrahiertes Kontinuum bezeichnet. Im Ruhezustand kann ein Fluid nur Druckkräfte (Kompression) aufnehmen. Andere Kräfte, wie Zug- oder Scherkräfte führen zu Fliessbewegungen. Mit dieser Definition können Fluide von anderen Materialien wie beispielsweise Festkörpern unterschieden werden [\[109\]](#page-149-1).

Fluide bestehen aus einer dichten Packung von Fluidelementen (auch Fluidpartikel genannt). Diese sind klein gegenüber Strömungsskalen, aber gross gegenüber molekularen Skalen. Für jeden Raumpunkt existiert genau ein Fluidelement. Die physikalischen Eigenschaften des Fluids treffen auf jedes Fluidelement zu.

Die Eigenschaften des Fluids werden durch die sogenannten Feldgrössen erfasst. Im Zusammenhang mit Strömungen sind die folgenden fünf Feldgrössen und Materialkonstanten von Bedeutung: Druck, Temperatur, Dichte, Geschwindigkeit und Viskosität (Tabelle [B.1\)](#page-160-0).

#### **B.1.2. Erhaltungsgleichungen**

Die drei für alle physikalisch abgeschlossenen Systeme gültigen Erhaltungssätze – Massenerhaltung, Impulserhaltung und Energieerhaltung – gelten auch für Fluide.

<span id="page-160-0"></span>

| Grösse          | Symbol           | Einheit                | Definition                                                                         |  |
|-----------------|------------------|------------------------|------------------------------------------------------------------------------------|--|
| Druck           | $\boldsymbol{p}$ | Pa                     | Betrag einer auf eine Fläche                                                       |  |
|                 |                  |                        | normal wirkenden Kraft je                                                          |  |
|                 |                  |                        | Flächeninhalt                                                                      |  |
| (Absolute) Tem- | T                | K                      | Mittlere kinetische Energie                                                        |  |
| peratur         |                  |                        | pro Freiheitsgrad eines Teil-                                                      |  |
|                 |                  |                        | chens oder Teilchensystems                                                         |  |
| Dichte          | $\rho$           | $\text{kg}/\text{m}^3$ | $\rho = \lim_{\Delta V \to \lambda^3} \frac{\Delta m}{\Delta V}$ wobei $\lambda^3$ |  |
|                 |                  |                        | das limitierende Volumen ist,                                                      |  |
|                 |                  |                        | unterhalb dessen die Anzahl                                                        |  |
|                 |                  |                        | von Molekülen ungenügend                                                           |  |
|                 |                  |                        | für statistische Aussagen ist                                                      |  |
| Geschwindigkeit | $\boldsymbol{u}$ | m/s                    | $\vec{u} = \frac{d\vec{r}}{dt}$ mit Ortsvektor $\vec{r}$                           |  |
| (Dynamische)    | $\mu$            | $\text{Ns/m}^2$        | $\tau = \mu \frac{du}{du}$ mit Scherspannung                                       |  |
| Viskosität      |                  |                        | $\tau$ und Schergeschwindigkeit                                                    |  |
|                 |                  |                        | $\frac{du}{du}$ ; manchmal wird auch die                                           |  |
|                 |                  |                        | kinematische Viskosität $\nu =$                                                    |  |
|                 |                  |                        | $\frac{\mu}{\epsilon}$ verwendet.                                                  |  |

Tabelle B.1.: Feldgrössen und Materialkonstanten

#### **Massenerhaltung**

Die Massenerhaltung, auch Kontinuität genannt, besagt, dass die Masse eines Fluidelementes per Definition erhalten bleibt. Sie lässt sich in integraler Form folgendermassen schreiben:

$$
\frac{dm}{dt} = \underbrace{\frac{d}{dt} \int_{V} \rho \, dV}_{\text{Massenänderung}} + \underbrace{\int_{S} \rho \vec{u} \cdot \vec{n} \, dS}_{\text{Massenifulversal}} = 0
$$
\n(B.1)

wobei *V* ein raumfestes Kontrollvolumen darstellt und  $\vec{n}$  die äussere Normale zum geschlossenen Rand *S* = *∂V* (Oberfläche des Kontrollvolumens).

#### **Impulserhaltung**

Aus dem zweiten und dritten Newtonschen Axiom stammt die Impulserhaltung. Diese besagt, dass die zeitliche Änderung des Impulses  $\vec{P}$  eines Fluidelementes gleich der Summe der daran angreifenden Kräfte  $\vec{F}$  ist:

$$
\frac{\mathrm{d}\vec{P}}{\mathrm{d}t} = \sum \vec{F} \tag{B.2}
$$

Für ein raumfestes Kontrollvolumen kann die Impulserhaltung folgendermassen beschrieben werden:

<span id="page-161-0"></span>
$$
\frac{d\vec{P}}{dt} = \underbrace{\frac{d}{dt} \int_{V} \rho \vec{u} \, dV}_{\text{Impulsähderung}} + \underbrace{\int_{S} \rho \vec{u} (\vec{u} \cdot \vec{n}) \, dS}_{\text{Impulsähderung}}_{\text{tempulsähderung}} + \underbrace{\int_{S} \rho \vec{u} (\vec{u} \cdot \vec{n}) \, dS}_{\text{impulsifluss über}}
$$
\n
$$
= - \underbrace{\int_{S} P \vec{n} \, dS}_{\text{Druck-}} + \underbrace{\int_{V} \rho \vec{f} \, dV}_{\text{Volume-}} + \underbrace{\int_{S} \vec{\tau} \cdot \vec{n} \, dS}_{\text{disser}} + \underbrace{\vec{F}_{ext}}_{\text{Mussere}}
$$
\n(B.3)

mit den Volumenkräften $\vec{f}$  (beispielsweise der Gravitationskraft  $\vec{F}_G =$  $m\vec{g}:=\vec{f}$ ) und den zusammengefassten äusseren Kräften  $\vec{F}_{ext}$ .

#### **Energieerhaltung**

Die Energieerhaltung besagt, dass die Gesamtenergie eines abgeschlossenen Systems zeitlich konstant bleibt. Für ein raumfestes Kontrollvolumen *V* , das durch den Rand *S* umschlossen ist, gilt:

$$
\frac{dE}{dt} = \underbrace{\frac{d}{dt} \int_{V} E dV}_{\text{Energieänderung im}\atop{\text{kontrollvolume}}} + \underbrace{\int_{S} E (\vec{u} \cdot \vec{n}) dS}_{\text{Antrollvolume}}_{\text{de Kontrollvolume}} \\ = \underbrace{\int_{V} \rho \vec{f} \cdot \vec{u} dV}_{\text{Volume-I}} + \underbrace{\int_{S} (\sigma \cdot \vec{u}) \cdot \vec{n} dS}_{\text{Deerflächen-}} + \underbrace{\int_{V} \rho q_{V} dV}_{\text{volume-I} + \underbrace{\int_{S} \vec{q} \cdot \vec{n} dS}_{\text{water}}}
$$
\n(B.4)

mit der totalen inneren Energie

$$
E = \rho \left( e + \frac{\vec{u}^2}{2} \right) \tag{B.5}
$$

die sich aus der inneren Energie *ρe* und der kinetischen Energie pro Volumen  $\frac{1}{2}\rho \vec{u}^2$  zusammensetzt.

### **B.1.3. Navier-Stokes-Gleichungen**

Die Navier-Stokes-Gleichungen, benannt nach *Claude Louis Marie Henri Navier* und *George Gabriel Stokes*, stellen eine spezielle Form der Impulserhaltung für newtonsche Fluide dar. Ein Fluid wird newtonsch genannt, wenn die Scherspannung *τ* sich proportional zur Schergeschwindigkeit *ū* verhält:

$$
\vec{\tau} = \mu \frac{\mathrm{d}\,\vec{u}}{\mathrm{d}\,y} \quad \text{mit} \quad \mu = \text{konst} \tag{B.6}
$$

Man unterscheidet verschiedene Formen der Navier-Stokes-Gleichungen je nach Fluideigenschaften. Es wird im folgenden von reibungsbehafteten, kompressiblen Strömungen idealer Gase ausgegangen.

Damit ergibt sich für die Massenerhaltung:

<span id="page-163-0"></span>
$$
\partial_t \rho + \nabla_x \cdot \rho \vec{u} = 0 \tag{B.7}
$$

Der Index des Ableitungsoperators steht für die Variable, nach der par-tiell abgeleitet wird, in Gleichung [B.7](#page-163-0) entsprechend  $\partial_t = \frac{\partial}{\partial t}$ .

Für die Impulserhaltung ergibt sich

<span id="page-163-1"></span>
$$
\partial_t m_i + \sum_{j=1}^3 \partial_{x_j} (m_i u_j + p \delta_{ij}) = \sum_{j=1}^3 \partial_{x_j} S_{ij} + \rho g_i , \qquad i = 1, 2, 3 \quad (B.8)
$$

mit dem viskosen Spannungstensor

<span id="page-163-2"></span>
$$
S_{ij} = \mu \left[ (\partial_{x_j} u_i + \partial_{x_i} u_j) - \frac{2}{3} \delta_{ij} \sum_{k=1}^3 \partial_{x_k} u_k \right], \qquad i, j = 1, 2, 3 \quad (B.9)
$$

wobei sowohl in Gleichung [B.8](#page-163-1) als auch in Gleichung [B.9](#page-163-2)  $\delta_{ij}$  das Kronecker-Delta bezeichnet. Die Indizes *i* und *j* sind für die drei kartesischen Ortskoordinaten.

Die Energieerhaltung ergibt sich zu

<span id="page-163-3"></span>
$$
\partial_t \rho E + \nabla \cdot (H \rho \vec{u}) = \sum_{j=1}^3 \partial_{x_j} \left( \sum_{i=1}^3 S_{ij} v_i - W_j \right) + q - \rho \vec{u} \cdot \vec{g} \qquad (B.10)
$$

wobei *H* die Enthalpie pro Einheitsmasse, *W<sup>j</sup>* der Wärmefluss und *q* ein Quellterm ist.

Damit existieren vier Gleichungen [\(B.7,](#page-163-0) [B.8,](#page-163-1) [B.9,](#page-163-2) [B.10\)](#page-163-3) für die fünf Va $r$ iablen  $p, T, \rho, \vec{u}$  und  $\mu$ . Das Gleichungssystem wird über die Zustandsgleichung geschlossen, beispielsweise im Falle von idealen Gasen *nRT* = *pV* .

Mit diesen hyperbolischen partiellen Differentialgleichungen liesse sich das Strömungsfeld in einer GIS berechnen. Symbolisch lässt sich dieses nichtlineare Differentialgleichungssystem aber nur in Spezialfällen lösen<sup>[1](#page-163-4)</sup>. Aus diesem Grund werden normalerweise numerische Verfahren zu Lösung eingesetzt.

<span id="page-163-4"></span><sup>1</sup>Spezialfälle sind beispielsweise stationäre, inkompressible Strömungen in einer Ebene

# <span id="page-164-0"></span>**B.2. Numerische Strömungssimulation**

### **B.2.1. Zweck numerischer Strömungssimulationen**

Numerische Strömungssimulationen (CFD, Computational Fluid Dynamics) sind mittlerweile fest etabliert für den technischen wie den wissenschaftlichem Einsatz. Normalerweise werden damit nicht Versuche am Modell ersetzt sondern ergänzt. Damit steht neben der direkten Erfassung der Strömungsverhältnisse am Objekt und der Ausmessung am (verkleinerten) Modell ein drittes Verfahren zur Verfügung. In der Produktentwicklung können so in schneller Folge viele verschiedene Variationen einer Konstruktion getestet werden, ohne jedes Mal neue Prototypen herstellen zu müssen. Andererseits müssen die CFD-Modelle normalerweise zuerst an einem richtigen Modell verifiziert werden. Zwar erlauben moderne kommerziell erhältliche CFD-Programme eine Abschätzung über die Verlässlichkeit der Simulation, aber meist bietet sich zumindest ein Vergleich mit einem Modell an.

### **B.2.2. Diskretisierungsmethode**

Analytische Lösungen der partiellen Differentialgleichungen ergeben geschlossene Ausdrücke für die Feldgrössen im gesamten Strömungsgebiet. Numerische Methoden hingegen bestimmen die numerischen Lösungen in diskreten Punkten des Gebiets, genannt Gitterpunkte. Daher werden die partiellen Differentialgleichungen diskretisiert [\[110\]](#page-149-2). Es bestehen drei verschiedene Diskretisierungsmethoden: Finite Elemente (FEM, Finite Element Method), Finite Differenzen (FDM, Finite Difference Method), Finite Volumen (FVM, Finite Volume Method).

Die FEM hat praktisch keine Bedeutung für CFD. In 95% der Fälle werden FVM und FDM eingesetzt [\[111\]](#page-149-3).

Die Diskretisierung der zeitlichen Ableitung der Geschwindigkeit *∂u/∂t*, wie sie in der Impulserhaltungsgleichung [B.3](#page-161-0) (und in der Navier-Stokes-Gleichung [B.8\)](#page-163-1) vorkommt, führt bei der FVM und der FDM zu einer diagonalen Matrix. Bei der FEM ist diese Matrix lediglich dünnbesetzt. Der Hintergrund dafür ist, dass bei der FVM der Wert der Geschwindigkeit für ein Kontrollvolumen *V* in anderen Volumen im allgemeinen nichts zum Integral des Impulses  $\int_V \rho u\, \, \mathrm{d} V$  beiträgt. Bei der FEM hingegen, durch die Gewichtung mit Testfunktionen, die sich über mehrere Volumen erstrecken, sind Werte von *u* an mehreren Knoten am Wert des Integrals  $\int_V \rho uv$  d*V* beteiligt (*v* sei eine Testfunktion).

Die Diagonalität dieser Matrix hat neben dem Vorteil, sehr effizient hin-

sichtlich direktem Speicherbedarf zu sein, vor allem einen grossen Vorteil bei der Berechnung der Inversen, wie sie bei impliziter Zeitintegration – und viele Solver nutzen diese Technik, so auch das hier verwendete AN-SYS CFX – oft durchgeführt werden muss:

$$
D = diag(d_1, d_2, ..., d_n) \rightarrow D^{-1} = diag(d_1^{-1}, d_2^{-1}, ..., d_n^{-1})
$$
  

$$
d_i \neq 0 \ \forall i \in 1, 2, ..., n \quad (B.11)
$$

Die Inverse lässt sich nicht nur sehr einfach (und schnell) berechnen, sondern ist ebenfalls eine Diagonalmatrix. Damit ist auch das Resultat und die folgenden Berechnungen speichereffizient. Ist diese Matrix hingegen nur dünnbesetzt, ist die Inverse im Allgemeinfall normalbesetzt und damit speicherintensiv.

## **B.2.3. Reynolds-Mittelung**

Normalerweise werden in CFD die sogenannten Reynolds-gemittelten Navier-Stokes-Gleichungen (RANS Reynolds-averaged Navier-Stokes) verwendet. Diese werden durch eine Zerlegung der Strömungsvariabeln in einen zeitlichen Mittelwert und eine fluktuierende Komponenten gebildet. Da die fluktuierenden Komponenten im allgemeinen deutlich kleiner als die Mittelwerte sind, lassen sich die Terme, in denen fluktuierende Werte miteinander multipliziert werden, vernachlässigen. Dies führt zu einer Vereinfachung der Gleichungen.

In den RANS taucht auch ein nichtlinearer Term auf, der als Reynolds-Spannungstensor (RST) bezeichnet wird. Zur Lösung werden dann sogenannte Turbulenzmodelle benötigt, welche auf Heuristiken beruhen.

# **B.3. Details zu den durchgeführten CFD-Simulationen**

### **B.3.1. Verwendete Software**

Der Arbeitsablauf von CFD-Simulationen gliedert sich allgemein in vier Schritte, wobei manchmal die ersten beiden Schritte zusammengefasst werden:

1. Erstellung der Geometrie und Vernetzung (Engl.: geometry and meshing)

- <span id="page-166-0"></span>2. Präprozessor (pre-processor)
- 3. Löser (solver)
- 4. Postprozessor (post-processor)

Für alle vier Schritte wurde kommerziell erhältliche Software von AN-SYS[2](#page-166-1) eingesetzt. Die Geometrie- und Netzbildung wurde in ANSYS Workbench 11.0 durchgeführt. Für die folgenden drei Schritte wurde ANSYS CFX 11.0 eingesetzt.

Alternativ wurde auch versucht, Geometrie und Vernetzung in AN-SYS ICEM CFD 11.0 zu erstellen. Die einfache Geometrie rechtfertigt den hohen finanziellen Aufwand und die grosse Einarbeitungszeit in diese Software nicht. Sie ist eher dazu gedacht, geometrisch komplexe Objekte aus einem CAD-Programm in ein qualitativ hochwertiges Netz zu überführen. Die verhältnismässig einfache Geometrie des Gasraums einer GIS-Sammelschiene kann einfacher und schneller in ANSYS Workbench behandelt werden.

Es soll hier auch vermerkt sein, dass die ersten CFD-Modelle für die vorliegende Arbeit in COMSOL[3](#page-166-2) Multiphysics 3.1 erstellt wurden. Dieses beruht auf der FEM. Es hat sich gezeigt, dass dem hohen Arbeitspeicherbedarf nur mit einer groben Gitterauflösung begegnet werden kann. Da der Löser bei grossen Gitterweiten nicht ohne weiteres gegen eine Lösung konvergiert, musste die Diffusion im Strömungsgebiet künstlich vergrössert werden[4](#page-166-3). Es ist nicht verwunderlich, dass die Lösung danach nicht mehr der echten Strömung entspricht [\[112\]](#page-149-4). Deshalb wurde später auf ANSYS CFX umgestiegen.

#### **B.3.2. Zeitauflösung**

Für die Zeitauflösung, sowohl in stationären als auch transienten Simulationen, gilt es die Stabilitätskriterien einzuhalten. Dazu wird in der Literatur oft das CFL (Courant-Friedrichs-Lewy)- Kriterium [\[113,](#page-149-5) [114\]](#page-149-6) verwendet. Hierfür muss die folgende Bedingung erfüllt sein:

$$
C = u \cdot \frac{\Delta t}{\Delta x} \le 1
$$
 (B.12)

<sup>2</sup>ANSYS Inc., Kurzform für ANalysis SYStem

<span id="page-166-1"></span><sup>3</sup>früher FEMLAB

<span id="page-166-3"></span><span id="page-166-2"></span><sup>&</sup>lt;sup>4</sup>Wird in COMSOL Multiphysics als "Artificial Diffusion" bezeichnet.

Wobei *C* die Courant-Zahl[5](#page-167-0), *u* die Geschwindigkeit, Δ*t* den Zeitschritt und Δ*x* die Längenauflösung bezeichnet. Wird beispielsweise als Maximalgeschwindigkeit 10 cm/s und 1 cm Gitterauflösung eingesetzt, darf der Zeitschritt 100 ms nicht überschreiten. Diese Werte entsprechen ungefähr den Bedingungen der vorliegenden Simulationen für die Experimente 1 und 10.

In der Praxis kann in ANSYS CFX auch die Option "Auto Timescale" gewählt werden, welche die Zeitschritte automatisch wählt. Die genauen Werte variieren leicht, da das approximierte Geschwindigkeitsfeld nicht konstant ist. Insbesondere zu Beginn der Simulation, wenn die Anfangsgeschwindigkeitsbedingung Null angenommen wird, sind die Zeitschritte grösser. Gegen Ende der Simulation für Experiment 1 pendeln sie sich auf etwa 110 ms ein.

Hier zeigt sich, dass das Problem schlecht konditioniert ist: Es sind sehr viele Zeitschritte notwendig, bis Stationarität erreicht ist; im vorliegenden Fall sind es 25 000 Zeitschritte. Im Falle einer stationären Simulation entspricht ein Zeitschritt genau einem Iterationsschritt. Damit beträgt die Simulationszeit (CPU-Zeit)[6](#page-167-1) beim Gitter mit 26 843 Elementen, wie es für die Simulation der Experimente 1 und 10 verwendet wurde, ungefähr 8 Stunden.

Soll eine transiente Simulation durchgeführt werden, sind oft mehrere oder sogar viele Iterationsschritte pro Zeitschritt notwendig, bis das formulierte Konvergenzkriterium erfüllt ist. Damit dauert eine solche Simulation je nach Gitterauflösung oft Tage bis Monate.

## **B.3.3. Turbulenzmodell**

Die Erfahrung hat gezeigt, dass kein Turbulenzmodell notwendig ist. Die Wahl eines Turbulenzmodelles hat keinen signifikanten Einfluss auf das Ergebnis der Simulation: Weder das Resultat noch das Konvergenzverhalten verändern sich.

## **B.3.4. Geometrie**

Der erste Schritt für eine CFD-Simulation besteht darin, das Gebiet des Fluids (oder der Fluide) und allenfalls der festen Komponenten festzulegen. In technischen Anwendungen wird dazu oft die CAD-Konstruktionszeichnung importiert und für die CFD-Anwendung vereinfacht und in Gebiete (Domains) unterteilt. Dies kann zu unnötig komplexen Geometrien

 $5$ Manchmal auch als "CFL-Zahl" bezeichnet

<span id="page-167-1"></span><span id="page-167-0"></span><sup>6</sup>Eingesetzte Computerhardware: siehe [B.3.8](#page-176-0)

#### *Anhang B. Details zur CFD-Simulation*

führen, welche entsprechend negative Auswirkungen auf die notwendige Rechenzeit der Strömungssimulation haben kann.

Im vorliegenden Fall wurde darauf verzichtet und die Geometrie neu gezeichnet. Um die nötige Rechenzeit klein zu halten, wurden folgende vereinfachende Annahmen getroffen:

- Beschränkung auf ein Strömungsgebiet: das  $SF_6$ -Volumen
- Beschränkung auf reine Kreiszylindergeometrie (Zum Beispiel wird das durch die Sensoren eingenommene Volumen vernachlässigt.)
- Beschränkung auf ein kurzes Segment: Es wird mit einer Dicke von nur einer Gitterzelle gerechnet, was einer zweidimensionalen Simulation entspricht. Echte zweidimensionale Geometrien werden von ANSYS CFX nicht unterstützt. Diese Reduktion auf zwei Dimensionen bedingt spezielle Randbedingungen für die Stirnflächen.

Es soll angemerkt werden, dass versuchsweise auch echte dreidimensionalen Simulationen durchgeführt wurden. Die direkte Folge ist eine Vervielfachung der Anzahl Gitterzellen, was die Rechenzeit sehr ungünstig beeinflusst. Deshalb musste die Gitterauflösung stark reduziert werden. Der Umgang mit diesem grobmaschigen Netz führte dazu, dass der Wärmetransport durch die Konvektionsströmung nicht mehr korrekt wiedergegeben wurde. Daher wurde die echte dreidimensionale Simulation aufgegeben.

## **B.3.5. Rechengitter**

Steht die Geometrie fest, muss sie für die CFD-Simulation in ein Gitter (Mesh) umgewandelt werden. Die wichtigsten Eigenschaften sind dabei die Zellenform und die Zellengrösse. Man unterscheidet zudem zwischen strukturierten und unstrukturierten Gittern, wobei erstere normalerweise aus Prismen und Hexaeder, letztere hingegen aus Tetraedern aufgebaut sind. ANSYS CFD unterstützt sowohl strukturierte als auch unstrukturierte Gitter. Unstrukturierte Gitter haben den Vorteil, dass die Zellgrösse unkompliziert im Strömungsgebiet variiert werden kann – oder anders ausgedrückt: Die Dichte der Gitterzellen darf inhomogen sein. Beispielsweise kann die Zellgrösse in Zonen mit sehr kleinen Strömungsstrukturen reduziert werden, um die Auflösung zu erhöhen, hingegen in anderen Zonen eine verhältnismässig grosse Zellgrösse gewählt werden, um die Simulation zu beschleunigen.

Im vorliegenden Fall wurde in ANSYS Workbench die Grundeinstellung für CFD-Simulationen gewählt, was zu unstrukturierten Gittern führt. Die Zellgrösse wurde im gesamten Strömungsgebiet uniform gewählt.

Mit der Zellgrösse wird die Auflösung festgelegt. Diese muss mindestens so gross sein, dass die kleinsten relevanten Strömungsphänomene noch aufgelöst werden. Da in den vorliegenden Fällen dünne Stromfäden mit einigen Millimetern Durchmesser auftreten können, darf die Kantenlänge der grössten Zellen diese Grösse nicht wesentlich überschreiten. Als Kompromiss zwischen Genauigkeit der Simulation (Übereinstimmung mit den Messresultaten im Experiment) und notwendiger Simulationszeit wurden tetraedrische Gitterzellen mit einer Kantenlänge von *l* = 10 mm gewählt. Das Volumen einer einzelnen Gitterzelle beträgt somit  $V_z = \frac{\sqrt{2}}{12}l^3 = 118$  mm<sup>3</sup>.

Die Anzahl notwendiger Zellen *n<sup>z</sup>* ergibt sich aus dem Quotient von Volumen des Strömungsgebietes *V<sup>g</sup>* und Volumen einer einzelnen Gitterzelle *Vz*:

$$
n_z = \frac{V_g}{V_z} \tag{B.13}
$$

Damit kann die Zellenzahl für beide Rechengitter bestimmt werden. Für die horizontale Sammelschiene ergibt sich, falls eine ringzylindrische Scheibe mit einer Scheibendicke *d* = 10 mm gewählt wird, ein Volumen *Vg,hor* von

$$
V_{g,hor} = \pi (r_a^2 - r_i^2) \cdot l = 1.71 \text{ dm}^3 \tag{B.14}
$$

bei einem Aussenradius *r<sup>a</sup>* = 250 mm (Kapselung) und einem Innenradius *r<sup>i</sup>* = 90 mm (Leiter). Damit lässt sich die theoretische Anzahl Gitterzellen berechnen

$$
n_{z,hor} = \frac{V_{g,hor}}{V_z} = 14\ 502\tag{B.15}
$$

Analog lässt sich die theoretische Anzahl Gitterzellen für die vertikale Sammelschiene berechnen. Das Volumen *Vg,ver* des Zylinderringsegmentes beträgt bei einem Öffnungswinkel von  $\alpha = 5^{\circ}$ 

<span id="page-170-0"></span>
$$
V_{gv} = \frac{\alpha}{360^{\circ}} \cdot \pi \cdot \left( r_a^2 h_a - \frac{r_a^2}{3} (h_a - h_x) - r_i^2 h_i + \frac{r_i^2}{3} (h_i - h_x) \right)
$$
  
= 7.83 dm<sup>3</sup>  
mit  $h_x = \frac{h_a r_i - h_i r_a}{r_i - r_a}$  (B.16)

mit den Abmessungen  $h_a = 2620$  mm,  $h_i = 2340$  mm,  $r_a = 250$  mm und *r<sup>i</sup>* = 90 mm. Grund für die grössere Ausdehnung an der äusseren Begrenzung ist die konische Form der Schottisolatoren [\(C.1,](#page-178-0) S. [154\)](#page-178-0). Die theoretische Anzahl Gitterzellen beträgt somit

$$
n_{z,ver} = \frac{V_{g,ver}}{V_z} = 66\ 424\tag{B.17}
$$

Die tatsächlich eingesetzten Gitter bestehen für die horizontale Sammelschiene aus 26 843 Gitterzellen (Abbildung [B.1](#page-171-0) links) und für die vertikale Sammelschiene aus 66 410 Gitterzellen (Abbildung [B.1](#page-171-0) rechts), wobei in beiden Fällen ausschliesslich tetraedrische Gitterzellen verwendet wurden. Sie wurden aus einer Vielzahl verschiedener Rechengitter ausgewählt und haben sich als gute Kompromisse zwischen Übereinstimmung der Resultate mit den Messungen am Versuchsstand und notwendiger Simulationszeit bewährt [\[115\]](#page-149-7).

#### **B.3.6. Randbedingungen**

Unter den verschiedenen physikalisch sinnvollen Randbedingungen empfiehlt es sich, reibungsbehaftete Wände (ANSYS-Terminologie: "wall, noslip") mit definierten Temperaturen anzunehmen. Würde beispielsweise der Wärmefluss über den Gebietsrand, also die ohmsche Verlustleistung am Innenleiter, als Randbedingung definiert, dann müsste analog dazu auch der Wärmefluss durch die Kapselung definiert werden. Auf diese Weise müsste zusätzlich zum Strömungsgebiet im Innern der Sammelschiene auch die Wärmeleitung in den metallenen Elementen und zudem Wärmeleitung und Konvektionsströmung der Luft um die Kapselung berechnet werden. Auch die Strahlungsbilanz von emittierter und absorbierter Strahlung an der Kapselung müsste berücksichtigt werden. Der Simulationsaufwand würde sich vervielfachen, da ein zweites Strömungsgebiet hinzukommt, welches ein Mehrfaches des Volumens des  $SF_6$ -Gases im Gefäss ausmacht.

Die Modellkomplexität lässt sich enorm reduzieren, indem auf innerem

<span id="page-171-0"></span>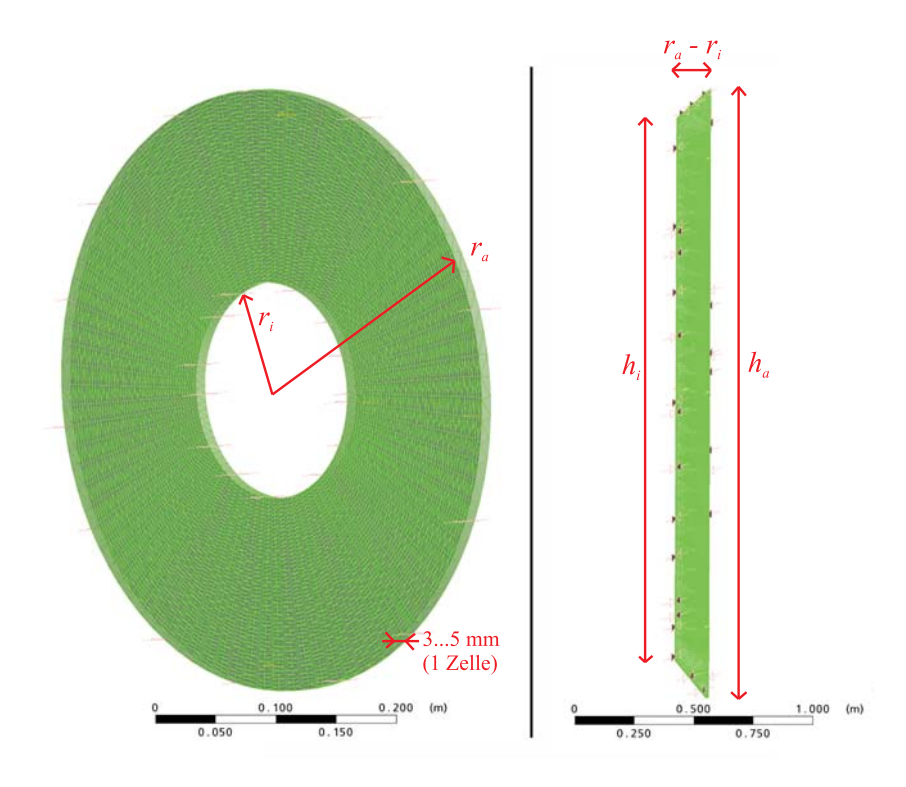

Abbildung B.1.: Rechengitter für die horizontale (links) und vertikale (rechts) Sammelschiene

#### *Anhang B. Details zur CFD-Simulation*

und äusserem Zylindermantel eine Temperaturverteilung vorgegeben werden. Damit beschränkt sich die Simulation auf ein einziges Gebiet, das  $SF_6$ -Volumen.

Innerhalb des Leiterrohrs befindet sich ebenfalls  $SF_6$ . Stirnseitig ist das Innenleiterrohr offen und erlaubt den Gasaustausch mit dem restlichen  $SF<sub>6</sub>$  - Volumen. Das kommt daher, dass zwischen den Kontaktzungen der Schottisolatoren Gas durchströmen kann. Versuchsweise wurde dieses innere Gasvolument in der Simulation berücksichtigt, indem im innern der Ringscheibe eine Kreisscheibe hinzugefügt wurde, welche über eine seitliche Verbindung mit dem äusseren Volumen Gasaustausch zulässt (**-1** in Abbildung [B.2\)](#page-172-0). Die Simulation hat gezeigt, dass sich weder für den Druck noch für die Dichteverteilung signifikante Änderungen durch das Zusatzvolumen ergeben. Insbesondere hat sich die Simulationszeit von 8 h auf 44 h verlängert<sup>[7](#page-172-1)</sup>. Daher wurde dieses Rechengitter zu Gunsten des weniger komplexen Gitters aus Abbildung [B.1](#page-171-0) aufgegeben.

<span id="page-172-0"></span>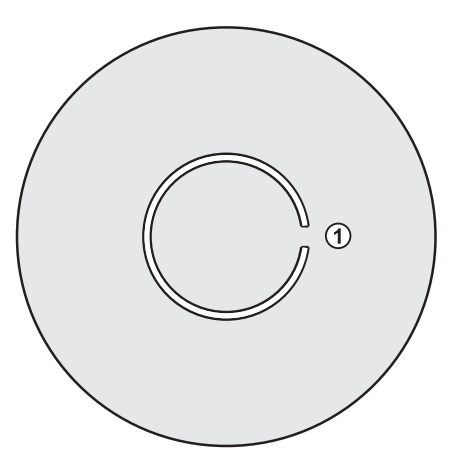

Abbildung B.2.: Geometrie mit Berücksichtigung des Innenvolumens im Leiterrohr

Die Temperaturverteilung auf innerem und äusserem Zylindermantel lässt sich über ein Wärmenetzmodell berechnen oder über Sensoren am Versuchsstand messen. In beiden Fällen besteht nur ein Netz aus diskreten Punkten, in denen die Temperatur bekannt ist. Da im allgemeinen das Rechengitter der Simulation viel höher aufgelöst ist, empfiehlt es sich, die Werte dazwischen approximativ zu bestimmen. Am einfachsten wird eine stetige Funktion berechnet, die positionsabhängig die Temperatur

<span id="page-172-1"></span><sup>7</sup>Die dermassen deutlich verlängerte Simulationszeit ergibt sich hauptsächlich durch die notwendige Erhöhung der Gitterauflösung (54 934 anstatt 26 843 Gitterzellen).

liefert. Im vorliegenden Fall wurden Polynome zweiten bis vierten Grades verwendet, deren Koeffizienten über die MATLAB-Funktion polyfit ermittelt wurden. Die Temperaturmessungen stammten hingegen direkt von den Messungen der Experimente 1, 8 und 10.

Exemplarisch sollen hier die Polynome der Aussentemperaturverteilung *Taussen*(*y*) und der Innentemperaturverteilung *Tinnen*(*y*) in Abhängigkeit der vertikalen Achse *y* wiedergegeben werden. Für äussere Temperaturverteilung wurde ein Polynom vierten Grades verwendet. Die innere Temperaturverteilung konnte hingegen als konstanten Wert definiert werden, da die Temperatur praktisch uniform ist:

<span id="page-173-0"></span>
$$
T_{aussen}(y) = 273.15 \text{ K} + 40.5 \text{ K}
$$
  
+  $(y + 0.5 \text{m}) \cdot 2.9 \frac{\text{K}}{\text{m}}$   
+  $(y + 0.5 \text{m})^2 \cdot 240 \frac{\text{K}}{\text{m}^2}$   
-  $(y + 0.5 \text{m})^3 \cdot 806 \frac{\text{K}}{\text{m}^3}$   
+  $(y + 0.5 \text{m})^4 \cdot 835 \frac{\text{K}}{\text{m}^4}$  (B.18)

<span id="page-173-1"></span>
$$
T_{inner}(y) = 273.15 \text{ K} + 76.5 \text{ K} + (y + 0.5 \text{m}) \cdot 0^{\frac{\text{K}}{\text{m}}} \tag{B.19}
$$

Die Gleichungen [B.18](#page-173-0) und [B.19](#page-173-1) stellen diesen Sachverhalt dar, wobei die Definition der Geometrie eine Verschiebung des Koordinatensystems um 50 cm in −*y*-Richtung notwendig wurde. Die entsprechende Notation lautet im ANSYS-Programmtext:

```
LIBRARY:
  CFT.
     EXPRESSIONS:
       TempColdOuter = (273.15 \t[K]+ 40.5 \t[K]+ (y+0.25 \t[m]) * 2.90 \t[K * m^-1])+ (y+0.25 [m]) * (y+0.25 [m]) * 240 [K * m^-2]- (y+0.25 [m]) *
            (y+0.25 \text{ [m]}) * (y+0.25 \text{ [m]}) * 806 [K * m^- -3] + (y+0.25 \text{ [m]}) *
            (y+0.25 \text{ [m]}) * (y+0.25 \text{ [m]}) * (y+0.25 \text{ [m]}) * 835 [K * m^- -4]TempHotInner = (273.15 \text{ [K]} + 76.5 \text{ [K]} + (\text{y}+0.25 \text{ [m]}) * 0 \text{ [K * m^-1]})END
  END
END
```
Die Stirnflächen dürfen keine Begrenzungen darstellen, sondern für Energie und Impuls transparent sein. Dazu bietet ANSYS CFX sogenannte Symmetrie-Randbedingungen ("Boundary Type: Symmetry") an. Dies entspricht bei der horizontalen Sammelschiene einer unendlich langen Geometrie, bei der vertikalen Sammelschiene hingegen einem 360 ◦-Rotationskörper.

## **B.3.7. Stoffparameter SF**<sub>6</sub>

 $SF<sub>6</sub>$  ist nicht in der Materialbibliothek von ANSYS enthalten. Deshalb wurden die Eigenschaften von  $SF_6$  von Hand eingepflegt. Um die Modellkomplexität zu reduzieren, wurde davon ausgegangen, dass sich das Gas im eingesetzten Temperaturbereich thermodynamisch ideal verhält, also dem idealen Gasgesetz folgt und beispielsweise nicht kondensieren kann. Letzteres kann in der Realität durchaus stattfinden, wurde aber in den hier entwickelten Modellen nicht berücksichtigt.

Die Stoffparameter wurden dort, wo eine starke Temperaturabhängigkeit besteht, als von der Temperatur abhängige Funktion definiert. Dies betrifft die spezifische isobare Wärmekapazität *c<sup>p</sup>* , die Wärmeleitfähigkeit *λ* und die dynamische Viskosität *μ*.

```
LIBRARY:
```

```
MATERIAL: SF6 ideal gas
  Material Description = SF6 with data from Matheson
  Material Group = Calorically Perfect Ideal Gases
  Option = Pure Substance
  Thermodynamic State = Gas
  PROPERTIES:
    Option = General Material
    Thermal Expansivity = 4e-3 [K<sup>\sim</sup>-1]
    ABSORPTION COEFFICIENT:
      Absorption Coefficient = 0.01 [m<sup>-1]</sup>
      Option = Value
    END
    DYNAMIC VISCOSITY:
      Dynamic Viscosity = muVar
      Option = Value
    END
    EQUATION OF STATE:
      Molar Mass = 146.054 [kg kmol<sup>-1]</sup>
      Option = Ideal Gas
    END
    REFERENCE STATE:
      Option = Specified Point
      Reference Pressure = 1 [atm]
      Reference Specific Enthalpy = 0 [J kg<sup>-1]</sup>
      Reference Specific Entropy = 0 [J kg<sup>-1</sup> K<sup>-1</sup>]
      Reference Temperature = 25 [C]
    END
```

```
REFRACTIVE INDEX:
        Option = Value
        Refractive Index = 1.0
      END
      SCATTERING COEFFICIENT:
        Option = Value
        Scattering Coefficient = 0. [m<sup>-1]</sup>
      END
      SPECIFIC HEAT CAPACITY:
        Option = Value
        Specific Heat Capacity = CpVar
        Specific Heat Type = Constant Pressure
      END
      THERMAL CONDUCTIVITY:
        Option = Value
        Thermal Conductivity = 0.01406 [W m<sup>-1</sup> K<sup>-1</sup>]
      END
    END
  END
END
```
Die drei temperaturabhängigen Stoffparameter sind folgendermassen definiert:

$$
c_p = 665 \frac{\text{J}}{\text{kg} \cdot \text{K}} + 1.733 \frac{\text{J}}{\text{kg} \cdot \text{K}^2} \cdot (T - 300 \text{K})
$$
 (B.20)

$$
\mu = 1.533 \cdot 10^{-5} \frac{\text{kg}}{\text{m} \cdot \text{s}} + 4.8 \cdot 10^{-8} \frac{\text{kg}}{\text{m} \cdot \text{s} \cdot \text{K}} \cdot (T - 300 \text{K}) \tag{B.21}
$$

$$
\lambda = 1.13 \cdot 10^{-2} \frac{\text{W}}{\text{m} \cdot \text{K}} + 5.7 \cdot 10^{-5} \frac{\text{W}}{\text{m} \cdot \text{K}^2} \cdot (T - 300 \text{K})
$$
 (B.22)

Im ANSYS-Programmcode entsprechen diese drei Gleichungen folgenden Zeilen:

```
LIBRARY:
   CEL:
      EXPRESSIONS:
         CpVar = 665 [J kg<sup>-1</sup> K<sup>-1</sup>] +1.733 [J kg^{-1} K^{-2}] * (T-300 [K])
         etaVar = 1.533e-5 [kg m<sup>-</sup>-1 s<sup>-</sup>-1] + 4.5e-8 [kg m<sup>-</sup>-1 s<sup>-</sup>-1 K<sup>-</sup>-1]
                       * (T-300 [K])
         lambdaVar = 1.13e-2 [W m<sup>2</sup>-1 K<sup>2</sup>-1] + 5.7e-5 [W m<sup>2</sup>-1 K<sup>2</sup>-2]
                           * (T-300 [K])
     END
   END
END
```
## <span id="page-176-0"></span>**B.3.8. Computerhardware und Simulationszeit**

Um die Berechnungszeit niedrig zu halten, kam ein schneller Rechner zum Einsatz[8](#page-176-1). Die Simulation ist leider schlecht konditioniert für Parallelverarbeitung. Dies hängt damit zusammen, dass die Rechengitter mit für CFD verhältnismässig geringer Zellenzahl keine vernünftige Aufteilung in parallelisierbare Threads erlaubt. Die vielen Iterationsschritte, die in den kleinen Zeitschritten begründet liegen, können nicht parallel verarbeitet werden. Rechner mit mehreren CPU-Kernen haben aber den Vorteil, mehrere Simulationen parallel durchführen zu können und damit auf komfortable Weise Parameterstudien erlauben. Der Bedarf an Arbeitsspeicher ist sehr bescheiden (einige hundert Megabytes).

Die Simulationszeit für die stationäre Simulation zum Experiment 1 betrug ungefähr 8 Stunden. Für Experiment 8 mit einer um Faktor 2.5 höheren Anzahl Zellen im Rechengitter, erhöhte sich die Simulationszeit auf etwa 18 Stunden. Es wurde auch eine transiente Simulation zum Experiment 1 durchgeführt. Die Simulationszeit betrug 43 Tage für 9 Stunden Echtzeit im Experiment. Dies entspricht 115 Stunden Simulationszeit pro Stunde Echtzeit. Dreidimensionale Simulationen würden bei gleicher Auflösung Rechengitter mit ungefähr 5 Millionen Zellen erfordern und erscheinen unrealistisch. Deshalb wurde die versuchsweise durchgeführte Untersuchtung mit dreidimensionalen Simulationen nach kurzer Zeit abgebrochen.

<span id="page-176-1"></span> $8D$ oppelprozessor-Hauptplatine mit  $2\times$  Intel Xeon X5355 (2.66 GHz; Quad Core), Arbeitsspeicher 8× 4 GB DDR2 (ECC), Grafikkarte ATI ES1000, Betriebssystem Microsoft Windows Server 2003, Standard x64 Edition (Service Pack 2)

# **Anhang C.**

# **Experimente**

# **C.1. Aufbau des Versuchsstandes**

## C.1.1. Mechanischer Aufbau des SF<sub>6</sub>-Prüfobjekts

Im Hochspannungslabor der ETH Zürich wurde ein Versuchsstand aufgebaut, der die Untersuchung der in Kapitel [4](#page-63-0) erwähnten physikalischen Vorgänge ermöglicht. Dieser besteht aus einem langen und einem kurzen GIS-Sammelschienenelement (Nr. 1 und 2 in Tabelle [C.1\)](#page-178-1), zwei Verbindungsstücken (3, 4), zwei Schottisolatoren (6, 7), zwei Kontaktträger (8, 9), einem Innenleiterrohr (10) und zwei Abschlussdeckel (11, 12). Die einzelnen Elemente sind aus der ELK-3/550 Serie von ABB. Diese ist für eine Nennspannung von 550 kV, einem Nennstrom von 4000 A und einem Kurzschlussstrom von 63 kA ausgelegt. Der  $SF_6$ -Nennfülldruck beträgt 680 kPa für die Leistungsschalter und 460 kPa für die übrigen Gasräume. Diese und weitere technische Daten finden sich im Handbuch [\[46\]](#page-143-0).

Das lange Sammelschienenelement (1) besteht aus einem geschweissten Aluminiumrohr mit 500 mm Durchmesser. Beidseitig sind Flansche aus Aluminiumguss angeschweisst. Die Länge von Flansch zu Flansch beträgt 1860 mm. Das Rohr ist mit 6 mm zu dünnwandig, als dass hier zusätzliche Flansche für Ventile und Stecker auf einfache Weise angebracht werden könnten. Das kürzere Sammelschienenelement (2) ist komplett aus Aluminiumguss und weist eine Wandstärke von 15 mm auf. Dies erlaubte das Anschweissen von vier Flanschen zur Befestigung von einem DILO-Gasventil, zwei 24-poligen Durchführungsstecker und einem Drucksensor. Die äusseren Oberflächen beider Rohre sind grundiert mit Haftgrund (hellgrau) und deckgestrichen (Seidenglanz, RAL9010). Die Schichtdicken betragen ca. 40  $\mu$ m.

Die beiden Schottisolatoren (6, 7) verschliessen den Gasraum beidseitig. Sie bestehen aus Epoxidharz mit einem äusseren Aluminiumring und einer kupfernen Kontaktplatte im Zentrum. Sie haben eine konische Form ähn-

<span id="page-178-1"></span>

| Nr.            | $\overline{\text{Be}}$ zeichnung     | Länge             |
|----------------|--------------------------------------|-------------------|
| $\mathbf{1}$   | VG3 Kapselung                        | $1860$ mm         |
| $\overline{2}$ | VI3 Kapselung                        | $520$ mm          |
| 3, 4           | VI3 Kapselung                        | $260$ mm          |
| 5              | $\overline{\text{IR3}}$ Zwischenring | $(40 \text{ mm})$ |
| 6, 7           | IG3 Schottisolator                   | $(40 \text{ mm})$ |
| 8.9            | VG3 Kontaktträger                    |                   |
| 10             | $180X5$ Leiterrohr                   | $2080$ mm         |
| 11, 12         | $\overline{ZX}3$ Endabschluss        |                   |

Tabelle C.1.: Stückliste des Prüfobjekts aus ABB ELK-3-Elementen (siehe auch Abbildung [C.1\)](#page-178-0)

<span id="page-178-0"></span>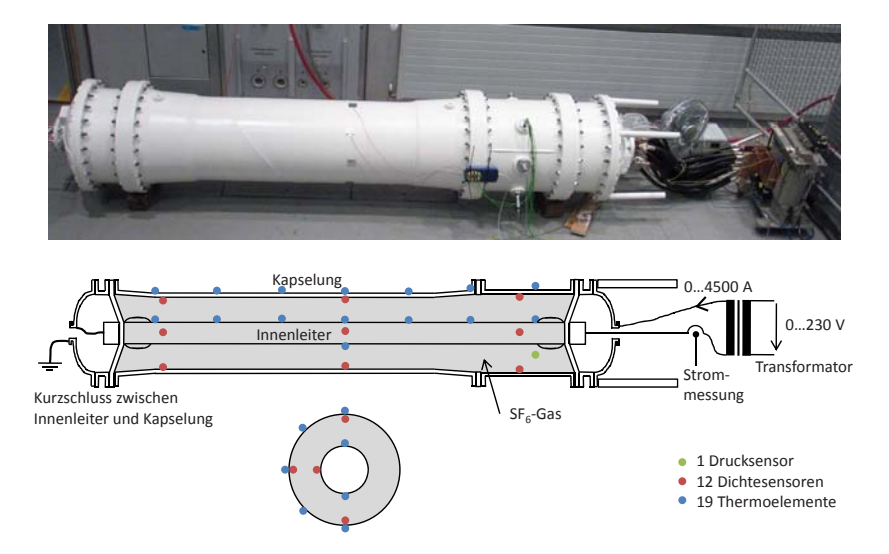

Abbildung C.1.: GIS-Sammelschiene mit Sensoren als Fotografie und symbolisch in Längs- und Querschnitt (nicht exakt massstäblich)

lich einem Kegelstumpf, wobei die Kegel nach innen zeigen. Im äusseren Flansch sind beidseitig Fugen eingelassen, in denen Gummidichtungsringe eingelegt sind. 24 M16-Gewindestangen dienen der mechanischen Befestigung.

Das Innenleiterrohr (10) weist einen Aussendurchmesser von 180 mm bei einer Wandstärke von 5 mm auf und besteht aus blankem Alumini-um. Die Kontaktstellen wurden mit Kontaktpaste<sup>[1](#page-179-0)</sup> behandelt. Die VG3 Kontaktträger (8, 9) dienen der elektrischen Kontaktierung und der mechanischen Befestigung des Leiterrohres. Von aussen sind beidseitig Aluminiumblöcke (80 mm  $\times$  80 mm  $\times$  100 mm) mit versilberter Oberfläche montiert, welche mit ihren M12-Bohrungen die Befestigung von jeweils vier Kupferbarren erlauben (Abbildung [C.3](#page-183-0) oben links).

Beidseitig sind zusätzlich je ein 260 mm langes Kapselstück (3, 4) und je ein Endabschluss (11, 12) angebracht. Diese dienen dem Personenschutz falls durch eine Unachtsamkeit die Schottisolatoren beschädigt und damit explosionsartig bersten würden.

Auf der einen Seite sind Innenleiter und Kapselung mit vier Kupferbarren (10 mm  $\times$  30 mm  $\times$  560 mm) kurzgeschlossen (Abbildung [C.1](#page-178-0) links sowie Abbildungen [C.3](#page-183-0) obere Reihe). Auf der anderen werden die Anschlüsse mit ebenfalls vier Kupferbarren (15 mm  $\times$  30 mm  $\times$  560 mm) nach aus-sen geführt<sup>[2](#page-179-1)</sup> (Abbildung [C.1](#page-178-0) rechts). Acht parallele Kabel mit jeweils  $240$ mm<sup>2</sup> Kupferquerschnitt verbinden mit der Sekundärseite des speisenden Niederspannungstransformators. Da die Kupferbarren jeweils elektrisch parallel betrieben werden, beträgt der Kupferquerschnitt 1200 mm<sup>2</sup> respektive  $1800$  mm<sup>2</sup>.

Der Transformator ist über ein Stellpult ans Netz angeschlossen. Das Stellpult wird von einem Computer mit *PCI-DAS 1000*-Messkarte über MATLAB angesteuert und regelt den Laststrom auf Werte zwischen 0 A und 4.5 kA.

Der Bodenabstand von etwa 10 cm ist sehr gering und entspricht nicht der normalen Montage einer GIS. Der Abstand zur nächsten Wand beträgt mehr als 1 m. Dies ist gegebenenfalls bei Vergleichen mit im Betrieb befindlichen Anlagen zu berücksichtigen.

### **C.1.2. Dichtesensorik**

Im Gasraum befinden sich 12 Kombinationssensoren für Gasdichte und Temperatur (Sensoren A bis M). Die Typenbezeichnung lautet Trafag

<sup>1</sup>Electrolube SGB, www.electrolube.com

<span id="page-179-1"></span><span id="page-179-0"></span><sup>2</sup>Der Leiterquerschnitt der erstgenannten Kupferbarren ist etwas knapp bemessen, daher wurde dieser für die letztgenannten um 50% erhöht.
8773 und ist in einem speziell für ABB gefertigten Gehäuse aus Aluminiumdruckguss erhältlich. Für den Versuchsstand wurde das Gehäuse entfernt und nur die Sensorplatinen mit Silikongummi an den entsprechenden Stellen befestigt (Abbildung [C.3](#page-183-0) Mitte links). Das Ausgangssignal ist ein auf die Speiseleitung aufmoduliertes PWM-Signal mit variabler Frequenz und variablen Einschaltdauer. Daraus lässt sich Gasdichte und Gastemperatur ausrechnen. Es muss aber berücksichtigt werden, dass die Gastemperatur nur sehr grob erfasst werden kann, da die Wärmeleitung über das Gehäuse das Messergebnis stark beeinflusst. Die Genauigkeit der Dichtemessung beträgt laut Datenblatt  $\pm 1\%$  von Messwert und Messbereich [\[38\]](#page-142-0). Die Temperaturinformation wird im vorliegenden Fall nicht ausgewertet.

Das PWM-Signal wird von einem Oszilloskop mit einer Abtastrate von 1 MS/s abgetastet und mit einer Auflösung von 8 bit digitalisiert. Um die zwölf Signale auf die vier Oszilloskopkanäle zu verteilen, befindet sich ein Vierkanal 3-zu-1 Multiplexer in der sogenannten *Interfacebox* (Abbildung [C.3](#page-183-0) unten rechts). Der Multiplexer schaltet im Rhythmus von 10 s. Das Oszilloskop wird über die GPIB[3](#page-180-0)-Schnittstelle vom Steuerrechner ausgelesen.

Da der Absolutfehler mit ±1% deutlich höher als der beobachtete Relativfehler liegt, werden nur Relativwerte (in Prozent) betrachtet.

#### **C.1.3. Thermoelemente**

Zwanzig Thermoelemente (Sensoren I1 bis I8, A1 bis A5 und V1 bis V7) vom Typ K (Chromel/Alumel<sup>[4](#page-180-1)</sup>) dienen der Erfassung der Oberflächentemperaturen und sind auf den Aluminiumflächen aufgebracht (Abbildung [C.3](#page-183-0) Mitte rechts). Über ein USB-Auswertungsgerät vom Typ "Pico TC-08" können acht Thermoelemente gleichzeitig über die USB-Schnittstelle abgefragt werden. Bei Versuchen mit horizontaler Sammelschiene werden die Elemente I7, I8 und A1 bis A5 ausgewertet, bei vertikaler GIS abwechslungsweise I1 bis I7 oder V1 bis V7. Die Genauigkeit der Temperaturmessung beträgt gemäss Datenblatt ±0*.*2% plus ±0*.*5 K [\[116\]](#page-149-0).

Erste Versuche der Messung der Oberflächentemperatur mittels Wärmebildkamera (Abbildung [C.2\)](#page-181-0) haben sich nicht bewährt, hauptsächlich wegen unzureichender Genauigkeit [\[79\]](#page-146-0).

<span id="page-180-0"></span><sup>3</sup>General Purpose Interface Bus, auch General Purpose Instrumentation Bus, IEEE-488

<span id="page-180-1"></span><sup>4</sup>Chromel und Alumel sind NiCr- und AlCr-Legierungen mit Spuren von weiteren Elementen

<span id="page-181-0"></span>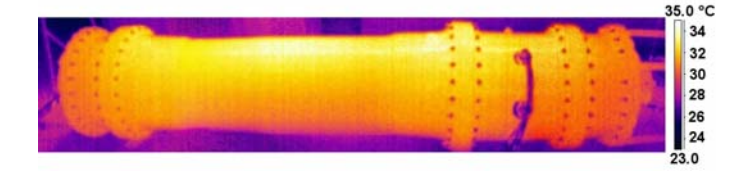

Abbildung C.2.: Wärmebild der vertikal von oben bestrahlten GIS-Sammelschiene

## **C.1.4. Drucksensor**

Für die Messung des Gasdrucks in der GIS ist ein Drucktransmitter vom Typ "Keller PAA-33X" eingebaut (Abbildung [C.3](#page-183-0) unten links). Dieser hat laut Datenblatt [\[36\]](#page-142-1) im erweiterten Temperaturbereich von 263 K bis 353 K (−10 *...* + 80 ◦C ) eine Genauigkeit von ±0*.*1% (entsprechend  $\pm$  1 kPa im Bereich zwischen 0 kPa und 1000 kPa).

#### **C.1.5. Strommessung**

Der Laststrom ergibt sich aus der Stellpultspannung sowie den Induktivitäten und ohmschen Widerstände im System. Da insbesondere der Widerstandswert nicht konstant ist sondern von der Temperatur abhängt, muss der Laststrom geregelt werden. Die Strommessung geschieht über eine Rogowski-Spule vom Typ Rocoil FR 679. Die Effektivwertbildung geschieht in der Steuerungssoftware.

## **C.1.6. Pyrradiometer**

Die Intensität der einfallenden elektromagnetischen Strahlung wird von einem Pyrradiometer erfasst. Ein Pyrradiometer ist ein Messgerät, welches die totale Intensität der elektromagnetischen Strahlung in einem weiten Spektralbereich misst. Das eingesetzte Gerät vom Typ 8111 von NovaLynx Corporation hat gemäss Datenblatt [\[117\]](#page-149-1) eine spektrale Empfindlichkeit von 0.3 *μ*m bis 100 *μ*m. Der Messbereich erstreckt sich von  $0 \text{ W/m}^2$  bis 1500 W/m<sup>2</sup>. Das Ausgangssignal ist eine Thermospannung, welche über einen Messumformer in ein 4..20 mA Stromschleifensignal umgewandelt wird. Dieses wird in der Interfacebox über einen Bürdenwiderstand in eine Spannung umgesetzt.

Pyrradiometer werden oft in der Umweltanalytik eingesetzt, um die Strahlungsbilanz der Erde zu erfassen. Dort wird gemessen, wieviel Sonnenstrahlung den Boden erreicht und wieviel IR-Rückstrahlung vom Boden ausgeht. Es besitzt zwei hemisphärische Empfänger, um nicht nur

die Sonneneinstrahlung sondern auch die Rückstrahlung vom Boden zu erfassen (Abbildung [C.4](#page-184-0) oben links). Erstere ist hauptsächlich im sichtbaren Strahlungsspektrum, letztere ist Infrarotstrahlung. Trotzdem sind beide Empfänger identisch aufgebaut. Der untere Empfänger wird für den Versuchsstand nicht benötigt und deshalb auch nicht ausgewertet.

Im Gegensatz zu einem Pyranometer weist das Pyrradiometer eine im Strahlungsspektrum erweiterte Empfindlichkeit auf.

## **C.1.7. Interfacebox**

Abbildung [C.5](#page-185-0) zeigt das Blockschaltbild der Elektronik, welche die Schnitt-stelle (genannt "Interfacebox", siehe auch Abbildung [C.3](#page-183-0) unten rechts) zwischen dem Versuchsstand mit den Sensoren und dem Computer bildet. Zentrale Elemente sind die Speisung (oben links) und der Multiplexer (MUX).

Im Steuerrechner ist eine Messkarte mit analogen und digitalen Einund Ausgängen eingebaut. Dies ist für die Signale der Trafag-Sensoren zu langsam. Aus diesem Grund wird über eine GPIB-Schnittstelle ein ein 4-Kanal-Oszilloskop angeschlossen. Um aber alle 12 Trafag-Sensoren auslesen zu können, kommt der oben erwähnte Multiplexer zum Einsatz. Auch Thermoelemente können nicht an diese Messkarte angeschlossen werden, was den zusätzliche USB-Thermologger Pico TC-08 bedingt. Die Strommessung wird mit einer Rogowski-Spule durchgeführt und für die Strahlungsmessung wird das oben erwähnte Pyrradiometer eingesetzt. Zwei Steuerpulte mit Stelltransformatoren für maximal 50 A werden für den Laststromtransformator beziehungsweise für die IR-Strahler benötigt.

#### **C.1.8. Gasdichte Stecker**

Um die Signale der Dichtesensoren und die Thermospannungen der Thermoelemente aus dem inneren aussen zugänglich zu machen, kommen zwei gasdichte Rundstecker zum Einsatz. Der eine Rundstecker mit 24 vergoldeten Steckkontakten dient den Dichtesensoren. Der andere Rundstecker mit 8 Goldkontakten und jeweils 8 Chromel- und 8 Alumelkontakten wird für die Thermoelemente benötigt.

Die Stecker bestehen jeweils aus drei Teilen: Einer Durchführung, welcher an Flanschen befestigt ist (Abbildung [C.4](#page-184-0) oben rechts), sowie ein Stecker im Gasraum und einer Kupplung aussen.

<span id="page-183-0"></span>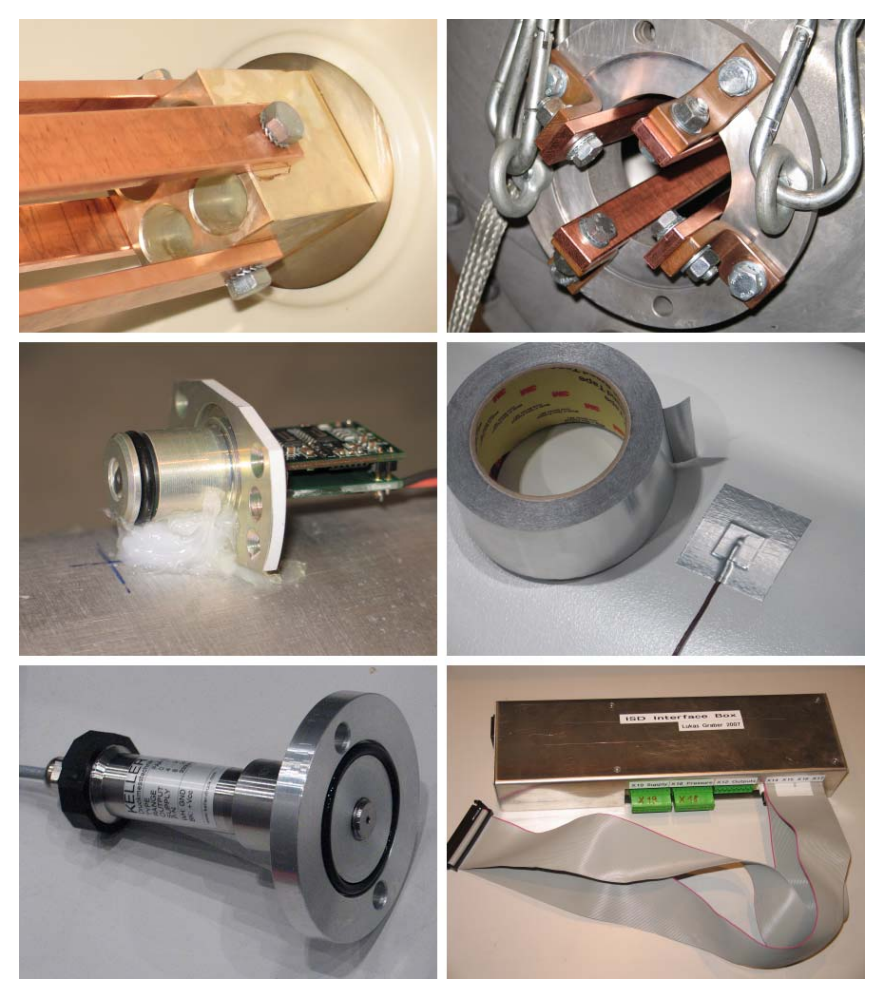

Abbildung C.3.: Versilberter Anschlussblock mit Kupferbarren, Verbindung der Kupferbarren mit dem GIS-Abschlussdeckel, am Innenleiter befestigter Dichtesensor, Thermoelement auf der Kapselung (vor dem Lackieren), Drucksensor mit Flanschteller und Interfacebox (von li. oben nach re. unten)

<span id="page-184-0"></span>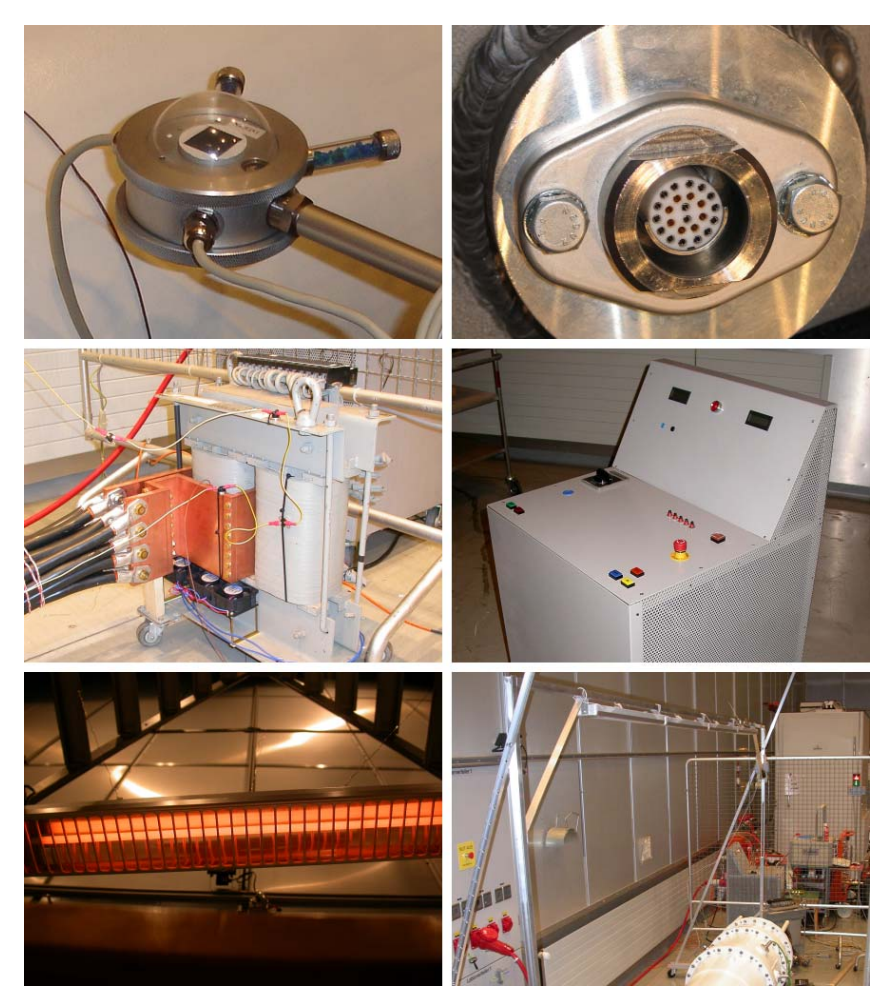

Abbildung C.4.: Pyrradiometer Typ 8111, Flansch mit gasdichtem Stecker, Hochstromtransformator mit neuer Sekundärwicklung, 50 A Steuerpult, IR-Strahler im Betrieb und Gestell mit vier Strahlern (von li. oben nach re. unten)

<span id="page-185-0"></span>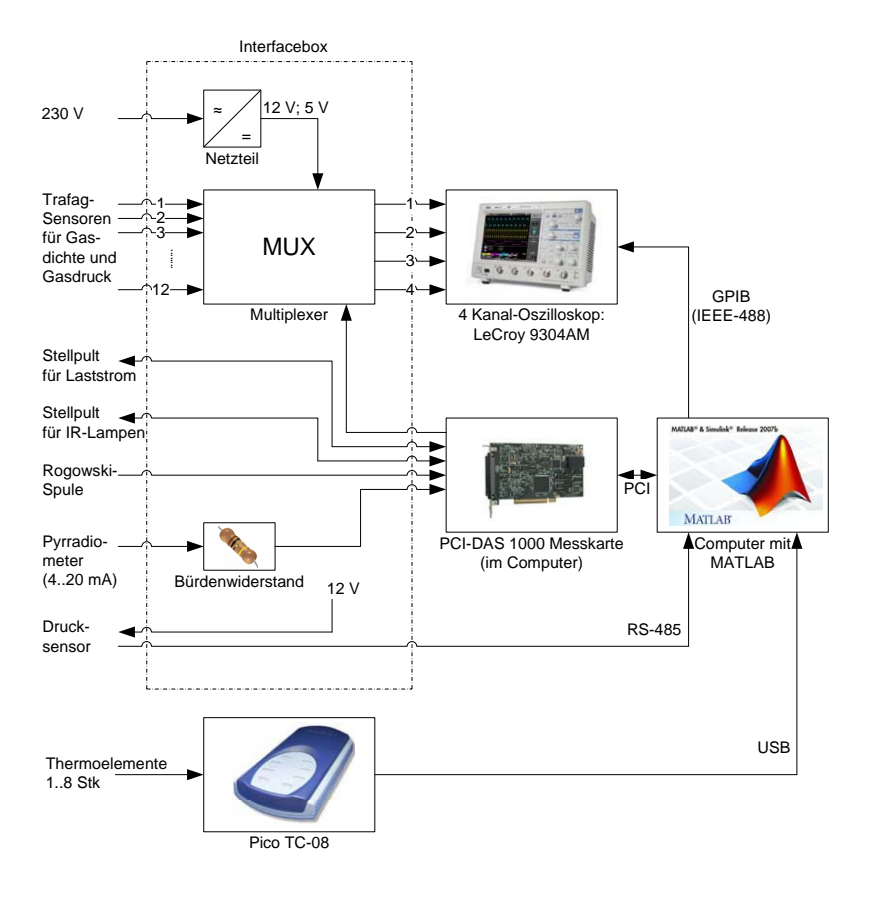

Abbildung C.5.: Blockdiagramm

## **C.1.9. Erzeugung des Laststroms**

#### **Hochstromtransformator**

Um den Lastfall im Experiment nachbilden zu können, müssen die gleichen Verlustleistungen wie im echten Betrieb anfallen. Um die notwendige Speiseleistung minimal zu halten, wird die GIS im Kurzschluss betrieben. Damit ist eine Quelle notwendig, die bei geringer Spannung einen Wechselstrom von minimal bis 4000 A (Effektivwert) liefert. Dazu wird ein bereits im Labor vorhandener Transformator eingesetzt. Es handelt sich um ein Fabrikat von Moser-Glaser & Co. AG, Muttenz, 1971, mit der Typenbezeichnung *T1TO 20*. Dieser ist für eine Dauerscheinleistung von 10.4 kVA ausgelegt, kann aber bei reduzierter Einschaltdauer (ED 50%) mit bis zu 20 kVA belastet werden. Ersteres ist voraussichtlich die thermische Limite ohne forcierte Kühlung, letzteres stellt die magnetische Limite (Sättigung) dar. Auf Anfrage gab der Hersteller die Temperaturklasse B  $(130°C)$  bekannt.

Es befinden sich zwei Wicklungen auf dem Kern: Eine Wicklung für 220 V und eine zweite mit insgesamt 11 Abgriffen zwischen 85 V und 670 V. Primärseitig kommt die zweite Wicklung mit den Abgriffen 0/355 V zum Einsatz. Die Sekundärwicklung wird durch eine Eigenkonstruktion gebildet, bestehend aus stirnseitig verschraubten Kupferplatten mit einem Querschnitt von 3000 mm<sup>2</sup> (Abbildung [C.4](#page-184-0) Mitte links). Um die Verluste am Transformator abzuführen, wurde eine leistungsfähige Lüftung installiert. Damit sind Dauerströme von mehr als 4500 A möglich. Details zur thermischen und magnetischen Auslegung sowie zur mechanischen Konstruktion können in der entsprechenden Diplomarbeit nachgeschlagen werden [\[118\]](#page-149-2).

#### <span id="page-186-0"></span>**Vorgabe für ein Lastprofil**

Um ein möglichst realistisches Lastprofil für einen durchschnittlichen Tag zu erhalten, wurden Werte aus der Elektrizitätsstatistik 2007 des Bundesamtes für Energie [\[119\]](#page-149-3) genommen und unter Annahme konstanter Spannung linear auf den Maximalstrom von 4000 A abgebildet. Sie wurden mit 30 min abgetastet, um den Motor im Stelltransformator (Abbildung [C.4](#page-184-0) Mitte rechts) nicht unnötig oft zu belasten. Die Werte wurden jeweils auf 10 A gerundet. Die folgende Tabelle [C.2](#page-187-0) listet die genauen Stromwerte auf, welche auch in Abbildung [C.6](#page-188-0) grafisch aufgetragen sind.

Die minimale Last wird um 05:00 Uhr mit 2620 A erreicht. Das Maximum von 4000 A ergibt sich um 12:00 Uhr. Je nach Standort und Funktion der Schaltanlage kann das Lastprofil auch deutlich anders ausfallen. So

beispielsweise im Fall eines Pumpspeicherkraftwerks, welches allenfalls in der Nacht maximale Leistung aus dem Netz bezieht. Exemplarisch soll aber nur dieser Fall mit dem Profil aus der Elektrizitätsstatistik untersucht werden.

<span id="page-187-0"></span>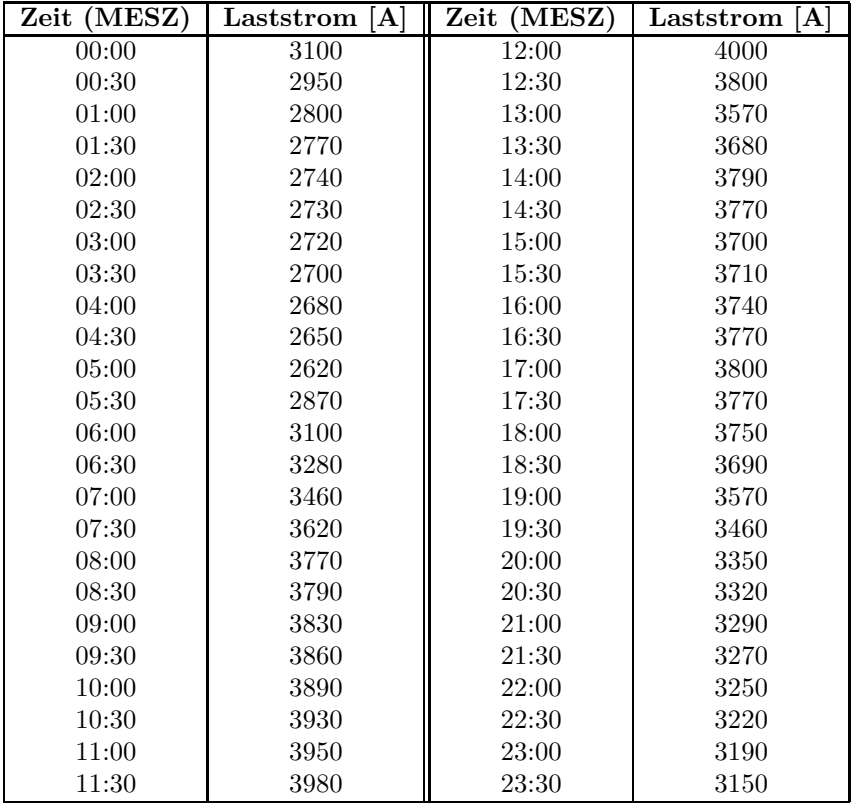

Tabelle C.2.: Daten des vorgegebenen Lastprofils für die Experimente

## <span id="page-187-1"></span>**C.1.10. Quarzstrahler zur Nachbildung des Sonneneinstrahlungseffektes**

#### **Wahl der Strahlungsquelle**

Die Gründe für die Wahl von infraroter Strahlung wurden bereits im Kapitel [2.4.1](#page-45-0) dargelegt (S. [21\)](#page-45-0). Technisch wird diese Strahlung durch vier

<span id="page-188-0"></span>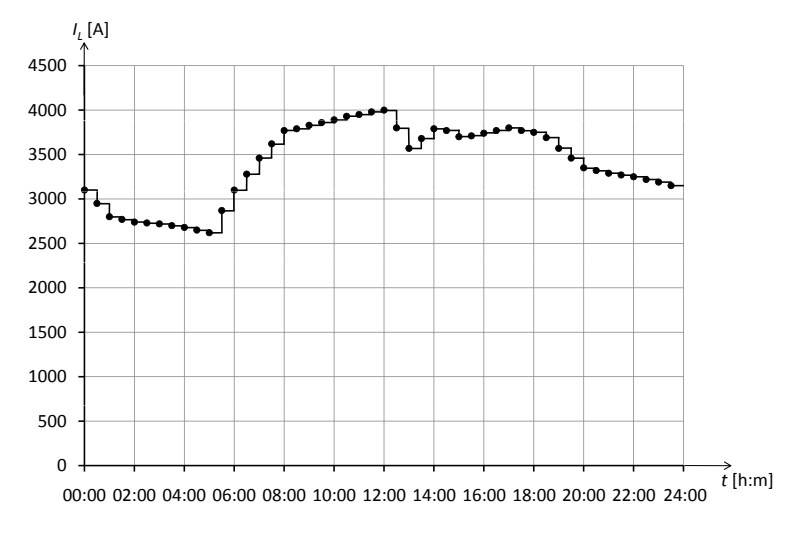

Abbildung C.6.: Lastprofil über 24 Stunden

Quarzstrahler vom Typ *Stiebel Eltron IW 12* mit einer Nennleistung von jeweils 1200 W nachgebildet. Diese sind in einer Reihe über der Oberkante der GIS-Kapselung montiert (Abbildung [C.4](#page-184-0) untere Reihe). Der Abstand *L* wie auch der Winkel *α*, welcher der Elevation über dem Horizont entspricht, sind grundsätzlich variabel, wurden aber für die vorliegenden Versuche nicht variiert ( $L = 1.65$  m;  $\alpha = 0^{\circ}$ ).

Es muss beachtet werden, dass die Abstrahlung in guter Näherung zylindrischer Abstrahlcharakteristik hat, beschränkt auf einen gewissen Winkel. Dies führt zu einem linearen Abstandsgesetz; die Strahlungsintensität nimmt linear mit zunehmendem Abstand ab. Das hat zur Folge, dass die Seitenflanken der GIS einer um 15% niedrigeren Strahlungsintensität ausgesetzt sind, als die Oberkante (Abbildung [C.7](#page-189-0) links). Auch der Winkel zum Strahler führt zu einem kleinen Fehler gegenüber der parallel einfallenden Strahlung in der Natur (Winkel *β* in Abbildung [C.7\)](#page-189-0). In dieser Hinsicht unterscheidet sich das Experiment von der echten Situation: Echter Sonnenstrahlung ausgesetzt, übertrifft der Abstand *L* zwischen Versuchsobjekt und der Sonne als Strahlungsquelle die Abmessungen des Versuchsobjektes (Radius *r*) um viele Grössenordnungen.

Weiterführende Experimente zur Nachbildung der Sonneneinstrahlung sind [\[79\]](#page-146-0) zu entnehmen.

<span id="page-189-0"></span>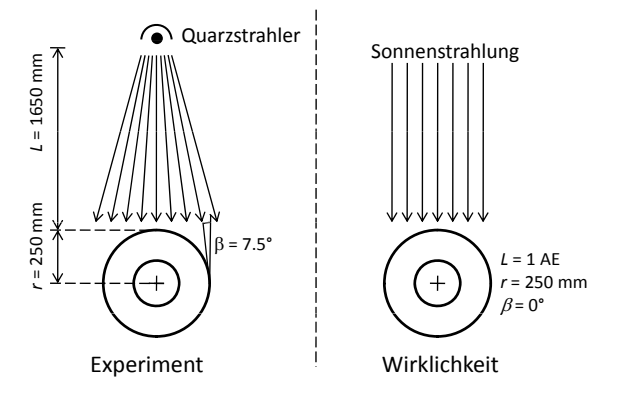

Abbildung C.7.: Geometrie der Einstrahlung in Experiment und Wirklichkeit

#### **Ermittlung der notwendigen Intensität im Arbeitspunkt**

Da die Absorptionscharakteristik des Lackes auf der GIS nicht bekannt ist, wurde die notwendige IR-Strahlungsintensität über einen Äquivalenzversuch ermittelt. Dazu wurde ein Aluminiumblech  $(445 \times 260 \times 5 \text{ mm}^3)$ einseitig mit dem gleichen Lack beschichtet, der auch auf das Sammelschienenrohr des Versuchsobjektes aufgetragen ist. Am 7. April 2009 am frühen Nachmittag wurde dieses Blech der Sonneneinstrahlung im Freien bei wolkenlosen, klaren Wetterbedingungen ausgesetzt. Die Platte wurde vom Wind (und allfälliger Rückstrahlung vom Boden) abgeschirmt und genau senkrecht zur Sonneneinstrahlung aufgestellt. Nach einigen zehn Minuten stellte sich eine Temperatur von 317 K (44 ◦ C) ein. Die Umgebungstemperatur betrug 298 K (25  $\degree$  C); gemessen indem die Versuchs-anordnung in den Schatten verschoben wurde<sup>[5](#page-189-1)</sup>. Die Sonneneinstrahlung bewirkt somit eine Erwärmung um  $\Delta T = 19$  K. Das Thermoelement ist in die Oberfläche eingebettet.

Um die Intensität der Strahlung auf ein gewünschtes Mass anzupassen, stehen zwei Möglichkeiten zur Verfügung: Erstens der bereits erwähnte Abstand *L* zwischen Strahler und GIS-Oberfläche und zweitens die Speisespannung *U<sup>S</sup>* der Strahler. Um eine möglichst homogene Strahlungsintensität über die ganze relevante Fläche zu erhalten, sollte der Abstand *L* nicht allzu klein gewählt werden. Messungen haben ergeben, dass dies ab etwa *L >* 1 m gewährleistet ist. Zusätzlich trägt ein grösserer Abstand dazu bei, dass die Variation der Strahlungsintensität in vertikaler Richtung

<span id="page-189-1"></span><sup>5</sup>Gleicher Sensor, gleiches Messgerät, gleiche Abschirmung

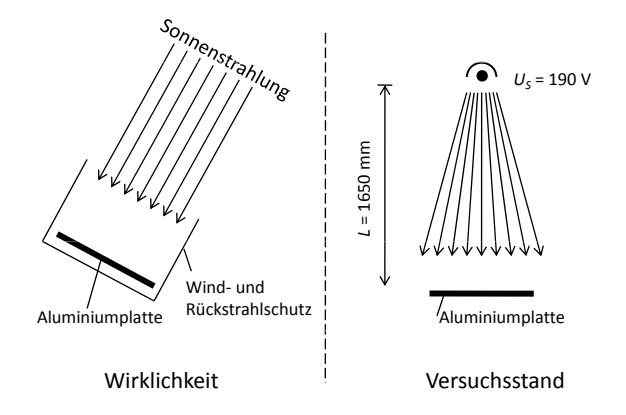

Abbildung C.8.: Messung der Strahlungsintensität in Abhängigkeit der Speisespannung *<sup>U</sup>S* der Infrarotlampen

reduziert wird. Die Speisespannung *U<sup>S</sup>* darf zwischen 0 V und der Nennspannung von 230 V variiert werden. Ein Äquivalenzversuch hat dabei ergeben, dass bei 190 V die gleiche Änderung der Oberflächentemperatur  $\Delta T = 19$  K erreicht wird, die sich an jenem Frühlingstag in Zürich am frühen Nachmittag eingestellt hat.

#### **Strahlercharakteristik**

Mit den genannten Werten für Abstand und Speisespannung ist der Ar-beitspunkt zur Mittagszeit im Frühling bei Zürcher Breitengrad<sup>[6](#page-190-0)</sup> zutrifft. Soll nun die Strahlungsintensität zeitabhängig – also sonnenstandsabhängig – verändert werden, muss die Strahlercharakteristik bestimmt werden.

Die Charakteristik wurde am Versuchsstand ausgemessen. Dazu wurde die Speisespannung *U<sup>S</sup>* schrittweise von 0 V um jeweils 10 V bis 200 V erhöht und die Intensität *IRad* mit dem Pyrradiometer gemessen. Um Störungen zu vermeiden, wurde jeweils über zehn Messwerte geglättet (arithmetisches Mittel). Abbildung [C.9](#page-191-0) zeigt das Resultat.

Es ist aus der Messung ersichtlich, dass die Strahlungsintensität nicht linear sondern in erster Näherung quadratisch mit der Speisespannung zunimmt. Um aber die Strahlungsintensität in Abhängigkeit der Speisespannung genauer berücksichtigen zu können, soll sie mit einem Polynom dritter Ordnung approximiert werden:

<span id="page-190-0"></span><sup>6</sup>Der (ebenfalls berücksichtigte) Längengrad verschiebt lediglich die Strahlungskurve gegenüber der Zeitachse.

<span id="page-191-0"></span>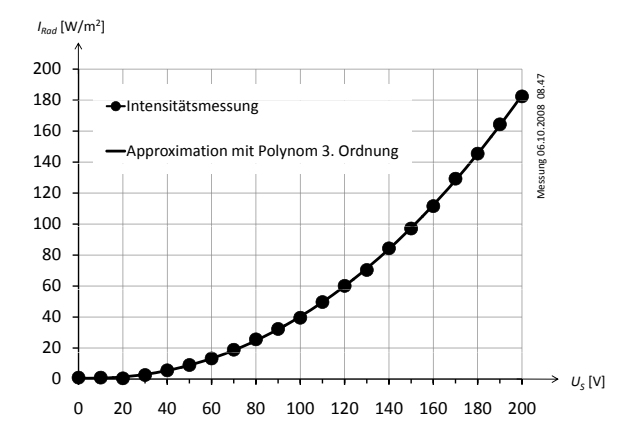

Abbildung C.9.: Messung der Strahlungsintensität in Abhängigkeit der Speisespannung der IR-Strahler

$$
I_{Rad} = \gamma_0 + \gamma_1 \cdot U_S + \gamma_2 \cdot U_S^2 + \gamma_3 \cdot U_S^3 \tag{C.1}
$$

wobei *U<sup>S</sup>* den Effektivwert der Speisespannung bezeichnet und die Koeffizienten *γ<sup>i</sup>* die folgenden Werte haben:

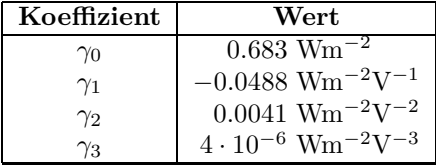

Mit Hilfe dieser mathematischen Formulierung lässt sich leicht die Strahlungskurve in die Speisespannung umrechnen. Auch wurde so die erhöhte Strahlungsintensität am äquatornahen Nairobi, wie in Experiment [C.3.11](#page-208-0) (S. [184\)](#page-208-0), bestimmt.

Abbildung [C.10](#page-192-0) zeigt die drei in den Experimenten angewandten Strahlungsprofile, umgerechnet in die Speisespannung *U<sup>S</sup>* der IR-Strahler. Die Kurven sehen auf den ersten Blick etwas untypisch aus, da sie sich deutlich von Parabeln unterscheiden. Dies hängt damit zusammen, dass die Strahlercharakteristik nichtlinear ist. Die drei aufgezeichneten Profile entsprechen drei verschiedenen Situationen. Die erste Kurve zeigt die Situation in Zürich zur Sommersonnenwende, also dem Maximalwert in Zürich. Die zweite Kurve entspricht der gleichen Situation mit dem einzigen Unterschied, dass zwischen 11:30 und 13:00 Uhr eine Wolke vom Typ 7 [\[120\]](#page-149-4) die

<span id="page-192-0"></span>*Anhang C. Experimente*

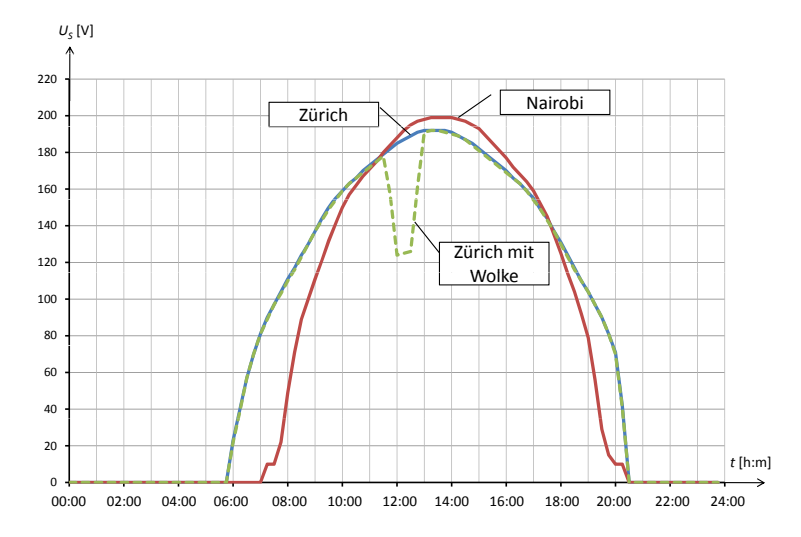

Abbildung C.10.: Strahlungsprofile für Zürich (mit/ohne Wolke) und Nairobi, umgerechnet in die notwendige Speisespannung für die IR-Strahler

Sonne verdeckt. Die dritte Kurve entspricht den Verhältnissen in Nairobi[7](#page-192-1), allerdings umgerechnet auf 400 m.ü.M. Alle Strahlungsprofile wurden mit dem Computerprogramm von Ahcin [\[120\]](#page-149-4) berechnet, welches seinerseits auf dem Strahlungsmodell von Bird/Riordan [\[121\]](#page-150-0) und dem Wolkenmodell von Kasten/Czeplak [\[122\]](#page-150-1) aufbaut.

#### **C.1.11. Stellpulte**

Um den Laststrom steuern und damit ein beliebiges Profil vorgeben zu können, ist der Hochstromtransformator über einen Stelltransformator ans Netz (230 V / 50 Hz) angeschlossen. Ein zweiter identischer Stelltransformator wird für die Quarzstrahler eingesetzt. Dazu kommen jeweils motorgetriebene Stelltransformatoren zum Einsatz, welche mit maximal 50 A sekundärseitig belastet werden dürfen. Diese werden über vier Steuerleitungen betrieben: Einschalten, Ausschalten, Spannung erhöhen, Spannung reduzieren. Die Ausgangsspannung wird als 0..7 V AC Signal ausgegeben, entsprechend 0..230 V.

<span id="page-192-1"></span><sup>7</sup>Koordinaten 1 ◦17'S; 36 ◦49'O auf einer Höhe von 1650 m.ü.M.

<span id="page-193-0"></span>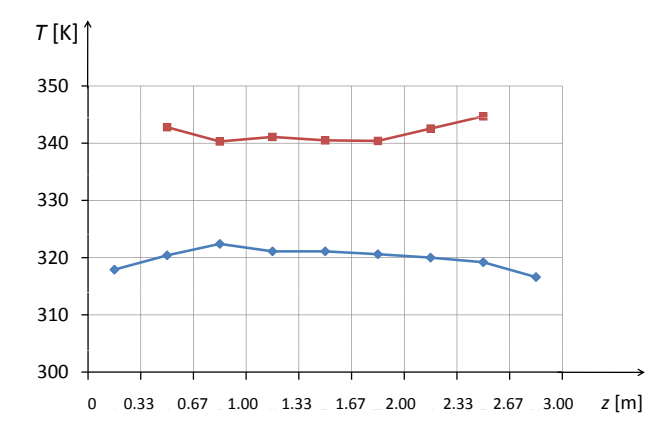

Abbildung C.11.: Temperaturverteilung am Innenleiter (rote) und an der Kapselung (blaue) in z-Richtung bei liegender Sammelschiene

#### **C.1.12. Axiale Temperaturverteilung**

Es stellt sich die Frage, ob die Temperaturverteilung entlang der horizontalen Achse bei horizontaler Ausrichtung des Prüfobjekts homogen ist. Nur falls diese Voraussetzung erfüllt ist, kann bei den Resultaten ausgegangen werden, dass sie auf beliebig lange Sammelschienen anwendbar sind. Um dies zu überprüfen, wurde ein Laststrom von 4000 A eingespeist, bis sich eine stationäre Temperaturverteilung ergab. Es wurden sowohl die Thermoelemente am Innenleiter als auch jene an der Kapselung ausgewertet (Abbildung [C.11\)](#page-193-0). Es zeigt sich, dass die Temperaturverteilung ungefähr homogen ist. Die Kapseltemperatur fällt zu beiden Enden hin um etwa 4 K ab. Die Leitertemperatur steigt zu beiden Enden hin um etwa den gleichen Betrag.

Ein ähnliches Ergebnis zeigt sich, wenn die Dichtewerte für die drei jeweils auf gleicher Höhe befestigten Dichtesensoren verglichen wurden: Es sind zwar geringe Abweichungen von den in der Mitte gemessenen Dichtewerte feststellbar, aber diese werden als nicht substanziell angesehen (ohne Abbildung).

#### **C.1.13. Software zur Steuerung des Versuchsstandes**

Sowohl die Steuerung der Experimente als auch deren unterlagerte Regelmechanismen für Laststrom und Strahlerspannung übernimmt ein in

MATLAB[8](#page-194-0) geschriebenes Programm. Als dritte Aufgabe übernimmt dieses Programm auch die Aufzeichnung und Darstellung der Sensorwerte. Diese werden nicht nur grafisch dargestellt, sondern auch in Tabellen exportiert, welche die weitere Verwendung der Daten erleichtern.

Neben dem Hauptprogramm, bestehend aus den Dateien IsdStart.m, IsdMain.m und IsdMeasure.m bestehen weitere Programme wie beispielsweise baktotext.m, um nach einem Programmabsturz die Backup-Daten in lesbare Textdateien umzuwandeln, oder valfilter.m, um die Daten zu filtern (Beseitigung von Ausreissern).

## **C.2. Übersicht über die Experimente**

Die Tabelle [C.3](#page-196-0) zeigt eine Übersicht über alle Experimente, auf die im Hauptteil dieser Arbeit verwiesen wird. Es folgt die Reihe von 15 Experimenten mit jeweils den Einstellparametern, den gemessenen Druck- und Dichteverläufen sowie einer Tabelle mit den wichtigsten Resultaten. Die Interpretation der Experimente befindet sich in den jeweiligen Kapiteln, in denen sie zitiert werden.

<span id="page-194-0"></span><sup>8</sup>MATLAB ist eine kommerzielle, plattformunabhängige Software des Unternehmens *The MathWorks, Inc.* zur Lösung mathematischer Probleme und zur grafischen Darstellung der Ergebnisse.

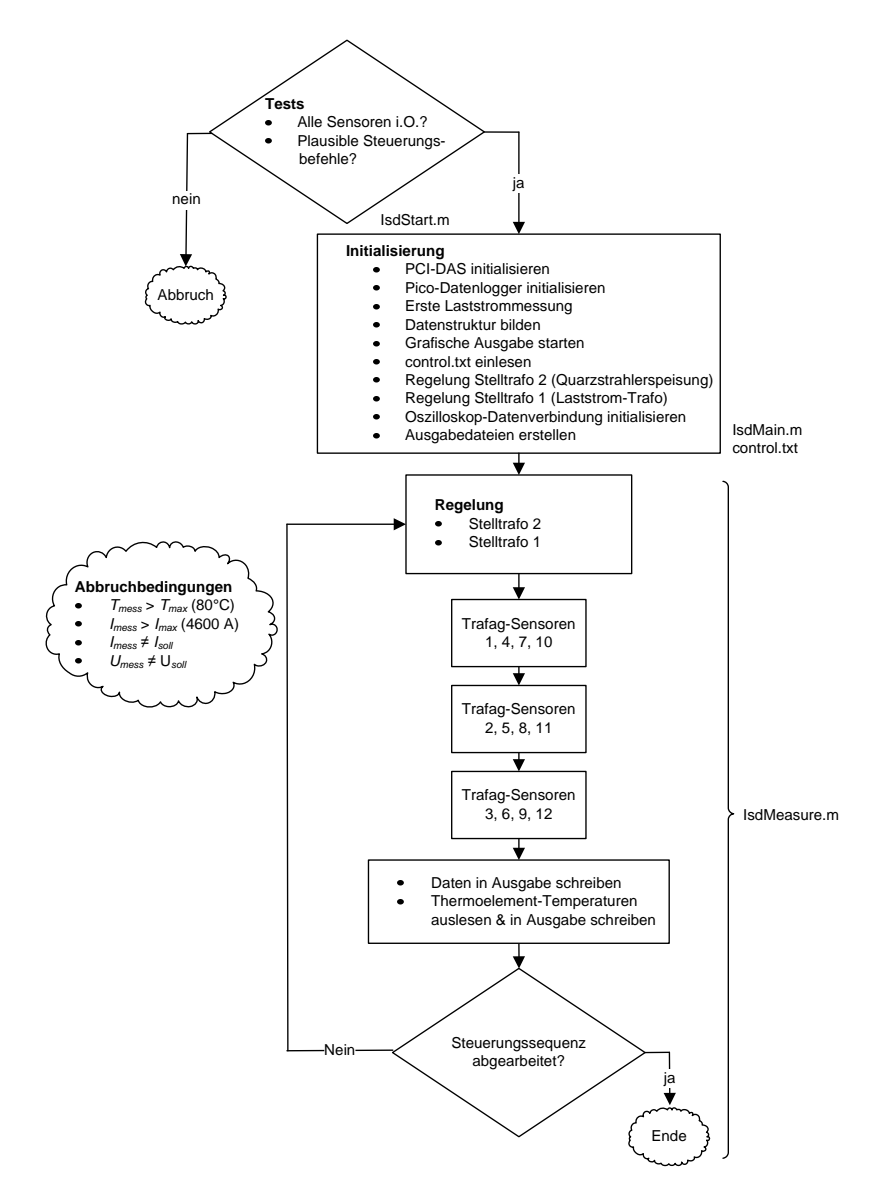

Abbildung C.12.: Flussdiagramm mit der Programmstruktur

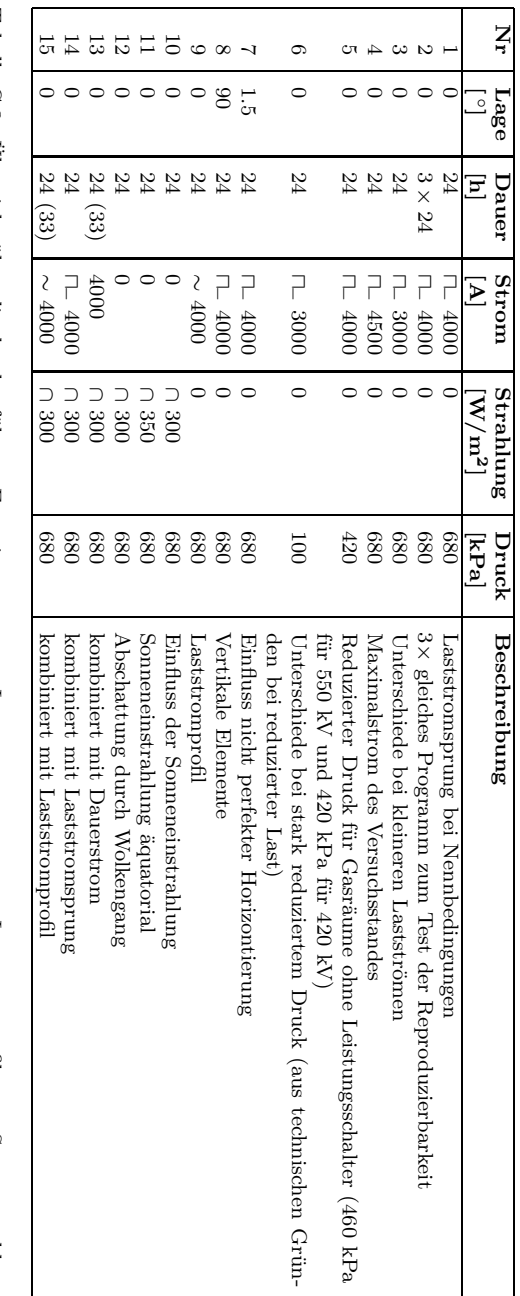

<span id="page-196-0"></span>Tabelle C.3.: Übersicht über die durchgeführtenExperimente: -−  $\parallel$ Laststromsprung; ∼  $\parallel$ Laststromprofil; ∩  $\parallel$ Sonnenstrahlungsprofil. Der (Absolut-) Druck wurde bei 293 K gemessen

# **C.3. Beschreibung der Experimente**

#### **C.3.1. Experiment 1 – Lastsprung bei Nennstrom**

- Messung Nr: 20081117\_14.36 (Teil B)
- Aufzeichnungsdauer: 24 h
- Lage: 0 ◦(horizontal)
- Druck bei 293 K: 680 kPa
- Laststrom: Sprung zum Zeitpunkt  $t = 0$  auf 4000 A, zum Zeitpunkt  $t = 9$  h auf 0 A
- Strahlung<sup>[9](#page-197-0)</sup>:  $<$  20 W/m<sup>2</sup><br>• Sensoren: Druck: Dichte
- Sensoren: Druck; Dichte A, B, C, D; Strom; Thermoelemente A1 bis A5 sowie I4 und I8

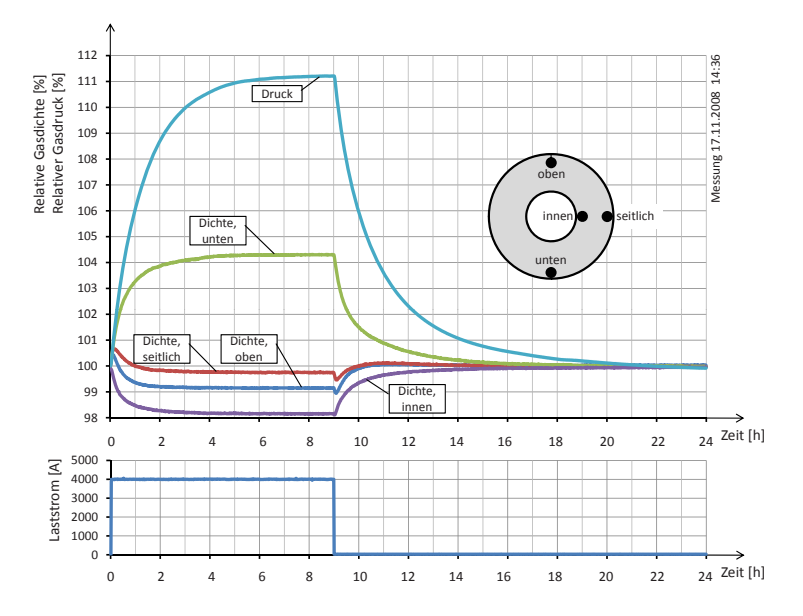

Abbildung C.13.: Dichteverläufe bei einem Lastsprung

<span id="page-197-0"></span><sup>&</sup>lt;sup>9</sup>Die Laborbeleuchtung sorgt für eine gewisse Strahlung von  $<$  20 W/m<sup>2</sup>. Diese hat aber auf das Experiment praktisch keinen Einfluss, da sie hauptsächlich im sichtbaren und nahen IR-Spektrum emittiert und damit auf der weissen Kapseloberfläche grösstenteils reflektiert wird.

#### *Anhang C. Experimente*

| Grösse                | Extremalwert |
|-----------------------|--------------|
| Dichte $\rho_{oben}$  | $99.1\%$     |
| Dichte $\rho_{seitl}$ | 99.7%        |
| Dichte $\rho_{unten}$ | 104.3%       |
| Dichte $\rho_{inner}$ | 98.2%        |
| Druck $p$             | 111.2%       |

Tabelle C.4.: Gemessene Dichte- und Druckwerte zum Zeitpunkt $t = 9$ h

#### **C.3.2. Experiment 2 – Test der Reproduzierbarkeit**

- 
- 
- 
- 
- Messung Nr: 20081123\_12.10<br>• Aufzeichnungsdauer: 72 h (3 Zyklen à 24 h)<br>• Lage: 0 °(horizontal)<br>**•** Druck bei 293 K: 680 kPa<br>• Laststrom: Sprung zum Zeitpunkt *t* = 0 auf 4000 A, zum Zeitpunkt *t* = 9 h auf 0 A, Wiederholungen nach 24 h und nach 48 h
- Strahlung:  $< 20 \text{ W/m}^2$
- Sensoren: Druck; Dichte A, B, C, D; Strom; Thermoelemente A1 bis A5 sowie I4 und I8

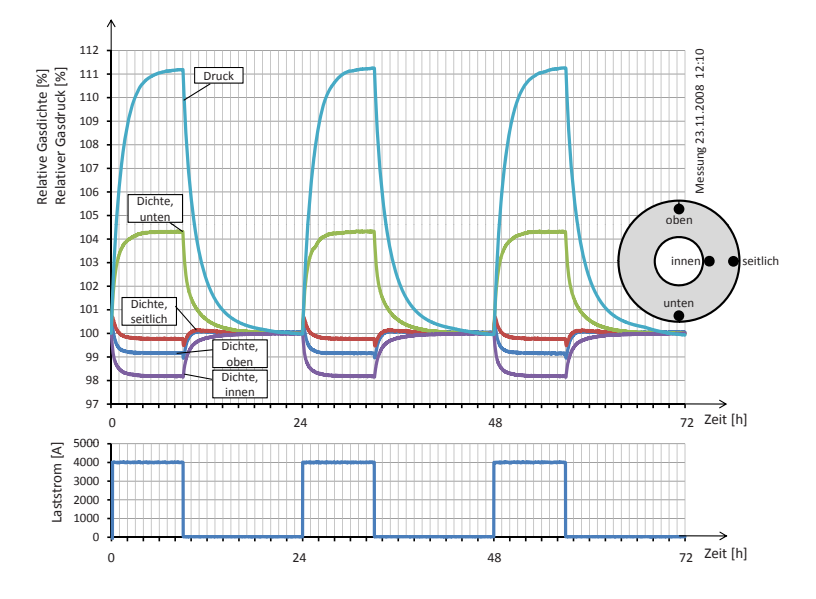

Abbildung C.14.: Dichteverläufe bei einem Lastsprung

Der durchschnittliche Fehler in der Druckmessung beträgt

$$
\overline{F}_p = \frac{1}{n} \sum_{i=1}^n \left( \max\{p_i, p_{i+n}, p_{i+2n}\} - \min\{p_i, p_{i+n}, p_{i+2n}\} \right) = 0.0067\%
$$

wobei *n* = 1440 die Anzahl Messungen pro Messzyklus (24 Stunden) angibt. Der maximale Fehler fällt mit

$$
\widehat{F}_p = \max_{i=1..n} \left\{ \max\{p_i, p_{i+n}, p_{i+2n}\} - \min\{p_i, p_{i+n}, p_{i+2n}\} \right\} = 0.022\%
$$

etwas höher aus. Analog ergeben sich für die vier Dichtewerte die folgenden durchschnittlichen und maximalen Fehler:  $\overline{F}_{\rho_{oben}} = 0.012\%, \ \widehat{F}_{\rho_{oben}} = 0.16\%, \ \overline{F}_{\rho_{seitl}} =$  $0.013\%, \ \widehat{F}_{\rho_{scitt}} = 0.10\%, \ \overline{F}_{\rho_{unten}} = 0.020\%, \ \widehat{F}_{\rho_{unten}} = 0.13\%, \ \overline{F}_{\rho_{innen}} = 0.012\%,$  $\widehat{F}_{q_{inner}} = 0.059\%$ 

## **C.3.3. Experiment 3 – Lastsprung bei Sub-Nennstrom**

- Messung Nr: 20081117\_14.36 (Teil C)
- Aufzeichnungsdauer: 24 h
- Lage:  $0^{\circ}$ (horizontal)
- Druck bei 293 K: 680 kPa
- Laststrom: Sprung zum Zeitpunkt  $t = 0$  auf 3000 A, zum Zeitpunkt  $t = 9$  h auf 0 A
- Strahlung:  $< 20$  W/m<sup>2</sup>
- Sensoren: Druck; Dichte A, B, C, D; Strom; Thermoelemente A1 bis A5 sowie I4 und I8

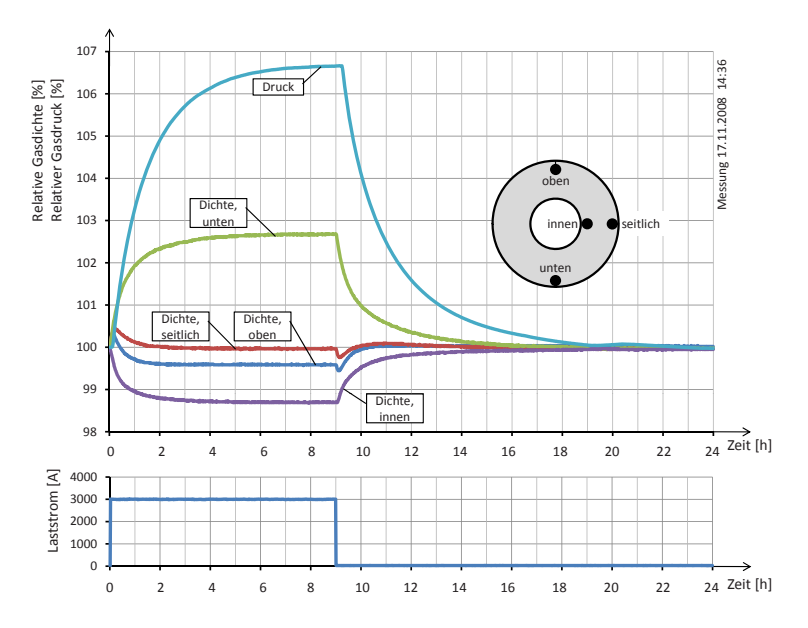

Abbildung C.15.: Dichteverläufe bei einem Lastsprung

| Grösse                | Extremalwert |
|-----------------------|--------------|
| Dichte $\rho_{oben}$  | $99.6\%$     |
| Dichte $\rho_{seitl}$ | 100.0%       |
| Dichte $\rho_{unten}$ | 102.7%       |
| Dichte $\rho_{inner}$ | 98.7%        |
| Druck $p$             | 106.7%       |

Tabelle C.5.: Gemessene Dichte- und Druckwerte zum Zeitpunkt  $t = 9$ h

## **C.3.4. Experiment 4 – Lastsprung bei Überlast**

- Messung Nr: 20081117\_14.36 (Teil A)<br>• Aufzeichnungsdauer: 24 h
- Aufzeichnungsdauer: 24 h
- Lage: 0 ◦(horizontal)
- Druck bei 293 K: 680 kPa
- Laststrom: Sprung zum Zeitpunkt  $t = 0$  auf 4500 A, zum Zeitpunkt  $t = 9$  h auf  $0 A$
- Strahlung:  $< 20$  W/m<sup>2</sup>
- Sensoren: Druck; Dichte A, B, C, D; Strom; Thermoelemente A1 bis A5 sowie I4 und I8

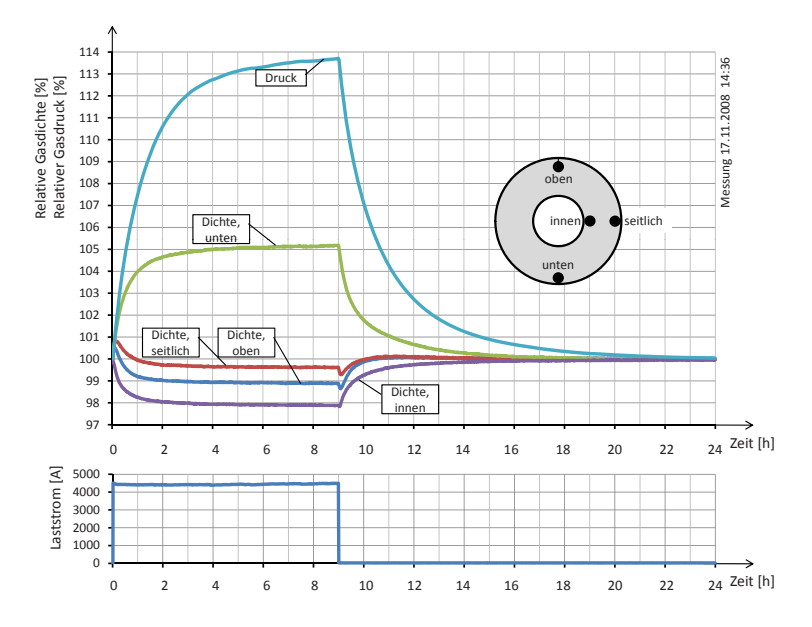

Abbildung C.16.: Dichteverläufe bei einem Lastsprung

| Grösse                | Extremalwert |
|-----------------------|--------------|
| Dichte $\rho_{oben}$  | 98.9%        |
| Dichte $\rho_{seitl}$ | 99.6%        |
| Dichte $\rho_{unten}$ | 105.2%       |
| Dichte $\rho_{inner}$ | 97.9%        |
| Druck $p$             | 113.7%       |

Tabelle C.6.: Gemessene Dichte- und Druckwerte zum Zeitpunkt  $t = 9$  h

## **C.3.5. Experiment 5 – Lastsprung bei leicht reduziertem Druck**

- Messung Nr: 20081114\_15.01 (Teil A)
- Aufzeichnungsdauer: 24 h
- Lage: 0 ◦(horizontal)
- Druck bei 293 K: 460 kPa (Nenndruck für Gasräume ohne Leistungsschalter)
- Laststrom: Sprung zum Zeitpunkt  $t = 0$  auf 4000 A, zum Zeitpunkt  $t = 9$  h auf  $0 A$
- Strahlung:  $< 20$  W/m<sup>2</sup>
- Sensoren: Druck; Dichte A, B, C, D; Strom; Thermoelemente A1 bis A5 sowie I4 und I8

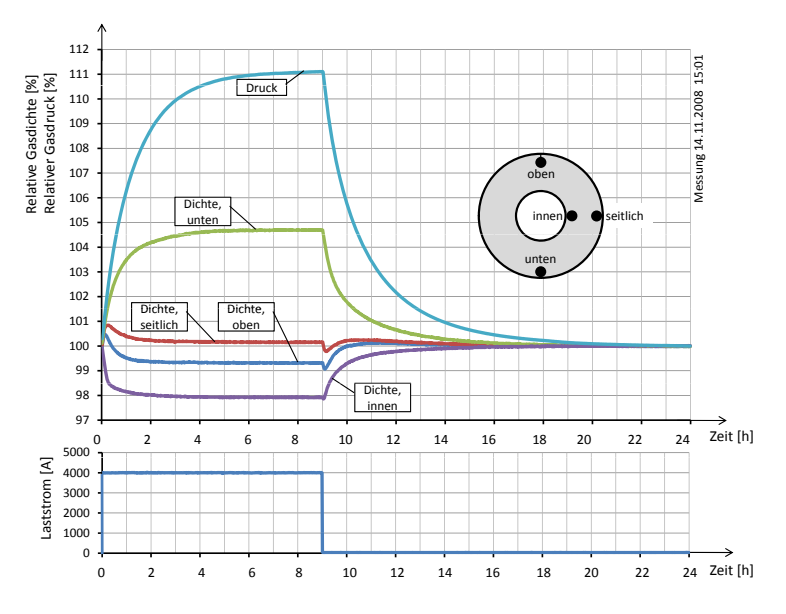

Abbildung C.17.: Dichteverläufe bei einem Lastsprung

| Grösse                | Extremalwert |
|-----------------------|--------------|
| Dichte $\rho_{oben}$  | $99.4\%$     |
| Dichte $\rho_{seitl}$ | 100.1%       |
| Dichte $\rho_{unten}$ | 104.6%       |
| Dichte $\rho_{inner}$ | 98.0%        |
| Druck $p$             | 111.1%       |

Tabelle C.7.: Gemessene Dichte- und Druckwerte zum Zeitpunkt  $t = 9$  h

## **C.3.6. Experiment 6 – Lastsprung bei stark reduziertem Druck**

- Messung Nr: 20081113\_14.16
- Aufzeichnungsdauer: 24 h
- Lage: 0 ◦(horizontal)
- Druck bei 293 K: 100 kPa
- Laststrom: Sprung zum Zeitpunkt  $t = 0$  auf 3000 A, zum Zeitpunkt  $t = 9$  h auf 0 A (Reduzierter Laststrom, da ansonsten hohe Temperaturen am Innenleiter die Sensoren beschädigen könnten.)
- Strahlung:  $< 20 \text{ W/m}^2$ <br>• Sensoren: Druck: Dicht
- Sensoren: Druck; Dichte A, B, C, D; Strom; Thermoelemente A1 bis A5 sowie I4 und I8

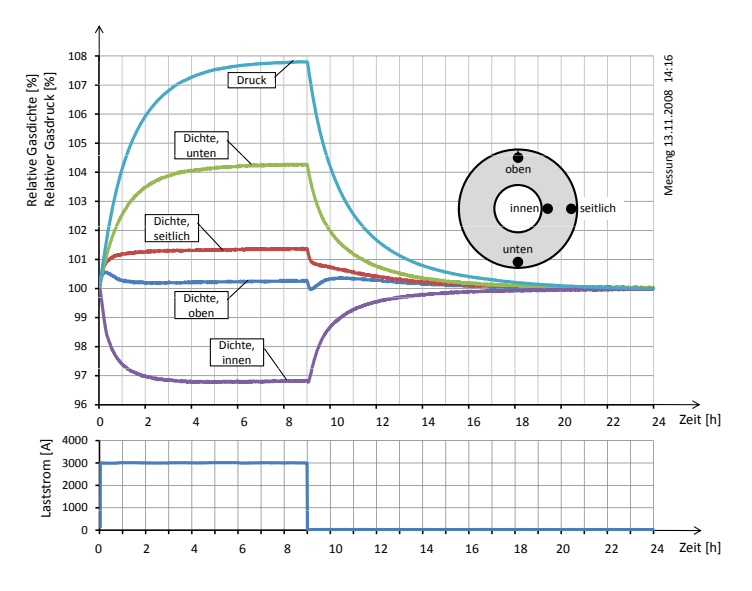

Abbildung C.18.: Dichteverläufe bei einem Lastsprung

| Grösse                | Extremalwert |
|-----------------------|--------------|
| Dichte $\rho_{oben}$  | 100.3%       |
| Dichte $\rho_{seitl}$ | 101.4%       |
| Dichte $\rho_{unten}$ | 104.3%       |
| Dichte $\rho_{inner}$ | 96.8%        |
| Druck $p$             | 107.8%       |

Tabelle C.8.: Gemessene Dichte- und Druckwerte zum Zeitpunkt  $t = 9$  h

## **C.3.7. Experiment 7 – Lastsprung bei ungenauer Horizontierung**

- Messung Nr: 20081128\_13.29
- Aufzeichnungsdauer: 24 h
- Lage: 1.5 ◦(leicht schief)
- Druck bei 293 K: 680 kPa
- Laststrom: Sprung zum Zeitpunkt  $t = 0$  auf 4000 A, zum Zeitpunkt  $t = 9$  h auf 0 A
- $\bullet~$  Strahlung:  $<$  20  $\mathrm{W/m^2}$
- Sensoren: Druck; Dichte A, B, C, D (sowie E bis H und I bis L); Strom; Thermoelemente A1 bis A5 sowie I4 und I8

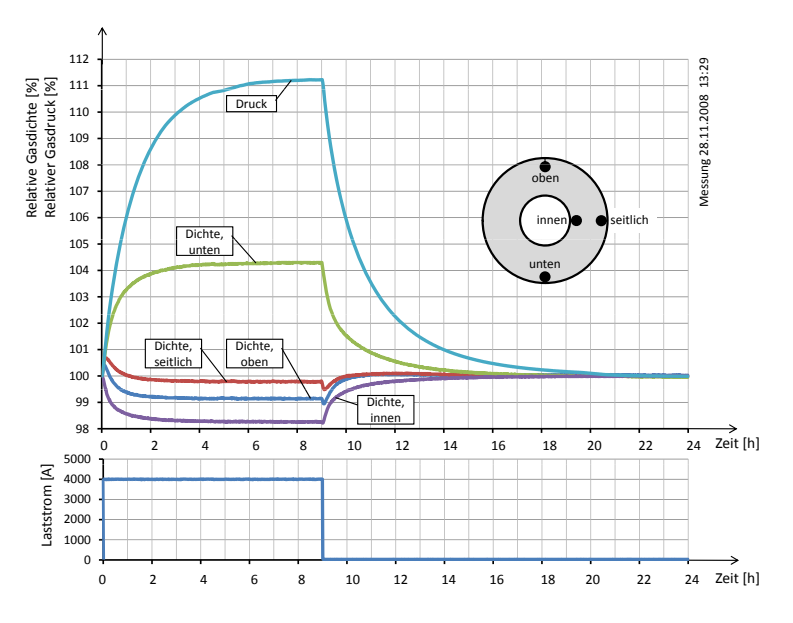

Abbildung C.19.: Dichteverläufe bei einem Lastsprung

| Grösse                | Extremalwert |
|-----------------------|--------------|
| Dichte $\rho_{oben}$  | $99.1\%$     |
| Dichte $\rho_{seitl}$ | 99.8%        |
| Dichte $\rho_{unten}$ | 104.3%       |
| Dichte $\rho_{inner}$ | 98.3%        |
| Druck $p$             | 111.2%       |

Tabelle C.9.: Gemessene Dichte- und Druckwerte zum Zeitpunkt *t* =9h

## **C.3.8. Experiment 8 – Laststrom bei vertikalem GIS-Element**

- Messung Nr: 20081202\_08.43
- Aufzeichnungsdauer: 24 h
- Lage: 90 ◦(vertikal)
- Druck bei 293 K: 680 kPa
- Laststrom: Sprung zum Zeitpunkt  $t = 0$  auf 4000 A, zum Zeitpunkt  $t = 9$  h auf 0 A
- Strahlung:  $< 20 \text{ W/m}^2$ <br>• Sensoren: Druck: Dichte
- Sensoren: Druck; Dichte A, E, I; Strom; Thermoelemente B1 bis B7 sowie I1 bis I7

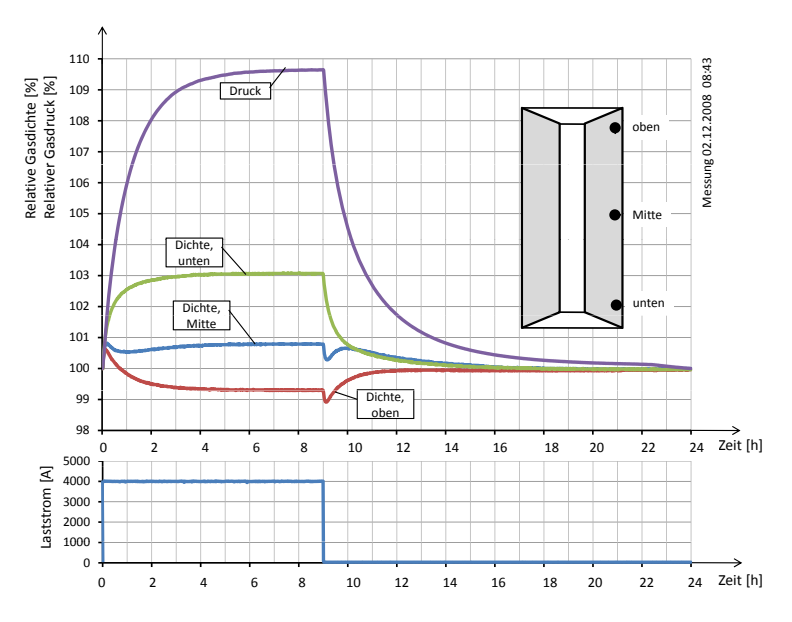

Abbildung C.20.: Dichteverläufe bei einem Lastsprung

| Grösse                | <b>Extremalwert</b> |
|-----------------------|---------------------|
| Dichte $\rho_{oben}$  | 99.3%               |
| Dichte $\rho_{Mitte}$ | 100.8%              |
| Dichte $\rho_{unten}$ | 103.1%              |
| Druck $p$             | 109.6%              |

Tabelle C.10.: Gemessene Dichte- und Druckwerte zum Zeitpunkt  $t = 9$ h

## **C.3.9. Experiment 9 – Lastprofil**

- Messung Nr: 20081126\_13.35
- Aufzeichnungsdauer:  $2\overline{4}$  h
- Lage: 0 ◦(horizontal)
- Druck bei 293 K: 680 kPa
- Laststrom: 3000 A von  $t = -9$  h bis  $t = 0$ , danach Lastprofil gemäss Kapitel [C.1.9](#page-186-0) (S. [162\)](#page-186-0).
- Strahlung:  $\langle 20 \text{ W/m}^2 \rangle$
- Sensoren: Druck; Dichte A, B, C, D; Strom; Thermoelemente A1 bis A5 sowie I4 und I8

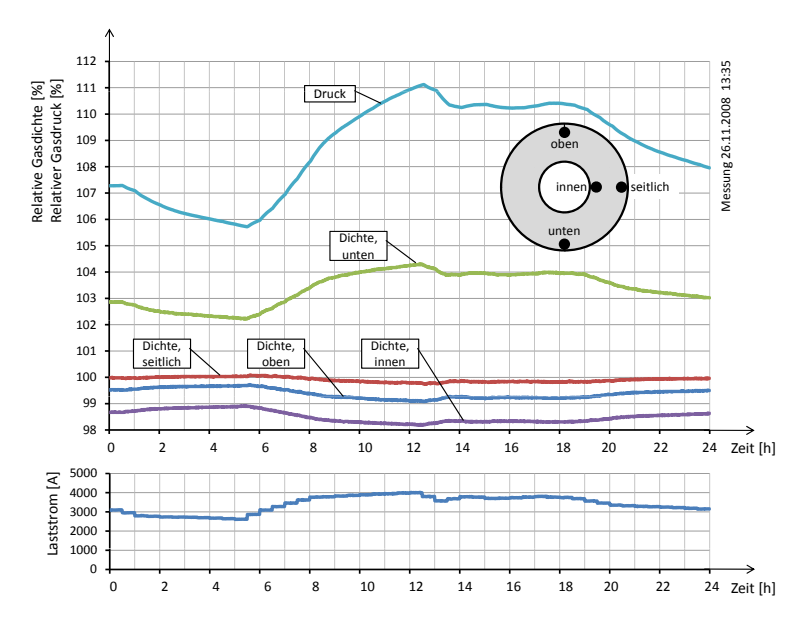

Abbildung C.21.: Dichte- und Druckverläufe bei einem Lastprofil

| Grösse                | Extremalwert         |
|-----------------------|----------------------|
| Dichte $\rho_{oben}$  | $99.1\%$             |
| Dichte $\rho_{seitl}$ | 99.8%                |
| Dichte $\rho_{unten}$ | $\overline{104.3\%}$ |
| Dichte $\rho_{inner}$ | 98.2%                |
| Druck $p$             | 111.1%               |

Tabelle C.11.: Gemessene Dichte- und Druckwerte zum Zeitpunkt *t* = 12 h 35 min (= Zeitpunkt mit maximalem Druck, ca. 10 min nach dem Lastmaximum)

## **C.3.10. Experiment 10 – Sonneneinstrahlung in Mitteleuropa**

- Messung Nr: 20081204\_19.22
- Aufzeichnungsdauer: 24 h
- Lage: 0 ◦(horizontal)
- Druck bei 293 K: 680 kPa
- Laststrom: 0 A<br>• Strahlung: Infra
- Strahlung: Infrarot 0..250 W/m<sup>2</sup> gemäss dem Profil in Kap. [C.1.10](#page-187-1)
- Sensoren: Druck; Dichte A, B, C, D; Strom; Thermoelemente A1 bis A5 sowie I4 und I8

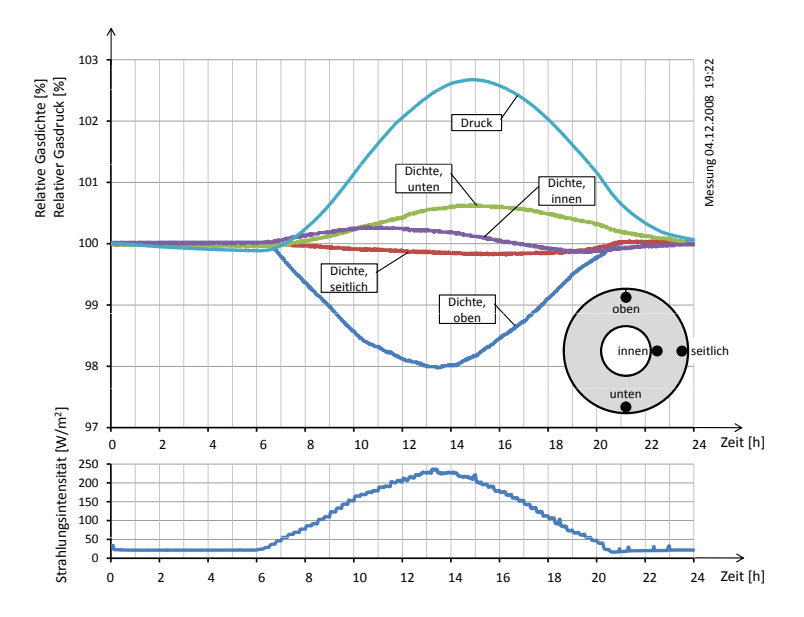

Abbildung C.22.: Dichte- und Druckverläufe bei Sonneneinstrahlung

| Grösse                | Extremalwert | Zeitpunkt |
|-----------------------|--------------|-----------|
| Dichte $\rho_{oben}$  | 98.0%        | 13:30     |
| Dichte $\rho_{seitl}$ | 99.8%        | 15:00     |
| Dichte $\rho_{unten}$ | 100.6%       | 15:00     |
| Dichte $\rho_{inner}$ | 100.3%       | 11:10     |
| Druck $p$             | 102.7%       | 15:00     |

Tabelle C.12.: Gemessene Dichte- und Druckwerte zu den angegebenen Zeitpunkten

## <span id="page-208-0"></span>**C.3.11. Experiment 11 – Sonneneinstrahlung äquatorial**

- Messung Nr: 20081206\_00.03
- Aufzeichnungsdauer: 24 h
- Lage:  $0^{\circ}$ (horizontal)
- Druck bei 293 K: 680 kPa
- Laststrom: 0 A
- Strahlung: Infrarot 0..250 W/m<sup>2</sup> gemäss dem Profil in Kap. [C.1.10,](#page-187-1) angepasst äquatornahe Standorte
- Sensoren: Druck; Dichte A, B, C, D; Strom; Thermoelemente A1 bis A5 sowie I4 und I8

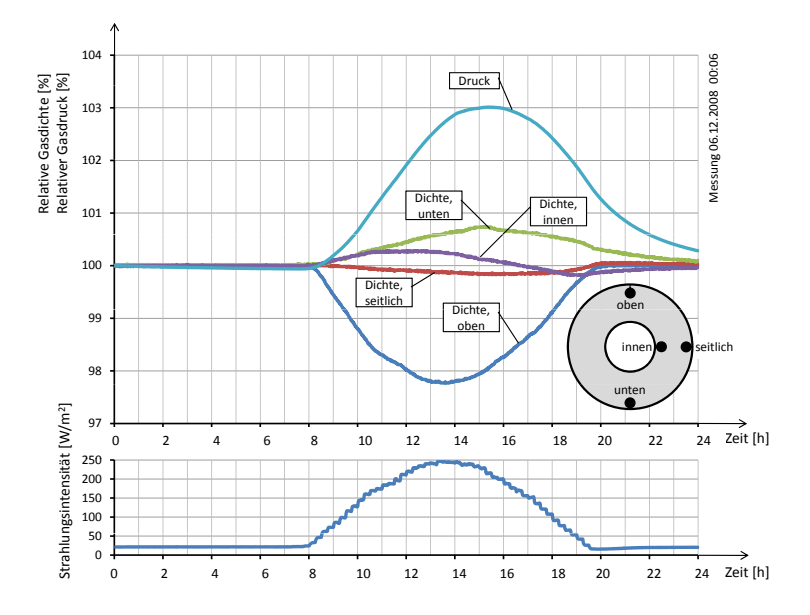

Abbildung C.23.: Druck- und Dichteverläufe bei äquatorialer Sonneneinstrahlung

| Grösse                | Extremalwert | Zeitpunkt |
|-----------------------|--------------|-----------|
| Dichte $\rho_{oben}$  | 97.8%        | 13:40     |
| Dichte $\rho_{seitl}$ | 99.8%        | 15:40     |
| Dichte $\rho_{unten}$ | 100.7%       | 15:10     |
| Dichte $\rho_{inner}$ | 100.3%       | 12:00     |
| Druck $p$             | 103.0%       | 15:20     |

Tabelle C.13.: Gemessene Dichte- und Druckwerte zu den angegebenen Zeitpunkten

## **C.3.12. Experiment 12 – Sonneneinstrahlung Mitteleuropa mit Wolke**

- Messung Nr: 20081203 16.40
- Aufzeichnungsdauer:  $24 h$ <br>• Lage:  $0^{\circ}$ (borizontal)
- Lage:  $0^{\circ}$ (horizontal)
- Druck bei 293 K: 680 kPa
- Laststrom: 0 A
- Strahlung: Infrarot 0..250 W/m<sup>2</sup> gemäss dem Profil in Kap. [C.1.10,](#page-187-1) zusätzlich eine 60-minütige Abschattung ab 12 Uhr
- Sensoren: Druck; Dichte A, B, C, D; Strom; Thermoelemente A1 bis A5 sowie I4 und I8

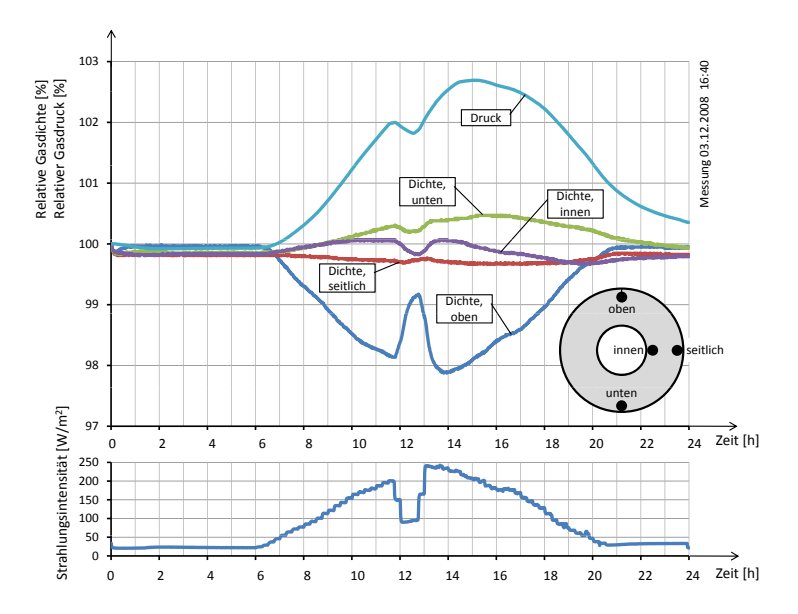

Abbildung C.24.: Dichte- und Druckverläufe bei Sonneneinstrahlung mit Wolkenabschattung

| Grösse                | ${\rm Extractremalwert}$ | Zeitpunkt |
|-----------------------|--------------------------|-----------|
| Dichte $\rho_{oben}$  | 97.9%                    | 14:00     |
| Dichte $\rho_{seitl}$ | 99.7%                    | 15:00     |
| Dichte $\rho_{unten}$ | 100.5%                   | 16:00     |
| Dichte $\rho_{inner}$ | 99.8%                    | 12:40     |
| Druck $p$             | 102.7%                   | 15:10     |

Tabelle C.14.: Gemessene Dichte- und Druckwerte zu den angegebenen Zeitpunkten

## **C.3.13. Experiment 13 – Dauernennstrom plus Sonneneinstrahlung Mitteleuropa**

- Messung Nr: 20081212\_13.17
- Aufzeichnungsdauer: 24 h
- Lage: 0<sup>°</sup>(horizontal)
- Druck bei 293 K: 680 kPa
- Laststrom: Konstantstrom 4000 A, eingeschaltet zum Zeitpunkt *<sup>t</sup>* <sup>=</sup> <sup>−</sup>9 h
- Strahlung: Infrarot  $0.250 \text{ W/m}^2$  gemäss dem Profil in Kap. [C.1.10](#page-187-1)
- Sensoren: Druck; Dichte A, B, C, D; Strom; Thermoelemente A1 bis A5 sowie I4 und I8

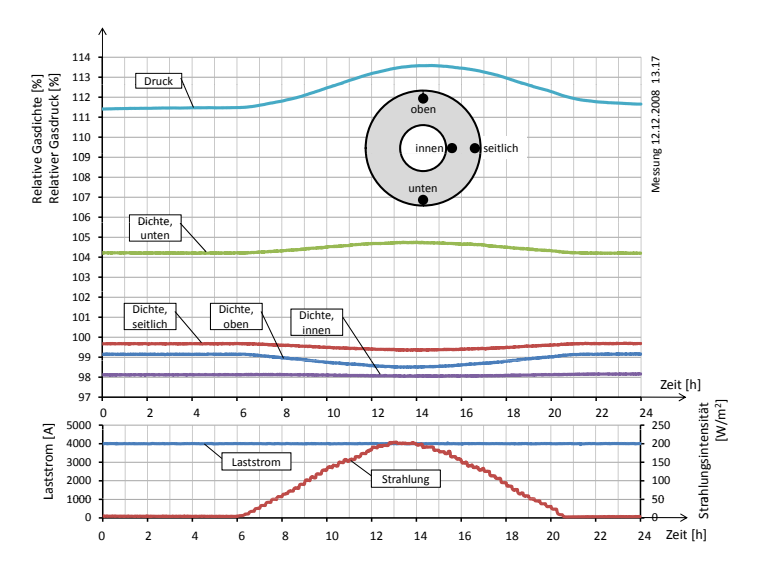

Abbildung C.25.: Dichte- und Druckverläufe bei Sonneneinstrahlung kombiniert mit einer konstanten Last

| Grösse                | Extremalwert | $\Delta$ -Extremalwert | Zeitpunkt |
|-----------------------|--------------|------------------------|-----------|
| Dichte $\rho_{oben}$  | 98.5%        | 99.4%                  | 13:00     |
| Dichte $\rho_{seitl}$ | 99.4%        | 99.7%                  | 13:10     |
| Dichte $\rho_{unten}$ | 104.8%       | $100.5\%$              | 13:50     |
| Dichte $\rho_{inner}$ | 98.1\%       | 99.9%                  | 14:30     |
| Druck <i>v</i>        | 113.6%       | 102.2%                 | 14:40     |

Tabelle C.15.: Gemessene Dichte- und Druckwerte zu den angegebenen Zeitpunkten – einmal relativ zur Ruhesituation und einmal relativ zur Situation zum Zeitpunkt  $t = 0$  h (maximal gemessene Strahlungsintensität 204 W/m<sup>2</sup> um 13:06 Uhr)

## **C.3.14. Experiment 14 – Lastsprung plus Sonneneinstrahlung Mitteleuropa**

- Messung Nr: 20081207\_17.59
- Aufzeichnungsdauer: 24 h
- Lage: 0 ◦(horizontal)
- Druck bei 293 K: 680 kPa
- Laststrom: Sprung zum Zeitpunkt  $t = 0$  auf 4000 A, zum Zeitpunkt  $t = 9$  h auf  $0 A$
- Strahlung: Infrarot 0..250 W/m<sup>2</sup> gemäss dem Profil in Kap. [C.1.10](#page-187-1)
- Sensoren: Druck; Dichte A, B, C, D; Strom; Thermoelemente A1 bis A5 sowie I4 und I8

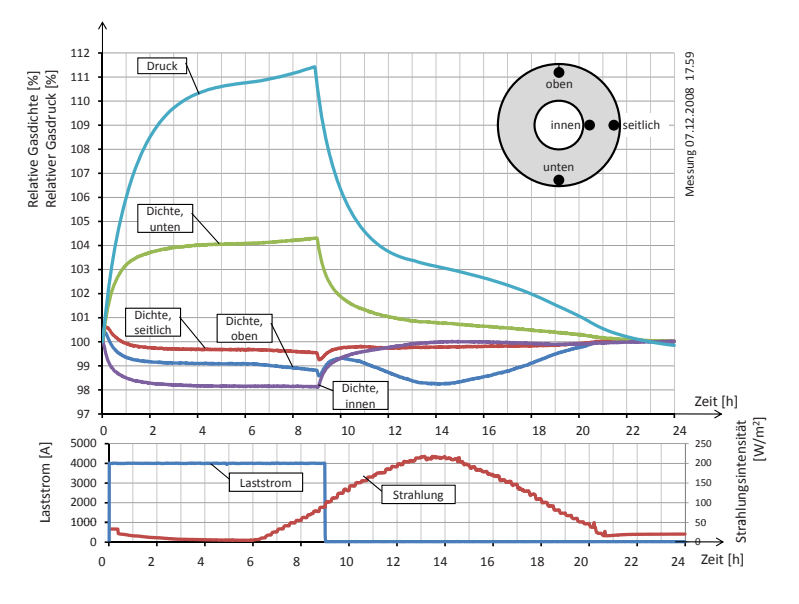

Abbildung C.26.: Dichteverläufe bei einem Lastsprung

| Grösse                | Extremalwert |
|-----------------------|--------------|
| Dichte $\rho_{oben}$  | 98.8%        |
| Dichte $\rho_{seitl}$ | 99.5%        |
| Dichte $\rho_{unten}$ | 104.3%       |
| Dichte $\rho_{inner}$ | 98.1%        |
| Druck $p$             | 110.8%       |

Tabelle C.16.: Gemessene Dichte- und Druckwerte zum Zeitpunkt *t* =9h

## **C.3.15. Experiment 15 – Lastprofil plus Sonneneinstrahlung Mitteleuropa**

- Messung Nr: 20081222\_09.52
- Aufzeichnungsdauer: 24 h
- Lage:  $0^{\circ}$ (horizontal)
- Druck bei 293 K: 680 kPa
- Laststrom: 3000 A von  $t = -5$  h bis  $t = 0$ , danach Lastprofil gemäss [C.1.9.](#page-186-0)
- Strahlung: Infrarot 0..250 W/m<sup>2</sup> gemäss dem Profil in Kap. [C.1.10](#page-187-1)
- Sensoren: Druck; Dichte A, B, C, D; Strom; Thermoelemente A1 bis A5 sowie I4 und I8

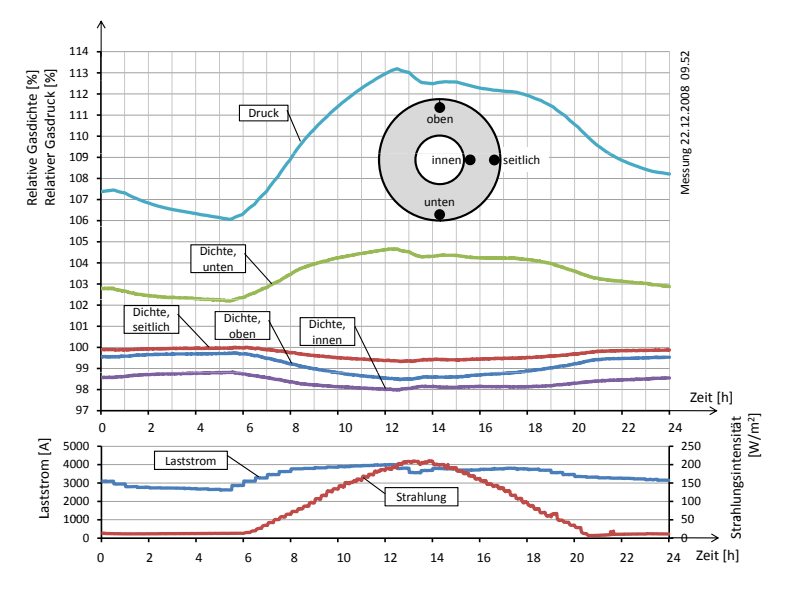

Abbildung C.27.: Dichteverläufe bei einem Lastsprung

# **Anhang D. Dimensionsanalyse**

Für den Versuchsstand wurde im Rahmen eines Studentenprojektes [\[123\]](#page-150-2) die folgende Dimensionsanalyse erstellt. Ziel war es, ein transparentes Modell mit Aussendruck so zu skalieren, dass sich ähnliche Strömungsverhältnisse wie in der GIS-Sammelschiene einstellen. Es stellte sich heraus, dass dies physikalisch nicht möglich ist.

Im folgenden die Dimensionsanalyse aus dem erwähnten Projekt [\[123\]](#page-150-2):

- 1. Dimensionsbehaftete Parameter  $\{p_1...p_n\} \triangleq \{L, p, \Delta T, \lambda, c_p, \mu, f, \rho\}$ *Die Parameter wurden so gewählt, dass sie mit einem anderen Gas oder anderer Randbedingung geändert werden können. Zudem sind dies alle Parameter, die einen Einfluss auf die Frequenz der flackernden Gasfahne haben könnten. Da die Fallbeschleunigung g ohne Beeinflussung der Strömung nicht geändert werden kann (z.B. kippen), wurde diese nicht als Parameter gewählt.*
- 2. Anzahl Parameter  $n = 8$

Die Einheiten der einzelnen dimensionsbehafteten Parameter:

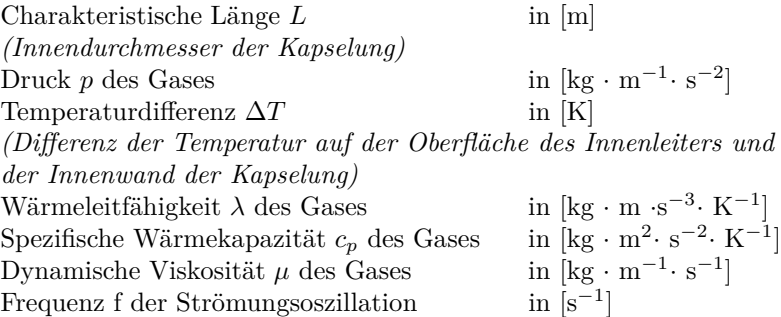

- 3. Bestimmen der unabhängigen dimensionsbehafteten Masseinheiten  ${A_1,\ldots,A_r} = {M,L,T,\vartheta}$  als Basis.
- 4. Die Anzahl dimensionsloser Parameter ergibt sich zu:  $k = n r =$  $8 - 4 = 4$
- 5. Als unabhängige Referenzparameter  $\{\tilde{p}_1, \tilde{p}_2, \ldots, \tilde{p}_r\}$ wurden  $\{L, \Delta T, f, p\} \subset \{p_1, p_2, \ldots, p_3\}$  gewählt.
- 6. Produktansatz zur Bestimmung der Dimension der k restl. Originalparameter

$$
[p_i] = [\tilde{p}_1^{\alpha_{i1}}, \tilde{p}_2^{\alpha_{i2}}, \dots, \tilde{p}_r^{\alpha_{ir}}] (i = 1 \dots k; k = 4)
$$
  
\n
$$
[p] = [L]^{\alpha_{11}} * [\Delta T]^{\alpha_{12}} * [f_1]^{\alpha_{13}} * [\rho]^{\alpha_{14}}
$$
  
\n
$$
[\lambda] = [L]^{\alpha_{21}} * [\Delta T]^{\alpha_{22}} * [f_1]^{\alpha_{23}} * [\rho]^{\alpha_{24}}
$$
  
\n
$$
[\mu] = [L]^{\alpha_{31}} * [\Delta T]^{\alpha_{32}} * [f_1]^{\alpha_{33}} * [\rho]^{\alpha_{34}}
$$
  
\n
$$
[c_p] = [L]^{\alpha_{41}} * [\Delta T]^{\alpha_{42}} * [f_1]^{\alpha_{43}} * [\rho]^{\alpha_{44}}
$$

7. Bestimmen der Exponentengruppe  $\{\alpha_{i1},\ldots,\alpha_{ir}\}$ für  $i = 1...k$ ; mit  $k = 4$  und  $r = 4$ 

Basisvektoren:

Druck 
$$
\overrightarrow{p}
$$
 =  
\n
$$
\begin{pmatrix} M \\ L \\ T \\ \vartheta \end{pmatrix} = \begin{pmatrix} 1 \\ -1 \\ -2 \\ 0 \end{pmatrix} = \begin{bmatrix} 0 & 0 & 0 & 1 \\ 1 & 0 & 0 & -3 \\ 0 & 0 & -1 & 0 \\ 0 & 1 & 0 & 0 \end{bmatrix} * \begin{pmatrix} \alpha_{11} \\ \alpha_{12} \\ \alpha_{13} \\ \alpha_{14} \end{pmatrix}
$$
\n
$$
\Rightarrow \overrightarrow{\alpha_1} = \begin{pmatrix} 2 \\ 0 \\ 2 \\ 1 \end{pmatrix}
$$

Wärmeleitfähigkeit  $\overrightarrow{\lambda}$  =

$$
\begin{pmatrix} M \\ L \\ T \\ \vartheta \end{pmatrix} = \begin{pmatrix} 1 \\ 1 \\ -3 \\ 1 \end{pmatrix} = \begin{bmatrix} 0 & 0 & 0 & 1 \\ 1 & 0 & 0 & -3 \\ 0 & 0 & -1 & 0 \\ 0 & 1 & 0 & 0 \end{bmatrix} * \begin{pmatrix} \alpha_{21} \\ \alpha_{22} \\ \alpha_{23} \\ \alpha_{24} \end{pmatrix}
$$

$$
\Rightarrow \overrightarrow{\alpha_2} = \begin{pmatrix} 4 \\ 1 \\ 3 \\ 1 \end{pmatrix}
$$

Viskosität $\overrightarrow{\mu}$ 

$$
\begin{pmatrix} M \\ L \\ T \\ \vartheta \end{pmatrix} = \begin{pmatrix} 1 \\ -1 \\ -1 \\ 0 \end{pmatrix} = \begin{bmatrix} 0 & 0 & 0 & 1 \\ 1 & 0 & 0 & -3 \\ 0 & 0 & -1 & 0 \\ 0 & 1 & 0 & 0 \end{bmatrix} * \begin{pmatrix} \alpha_{31} \\ \alpha_{32} \\ \alpha_{33} \\ \alpha_{34} \end{pmatrix}
$$

$$
\Rightarrow \overrightarrow{\alpha_3} = \begin{pmatrix} 2 \\ 0 \\ 1 \\ 1 \end{pmatrix}
$$

spezifische Wärmekapazität $\overrightarrow{c_p}$ 

$$
\begin{pmatrix} M \\ L \\ T \\ \vartheta \end{pmatrix} = \begin{pmatrix} 1 \\ 2 \\ -2 \\ 0 \end{pmatrix} = \begin{bmatrix} 0 & 0 & 0 & 1 \\ 1 & 0 & 0 & -3 \\ 0 & 0 & -1 & 0 \\ 0 & 1 & 0 & 0 \end{bmatrix} * \begin{pmatrix} \alpha_{41} \\ \alpha_{42} \\ \alpha_{43} \\ \alpha_{44} \end{pmatrix}
$$

$$
\Rightarrow \overrightarrow{\alpha_4} = \begin{pmatrix} 5 \\ 0 \\ 2 \\ 1 \end{pmatrix}
$$

8. Dimensionslose Parameter:  $\pi_k = \frac{p_k}{\tilde{p}_1^{\alpha_{k1}} * \tilde{p}_2^{\alpha_{k2}} ... \tilde{p}_r^{\alpha_{kr}}}$ 

$$
\pi_1 = \frac{p}{L^2 * f^2 * \rho} \stackrel{\text{falls } y = L \cdot f}{=} \frac{1}{Fr}
$$
 (D.1)

$$
\pi_2 = \frac{\lambda * \Delta T}{L^4 * f^3 * \rho} \tag{D.2}
$$
*Anhang D. Dimensionsanalyse*

$$
\pi_3 = \frac{\mu}{L^2 * f * \rho} \stackrel{\text{falls } y = L \cdot f}{=} \frac{1}{\text{Re}} \tag{D.3}
$$

$$
\pi_4 = \frac{c_p * \Delta T}{L^5 * f^2 * \rho}
$$
 (D.4)

Es konnten einzig  $\pi_1$  und  $\pi_3$  als bekannte Grössen identifiziert werden (reziproke Froude- und reziproke Reynolds-Zahl).

Die Art der Strömung im Modell wäre genau dann physikalisch ähnlich zur Strömung in der Sammelschiene, wenn alle vier dimensionslosen Parameter  $\pi_1 \ldots \pi_4$  in Modell und Sammelschiene identisch wären. Dazu könnte der Abbildungsmassstab (also  $L$ ) und allenfalls  $\mu$  sowie  $c_p$  variiert werden. Letztere bedürfen den Einsatz eines anderen Gases. Es ist allerdings unmöglich, durch Variation der drei beschriebenen Grössen alle vier dimensionslosen Parameter *π*<sup>1</sup> *...π*<sup>4</sup> gleichzeitig in geeigneter Weise anzupassen.

# **Anhang E.**

## **Studentenprojekte im Kontext der Arbeit**

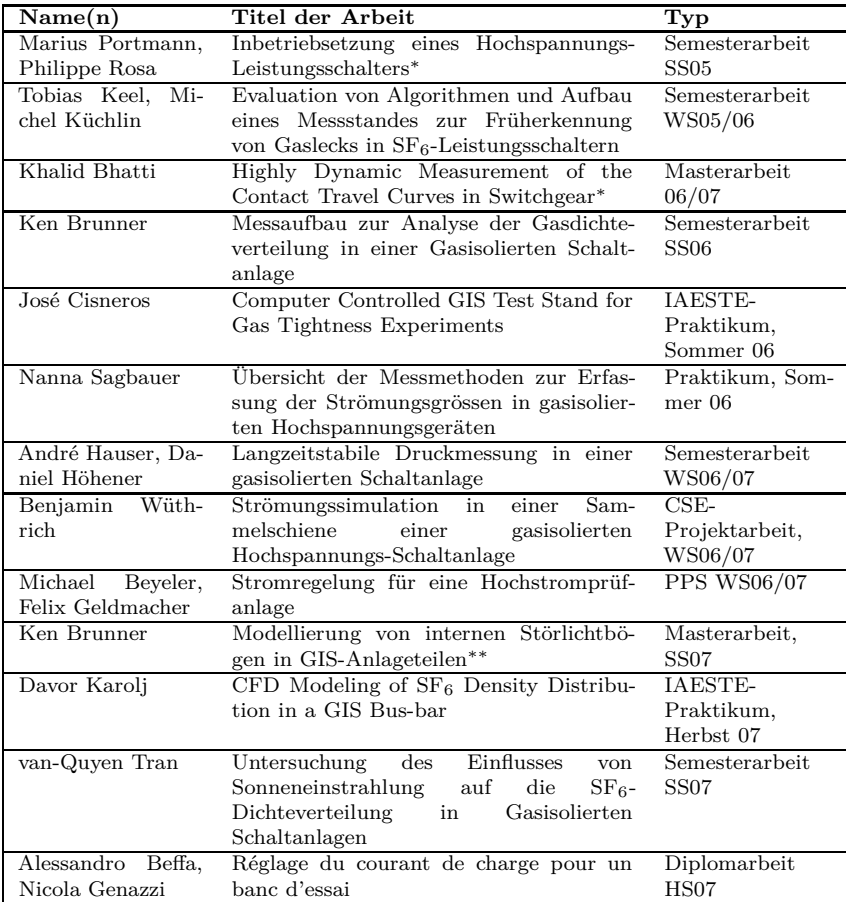

#### *Anhang E. Studentenprojekte im Kontext der Arbeit*

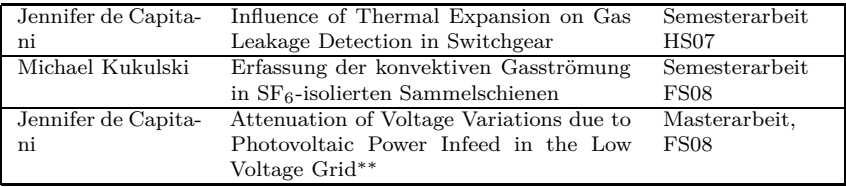

∗ Nicht im Kontext der SF6 -Verlustrate in Hochspannungsanlage

 $\ast\ast$  Externe Masterarbeiten; ebenfalls nicht im Kontext der SF6 -Verlustrate

### **Lebenslauf**

#### **Persönliche Daten**

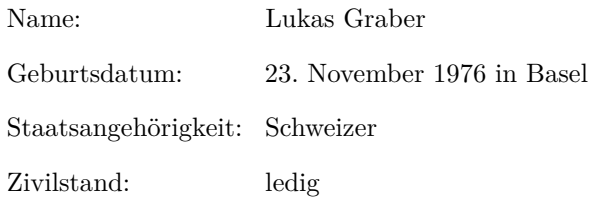

### **Berufserfahrung**

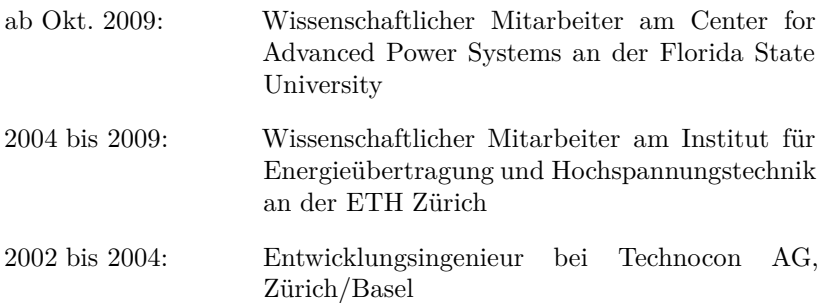

Fortsetzung auf nächster Seite

*Anhang E. Studentenprojekte im Kontext der Arbeit*

### **Ausbildung**

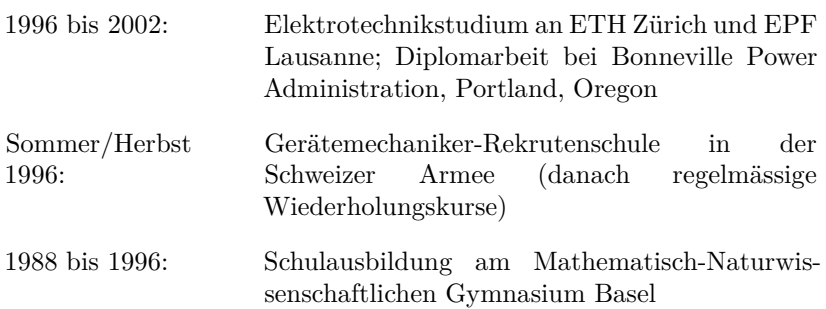

#### **Mitgliedschaften**

- IEEE-Mitglied in der Power & Energy Society seit 2002
- Electrosuisse-Mitglied seit 2007